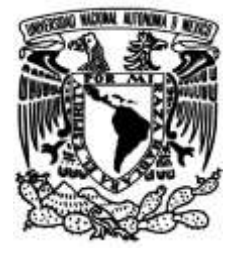

# **UNIVERSIDAD NACIONAL AUTÓNOMA DE MÉXICO**

### **FACULTAD DE INGENIERÍA**

## **Diseño e implementación de un fotocolorímetro basado en tecnología PSoC**

Que para obtener el título de **TESIS Ingeniero Eléctrico Electrónico**

### **P R E S E N T A**

Santos Pérez Rodrigo Alberto

### **DIRECTOR DE TESIS**

M. I. Ricardo Mota Marzano

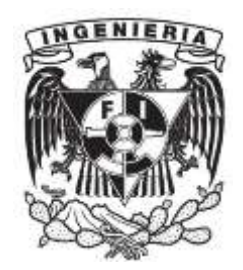

**Ciudad Universitaria, Cd. Mx., 2018**

# CONTENIDO

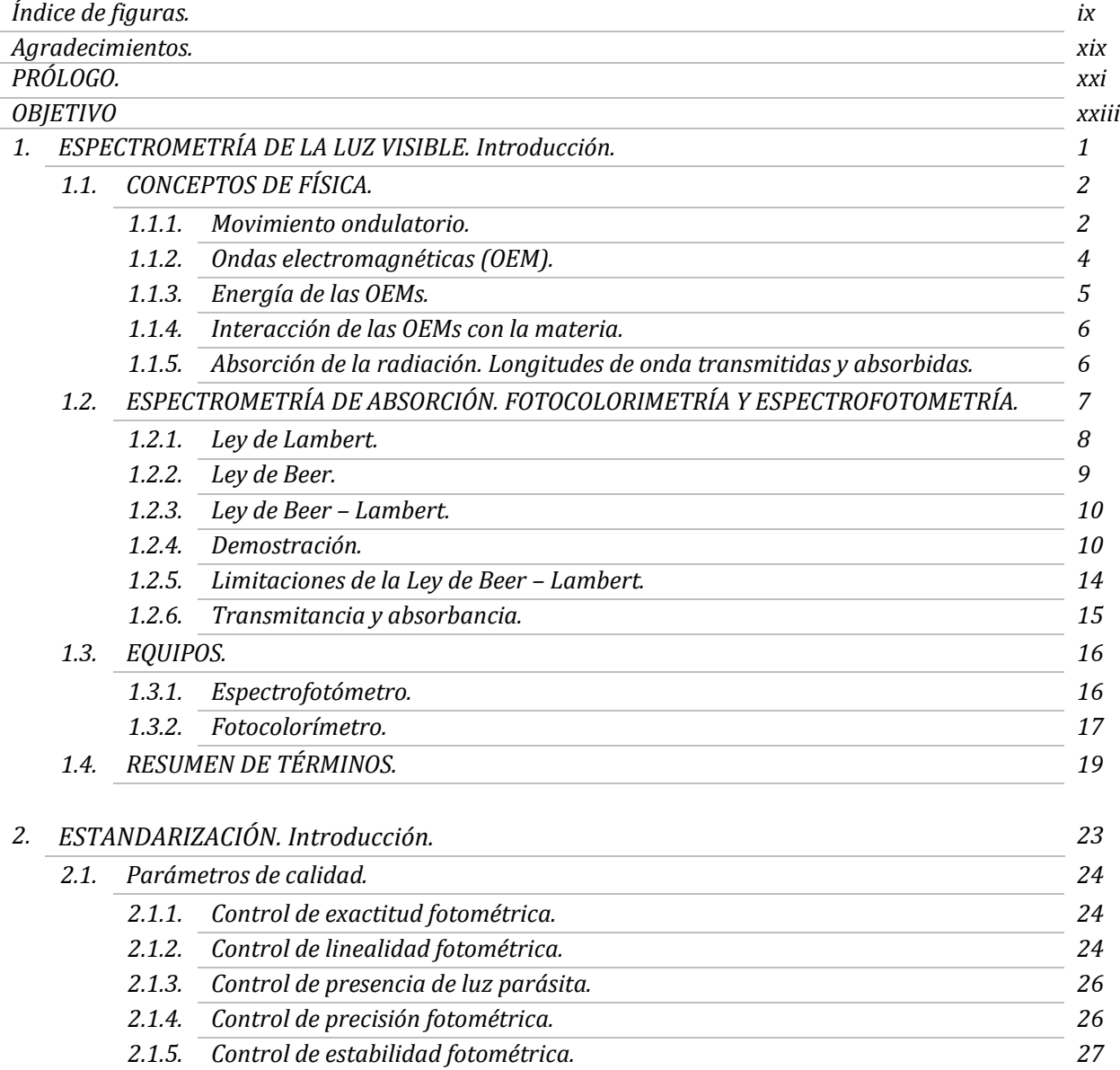

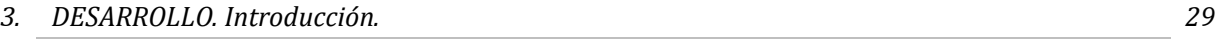

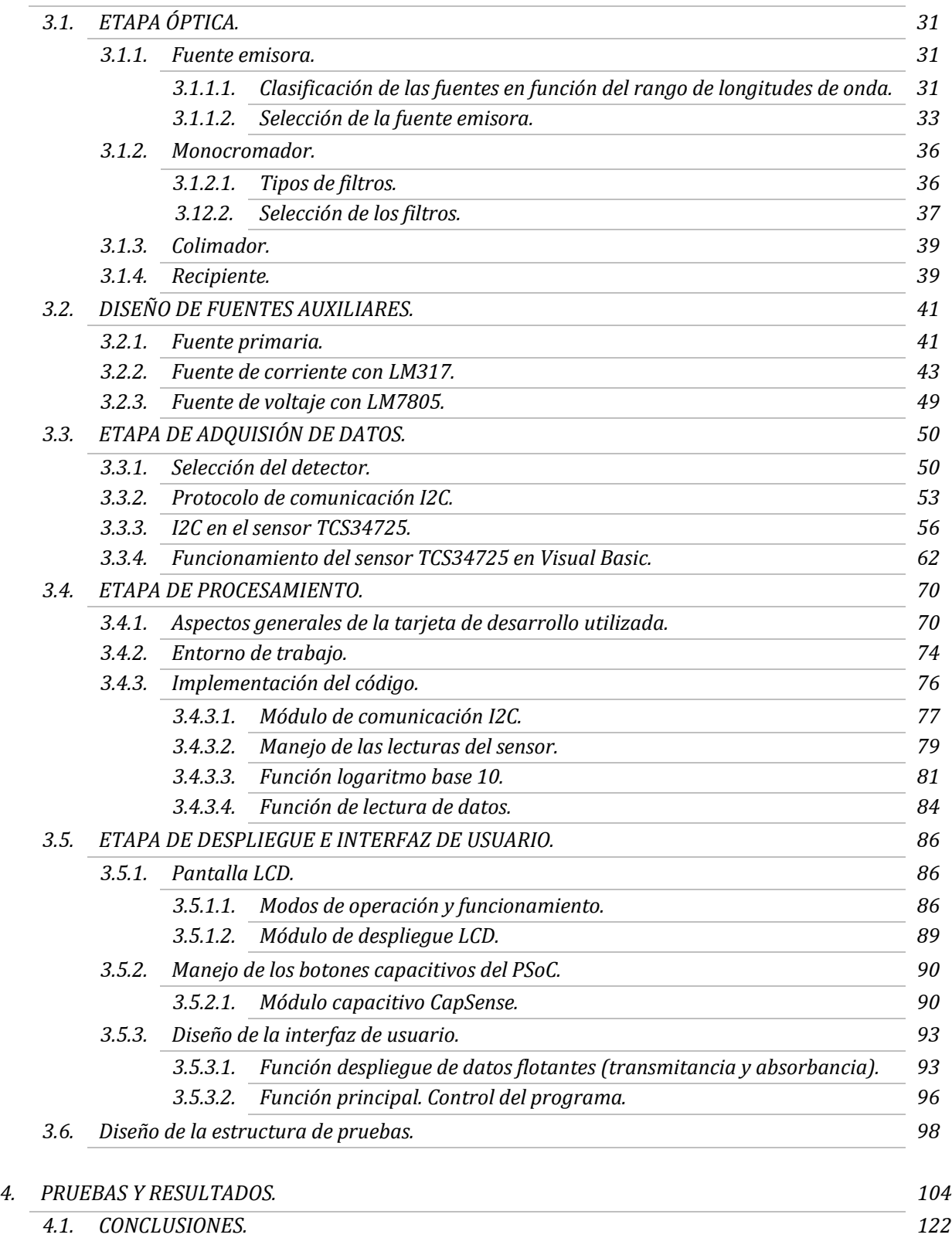

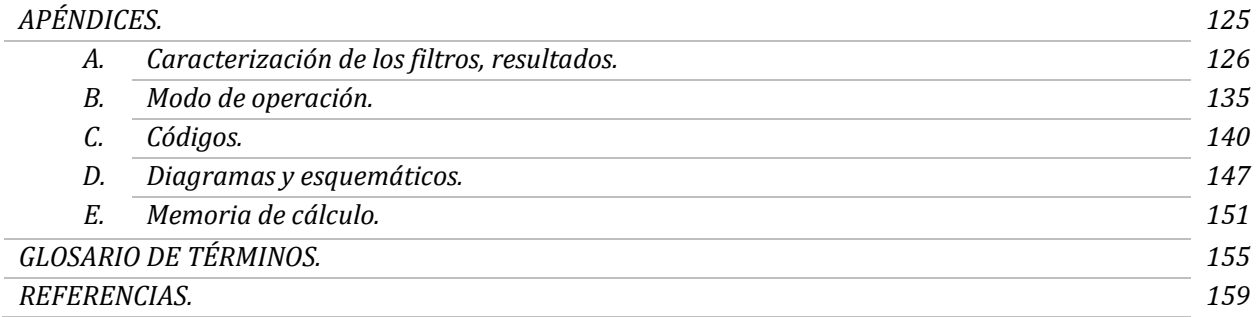

#### **ÍNDICE DE FIGURAS.**

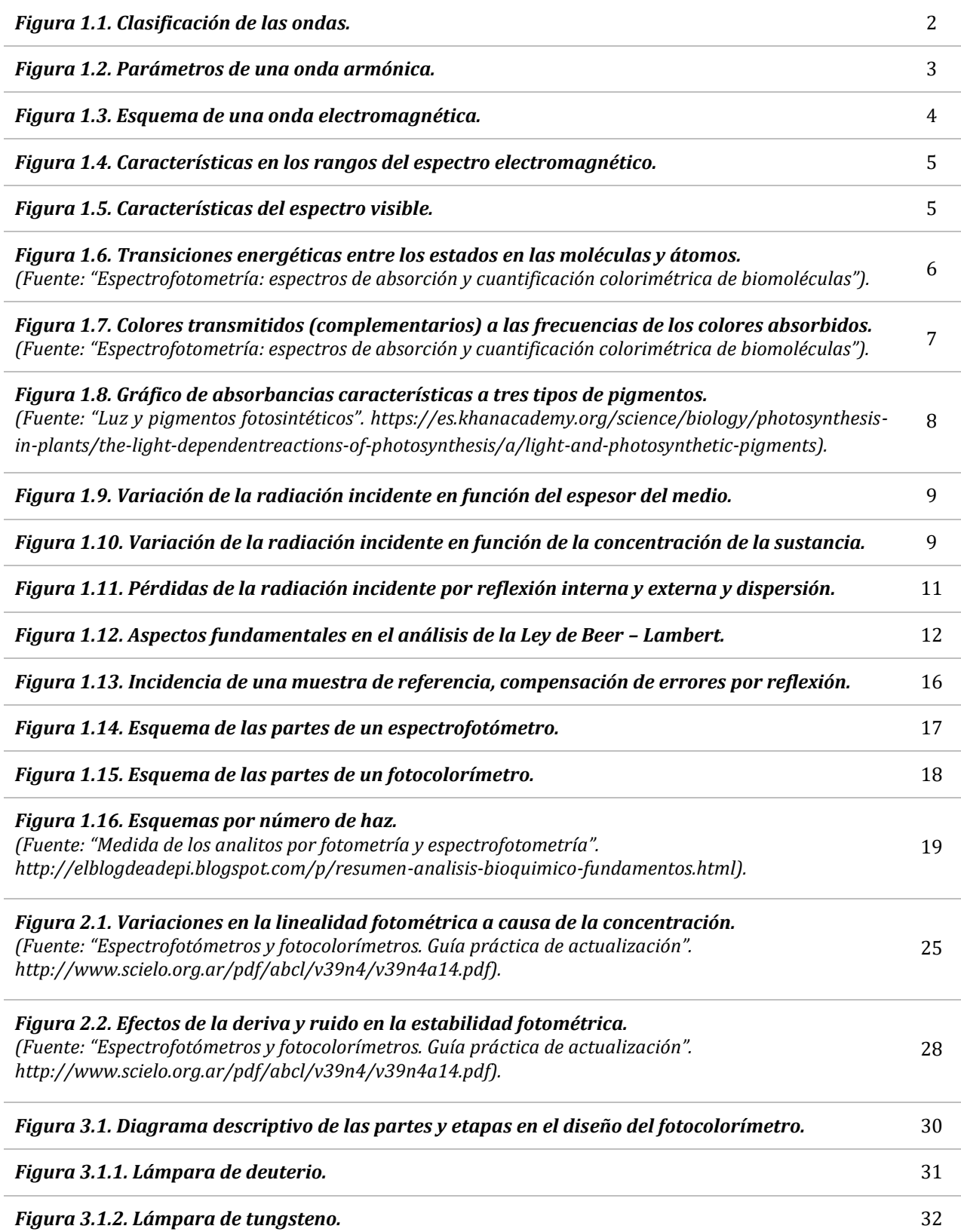

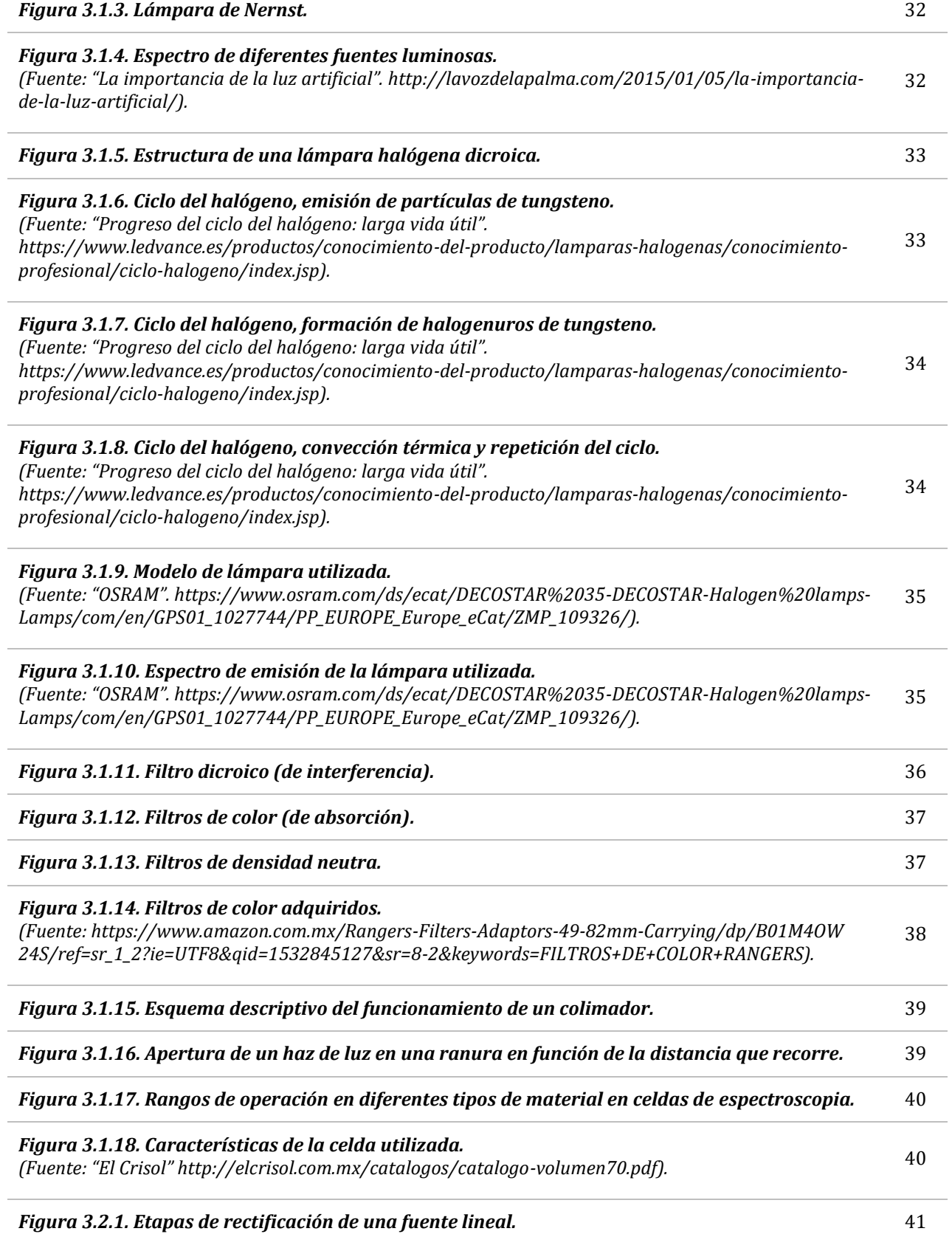

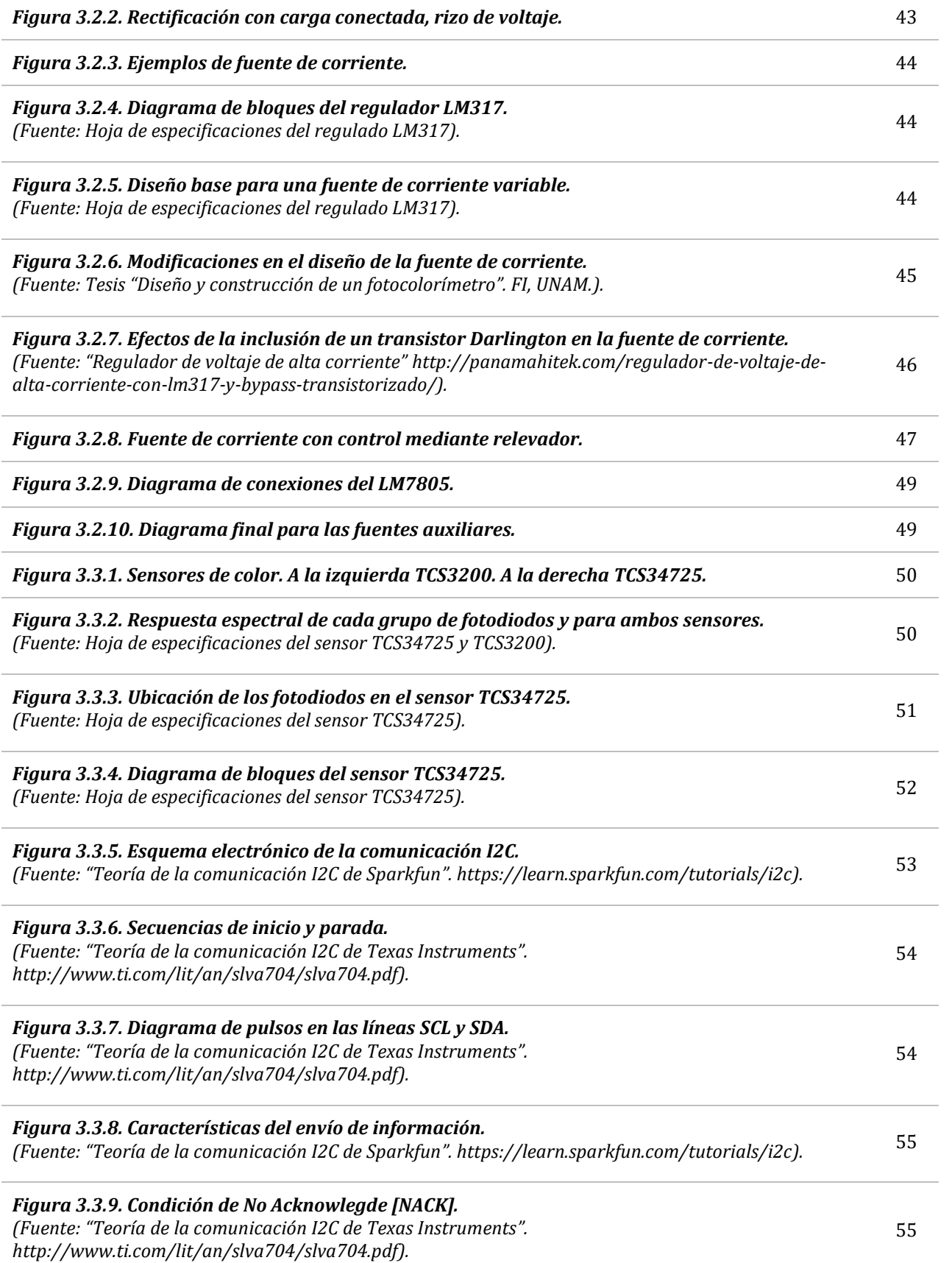

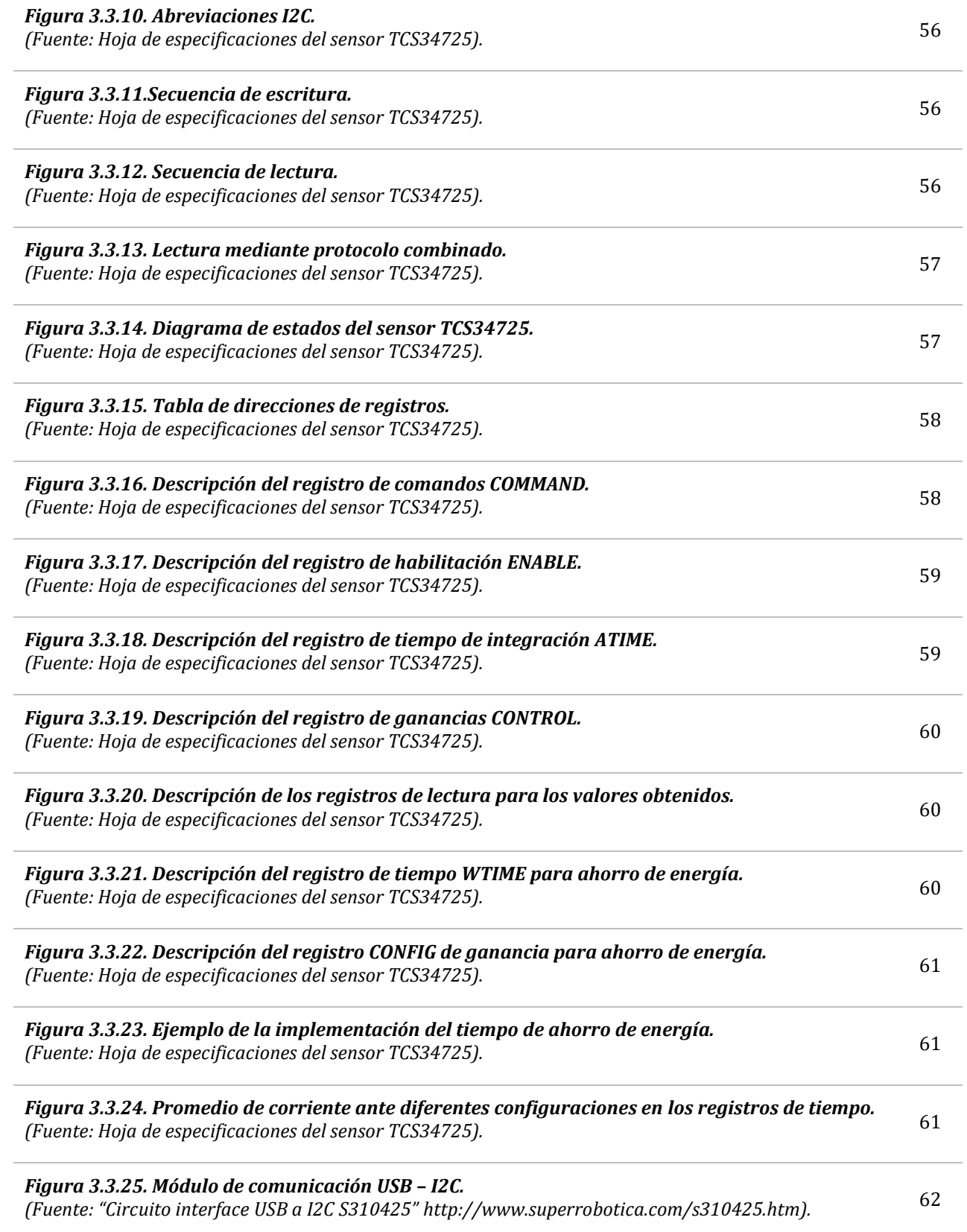

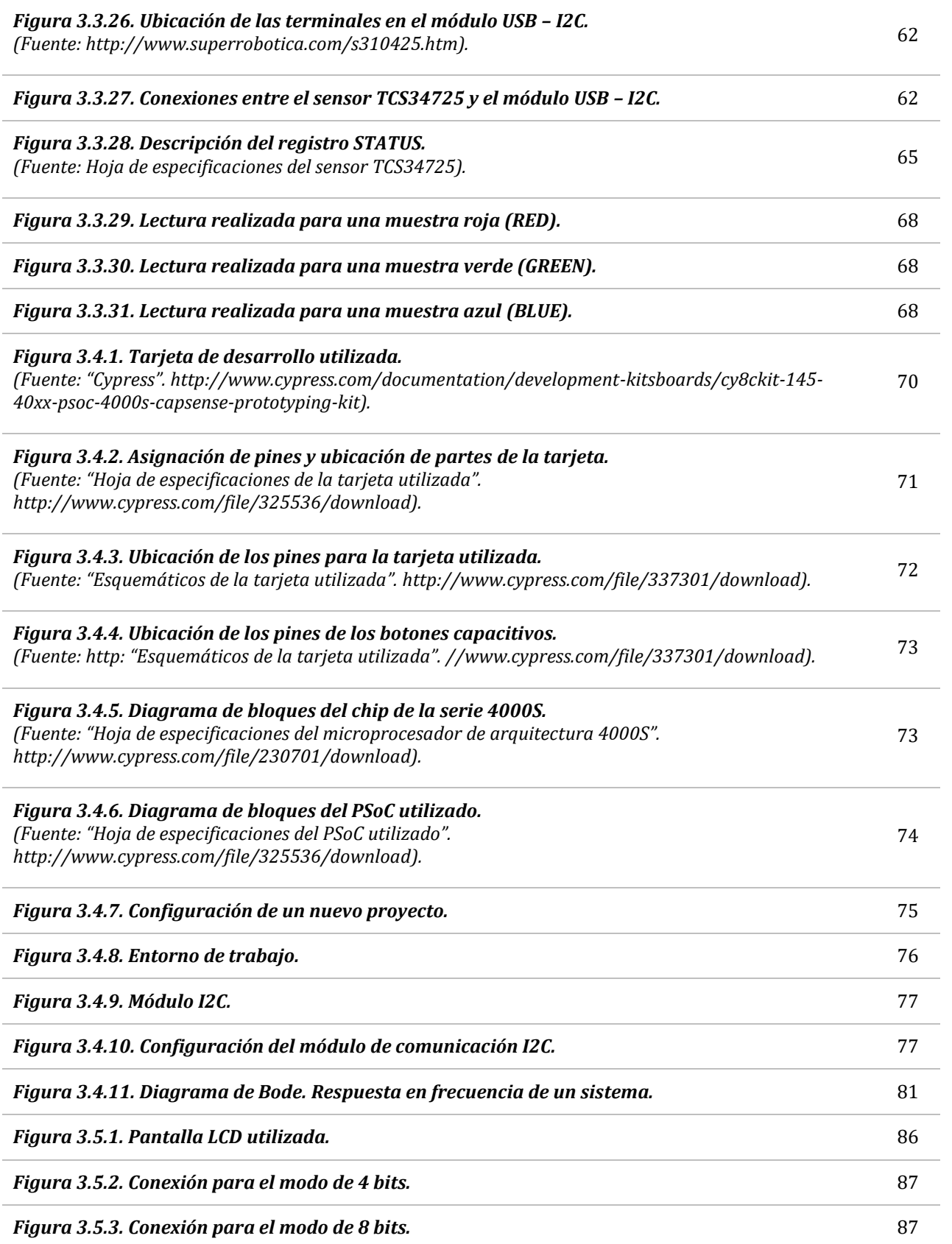

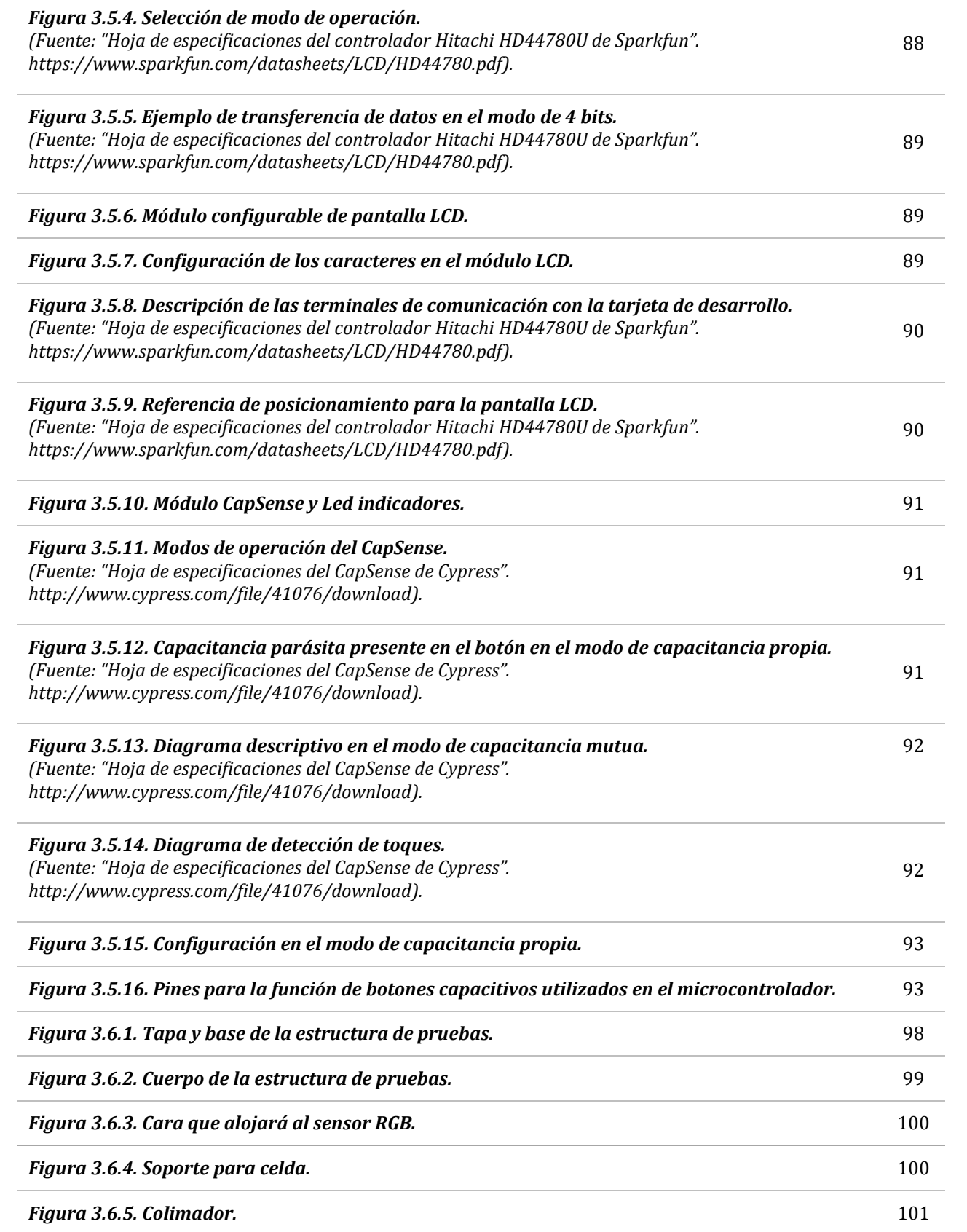

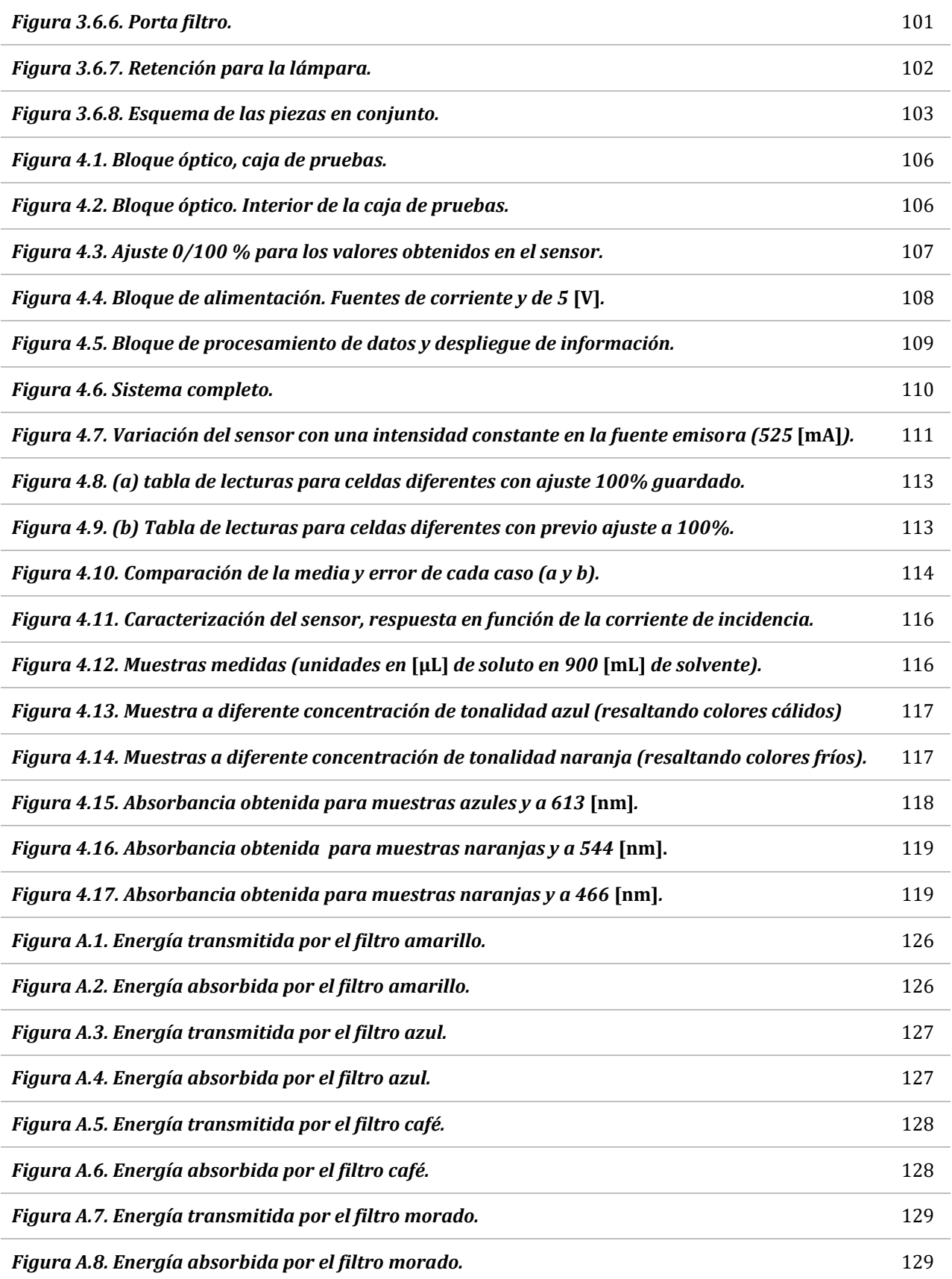

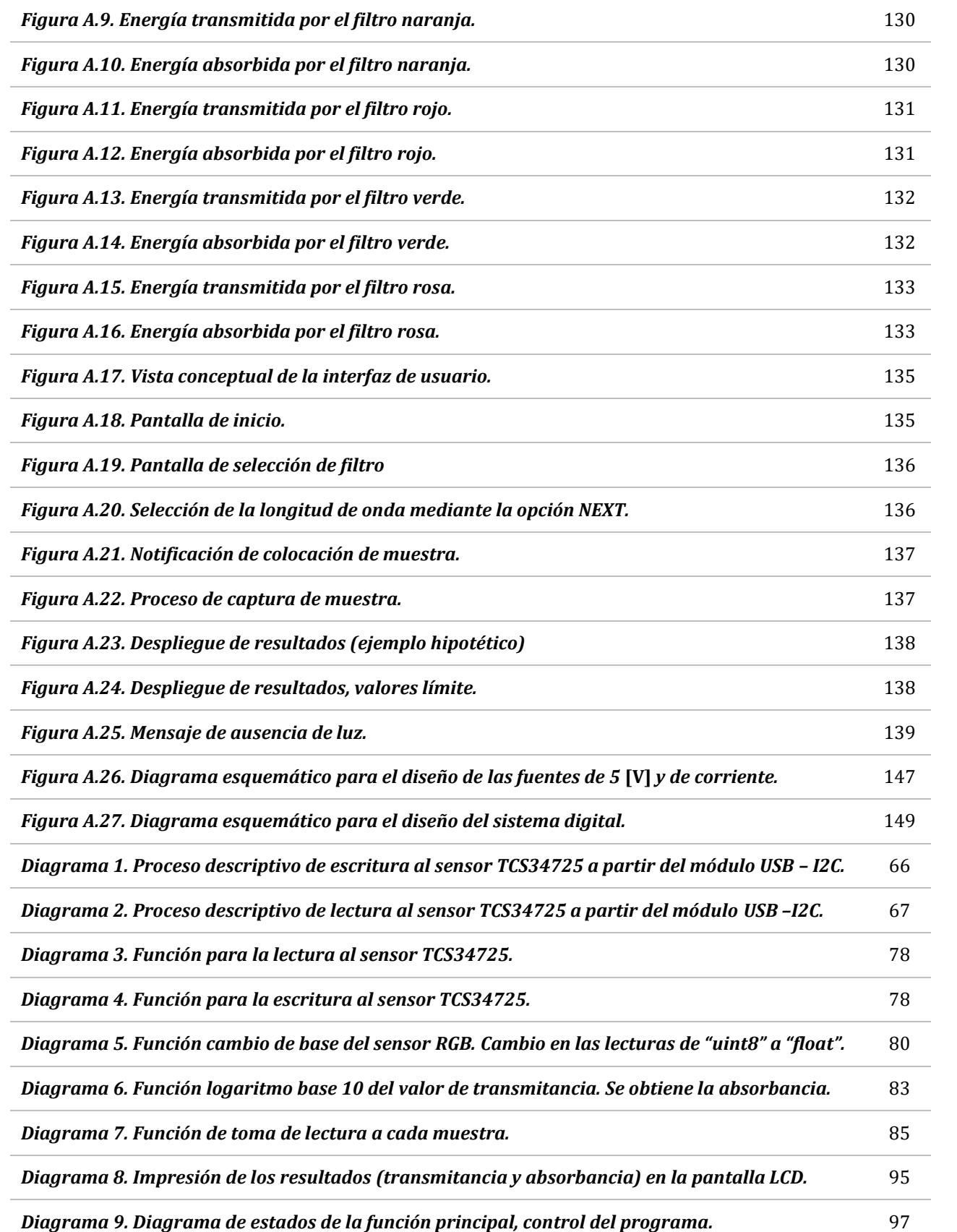

## Agradecimientos

*A la Universidad Nacional Autónoma de México y a la Facultad de Ingeniería, que me otorgaron la oportunidad de tener una formación profesional.*

*A todos mis amigos de todas las etapas de mi vida, donde un trabajo en equipo es lo necesario para superar cualquier reto.*

*Al M.I. Ricardo Mota Marzano, quien no sólo me brindó su apoyo, asesoría y conocimientos, sino también su amistad.*

*A mis sinodales, que aceptaron ser parte en esta etapa de mi vida.*

*A mis papás, Asunción Pérez Gómez y Jesús Enrique Santos Jiménez, por todo el esfuerzo, trabajo y amor que han dedicado a sus tres hijos.*

*A mis hermanos, César y Karim, que sin ellos no sería la misma persona.*

*A mi abuelito, que en paz descanse, reflexionando me doy cuenta que él fue la razón del porqué estudié ingeniería.*

> *"Si no hubiera quienes triunfan contra toda probabilidad, creo que todo el mundo renunciaría" -Stephen King.*

### Prólogo

*El desarrollo tecnológico en la actualidad ha sido tal que se han creado y mejorado varios aspectos de la calidad de vida. Ámbitos de vivienda, transporte, entretenimiento, medicina, son sólo algunos ejemplos. Este último comprende parte del tema de este trabajo de tesis.*

*El diseño e implementación de aparatos de aplicación médica no siempre es posible lograr que evolucionen a la par de la tecnología electrónica, y en varios casos en los que se ha logrado elevan su costo considerablemente. En espectrometría (interacción de la radiación electromagnética en la materia), es el caso de equipos espectrofotómetros y fotocolorímetros utilizados para ese y otros fines. En la parte electrónica se busca explotar el uso de dispositivos reconfigurables o reprogramables que presenten las mejores características para el diseño del prototipo (actualización del diseño, facilidad en la operación, relativo bajo costo, bajo consumo, accesibilidad de componentes en el mercado electrónico, integración de etapas analógicas y digitales en un solo dispositivo, entre otras) en comparación a utilizar Circuitos Integrados de Aplicación Específica (ASIC). Asimismo se pretende utilizar estas ventajas electrónicas en lo que respecta a la parte óptica, reduciendo el costo en la medida de lo posible del material óptico a utilizar (recordando que esta es la etapa de mayor costo, al ser material de precisión y características especiales de aplicación). Por lo tanto el problema a resolver es diseñar e implementar un prototipo de fotocolorímetro basado en elementos constitutivos de última tecnología al menor costo posible sin demeritar por ningún motivo su desempeño, máxime si se le orienta a su aplicación en el análisis clínico.*

### Objetivo

*Diseñar e implementar un prototipo de fotocolorímetro que aplique las más actuales tecnologías basadas en semiconductor, principalmente con el uso de tecnología PSoC (Sistema programable en un chip) mejorando los aspectos de operación y prestaciones del mismo.*

*El desarrollo de este escrito se dividirá en cuatro capítulos con su respectivo apartado de apéndices, con información complementaria al contenido del mismo.*

*El primer capítulo comprende la base y conceptos relativos a la luz y la teoría necesaria aplicada tanto a la fotocolorimetría como espectrofotometría. Por otro lado en el segundo capítulo se abordarán los aspectos de control de calidad aplicables a estos equipos de medición. Ambos capítulos tienen la finalidad de mostrar el trasfondo necesario para comprender el funcionamiento del equipo.*

*En el tercer capítulo se describirá todo lo relacionado al desarrollo del prototipo en todas las etapas que éste abarca (etapas óptica y electrónica digital y analógica).*

*Finalmente en el cuarto y último capítulo se mostrarán las pruebas realizadas y los resultados obtenidos, así como las conclusiones obtenidas al respecto y las posibles mejoras a realizar para un mejor desempeño de funcionamiento.*

xxiii

# CAPÍTULO 1

# ESPECTROMETRÍA DE LA LUZ VISIBLE

*\_\_\_\_\_\_\_\_\_\_\_\_\_\_\_\_\_\_\_\_\_\_\_\_\_\_\_\_\_\_\_\_\_\_\_\_\_\_\_\_*

#### Introducción.

*Para poder abordar la problemática a este tema de tesis, es intrínseco conocer la teoría en que se encuentra apoyado. Para esto, se realizará una investigación de los conceptos físicos más importantes y que son base para entender dicho tema (partiendo del movimiento ondulatorio, hasta llegar a las características y efectos de las ondas electromagnéticas en la materia). Posteriormente se abordará la teoría específica al proyecto (es decir, espectrofotometría y fotocolorimetría).*

*El objetivo de este capítulo está centrado en comprender la teoría detrás del funcionamiento de un fotocolorímetro y poder así afrontar la problemática; esto es, el diseño e implementación de un prototipo.*

### **1.1. CONCEPTOS DE FÍSICA.**

#### **1.1.1. Movimiento ondulatorio.**

*Se conoce como una onda a la propagación de una perturbación en alguna de las propiedades de un sistema físico y con una rapidez finita.*

*Las ondas se pueden clasificar de acuerdo a diferentes criterios:*

- *1. Longitudinales (la perturbación es transversal a la dirección de la propagación, Figura 1.1a) y transversales (la perturbación es el paralela a la dirección de la propagación, Figura 1.1b).*
- *2. Periódicas y no periódicas. Las ondas periódicas (Figura 1.1b) se caracterizan por ser repetitivas, a diferencia de las no periódicas (Figura 1.1c).*
- *3. Mecánicas y electromagnéticas. Como lo son el sonido y la luz, respectivamente. Cabe mencionar que la primera es una onda transversal, mientras que la segunda es longitudinal.*
- *4. De acuerdo a su propagación hay ondas unidimensionales (vibración de una cuerda, Figura 1.1b), superficiales o bidimensionales (oleaje, Figura 1.1d) y tridimensionales o esféricas (donde se encuentran tanto las ondas electromagnéticas como mecánicas, Figura 1.1e).*

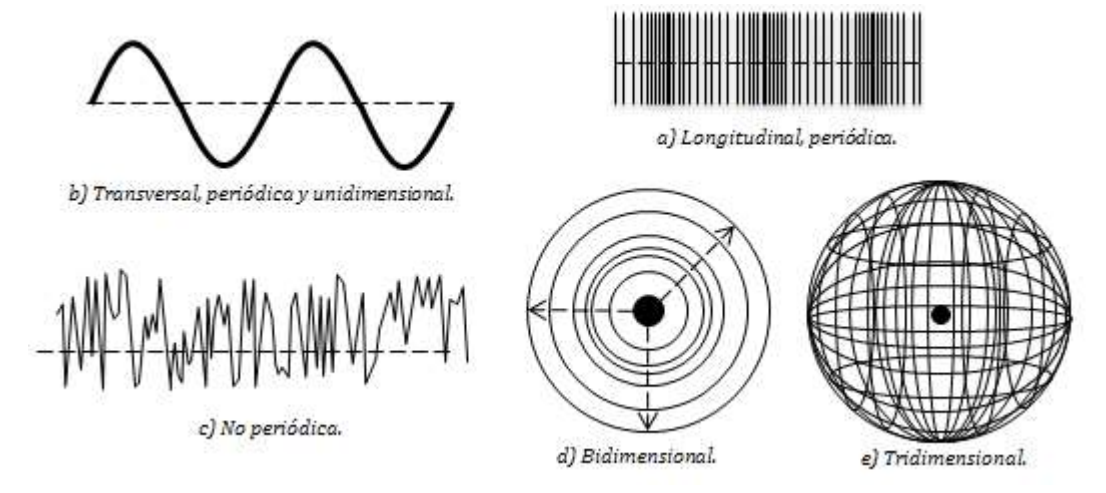

*Figura 1.1. Clasificación de las ondas.*

*Asimismo las ondas son definidas por una serie de parámetros que las describen. Para ondas armónicas (de acuerdo a la Figura 1.2, son aquellas que pueden ser representadas con la función seno o coseno) se tienen los siguientes parámetros:*

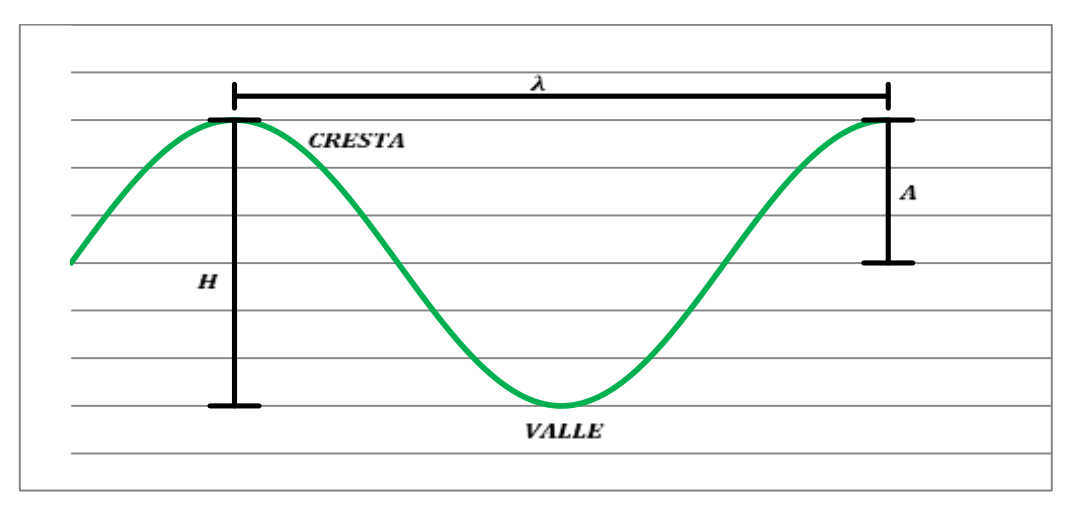

*Figura 1.2. Parámetros de una onda armónica.*

- *1. Amplitud (A). Es la máxima distancia que tiene la onda con respecto a su punto de equilibrio. Posee un valor máximo (cresta) y mínimo (valle), siendo ambos de igual magnitud pero de signo contrario. Su unidad puede variar dependiendo a su aplicación.*
- *2. Longitud de onda (λ). Es la distancia que hay entre cada ciclo; es decir, en cada punto específico a su siguiente repetición, como puede ser la distancia entre crestas y valles. Su unidad está dada en metros* [m]*.*
- *3. Frecuencia (F). Es la cantidad de ciclos dentro de la unidad de tiempo. Su unidad es en Hertz* [Hz] *o lo que es lo mismo, ciclos por segundo* [1/s]*.*
- *4. Periodo (T). Es la duración que compone un solo ciclo de la onda. Su unidad son los segundos* [s]*. El inverso del periodo resulta ser la frecuencia.*

$$
f = \frac{1}{T} \tag{1.1}
$$

*5. Velocidad (V). Existe una relación entre la frecuencia de una onda con la longitud de onda que posee, esta relación es la velocidad a la que viaja la onda. Para el sonido, que es una onda mecánica su velocidad es de aproximadamente 344* [m/s]*. Por otro lado, para ondas electromagnéticas su velocidad es muy cercana a 300 000* [km/s] *o lo que es los mismo 3x10<sup>8</sup>* [m/s]*.*

$$
V = \lambda f \tag{1.2}
$$

*Para propósitos de este trabajo la velocidad de interés es la perteneciente a las ondas electromagnéticas, comúnmente denotada con la letra "c".*

# **1.1.2. Ondas electromagnéticas (OEM).**

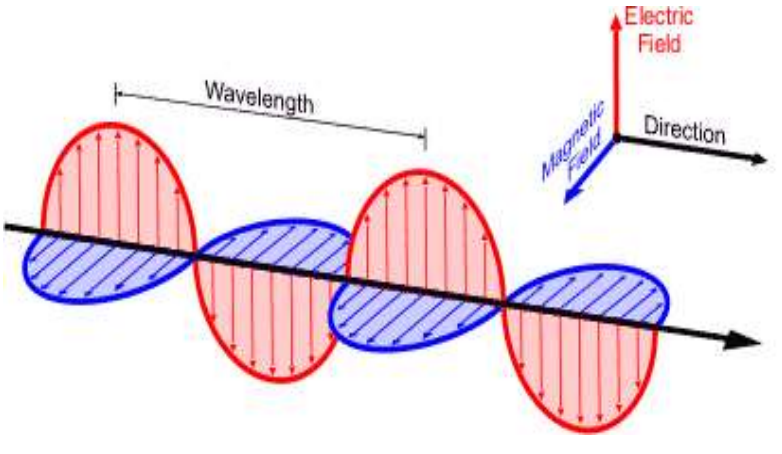

*Figura 1.3. Esquema de una onda electromagnética.*

*Centrándonos en un tipo de onda particular, se conoce como onda electromagnética (OEM) a la difusión de la radiación compuesta de campos eléctricos y magnéticos oscilantes (Figura 1.3). Estos campos son perpendiculares entre ellos, por lo que el producto cruz de cada vector* 

*que lo compone en un instante de tiempo proporciona la dirección de propagación. Al ser una propagación autosostenida (cada campo se induce mutuamente) estas ondas tienen la capacidad de viajar en el vacío.*

*La transmisión de estas ondas sólo es posible a la velocidad c, si la velocidad es menor la onda decrecería hasta desvanecerse; en contraste, una velocidad mayor no es posible ya que rompería con la Ley de Conservación de la Energía. Por lo tanto, a la velocidad c se tiene un espectro electromagnético autosostenible que está en función de la frecuencia de la onda (Figura 1.4).*

*Cada intervalo de frecuencias posee gran cantidad de aplicaciones, desde telecomunicaciones (telefonía, con las ondas de radio), generación de calor (radiadores, con infrarrojo) e incluso usos médicos (radiografías, con rayos X).De aquí el intervalo que es de interés a este trabajo son las ondas electromagnéticas pertenecientes al espectro visible, el cual abarca el intervalo de 400* [nm] *hasta los 750* [nm] *(Figura 1.5).*

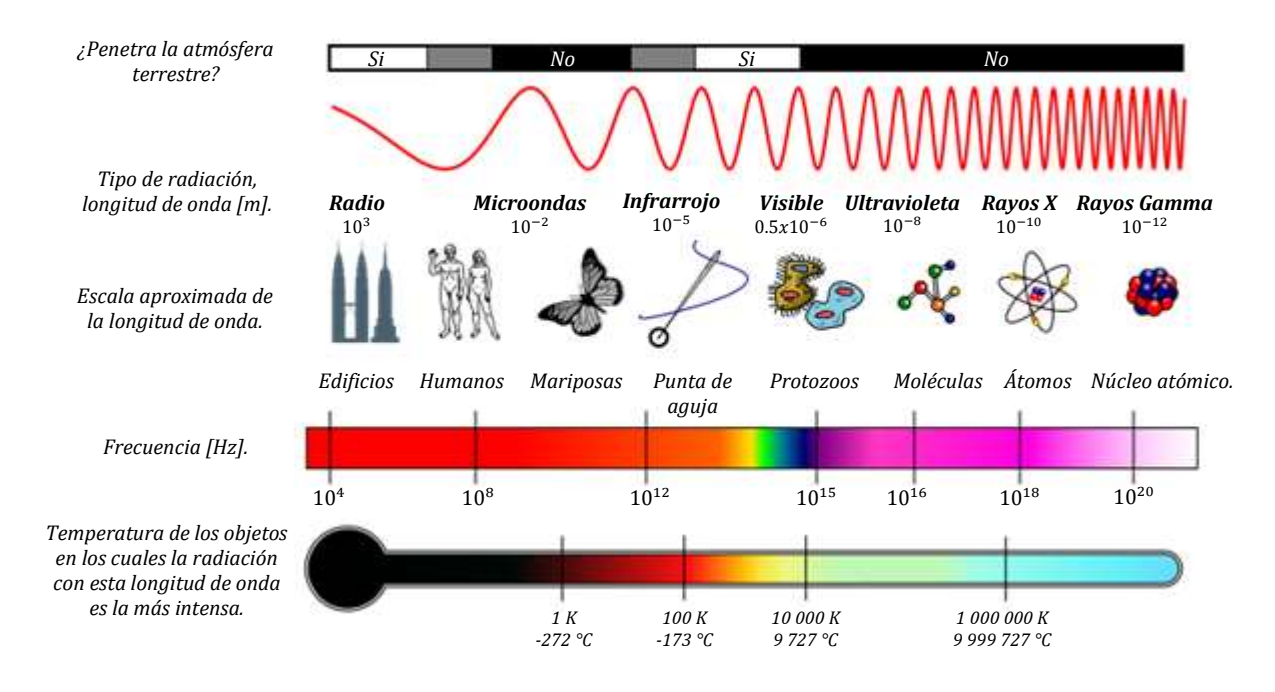

*Figura 1.4. Características en los rangos del espectro electromagnético.*

*EL ojo humano es sensible al rango de frecuencias del espectro visible, razón por la cual podemos percibir toda una gama de colores.*

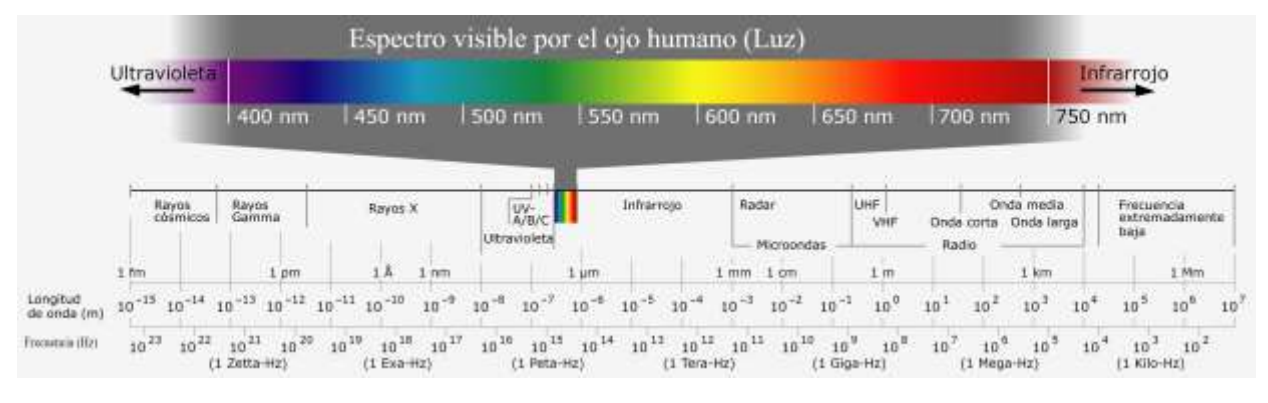

*Figura 1.5. Características del espectro visible.*

#### **1.1.3. Energía de las OEMs.**

*Una característica importante sobre las OEMs es que transportan energía. Con base en la física cuántica, esta radiación electromagnética es emitida por cuantos (fotones) que son definidos como paquetes de energía a una determinada frecuencia. Los fotones no contienen carga ni masa, y la expresión que define la energía de un conjunto de fotones es la siguiente:*

$$
E = Nhf \tag{1.3}
$$

*Dónde:*

*E es la energía del fotón* [J]*.*

*h es la constate de Planck, 6.63x10-34* [Js]*.*

*f es la frecuencia de la onda electromagnética* [1/s]*.*

*N es el número de fotones. La energía de un fotón es con N = 1.*

#### **1.1.4. Interacción de las OEMs con la materia.**

*Cuando la radiación pasa desde el vacío a la superficie de una porción de materia, ésta interacciona con los átomos y moléculas del medio. Esto es de acuerdo a las propiedades de la materia, que da a lugar a los efectos de transmisión, dispersión y absorción, en éste último la radiación cede parte de su energía al medió que atraviesa. A partir de este momento la OEM tratada será la correspondiente al espectro visible.*

## **1.1.5. Absorción de la radiación. Longitudes de onda transmitidas y absorbidas.**

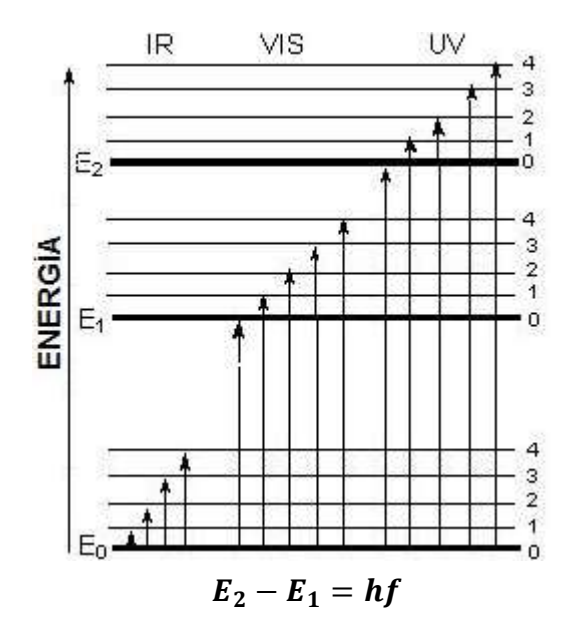

*estados en las moléculas y átomos.*

*Cuando un haz de luz pasa por un sólido, líquido o gas pueden eliminarse selectivamente ciertas frecuencias, consecuencia de la absorción. La radiación se transfiere a los átomos y moléculas que conforman la muestra (como se observa en la Figura 1.6) esto genera transiciones de un estado de energía (fundamental o basal) E1 a otro de mayor energía (estado excitado) E2, para regresar mediante la liberación de la energía adquirida (ya sea por colisiones o emisión de fotones). La eficiencia de la absorción depende de las condiciones del medio (como el pH y temperatura). Figura 1.6. Transiciones energéticas entre los* 

*Tanto las moléculas como los átomos tienen un número limitado de niveles o estados energéticos. Para que se produzca absorción de radiación, la energía del fotón excitante (incidente) debe igualar a la diferencia de energía entre el estado fundamental y uno de los estados excitados de la especie absorbente. Es de importancia mencionar que en el espectro visible se aprecia el color de la solución a las longitudes de onda que transmite. El color que absorbe es el complemento del color transmitido (Figura 1.7). Asimismo las diferencias energéticas entre estados (ΔE) son únicas, características de cada sustancia.*

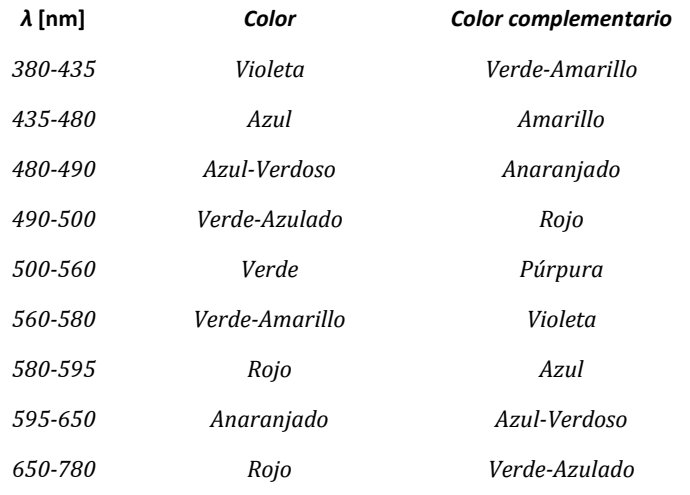

*Figura 1.7. Colores transmitidos (complementarios) a las longitudes de onda de los colores absorbidos.*

# **1.2. ESPECTROMETRÍA DE ABSORCIÓN. FOTOCOLORIMETRÍA Y ESPECTROFOTOMETRÍA.**

*Debido a que las diferencias energéticas son únicas a cada sustancia, como anteriormente se mencionó, es posible caracterizar una sustancia en función de la cantidad de energía radiante que ésta absorbe, determinando qué tipo de solución es y con qué concentración cuenta.*

*En este apartado se encuentra la espectrometría de absorción, que se refiere a la cuantificación de la cantidad de energía radiante absorbida por las moléculas de una muestra en función de las longitudes de onda específicas que incida. En este contexto se encuentran tanto la espectrofotometría como la fotocolorimetría.*

*Por un lado, la espectrofotometría puede obtener, mediante un barrido de frecuencias, un gráfico de la absorbancia de una muestra a lo largo de todo el espectro visible (y en ocasiones* 

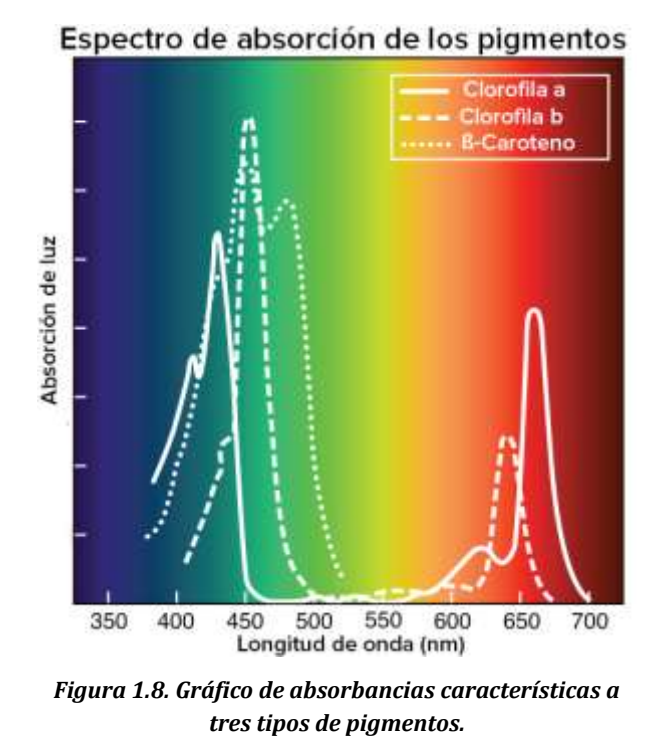

*abarcando también el espectro ultravioleta, UV). La gráfica obtenida es única a cada muestra analizada, tal como se observa en la Figura 1.8 en tres tipos de pigmentos (con diferencias en la longitud de onda en donde se tiene un mayor pico de absorción).*

*Asimismo también se encuentra la fotocolorimetría. En este contexto, no se encarga de identificar el color de una muestra sino que de forma similar a la espectrofotometría, entrega el nivel de absorbancia, y a diferencia de éste sólo lo hace a ciertas longitudes de onda,*

*comúnmente correspondientes a los colores primarios; esto es, rojo, verde y azul (RGB).*

*Para poder continuar es necesario revisar las leyes en que está basada la espectrometría de absorción. Para esto la luz utilizada es un haz de luz monocromático; esto es, que se aisló a una sola longitud de onda.*

#### **1.2.1. Ley de Lambert.**

*Esta ley establece que cuando pasa un haz de luz monocromático por un medio homogéneo, la disminución de la energía radiante del haz incidente es proporcional al espesor del medio (Figura 1.9). Esto significa que la energía radiante de la luz transmitida disminuye exponencialmente cuando se aumenta aritméticamente el espesor (distancia) del medio absorbente.*

$$
\frac{P}{P_0} = e^{-kB} \tag{1.4}
$$

*Dónde:*

*P es la energía radiante del haz emergente.*

*P<sup>0</sup> es la energía radiante del haz incidente.*

*B es el espesor del medio absorbente.*

*k es una constante cuyo valor depende de la naturaleza del soluto, de la longitud de onda de la luz incidente, del espesor del medio absorbente y de la naturaleza del medio.*

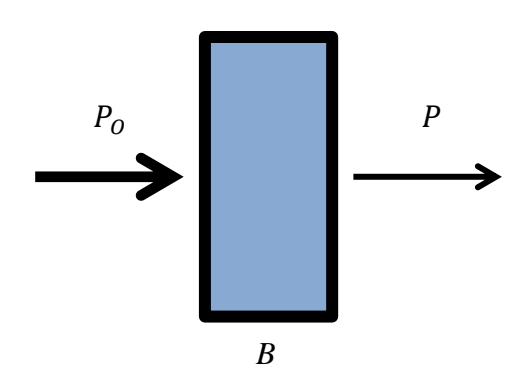

*Figura 1.9. Variación de la radiación incidente en función del espesor del medio.*

#### **1.2.2. Ley de Beer.**

*Esta ley dice que la energía radiante del haz monocromático disminuye exponencialmente al aumentar aritméticamente la concentración de la solución absorbente, cuando este haz pasa a través de un medio homogéneo (Figura 1.10).*

$$
\frac{P}{P_0} = e^{-k'c} \tag{1.5}
$$

*Dónde:*

*P es la energía radiante del haz emergente.*

*P<sup>0</sup> es la energía radiante del haz incidente.*

*c es la concentración de la solución.*

*k' es una constate cuyo valor depende de la naturaleza del soluto, de la longitud de onda de la luz incidente, de la concentración de la solución, y frecuentemente, de la naturaleza del medio.*

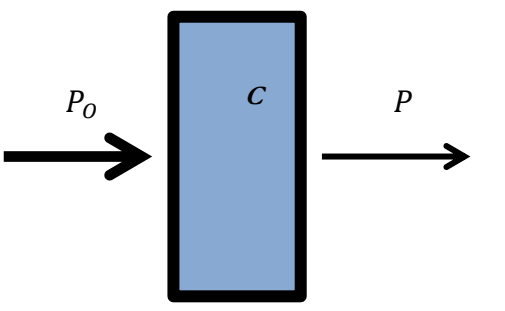

*Figura 1.10. Variación de la radiación incidente en función de la concentración de la sustancia.*

#### **1.2.3. Ley de Beer – Lambert.**

*Ambas leyes generan una ley que nos dice que la absorbancia de radiación electromagnética a causa de una especie absorbente es directamente proporcional a la distancia que el haz atraviesa y a la concentración de dicha especie.*

$$
A = \log\left(\frac{P}{P_0}\right) = \varepsilon c d \tag{1.6}
$$

*Dónde:*

*A es la absorbancia de la solución.*

*c es la concentración molar del absorbente en moles* [mol]*.*

*d es la distancia en centímetros* [cm]*.*

*ε es el coeficiente de extinción molar, que es un parámetro que define la absorbancia de la luz de una longitud de onda determinada, por concentración molar; esto es en unidades de* [mol-1 cm-1]*.*

*Así, la absorbancia de una solución depende de estos tres factores. A la concentración de la solución debido a que a mayor número de moléculas hay mayor interacción entre ellas con el haz de luz. A la distancia que recorre, a una misma concentración cuanto mayor recorre la luz por la muestra más moléculas encontrará. Finalmente al coeficiente de extinción molar que al ser una propiedad intensiva está relacionada únicamente con la naturaleza de la sustancia.*

#### **1.2.4. Demostración.**

*Realmente al hacer incidir un haz de luz monocromática sobre el recipiente se presentan fenómenos ópticos de reflexión<sup>1</sup> y dispersión<sup>2</sup> (Figura 1.11); es decir, no sólo obtenemos pérdidas por absorción de la sustancia que se mide.*

 $\overline{\phantom{a}}$ 

<sup>1</sup> Se conoce como reflexión al fenómeno óptico en donde se da el cambio de dirección de una onda al incidir en un medio.

<sup>2</sup> La dispersión es el fenómeno de separación de una onda en sus distintas frecuencias cuando ésta atraviesa un material.

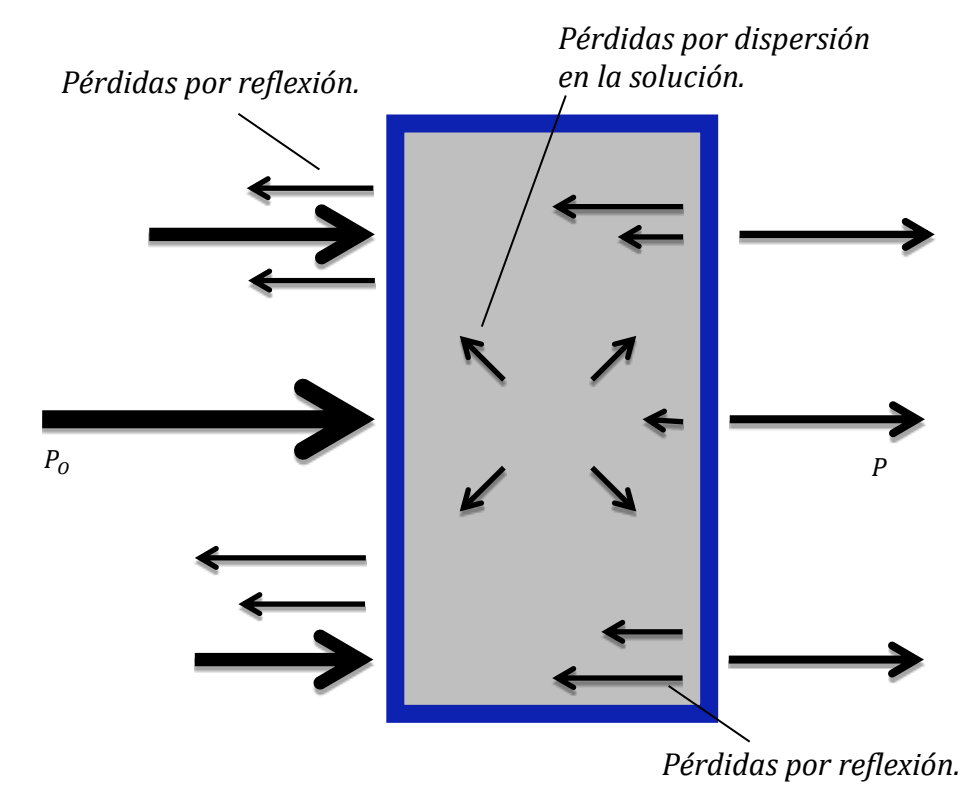

*Figura 1.11. Pérdidas de radiación incidente por reflexión interna y externa, así como dispersión.*

*Estos fenómenos resultan en ruido si no son tomados en cuenta en el momento de realizar la medición.*

*Para reducir estos efectos, la longitud de onda debe ser monocromática (una sola longitud de onda) y la superficie de incidencia debe ser perpendicular al haz de luz (tanto en la cara anterior como posterior). Asmismo se realiza una compensación, colocando una solución blanco de referencia que da cuenta de las pérdidas anteriores.*

*Dicho esto, supóngase que se tiene un bloque de materia capaz de poder absorber radiación y que contiene una solución con el analito<sup>3</sup> de interés, como se observa en la Figura 1.12.*

*Si un haz de luz monocromático con energía radiante inicial P<sup>0</sup> incide de forma perpendicular al bloque y lo atraviesa una cierta longitud d con n partículas absorbentes (átomos, moléculas o iones), la energía radiante disminuye hasta convertirse en P, a causa de la absorción.*

 $\overline{a}$ 

FACULTAD DE INGENIERÍA, UNAM.

 $^3$  En química analítica, analito es un componente (elemento, compuesto o ion) de interés analítico de una muestra.

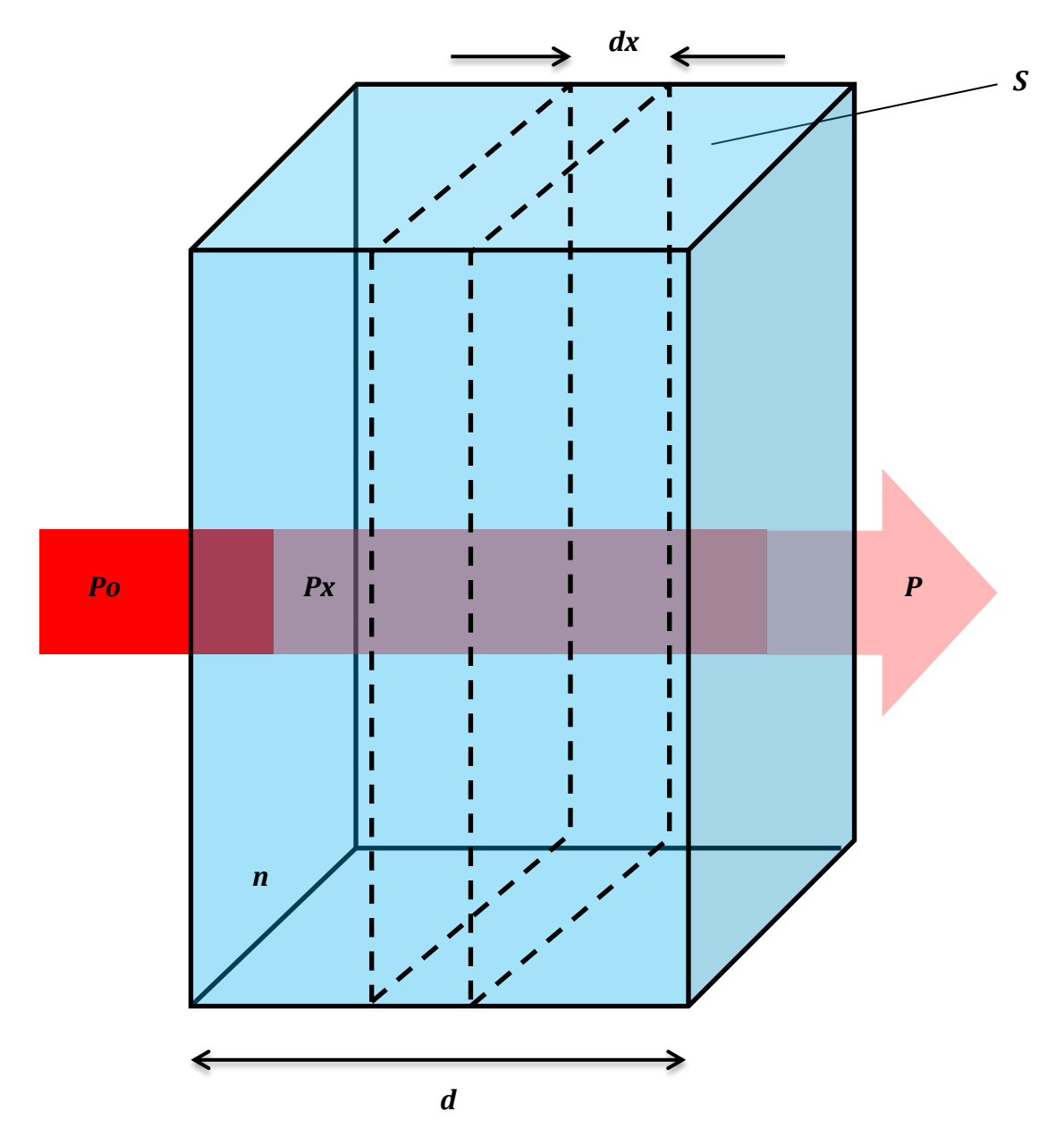

*Figura 1.12. Aspectos fundamentales en el análisis de la Ley de Beer - Lambert.*

*Si se toma el área de la sección transversal S y un espesor infinitesimal dx, dentro de esta sección estará contenida dn partículas que absorben energía radiante, cada partícula estará asociada a una superficie. Considerando a la suma de estas superficies como dS se tiene la probabilidad de captura de fotones en dS con respecto a la sección S, esto es:*

$$
\frac{dS}{S} \tag{1.7}
$$
*Ahora, considerando Px como la energía radiante absorbida en el bloque, tenemos a dPx como la cantidad de energía radiante absorbida en la sección de análisis, tenemos con su cociente la probabilidad de captura de fotones, logrando realizar la siguiente igualdad con (1.7):*

$$
-\frac{dPx}{Px} = \frac{dS}{S} \tag{1.8}
$$

*El signo resulta negativo ya que es una disminución de radiación debida a la absorción. Dado que dS es la suma de las áreas dentro de la zona de análisis, significa que es proporcional a la cantidad de partículas dn que contiene, esto es:*

$$
dS = \alpha d n \tag{1.9}
$$

*Con α siendo una constate de proporcionalidad llamada sección transversal de captura. Realizando la sustitución de (1.9) en (1.8):*

$$
-\frac{dPx}{Px} = \frac{\alpha dn}{S} \tag{1.10}
$$

*Ahora con la correspondiente integración, siendo los límites; respectivamente, de la energía inicial P<sup>0</sup> hasta la energía final P y de 0 partículas a n partículas:*

$$
-\int_{P_0}^{P} \frac{dPx}{Px} = \int_0^n \frac{\alpha \, dn}{S} \tag{1.11}
$$

*Donde el resultado es:*

$$
- \ln\left(\frac{P}{P_0}\right) = \frac{\alpha n}{S} \tag{1.12}
$$

*Realizando el cambio de logaritmo natural a base 10.*

$$
A = -\log\left(\frac{P}{P_0}\right) = \frac{\alpha n}{2.3035} \tag{1.13}
$$

*Siendo el término de la izquierda la absorbancia de la solución y definida como A. Si ahora se representa el área S en términos del volumen V del bloque y de su distancia d:*

$$
A = -\log\left(\frac{P}{P_0}\right) = \frac{\alpha d n}{2.303V} \tag{1.14}
$$

*Donde el término n/V tiene unidades de concentración (partículas por cm3), convirtiendo en moles por litro. Con el número de Avogadro podemos obtener el número de moles.*

$$
t = \frac{n \left[\text{partículas}\right]}{6.023 \times 10^{23} \left[\frac{\text{partículas}}{\text{mol}}\right]}
$$
 (1.15)

*Y la concentración c en moles por litro (*M*) viene dado por:*

$$
c = \frac{n}{6.023 \times 10^{23}} [\text{mol}] \frac{1000}{V} \left[ \frac{\frac{\text{cm}^3}{\text{litro}}}{\text{cm}^3} \right] = \frac{1000n}{6.023 \times 10^{23} \text{ V}} \left[ \frac{\text{mol}}{\text{litro}} \right]; \quad \left( 1 \left[ \frac{\text{mol}}{\text{litro}} \right] = 1 \text{M} \right)
$$
 (1.16)

*Despejando n:*

$$
n = \frac{6.023x10^{23} Vc}{1000}
$$
 (1.17)

*Y sustituyendo en (1.14):*

$$
- \log\left(\frac{P}{P_0}\right) = \frac{6.023 \times 10^{23} \text{acd}}{2.303(1000)}
$$
 (1.18)

*Donde, tomando todas las constantes obtenemos el coeficiente de extinción molar:*

$$
\varepsilon = \frac{6.023 \times 10^{23} \alpha}{2.303(1000)}\tag{1.19}
$$

*Y finalmente obtenemos:*

$$
A = \varepsilon c d \tag{1.20}
$$

*Que es una relación lineal entre la absorbancia en función de la concentración siendo proporcional al producto entre el coeficiente de extinción y la distancia. Cabe destacar que la ecuación es efectiva sólo a un rango, por lo que a concentraciones altas se pierde la linealidad.*

#### **1.2.5. Limitaciones de la ley Beer – Lambert.**

*Para un mejor resultado de la ley hay que considerar sus limitaciones en una aplicación real:*

*1. En la concentración. Las soluciones no deben ser concentradas (menor a 10-2* M*). De ser así la distancia entre partículas absorbentes es tan pequeña que se modifica la distribución de sus cargas, alterando la capacidad de absorción a una longitud de onda, resultado se tiene la pérdida de linealidad de la ecuación. Este efecto se puede corregir mediante una dilución4.*

l

 $^4$ La dilución es la reducción de la concentración de una sustancia química en una disolución.

- *2. En la instrumentación. Ya que la ley está definida para un haz de luz monocromático, debido a la calidad de la instrumentación este haz puede ser una serie de longitudes de onda. Asimismo puede haber la presencia de radiación dispersa.*
- *3. A la no homogeneidad de la muestra. Esto es, que la especie absorbente no sea uniforme y/o presente impurezas.*
- *4. A la propia muestra. Esto es, la solución debe ser una sustancia pura5. De no ser así la absorbancia medida puede resultar de la suma de las absorbancias correspondientes a cada sustancia contenidas en la muestra, de tal forma que no se conocería la correspondencia.*
- *5. A las desviaciones químicas. Es decir, entre las reacciones del absorbente con el disolvente. Cuando el analito se disocia6, asocia o reacciona con el disolvente se generan un producto que puede reaccionar diferente al analito.*

### **1.2.6. Transmitancia y absorbancia.**

*El cociente entre la energía radiante de luz monocromática emergente con respecto a la luz incidente, a una misma longitud de onda, se conoce como la Transmitancia T de la solución. Frecuentemente la energía de un haz de luz incidente declina significativamente a medida que pasa a través del medio absorbente.*

$$
T = \frac{P}{P_0} \tag{1.21}
$$

*O lo que es lo mismo:*

 $\overline{a}$ 

$$
T = 10^{-\varepsilon cd} \tag{1.22}
$$

*Para medir la transmitancia es frecuente tomar una referencia; esto es, el haz trasmitido de la solución de interés se compara con el haz trasmitido de una solución de referencia (Figura 1.13). Por esto es necesario especificar la referencia con que la muestra es comparada.*

<sup>6</sup>Separar diversos componentes de una sustancia.

<sup>5</sup> Una sustancia pura es un tipo de materia compuesta ya sea por átomos o moléculas totalmente iguales (denominado elemento y compuesto, respectivamente).

*Figura 1.13. Radiación incidente tomada de una muestra de referencia, compensación de errores por reflexión.*

*Por otro lado, la absorbancia A es un concepto más relacionado con la muestra debido a que indica la cantidad de radiación absorbida. Asimismo está relacionada con la transmitancia, por la siguiente relación:*

$$
A = -\log(T) \tag{1.23}
$$

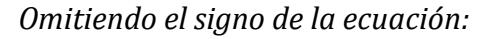

$$
A = \log\left(\frac{1}{T}\right) \tag{1.24}
$$

*Así, si un haz de luz no pierde energía cuando incide, hasta emerger, su transmitancia es unitaria o lo que es lo mismo del 100%. Por otro lado, su absorbancia es nula ya que todo el haz se logró transmitir.*

*Cabe mencionar que, trabajando con el espectro visible sólo es posible analizar muestras que presenten color. Cuando son soluciones sin color se utilizan las longitudes de onda pertenecientes al ultravioleta (UV).*

*Pi*

*Po*

## **1.3. EQUIPOS.**

*Existen dos equipos de laboratorio que utilizan esta teoría para su funcionamiento, el*  espectrofotómetro y fotocolorímetro. A continuación se muestra una descripción de la *estructura fundamental que los conforma, así como de su modo de operación.*

## **1.3.1. Espectrofotómetro.**

*El espectrofotómetro es el equipo más completo que obtiene mediante un barrido de frecuencias el comportamiento de una determinada solución.*

*Existen diversos modelos, caracterizados ya sea por el rango de longitudes de onda que manejan hasta la complejidad de su estructura. Las partes que lo componen se muestran a continuación (Figura 1.14):*

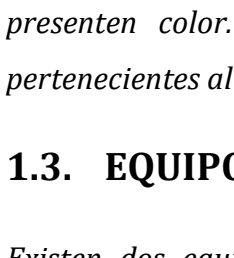

*P*

*P*

- *1. Fuente de luz. Esta es la fuente de energía radiante que contiene todas las longitudes de onda del espectro visible; es decir, es luz blanca.*
- *2. Colimador. Mediante un colimador se obtiene un haz de luz paralelo de la luz proveniente de la fuente.*
- *3. Monocromador. Éste es un sistema encargado de descomponer en todas las longitudes de onda al haz de luz blanco. Normalmente es un prisma.*
- *4. Selector de longitud de onda. Este selector permite el paso; idealmente y por medio de una pequeña ranura, a sólo una longitud de onda.*
- *5. Solución muestra. La solución está dentro de una cubeta o celda de espectrofotometría, ésta es cuadrada y es atravesada por el haz monocromático.*
- *6. Detector. Es quien recibe la intensidad luminosa y la transforma en una señal eléctrica, para a continuación ser procesada y poder así desplegar el resultado obtenido.*

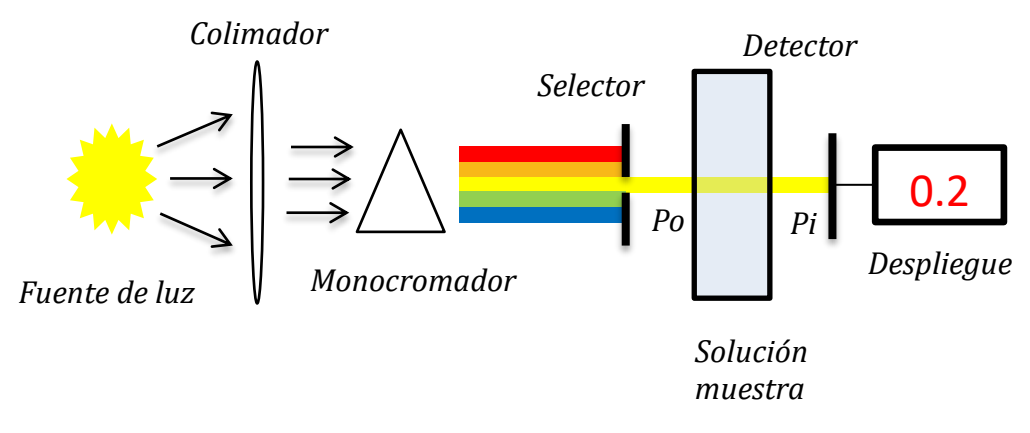

*Figura 1.14. Esquema de las partes de un espectrofotómetro.*

## **1.3.2. Fotocolorímetro.**

*El fotocolorímetro (Figura 1.15) por su parte obtiene absorbancias de acuerdo a un solo grupo de longitudes de onda, ya que es incapaz de realizar un barrido.*

*Se encuentra compuesto por (1) la fuente luminosa, (2) un colimador; a diferencia del prisma del espectrofotómetro cuenta con (3) una serie de filtros a los colores determinados (longitudes de onda), siendo su monocromador. La luz que permite pasar el filtro pasa por (4) la cubeta y finalmente (5) al detector, que procesa la información y despliega el resultado.*

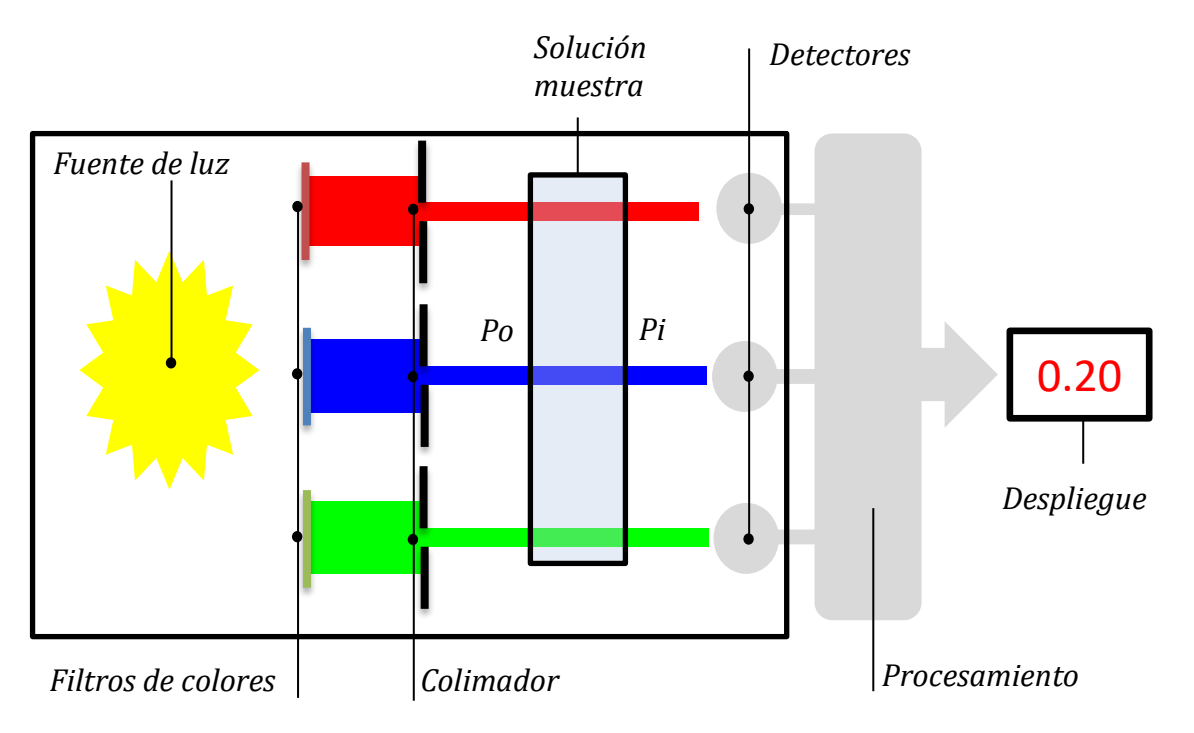

*Figura 1.15. Esquema de las partes de un fotocolorímetro.*

*Tanto un fotocolorímetro como espectrofotómetro puede ser de simple haz o de haz doble (Figura 1.16). Al encontrarse por un solo haz debe cambiarse la celda contenedora de la muestra, colocando la muestra blanco (referencia) y la muestra desconocida, respectivamente. En contraste, con doble haz ambas lecturas se realizan en paralelo.*

*Por un lado, un sistema de haz único reduce costos y complejidad de diseño, pero tiene la desventaja de que la medición de la muestra blanco y de la muestra problema se realizan por separado (tomando una lectura previa de la referencia). Esto puede generar errores si la fuente no está correctamente diseñada, genera diferencias en el haz aplicado en cada una de las muestras. Por el otro lado, un sistema de doble haz realiza las mediciones en paralelo, donde el mismo haz se envía a ambas muestras, eliminando cualquier error que pueda tener la fuente si se utilizaran más de un haz para realizar una lectura, aumentando la eficiencia del equipo. Como es de suponerse, el diseño se complica y en términos generales, el costo aumenta.*

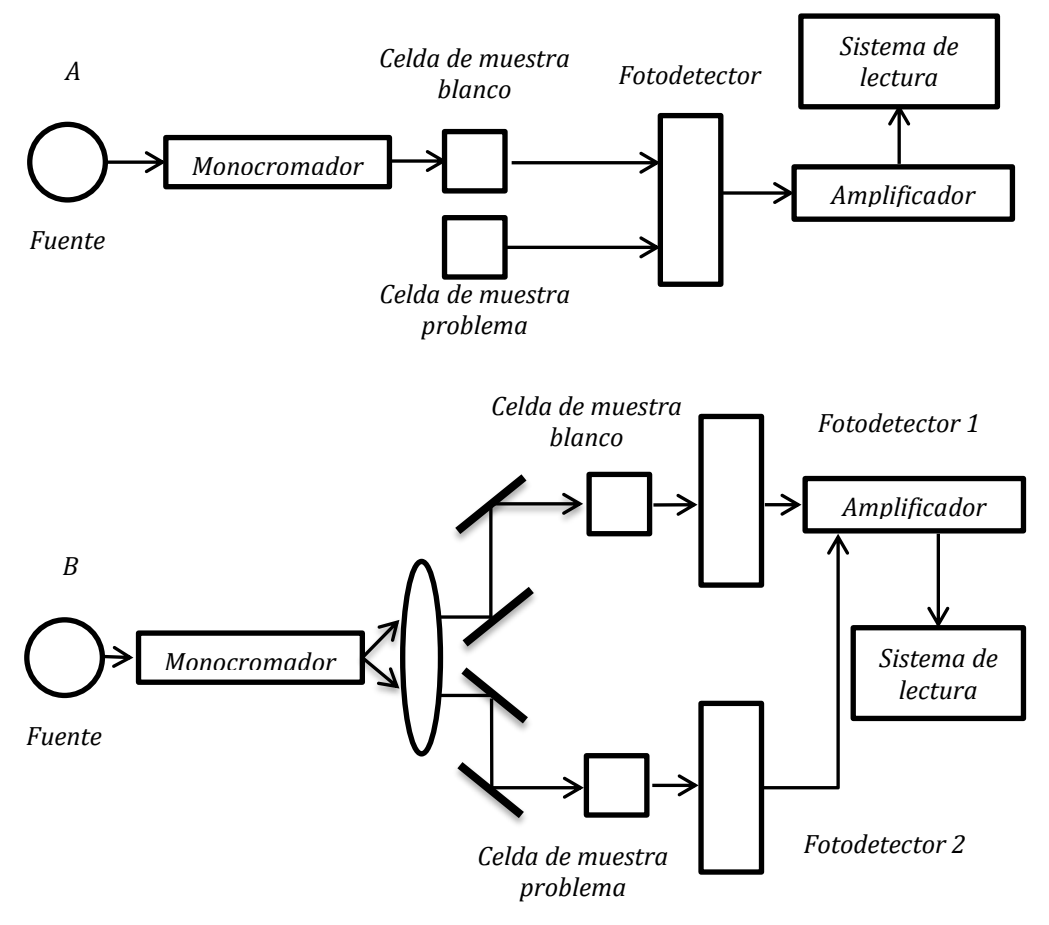

*Figura 1.16. Esquemas por número de haz. A) haz único, B) Doble haz.*

## **1.4. RESUMEN DE TÉRMINOS.**

*A continuación se centrarán las definiciones, así como la nomenclatura y simbología elegida para referirse a los conceptos y ecuaciones más relevantes que se han visto a lo largo del capítulo y que se retomarán en los capítulos siguientes. Asimismo se darán otros nombres y símbolos con los que también es conocido cada término.*

*1. Potencia radiante (Pi, P0, P).*

*Se define como la energía de la radiación en Joules incidente por centímetro cuadrado de superficie y por segundo.*

*Otro nombre: intensidad de radiación (I, I0, Ii).*

*2. Transmitancia (T).*

*Es un indicador de la cantidad de potencia radiante que logra pasar a través de una muestra, en unidades adimensionales. Este indicador (transmitancia de la solución) será dado respecto a la potencia emergente de un haz que pasa a través de una celda (o cubeta) idéntica que contiene el solvente de la muestra (una sustancia o muestra blanco).*

$$
T = \frac{P_{Solution}}{P_{Solution}} = \frac{P_i}{P_0}
$$
\n(1.25)

*Transmitancia en porcentaje.*

$$
\%T = 100 \frac{P_i}{P_0} \tag{1.26}
$$

*Otro nombre: transmitancia óptica (T).*

*3. Absorbancia (A).*

*Es un indicador de la cantidad de potencia radiante absorbida por la muestra, en unidades adimensionales. Dada la referencia de la transmitancia, se puede obtener una absorbancia experimental que se aproximada al valor de la verdadera absorbancia de la solución.*

$$
A = \log\left(\frac{P_0}{P_i}\right) \tag{1.27}
$$

*Otro nombre: densidad óptica (D).*

*4. Trayectoria de paso (b).*

*Es la longitud que comprende la muestra y que es atravesada por el haz de luz; es decir, la trayectoria de la radiación. Su unidad será en centímetros* [cm]*.*

*Otra simbología: l, d.*

*5. Concentración molar (c).*

*Es la concentración de analito en la solución.*

*6. Absortividad molar (ε).*

*Resulta ser la absortividad a cuando las unidades de c son en moles por litro y b de centímetros. La absortividad molar es la constante más utilizada debido a la unidad que maneja.*

$$
\varepsilon = \frac{A}{bc} \tag{1.28}
$$

*Otro nombre: coeficiente de extinción molar.*

*7. Ley de Beer-Lambert.*

*Con todas las consideraciones realizadas, la Ley de Beer-Lambert será:*

$$
A = \varepsilon bc \tag{1.29}
$$

*Ahora que se tiene el conocimiento teórico de los conceptos fundamentales y conociendo el funcionamiento base de estos equipos, el desafío en este trabajo de tesis consiste en el diseño e implementación de un prototipo de fotocolorímetro de haz simple basado en tecnologías actuales (principalmente en tecnología PSoC).*

*Se tendrá en consideración reducir el costo de implementación sin sacrificar su calidad de desempeño. Para esto, se investigarán las normas de calidad que apliquen en este tipo de equipos, principalmente para fotocolorímetros.*

# CAPÍTULO 2 ESTANDARIZACIÓN

*\_\_\_\_\_\_\_\_\_\_\_\_\_\_\_\_\_\_\_\_\_\_\_\_\_\_\_\_\_\_\_\_\_\_\_\_\_\_\_\_*

#### **Introducción.**

*En este capítulo se dará la estandarización de la teoría vista en el capítulo anterior. Esto se define como un conjunto de parámetros de calidad que pueden ser aplicadas bajo las características y limitaciones del prototipo de fotocolorímetro a diseñar y con la finalidad de evaluar el grado de confianza que posee.*

*Una vez teniendo conocimiento de los parámetros de calidad en los que se debe encontrar un fotocolorímetro, éstos servirán como referencia para las pruebas y análisis de resultados que se realizarán a futuro, funcionando como guía para cualquier ajuste o corrección que sea necesario realizar.*

# **2.1. PARÁMETROS DE CALIDAD.**

*Con base en el Programa de Evaluación Externa de Calidad (PEEC) se presentan los parámetros de calidad que fungen como referencia con los que debe cumplir un fotocolorímetro. Es necesario conocer la temperatura óptica de cada muestra utilizada (es decir que no estén sometidas a una temperatura excesiva), así como de la muestra blanco (comúnmente agua). Se recomienda que cada prueba se realice al menos dos veces con la finalidad de proporcionar más veracidad a los resultados obtenidos.*

## **2.1.1. Control de exactitud fotométrica.**

*Definición. Es el grado de concordancia entre la absorbancia real y la absorbancia medida. El error cometido al leer una absorbancia respecto de una de referencia se denomina inexactitud fotométrica.*

*Fundamento. Consiste en la medición de soluciones certificadas y en la posterior comparación con los valores que éstas tengan de referencia. Entre algunas de las soluciones estándar de referencia se encuentran:*

- *a) 340* [nm]*. Solución de dicromato de potasio en HCLO4.*
- *b) 505* [nm]*. Soluciones de p-nitrofenol en NAOH.*
- *c) 540* [nm]*. Soluciones cianmetahemoglobina.*

*Procedimiento. Una vez realizada la medición y con la referencia de la solución certificada se utiliza la ecuación (2.1), observando el porcentaje de diferencia de la lectura.*

$$
\%Inexactitud fotométrica = \frac{(Abs.Hallada - Abs. Referencia)}{Abs. Referencia} 100
$$
 (2.1)

*Exactitud fotométrica óptima, error entre ± 2%.*

*Exactitud fotométrica aceptable, error entre ± 3%.*

## **2.1.2. Control de linealidad fotométrica.**

*Definición. Capacidad de respuesta lineal de un espectrofotómetro a diferentes concentraciones de una solución.*

*Fundamento. La linealidad fotométrica permite establecer el rango de absorbancias en el que un instrumento tiene respuestas proporcionales a los cambios de concentración, bajo una pendiente casi invariante (Figura 2.1).*

*Procedimiento. Se deben medir al menos dos veces las absorbancias de soluciones de concentraciones crecientes y comparar con los valores de referencia certificados correspondientes. Se obtiene un gráfico corresponde a las absorbancias promedio halladas (ordenadas) con respecto a las absorbancias de referencia. Por medio de una regresión lineal se calcula la linealidad de la respuesta. Para esto, el modelo general de la recta hallada es el siguiente:*

$$
Y = a + bX \tag{2.2}
$$

*Así, con la curva obtenida podemos definir los alcances del equipo; es decir, la concentración umbral en que el equipo pierde la linealidad en sus lecturas.*

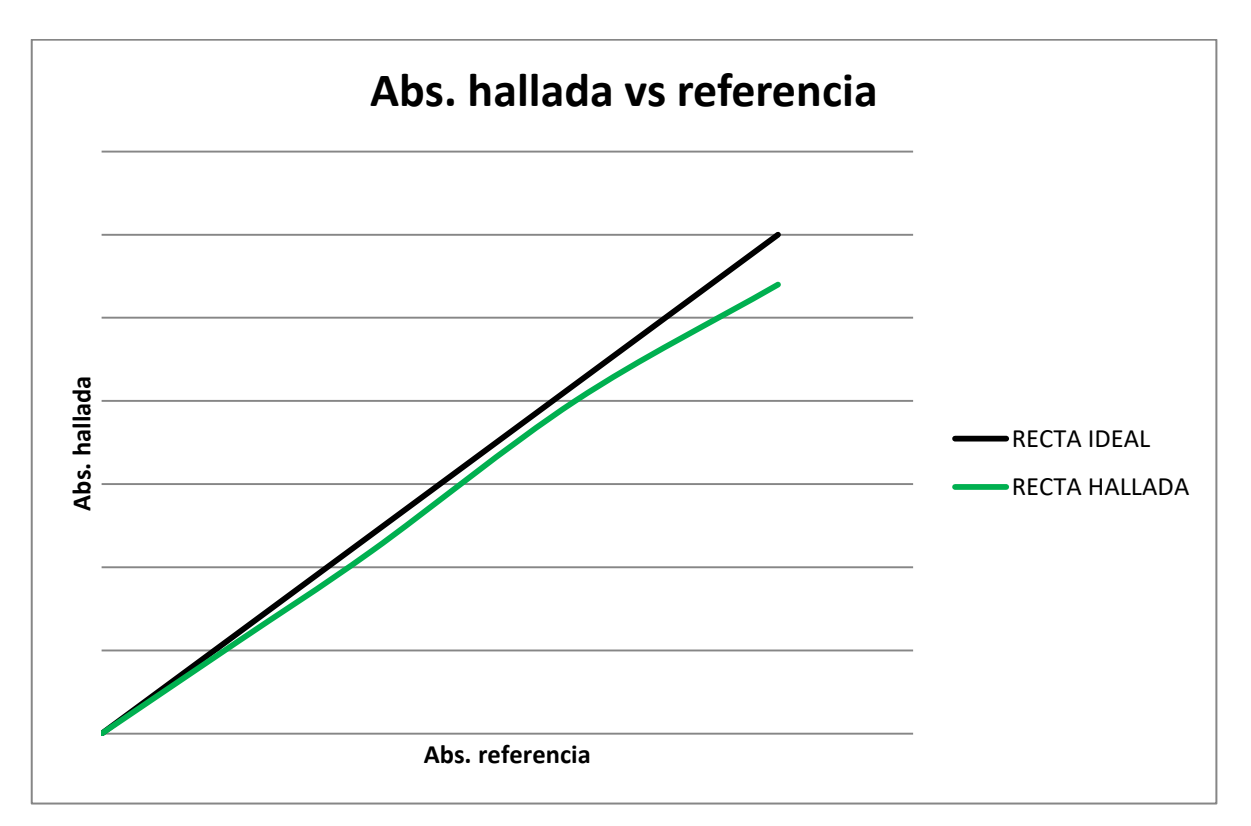

*Figura 2.1. Variaciones en la linealidad fotométrica a causa de la concentración.*

## **2.1.3. Control de presencia de luz parásita.**

*Definición. Se denomina luz parásita a toda radiación electromagnética de longitud de onda diferente a la seleccionada por el monocromador que alcanza el detector y por lo tanto, registrada en el instrumento.*

*Fundamento. Se toma una solución de nitrito de sodio de 50* [g/L] *a una temperatura entre los 10*°C *y 40*°C*, cuya característica es que absorbe toda longitud de onda menores a los 390* [nm] *(ópticamente se dice que opaca la luz). La transmitancia de los 340* [nm] *perteneciente a esta solución debe ser cero, y toda transmitancia detectada corresponde con luz parásita.*

*Procedimiento. Si es posible, medir la transmitancia en forma directa. Conociendo que P0 se mantiene constante, la potencia radiante P debe ser pequeña (valor de luz parásita).*

$$
Luz \, parásita = \%T = 100 \frac{P}{P_0} \tag{2.3}
$$

*O mediante el valor obtenido de absorbancia, con base en la ecuación (1.24)*

$$
Luz \, parásita = \frac{9}{6}T = \frac{100}{10^A} \tag{2.4}
$$

*Luz parásita óptima, menor de 0.5% (Absorbancia mayor a 2.3).*

*Luz parásita aceptable, menor de 1% (Absorbancia mayor a 2).*

#### **2.1.4. Control de precisión fotométrica.**

*Definición. La precisión fotométrica se refiere a la medida de dispersión de una serie de lecturas ya sea de transmitancia o absorbancia alrededor de la media y se expresa en términos de porcentaje. Ya que sólo es necesario conocer el valor de la absorbancia, puede utilizar cualquier muestra cuya absorbancia permanezca estable en el tiempo.*

*Procedimiento. Realizando al menos 10 lecturas, cargar una celda con la solución y leer la absorbancia. Retirarla y volver a colocarla en la misma orientación, registrando nuevamente el valor de la absorbancia. Posteriormente se calcula la media aritmética y la desviación estándar, respectivamente:*

$$
\bar{X} = \frac{\sum_{i=1}^{n} X_i}{N} \tag{2.5}
$$

$$
s = \sqrt{\frac{\sum_{i=1}^{n} (X_i - \bar{X})^2}{n - 1}}
$$
 (2.6)

*Finalmente se calcula la imprecisión fotométrica, o coeficiente de variación porcentual.*

Impresición fotométrica = 
$$
CV\% = \frac{s}{\overline{X}}100
$$
 (2.7)

*Precisión óptima, CV% menor de 0.5%.*

*Precisión aceptable, CV% menor de 1%.*

## **2.1.5. Control de estabilidad fotométrica.**

*Definición. La estabilidad fotométrica es cuando el equipo logra mantener el resultado de absorbancia constante en función del tiempo.*

*Procedimiento. De la solución seleccionada, se tomará lectura de la absorbancia cada 30 segundos por 10 minutos, sin alterar las condiciones de la medición. Se realizará la gráfica de absorbancia en función del tiempo de toma de lectura.*

*Cálculo de la deriva fotométrica: este parámetro se define como la pendiente de la curva de absorbancia en función del tiempo y se expresa como porcentaje del valor inicial de absorbancia. Suponiendo un ruido despreciable:*

$$
Deriva = \frac{Abs. final - Abs. inicial}{Abs. initial} 100
$$
 (2.8)

*Cálculo del ruido fotométrico: este valor es la dispersión de los valores respecto a la media, expresado en porcentaje.*

$$
Ruido = \frac{s}{\overline{X}}100 \tag{2.9}
$$

*Cuando el resultado presenta variaciones constantes y continuas a valores superiores o inferiores de absorbancia, se considera que se tiene deriva fotométrica. Al producirse variaciones aleatorias se tiene presencia de ruido fotométrico (Figura 2.2).*

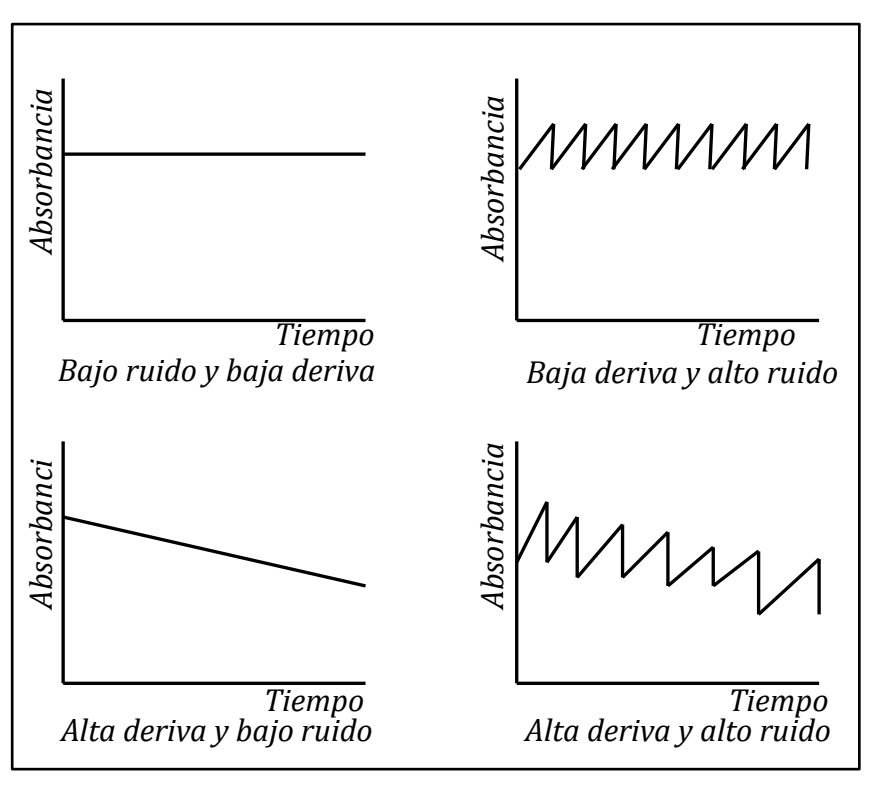

*Figura 2.2. Efectos de la deriva y ruido en la estabilidad fotométrica.*

*Estabilidad óptima, la suma del ruido y deriva menores al 0.5%.*

*Precisión aceptable, la suma del ruido y deriva menores al 1%.*

# CAPÍTULO 3 DESARROLLO

*\_\_\_\_\_\_\_\_\_\_\_\_\_\_\_\_\_\_\_\_\_\_\_\_\_\_\_\_\_\_\_\_\_\_\_\_\_\_\_\_*

#### **Introducción.**

*En este capítulo se mostrará el desarrollo del diseño del fotocolorímetro, indicando los aspectos relevantes de cada parte que lo compone, así como los ajustes que puedan ser necesarios. Como se recordará, el diseño será para el tipo de haz único, aspecto que afectará la etapa de adquisición y procesamiento de datos correspondientes a la parte digital. En primera instancia se explicarán los aspectos correspondientes a la etapa óptica; esto es, la fuente de emisora, el monocromador, colimador y el recipiente de la muestra. Posteriormente se abordará la etapa de adquisición, de procesamiento y el despliegue. Se explicará el diseño de las fuentes auxiliares en el equipo y finalmente el diseño de la estructura para la realización de pruebas.*

*Un diagrama descriptico de todas las etapas a considerar, así como sus conexiones se muestran a continuación:*

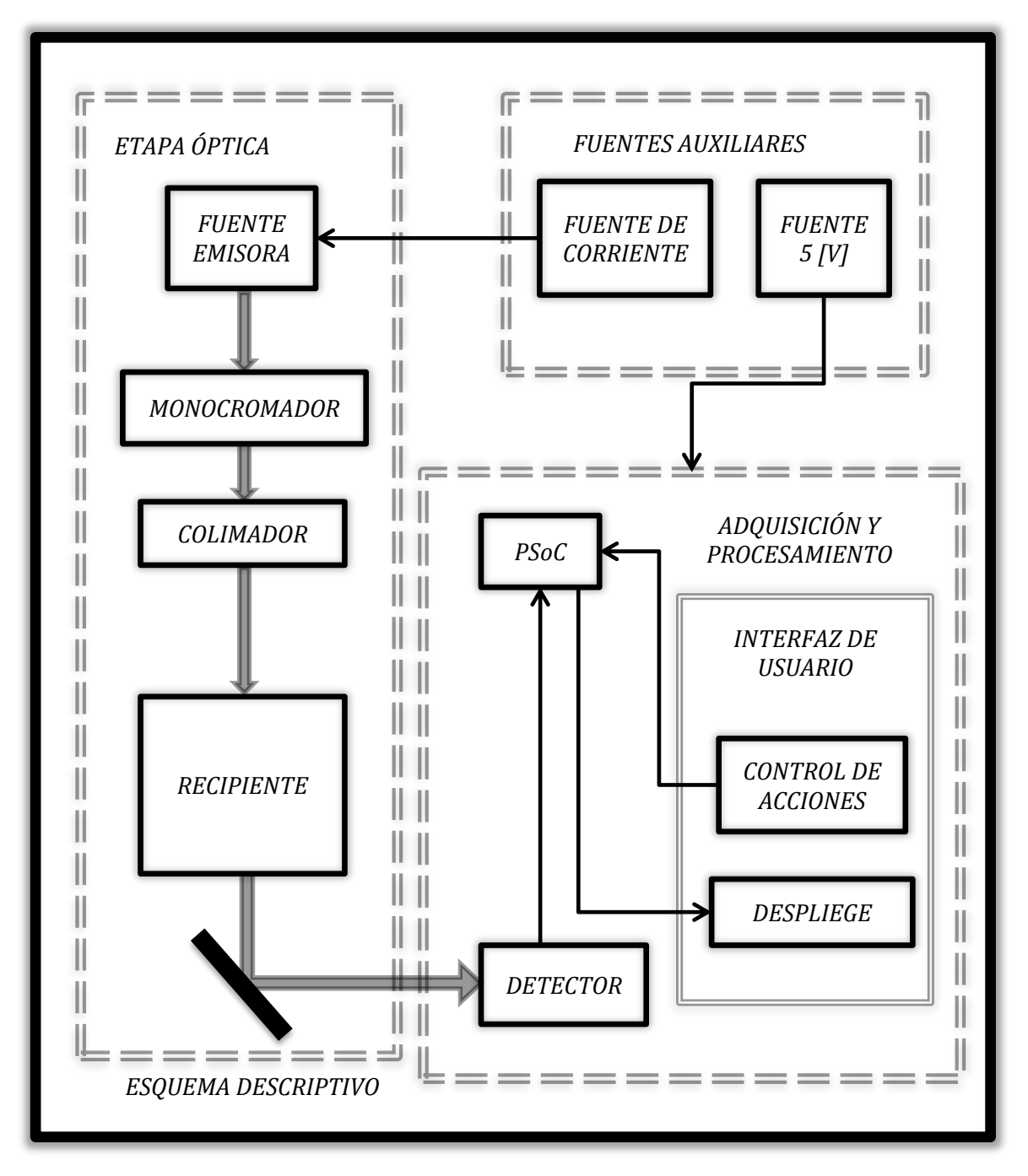

*Figura 3.1. Diagrama descriptivo de las partes y etapas en el diseño del fotocolorímetro.*

# **3.1. ETAPA ÓPTICA.**

## **3.1.1. Fuente emisora.**

*Como se sabe, la fuente de luz es quien produce la potencia radiante en el equipo. En un funcionamiento ideal, debe cubrir con las siguientes características:*

- *1. Uniformidad. Debe tener un espectro de emisión lo más uniforme posible. Asimismo para obtener una emisión estable, es necesario utilizar la fuente correcta para su alimentación.*
- *2. Tamaño. Para ocupar menos espacio en el diseño del equipo, así como un ahorro del material ocupado para su gabinete.*
- *3. Bajo costo. Al tener una vida útil, se reduzca el costo en el cambio de la fuente emisora.*
- *4. Larga vida. Junto al punto anterior, para que su cambio se haga con menos frecuencia.*
- *5. Relativa baja generación de calor. Que de forma constante provoca alteraciones en las lecturas tomadas, requiriendo ventilación forzada.*

# **3.1.1.1. Clasificación de las fuentes en función del rango de longitudes de onda.**

*Existen diversos tipos de fuentes en función del rango de longitudes de onda que entregan (y por ende; de su tecnología de diseño).*

*Fuentes de radiación ultravioleta (UV). Las lámparas de deuterio (Figura 3.1.1) e hidrógeno son las más comunes en la radiación de energía UV. Su funcionamiento consiste en un par de electrodos en un tubo de vidrio con ventanas de cuarzo y que contiene deuterio o hidrógeno en gas. Al aplicar un alto voltaje a los electrodos, ocurre una descarga de electrones, lo cual excita las moléculas de gas y éstas pasan a niveles energéticos superiores. Cuando los electrones de los átomos del gas regresan a su estado basal emiten radiación, la cual es continua en el rango de 180* [nm] *a 350* [nm]*, pertenecientes al ultravioleta.*

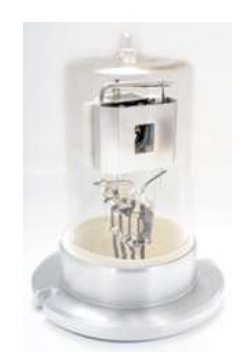

*Figura 3.1.1. Lámpara de deuterio.*

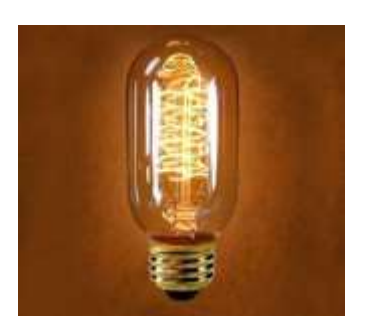

*Figura 3.1.2. Lámpara de deuterio.*

*Fuentes de radiación visible (VIS). Para este espectro, la lámpara de tungsteno (lámpara incandescente, Figura 3.1.2) es la fuente más estable en cuanto a aplicaciones de espectroscopia visible e infrarroja se refiere. Su funcionamiento se basa en calentar un filamento de tungsteno a través de una fuente de corriente directa o una batería, hasta alcanzar una temperatura aproximada de 2900* °C*. Su espectro de emisión es para radiación en un rango de 350* [nm] *a 2500* [nm]*.*

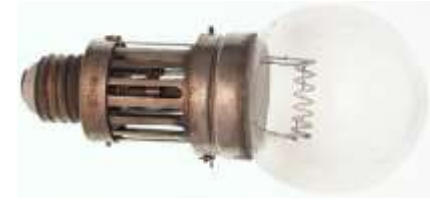

*Figura 3.1.3. Lámpara de Nernst.*

*Fuentes de radiación infrarroja (IR). Para la radiación IR se tiene la lámpara de Nernst (Figura 3.1.3), que es una barra hueca de óxidos de itrio y zirconio calentados a 1500* °C *aproximadamente. La radiación que emite se encuentra entre los 4* [µm] *y 20* [µm]*.*

*Por lo tanto, debido a las especificaciones del equipo, nos enfocaremos en el espectro visible. Para este rango de frecuencias se tiene una gran variedad de tecnologías; sin embargo, el espectro no es uniforme y variará a cada longitud de onda (Figura 3.1.4).*

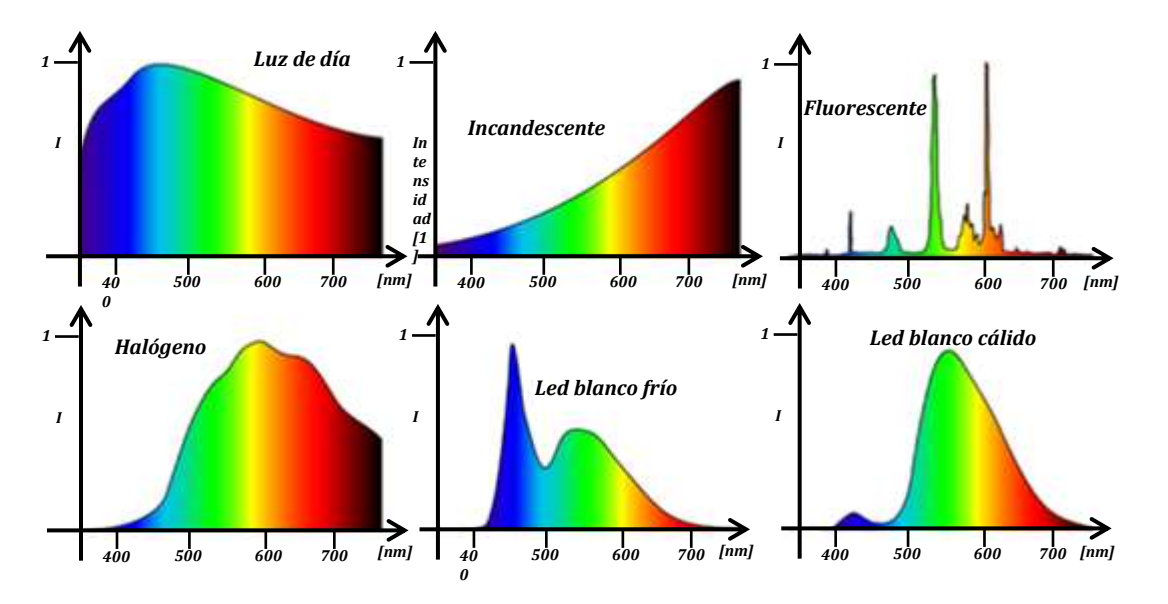

*Figura 3.1.4. Espectro de diferentes fuentes luminosas.*

*El espectro de emisión de la luz solar es la más cercana a ser uniforme. Por otro lado la luz fluorescente sería la peor opción a tomar ya que sólo presenta potencia radiante en ciertos rangos de longitudes de onda limitados. Tanto la luz incandescente como halógena son las opciones comúnmente utilizadas en los equipos de este tipo, pero presentan mayor generación de calor (más por parte de una lámpara incandescente). Por otro lado la luz led posee espectros también bastante irregulares (siendo una tecnología reciente en cuanto a espectros de carácter uniforme se refiere y resulta complicado conseguir un led de estas características).*

## **3.1.1.2. Selección de la fuente emisora.**

*Se realizó una investigación exhaustiva con respecto a la tecnología led, consiguiendo un led de potencia y espectro completo. Sin embargo, éste no cumplió con las expectativas esperadas, presentando gran variabilidad de lecturas y calor excesivo generado con poca corriente de operación. Por lo tanto se decidió utilizar una lámpara halógena, con la que se cuenta con referencias de su uso y aplicación.*

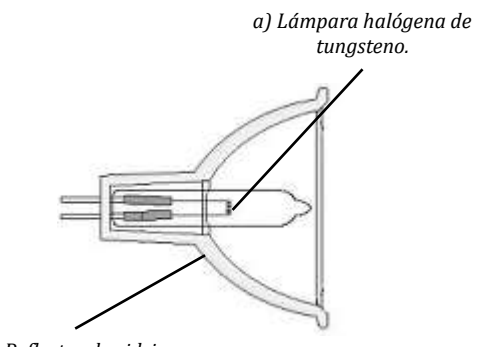

*b) Reflector de vidrio.*

*Figura 3.1.5. Estructura de una lámpara halógena dicroica.*

*En la Figura 3.1.5 podemos observar el diagrama para una lámpara halógena dicroica. Ésta se compone de dos partes, la propia lámpara y un reflector de vidrio (comúnmente llamado dicroico) que permite la transmitancia del calor (radiación infrarroja) y la reflexión de la luz.* 

*De esta forma la mayor parte del calor generado queda en la parte trasera hasta en un 66%.*

*Una lámpara halógena tiene varias ventajas con respecto a una lámpara incandescente convencional. Aunque ambas lámparas sean incandescentes, debido a su composición una lámpara halógena no pierde intensidad luminosa causada al ennegrecimiento de la cápsula (alargando su vida útil). Esto se debe a lo que se* 

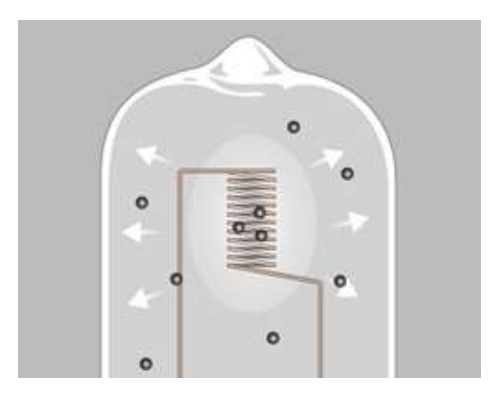

*Figura 3.1.6. Las partículas de tungsteno negras fluyen del filamento incandescente hacia el extremo más frío de la cápsula.*

*conoce como ciclo del halógeno, que se describirá a continuación.*

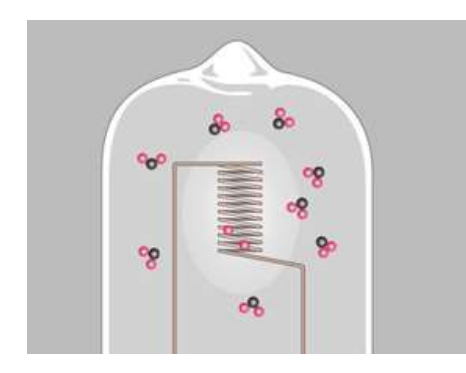

*Figura 3.1.7. Los halógenos se combinan con las moléculas de tungsteno, formando halogenuros de tungsteno.*

*Al encender la lámpara se genera un calentamiento en el filamento de tungsteno necesario para la emisión de luz y que alcanza temperaturas superiores a los 3000 °C. Como consecuencia de este calor se genera una evaporación de moléculas en el filamento, que tienden a depositarse en la cápsula (generando el típico ennegrecimiento), como se muestra en la Figura 3.1.6.*

*Esto, al ser una lámpara halógena no sucede por el halógeno dentro de la cápsula (usualmente iodo o bromo). Así, al desprenderse las moléculas de tungsteno, éstas se combinan con las moléculas de los halógenos antes de llegar a la cápsula, formando halogenuros de tungsteno (Figura 3.1.7).*

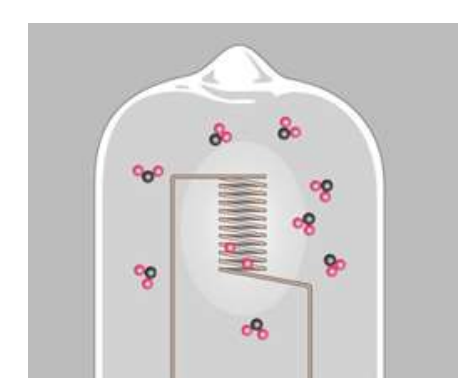

*Figura 3.1.8. Las partituras de tungsteno permanecen en el filamento y las de halógeno fluyen nuevamente en libertad.*

*Al combinarse y debido a la convección térmica<sup>7</sup> los halogenuros de tungsteno no se dirigen la cápsula, sino que se mueven libremente hasta encontrar su regreso al filamento (Figura 3.1.8). Por la alta temperatura los halogenuros de tungsteno vuelven a separarse, mientras el tungsteno se dirige a las zonas más frías del filamento (esto es, los extremos) los halógenos quedan libres para repetir el proceso, que se conoce como ciclo del halógeno.*

*La lámpara seleccionada es de la marca Osram modelo Decostar 35 S Standard 44888 WFL (Figura 3.1.9). Sus especificaciones son las siguientes:*

- *1. Potencia de operación: 10* [W].
- *2. Voltaje de operación: 12* [V].

*Por lo tanto se infiere que tenemos una corriente máxima de operación de 833 [mA].*

 $\overline{a}$ 

 $^7$  La convección es una forma de transferencia térmica. Un gas o un fluido llegan a ser menos densos cuando son calentados. Entonces tienen una tendencia a elevarse sobre las regiones frías que son más densas.

- *3. Vida útil: 2000 horas.*
- *4. Apertura: 36°.*

 $\overline{a}$ 

- *5. Diámetro: 45* [mm]*.*
- *6. Potencia luminosa8: 90* [lm]*.*
- *7. Número de encendidos: 100,000.*

*Por lo tanto se puede concluir que esta lámpara cuenta con una luz continua, aunque no es uniforme su espectro (Figura 3.1.10) es posible tomar referencias aisladas de las muestras blanco a cada longitud de onda (método que se utilizará) o ajustando el nivel de corriente (que para mayor comodidad al usuario debe realizarse).*

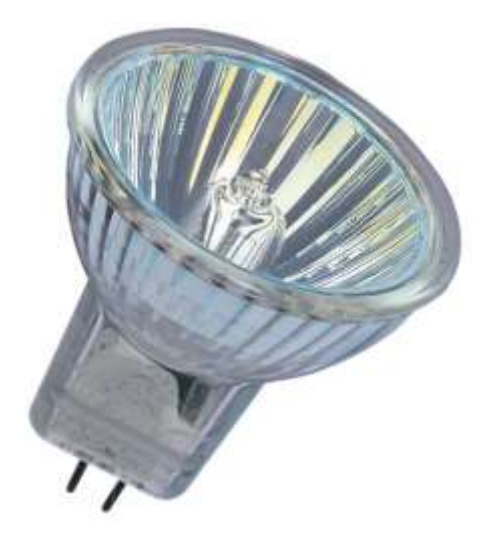

*Figura 3.1.9. Modelo de lámpara utilizado.*

*Ya que el sistema se hará para lecturas en periodos definidos de tiempo, la lámpara no estará encendida en todo momento, reduciendo el calor generado y consumo de vida útil, asimismo se tiene una cantidad de conmutaciones entre encendido y apagado bastante amplia. Aunado a su bajo costo hace que esta lámpara sea una opción idónea para esta aplicación.*

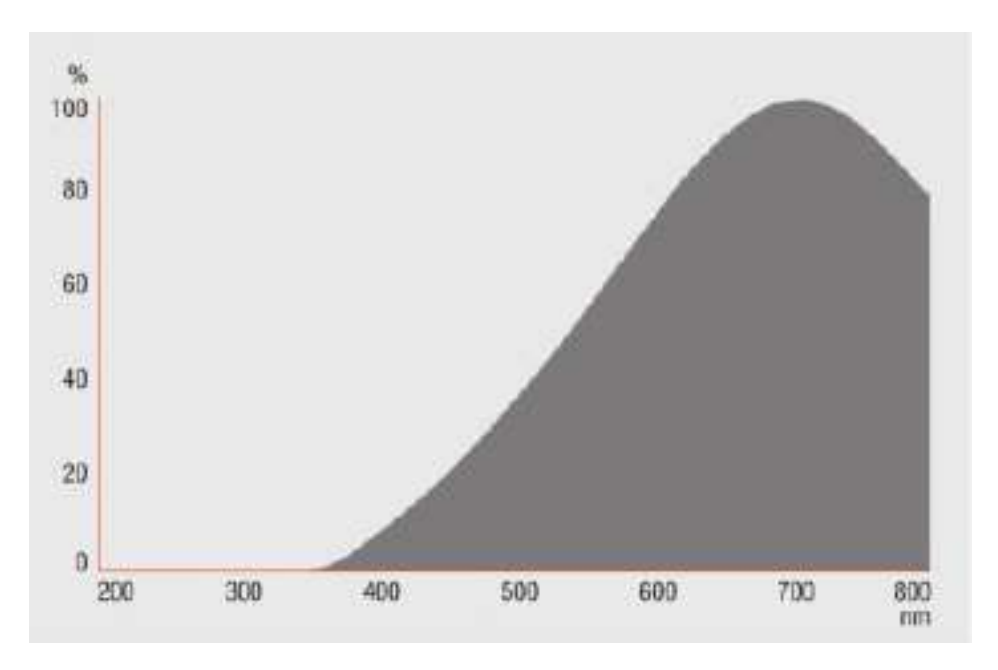

*Figura 3.1.10. Espectro de emisión de la lámpara utilizada.*

<sup>8</sup> El lumen (lm) es la unidad del Sistema Internacional de Medidas para medir el flujo luminoso, una medida de la potencia luminosa percibida. Se puede interpretar el lumen de forma menos rigurosa como una medida de la "cantidad" total de luz visible en un ángulo determinado, o emitida por una fuente dada.

## **3.1.2. Monocromador.**

*El monocromador es quien se encarga de aislar la luz proveniente de la fuente emisora en una longitud de onda específica. En el caso del espectrofotómetro un prisma es quien desarrolla esta función (ya que se requieren todas las longitudes de onda del espectro visible). Para el fotocolorímetro lo hará una serie de filtros, recordando que este equipo funciona en forma discreta; es decir, a longitudes de onda específicas.* 

## **3.1.2.1. Tipos de filtros.**

*Existe una gran gama de filtros, clasificados en diversos aspectos tales como su aplicación (desde usos fotográficos, médicos, de investigación hasta espacial), su tecnología de funcionamiento (polarizado, dicroico, de excitación), su forma (circulares o cuadrados), los efectos a la luz incidente que produce (ya sea atenuarla, filtrarla o polarizarla), entre otros. Con respecto a los filtros para este tipo de aplicaciones; es decir, filtros ópticos que sean selectivos a ciertas longitudes de onda, eliminando el resto del espectro, se encuentran los siguientes tipos:* 

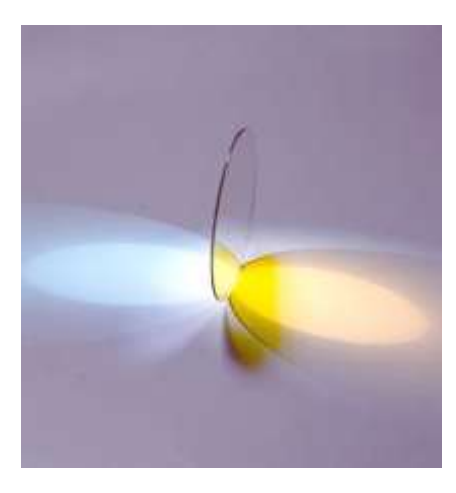

*Figura 3.1.11. Filtro dicroico (de interferencia). Izquierda luz a filtrar, derecha, longitud de onda deseada.*

*Filtros dicroicos (de interferencia, Figura 3.1.11). Se basa en la división de un haz de luz en dos bandas, una banda estrecha con la longitud de onda de interés y otra de banda amplia con el resto de longitudes de onda. Está formado por una lámina transparente que posee un recubrimiento reflectante en una de sus superficies, reflejando la luz que se desea filtrar. De este modo se consigue separar la luz en dos haces cromáticos. Este tipo de filtros se fabrican depositando en el vacío capas de sustancias reflectivas sobre un sustrato, generalmente de [vidrio.](https://es.wikipedia.org/wiki/Vidrio) Variando el número y grosor de estas capas se puede* 

*ajustar el filtro a la frecuencia y ancho de banda deseado.* 

*Filtros de colores (de absorción, Figura 3.1.12). Siendo filtros para uso en cámaras fotográficas, se cuenta con una gran variedad de colores. Su funcionamiento se basa en la* 

*absorción de los colores no deseados, permitiendo el paso del color que son (recordando que al incidir la luz blanca en un cuerpo, éste absorberá ciertas longitudes de onda reflejando el resto de longitudes, característica que proporciona el color del cuerpo en cuestión). En fotografía se encargan de resaltar ciertos tonos de color en las imágenes, reduciendo otros. Asimismo son capaces de bloquear los colores completamente (obteniendo imágenes en blanco y negro).*

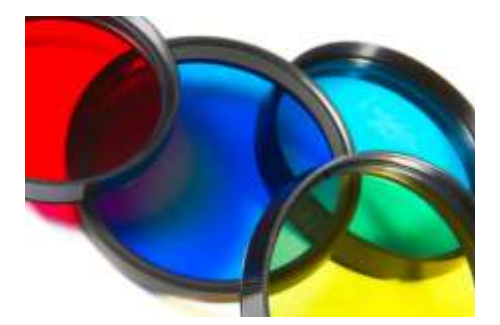

*Figura 3.1.12. Filtros de color (de absorción).*

*Filtros de densidad neutra (Figura 3.1.13). Son filtros que no son selectivos a longitudes de onda específicas, sino que filtran un porcentaje de toda la potencia radiante. Por esto, su uso se da en atenuar el haz incidente, existiendo filtros por niéveles de atenuación.*

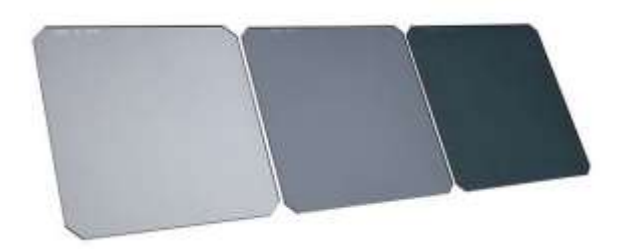

*Figura 3.1.13. Filtros de densidad neutra.*

## **3.1.2.2. Selección de los filtros.**

*Los filtros de interferencia son más precisos que los filtros de color, pero también son considerablemente más caros, debido a esto y para abaratar el costo general del equipo se optó por utilizar los filtros ópticos de colores para cámaras fotográficas. Sus características generales son:*

- *a) Filtro amarillo: Absorbe el azul y las radiaciones del espectro UV.*
- *b) Filtro verde: Absorbe el rojo, el naranja y el azul.*
- *c) Filtro amarillo - verde: Resalta ambos colores y retiene el azul y el rojo.*
- *d) Filtro naranja: Resalta el rojo, el amarillo y el naranja, reteniendo el verde y el azul.*
- *e) Filtro rojo: Aclara el rojo, obscureciendo el azul y verde.*
- *f) Filtro azul: Absorbe el rojo, el naranja y el amarillo. Resalta el azul y el violeta.*

*Los filtros seleccionados son de la marca Rangers que contiene doce filtros ópticos (Figura 3.1.14), cuatro de densidad neutra y ocho de colores. Sus dimensiones son 84x95x2* [mm]*.* 

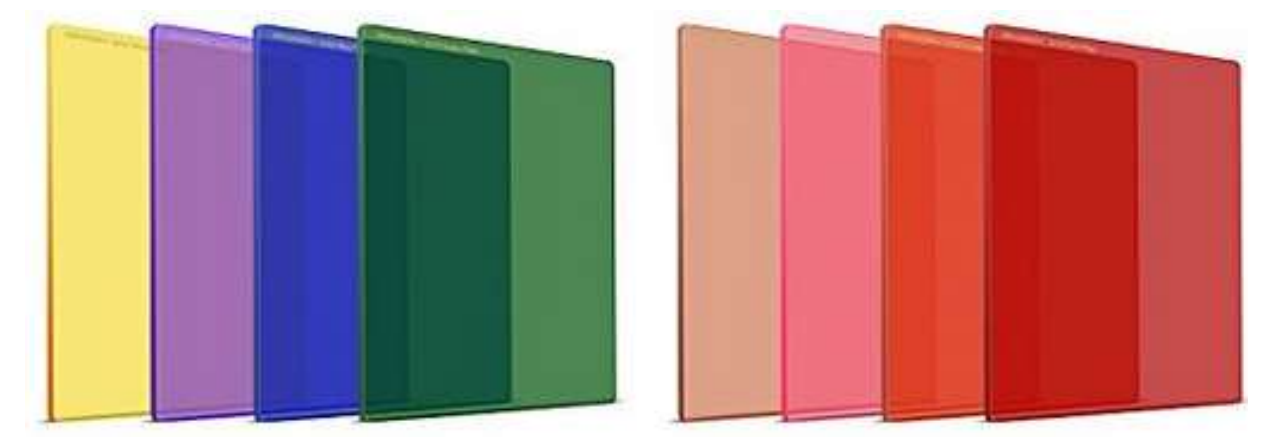

*Figura 3.1.14. Filtros de color adquiridos.*

*Debido a su uso en temas de fotografía, no fue posible conseguir por parte del fabricante la información requerida para esta aplicación; es decir, los niveles de transmitancia en función de la longitud de onda. Sin embargo, se consiguió apoyo por parte del Instituto de Ciencias Aplicadas y Tecnología (ICAT) de la UNAM, donde fue posible realizar la caracterización para dichos filtros, obteniendo resultados tanto en transmitancia como en absorbancia. Para mayor información, estos resultados se encuentran en el apartado de apéndices.* 

*Idealmente se espera una banda estrecha en una longitud de onda específica; sin embargo, de acuerdo a los resultados obtenidos los filtros están compuestos por diversas bandas de longitudes de onda. Por esto no es posible el uso para los filtros color amarillo, morado, café, rosa y naranja ya que sus colores son función de varias longitudes de onda (combinaciones entre ellas).* 

*Por esto los filtros que se utilizarán serán para el color azul, verde y rojo (colores primarios), ya que cuentan con un espectro con bandas más cerradas. Sumado a esto, el detector utilizado cuenta con filtraje para cada uno de estos colores y elimina las frecuencias infrarrojas (para mayor información revisar el apartado sobre la etapa de adquisición de datos).*

# **3.1.3. Colimador.**

*El colimador es la etapa óptica capaz lograr obtener, a partir de un haz de luz divergente, un haz de luz paralelo, como lo demuestra la Figura 3.1.15.*

*Aunque existen colimadores más sofisticados que redireccionan la luz, compuestos por lentes y diagramas* 

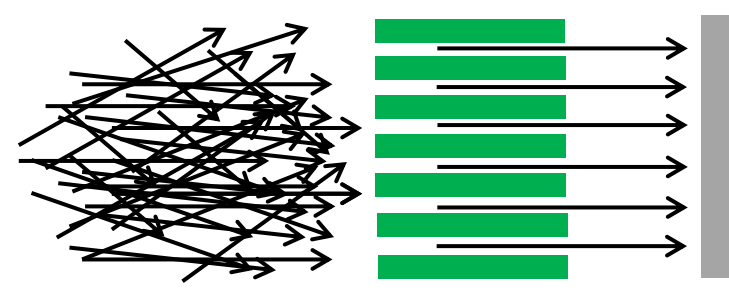

*Figura 3.1.15. Esquema descriptivo del funcionamiento de un colimador.*

*ópticos, una opción más sencilla y económica es utilizar una ranura que permita el paso a una franja de luz. Sin embargo, la luz emergente de una ranura tiende a abrirse conforme la distancia de su trayecto aumente (Figura 3.1.16).*

*Es por esto que otra característica a tener en consideración en el diseño del prototipo así como del gabinete final es la distancia que recorrerá la luz emergente en la ranura. Por lo tanto, el trayecto empezado en la ranura, seguido por el recipiente de la muestra hasta finalizar en el detector debe ser lo más corta posible con la finalidad de evitar una apertura excesiva y que se generen así lecturas erróneas.*

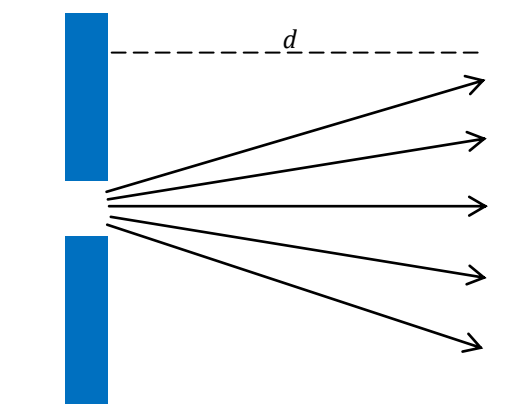

*Figura 3.1.16. Apertura de un haz de luz generado en una ranura en función de la distancia que recorre.*

# **3.1.4. Recipiente.**

*El recipiente principalmente conocido como cubeta o celda, es aquel que contendrá la muestra blanco (de referencia) y la muestra desconocida que serán sujetos a medición. Por esto deben cumplir con ciertas características para no interferir en la toma de lecturas (razón por la que existen celdas exclusivas para aplicaciones de espectroscopia).*

*Inicialmente y como se explicó en el primer capítulo, la forma de la celda óptima es cuadrada; es decir, con las caras sujetas al haz de luz paralelas entre ellas y al propio haz. Por otro lado, el material de fabricación no debe absorber para las longitudes de onda manejadas en el equipo (para nuestro caso, longitudes del espectro visible) ya que la absorción debe ser exclusiva de la muestra contenida. Así, existen celdas para diferentes rangos del espectro electromagnético (Figura 3.1.17).*

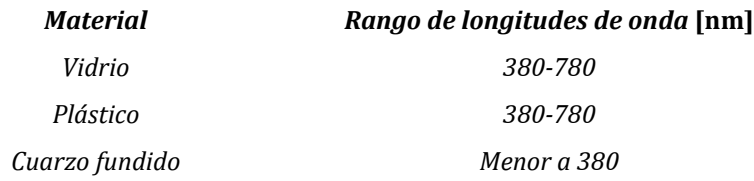

*Figura 3.1.17. Rangos de operación para diferentes tipos de material en celdas de espectroscopia.*

*Para este caso, el material óptimo resulta ser plástico (ya que celdas de vidrio elevando considerablemente el costo). Con base en esta información la celdas seleccionadas se consiguieron en El Crisol (empresa mexicana proveedora de material de laboratorio), cuya clave es BRAND\*759005 (Figura 3.1.18) que es exactamente para este tipo de aplicaciones.* 

| <b>Clave El Crisol</b>              | <b>BRAND*759005</b> |  |
|-------------------------------------|---------------------|--|
| <b>Material</b>                     | <b>Poliestireno</b> |  |
| Capacidad                           | $4.5$ [ml]          |  |
| <b>Dimensiones</b><br>Ventana (AXH) | $10x35$ [mm]        |  |
| Gama de aplicación                  | 340-900 [nm]        |  |

*Figura 3.1.18. Características de la celda utilizada.*

*Una vez seleccionado el material óptico necesario, se hará el análisis para el resto de las etapas (que son de naturaliza electrónica), comenzando con las polarizaciones; es decir, con el diseño de las fuentes de alimentación para la lámpara y el resto del proyecto.* 

# **3.2. DISEÑO DE FUENTES AUXILIARES.**

*En este apartado se describirá el proceso de diseño para las fuentes auxiliares, que incluye tanto una fuente de corriente estable para la lámpara (fuente emisora) como una fuente de 5*  [V] *que polarice la etapas de adquisición, procesamiento despliegue de datos (que son de naturaleza digital). Todas las fuentes serán alimentadas con una fuente de voltaje primaria, la cual debe ofrecer el voltaje y corriente necesarios para todo el sistema.* 

## **3.2.1. Fuente primaria.**

*La realización de la fuente primaria se compone de un circuito simple a base de un transformador adecuado, una rectificación de onda completa menos la caída de tensión de 1.4 [V] causada por el puente rectificador (que es una conexión de 4 diodos), y un filtraje en la señal obtenida (mediante un capacitor), como se aprecia en la Figura 3.2.1.* 

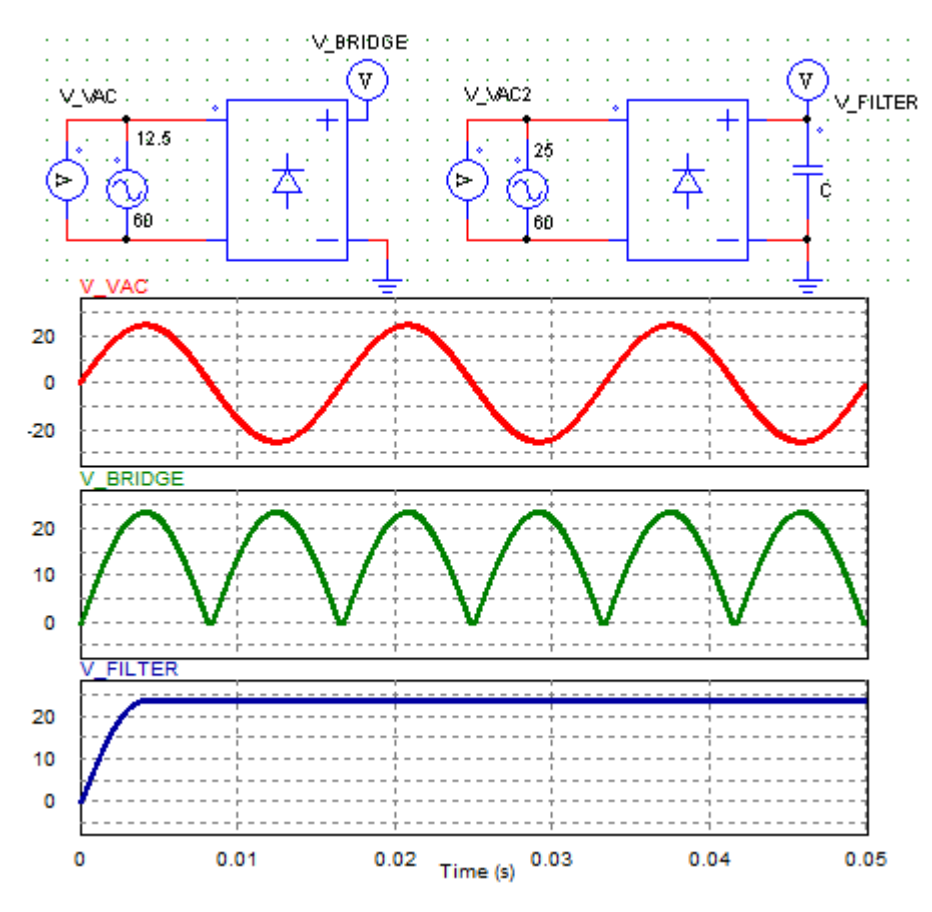

*Figura 3.2.1. Etapas de rectificación en una fuente lineal.* 

*Sin embargo, la etapa de filtraje difiere, esto debido a que el circuito está en vacío (no hay demanda de corriente). Si hay una carga conectada (y por ende una corriente demandada) se generará un rizo en el voltaje de salida, dicho rizo está en función de esta corriente y del capacitor conectado. Para calcular este rizo partimos de la ecuación característica del capacitor:*

$$
I = C \frac{dV}{dt} \tag{3.2.1}
$$

*(3.2.1) puede rescribirse de la siguiente forma:*

$$
I = C \frac{\Delta V}{\Delta t}
$$
 (3.2.1)

*Adecuando al circuito tenemos lo siguiente:*

$$
I_{OUT} = C \frac{V_{rizo}}{T}
$$
 (3.2.3)

*Donde el periodo resulta de la señal de entrada. Recordando que es una señal senoidal de 60*  [Hz] *rectificada a onda completa la frecuencia se duplica. Así, ajustando (3.2.3) tenemos que:*

$$
I_{OUT} = 120CV_{rizo} \tag{3.2.4}
$$

*Resolviendo para el voltaje de rizo:*

$$
V_{rizo} = \frac{I_{OUT}}{120C} \tag{3.2.5}
$$

*Este rizo resulta de una diferencia de voltajes (uno positivo y otro negativo de igual magnitud), por lo que adecuando obtenemos finalmente:*

$$
V_{rizo} = \frac{1}{2} \frac{I_{OUT}}{120C}
$$
 (3.2.6)

*En función del capacitor elegido y a una corriente demandada*  $I_{OUT}$  *se tendrá un voltaje de rizo definido. En pruebas se ha demostrado que se necesitan 16.5* [V] *para hacer funcionar el circuito en su máxima corriente por lo que el voltaje de salida afectado por el rizo negativo deberá ser al menos este voltaje. Un transformador de 12* [V] *presenta una rectificación máxima de 16.97* [V] *pico, por lo que sería necesaria una capacitancia muy grande. Por esto, el trasformador utilizado será de 18* [V] *a 1* [A]*. El voltaje pico será aproximadamente de 25*  [V]*, calculando el rizo de voltaje máximo:*

$$
V_{rizo} = \frac{25 - 18}{2} = 4.25
$$
 [V]

*Por lo que nuestro rizo no deberá pasar los 4.25* [V]*. Utilizando (3.2.6), resolviendo para el capacitor y suponiendo una demanda máxima de corriente de 900* [mA] *(sistema digital y fuente encendida) tenemos:* 

$$
C = \frac{1}{2} \frac{0.9}{120 * 4.25} = 882.353 \text{ [µF]}
$$

*Lo que significa que se requiere de un capacitor no menor a 882.353*  [µF]*. El capacitor utilizado será de 2200* [µF]*, obteniendo un rizo de 1.7* [V] *(Figura 3.2.2).*

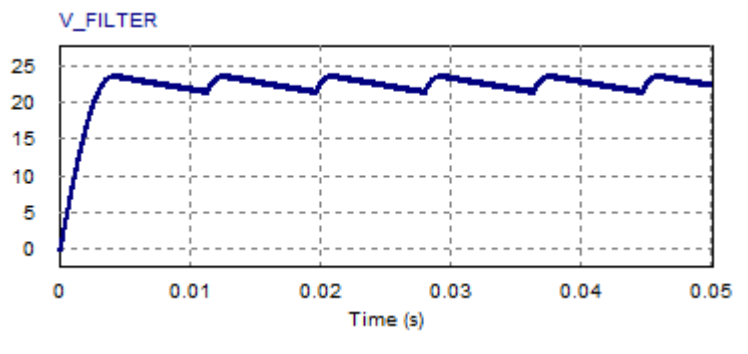

*Figura 3.2.2. Rectificación con carga conectada, rizo de voltaje.*

*Para cuando la corriente es sólo demandada por el sistema digital (es decir, es menor) nos damos cuenta que el rizo disminuye drásticamente, sumando al valor de capacitancia seleccionado. Suponiendo una demanda de corriente de 100* [mA]*:* 

$$
V_{rizo} = \frac{1}{2} \frac{0.1}{120 * 2200 \mu} = 189.394 \text{ [mV]}
$$

#### **3.2.2. Fuente de corriente con LM317.**

*Aunado a la estabilidad en el espectro de emisión de la fuente, su alimentación también debe ser estable. Con base en esto, se conoce que la intensidad luminosa es directamente proporcional al flujo de corriente que esté circulando, razón por la cual se optó por un diseño de fuente de corriente para alimentar a la fuente emisora de luz.* 

*Se conoce como fuente de corriente como aquella que es capaz de mantener un nivel de corriente constante suministrada a una carga determinada, ajustando automáticamente el voltaje entre sus terminales (Figura 3.2.3), caso contrario a una fuente de voltaje, donde es la corriente la que se ajusta al voltaje y carga.* 

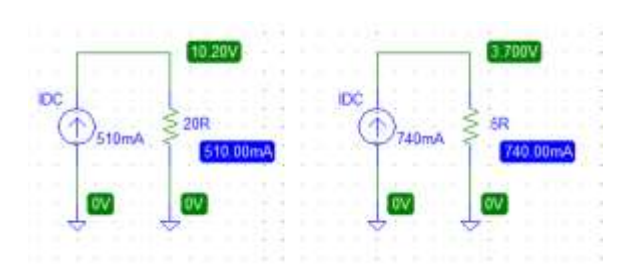

*encontramos su diagrama de bloques. Figura 3.2.3. Ejemplos de ajuste de voltaje para distintas corrientes y cargas, siguiendo la Ley de Ohm y para una fuente de corriente ideal.*

*En forma real existen diferentes métodos para armar una fuente de corriente, para este caso se optará por el uso de un LM317, que es un regulador de voltaje variable que puede ser utilizado como regulador de corriente ajustable. Revisando la hoja de especificaciones en la Figura 3.2.4* 

*Se pueden observar tres partes sustanciales: un par de transistores en configuración Darlington para proporcionar una corriente de hasta 1.5* [A] *(con disipador), un limitador* 

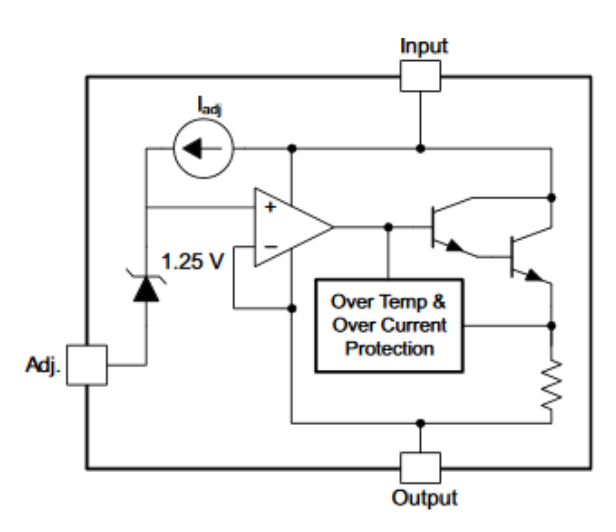

*contra alta temperatura y corriente que funciona como protección al circuito integrado ya sea desactivando al transistor o reduciendo la corriente de salida y finalmente se encuentra un amplificador operacional con un offset de 1.25* [V] *(proporcionado por un diodo zener) entre las terminales de ajuste y salida. Por medio de la configuración utilizada provee una corriente o un voltaje* 

*capaz de ser regulados, suministrando la corriente necesaria en la terminal de salida para mantener la diferencia de voltaje en 1.25* [V]*. En la Figura 3.2.5 se observa el diagrama como fuente de corriente encontrado en la hoja de especificaciones. Figura 3.2.4. Diagrama de bloques del regulador LM317.*

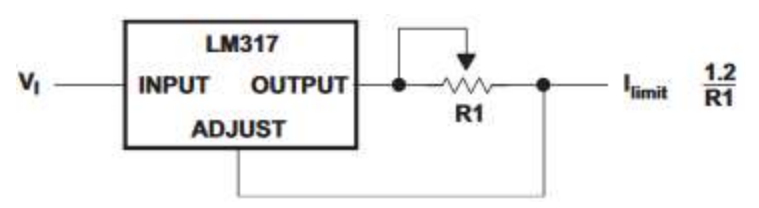

*Figura 3.2.5. Diseño base de una fuente de corriente variable.*

*Conociendo el voltaje entre la salida y ajuste de 1.25* [V]*, al realizar una malla en esta zona y con base en la Ley de Ohm:* 

$$
+V_{R1} - 1.25 = 0 \tag{3.2.7}
$$

$$
V_{R1} = I_{Limit} R1 \tag{3.2.8}
$$

*Juntando (3.2.7) y (3.2.8):*

$$
I_{Limit} = \frac{1.25}{R1}
$$
 (3.2.9)

*Con base en la ecuación (3.2.9) se observa que a una resistencia R1 colocada, la corriente se ajustará para mantener el voltaje. Debido a que no se muestra a una buena regulación para corrientes altas, aunado a un control no lineal de corriente con respecto a la variación de la resistencia R3 fue necesario realizar una serie de medicaciones al circuito (Figura 3.2.6).* 

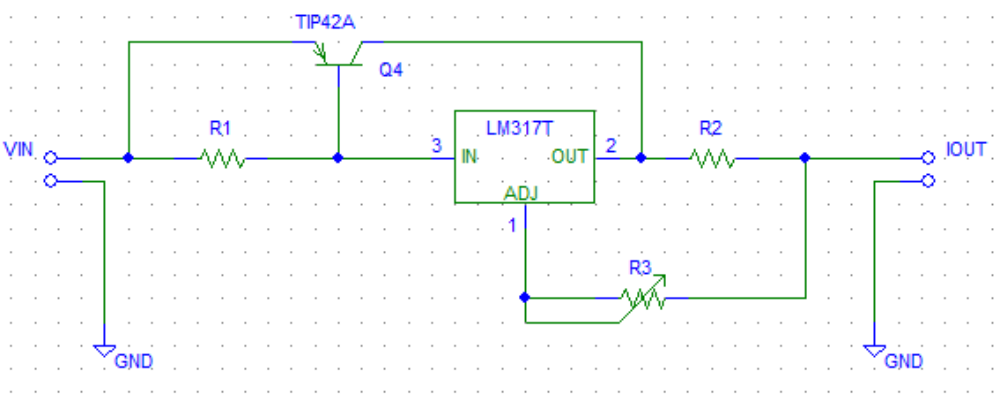

*Figura 3.2.6. Modificaciones en el diseño de la fuente de corriente.*

*Se colocó un transistor de potencia TIP42, que se encargará de suministrar la mayor parte de la corriente, siendo sólo una pequeña parte la que se obtenga del LM317 (Figura 3.2.7). De*  esta forma se amplía la cantidad de corriente y con una buena regulación. Para disparar el *transistor a un nivel de corriente fijo se requiere de R1, de acuerdo a la ecuación (3.2.10), que se obtiene realizando una malla entre la unión base emisor de transmisor y dicha resistencia.* 

$$
I_{IN} = \frac{0.7}{R1}
$$
 (3.2.10)

*Es decir, para activar el transistor se necesita una corriente I<sub><i>IN*</sub> tal que genere un voltaje en R1</sub> *de 0.7* [V]*. De acuerdo a la hoja de especificaciones del LM317, la corriente mínima que debe circular para que éste pueda regular corriente es de 3.5* [mA]*, podemos entonces definir un umbral para 5* [mA]*. Así, una vez superado este valor el resto de corriente circulará por el transitar, manteniendo 5* [mA] *en el regulador.* 

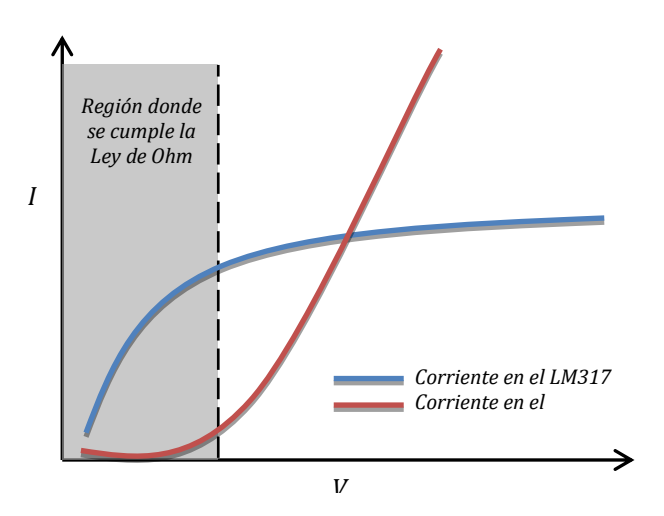

*Por otro lado, la inclusión de una resistencia variable R3 en la terminal de ajuste generará los siguientes efectos. Supóngase R3 es nulo (corto circuito). La ecuación obtenida será parecida a (3.2.9); esto es:*

$$
I_{Lmin} = \frac{1.25}{R2}
$$
 (3.2.11)

*Figura 3.2.7. Efectos de la inclusión de un transistor Darlington en la fuente de corriente. Al dispararse el transistor TIP42, cuya ganancia es mayor a un transistor común, la mayor parte de la corriente circulará por éste, siendo la corriente de umbral definida la que circule por el LM317.*

*(3.2.11) será utilizada para obtener el valor mínimo de corriente, parámetro para el cálculo de R2.* 

*Una vez que esta resistencia es obtenida, consideraremos que R3 se encuentra al valor máximo, por lo que la ecuación obtenida cambia al haber una caída de voltaje extra. Para esto la hoja de especificaciones muestra que la corriente en la terminal de ajuste es de 50* [µA]*, saliendo de la terminal. L nueva ecuación será (3.2.14):* 

$$
+V_{R2}-V_{R3}-1.25=0 \t\t(3.2.12)
$$

$$
I_{LMAX}R2 = 1.25 + 50\mu R3
$$
 (3.2.13)

$$
I_{LMAX} = \frac{1.25 + 50 \mu R3}{R2} \tag{3.2.14}
$$

*Así, lo que se logra es aumentar la tensión en la resistencia R2, aumentando también la corriente que circule. Con a R2 es posible calcular R3 para obtener la corriente máxima.* 

*Otro aspecto de importancia a considerar será la potencia de cada resistencia, la cual es necesaria que sea poca con el fin de generar menor calor, tanto para reducir la pérdida de energía como para evitar más calentamiento del equipo.* 

$$
P_{R1} = 0.7I_{IN} \tag{3.2.15}
$$

$$
P_{R2} = I_{LMAX}^2 R2 \tag{3.2.16}
$$

$$
P_{R3} = (50\mu)^2 R3 \tag{3.2.17}
$$

*La corriente de salida será:*

$$
I_{OUT} = I_L + 50\mu \approx I_L \tag{3.2.18}
$$

*Como ya se mencionó, el voltaje necesario para la corriente deseada en es 16.5* [V] *estables. Un voltaje menor será insuficiente para regular la corriente óptimamente. En contraste, un voltaje muy alto calentará de forma innecesaria el transistor de potencia. Puesto que el transformador tiene un voltaje alto, con la fuente activada constantemente genera demasiado calor, es por esto (y por aspectos relacionados a la estabilidad del detector utilizado que serán mencionados en el capítulo 4, pruebas y resultados) que se optó por activar la fuente únicamente en un intervalo de tiempo estable. De esta forma, todas las lecturas se realizarán en las mismas condiciones.*

*El control de la lámpara se hará por medio de la tarjeta de desarrollo utilizada y mediante la inclusión de un relevador, un interruptor electromecánico sencillo de utilizar.*

*Como se puede observar en la Figura 3.2.8 el relevador está conectado mediante un transistor a la señal de la tarjeta de desarrollo utilizada. Esto ya que esta tarjeta (y prácticamente todos los microcontroladores) no pueden suministrar la corriente necesaria para activar la bobina dentro del relevador.*

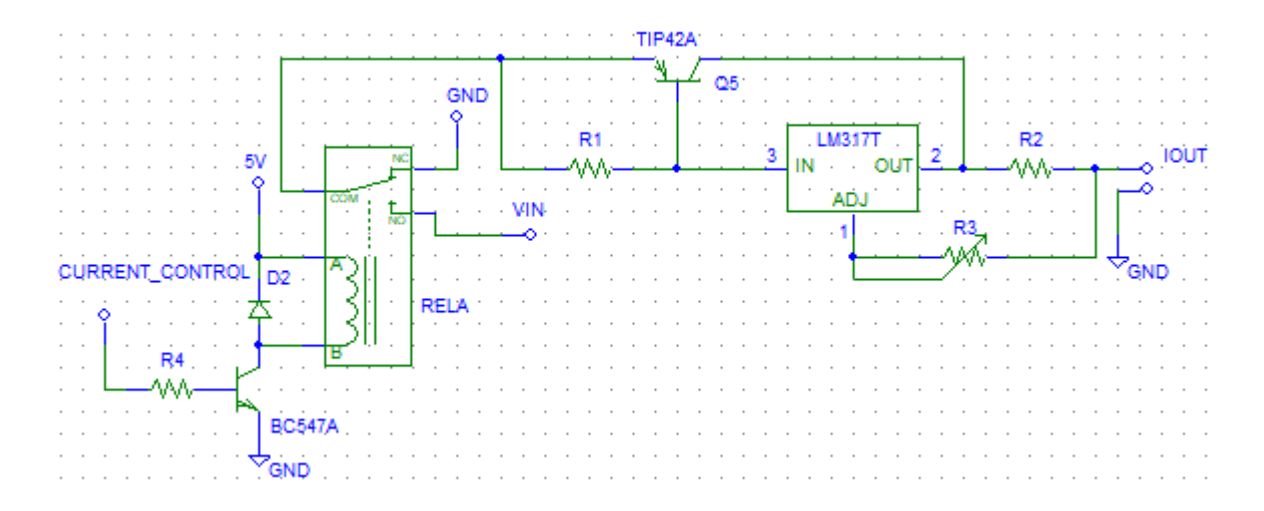

*Figura 3.2.8. Fuente de corriente con control mediante relevador.*

*Para el cálculo de la resistencia de base (R4) medimos la resistencia en la bobina (Rb), que es de 79* [Ω]*. A 5* [V] *de operación tenemos la corriente necesaria para activar el relevador:*

$$
I_L = \frac{5}{79} = 63.3 \text{ [mA]}
$$

*Por lo que la corriente de base será (a una ganancia β de 120, de acuerdo a la hoja de especificaciones del transistor BC547):*

$$
I_B = \frac{63.3}{120} = 527.5 \text{ [µA]}
$$

*Realizando una malla de la base al emisor obtenemos el valor de resistencia, se conoce que la señal de activación al transistor es de 5* [V]*:*

$$
5 - I_B R_4 - 0.7 = 0
$$
;  $R4 = \frac{4.7}{527.5 \mu}$ ;  $R4 = 8.9$  [kΩ]

*La resistencia fue cambiada a 4.7* [kΩ]*.*

*Para el cálculo de las resistencias R1, R2 y R3 tomaremos un intervalo de corriente de 500*  [mA] 1.2 [A] *(con la finalidad de tener un rango amplio de corriente sin llegar a su límite máximo). Utilizando (3.2.10), (3.2.11), (3.2.14), (3.2.15), (3.2.16) y (3.2.17); respectivamente:*

$$
R1 = \frac{0.7}{5m} = 140[\Omega]
$$
  
\n
$$
R2 = \frac{1.25}{100m} = 2.5 [\Omega] \approx 2.7 [\Omega]
$$
 (462 [mA])  
\n
$$
1.2 = \frac{1.25 + 50 \mu R3}{2.7} = 39.2 [k\Omega] \approx 50 [k\Omega]
$$
 (1.38 [A])  
\n
$$
P_{R1} = 0.7(5m) = 3.5 [mW]
$$
  
\n
$$
P_{R2} = (1.38m)^2 (2.7) = 5.14 [W]
$$
  
\n
$$
R_{R3} = (50\mu)^2 (20k) = 125 [\mu W]
$$

Con los valores calculados tenemos una corriente estable ajustable en un intervalo de 450[mA] a 1.3 [A].
## **3.2.3. Fuente de voltaje con LM7805.**

*Esta fuente es para polarizar todas las etapas digitales. Para esto se utilizará un regulador fijo de 5* [V] *de la serie 78xx LM7805. En su hoja de especificaciones observamos que el voltaje* 

*máximo en la entrada es de 35* [V] *por lo que 25* [V] *no lo dañará. Asimismo es voltaje suficiente para una regulación correcta. En la Figura 3.2.9 se muestra su conexión habitual, incluido un diodo de protección en las terminales de entrada y salida (se pude dar un caso de un voltaje mayor en la salida con respecto a la entrada, dañando la composición interna del regulador).* 

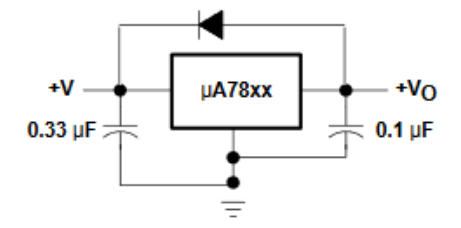

*Figura 3.2.9. Diagrama de conexiones del LM7805.*

*El diseño final para las fuentes auxiliares será el diagrama descrito en la Figura 3.2.10. Cabe mencionar que los capacitores C1 y C3 (104) son para mejorar la estabilidad en el regulador ante efectos transitorios, deben estar lo más cercano a éste para que funcionen.*

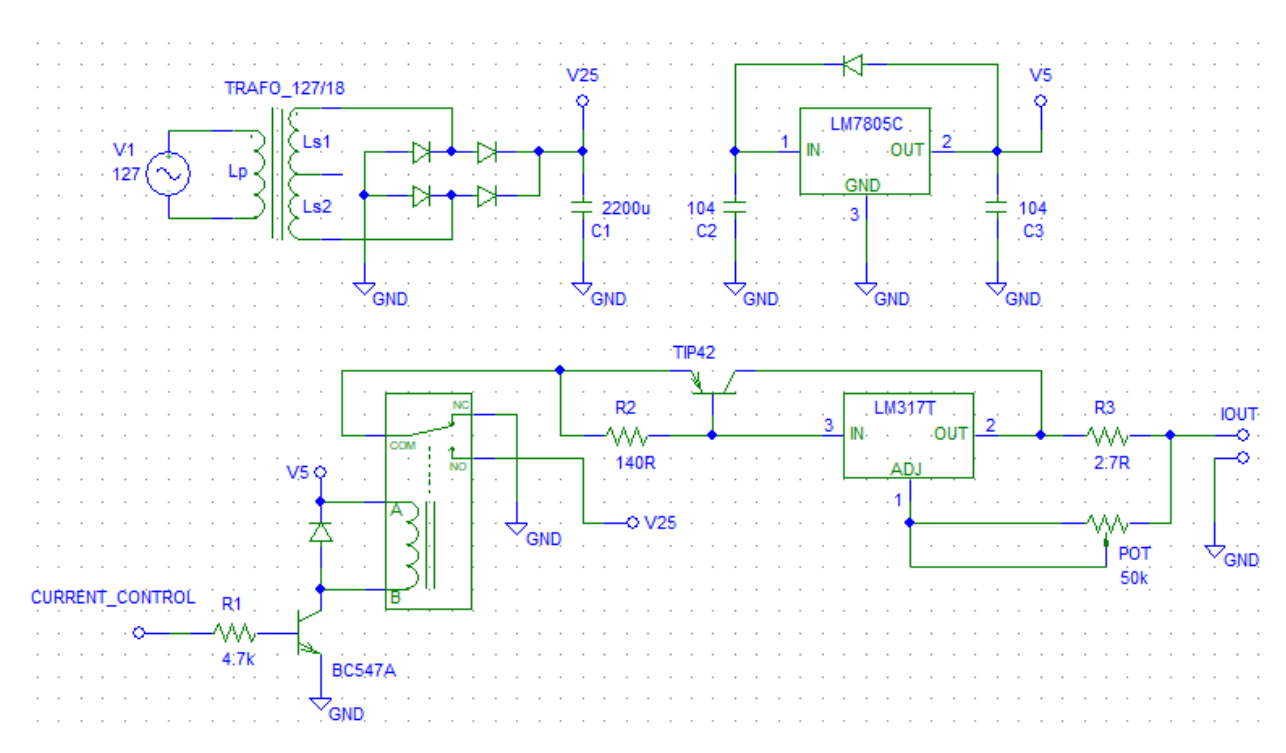

*Figura 3.2.10. Diagrama final para las fuentes auxiliares.* 

# **3.3. ETAPA DE ADQUISICIÓN DE DATOS.**

*Esta etapa la comprende el detector de las intensidades provenientes de la muestra blanco y de la desconocida. Como etapa digital, se usará un sensor de color que estará acoplado para recibir directamente la intensidad luminosa emergente de la celda a la menor distancia posible. Asimismo se revisará la hoja de especificaciones para el sensor seleccionado.* 

#### **3.3.1. Selección del detector.**

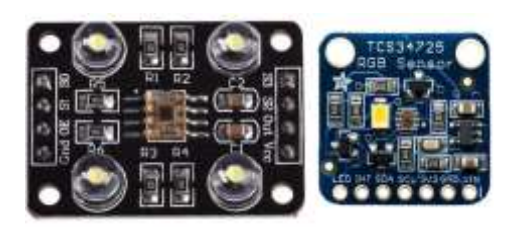

*Figura 3.3.1. Sensores de color. A la izquierda TCS3200, a la derecha TCS34725.*

*Se consideraron dos sensores de color, el TCS34725 y el TCS3200 (Figura 3.3.1), que envían lecturas en un código binario mediante comunicación I2C y por una señal cuadrada de frecuencia variable, respectivamente. Ambos muestran lecturas para RGB y luz directa (Clear).* 

*Realizando un análisis de cada hoja de especificaciones, se concluyó que el sensor TCS34725 es el más adecuado para la aplicación, debido a su comunicación I2C así como del tipo de información entregada se tiene mayor control de las lecturas tomadas, asimismo el cableado a* 

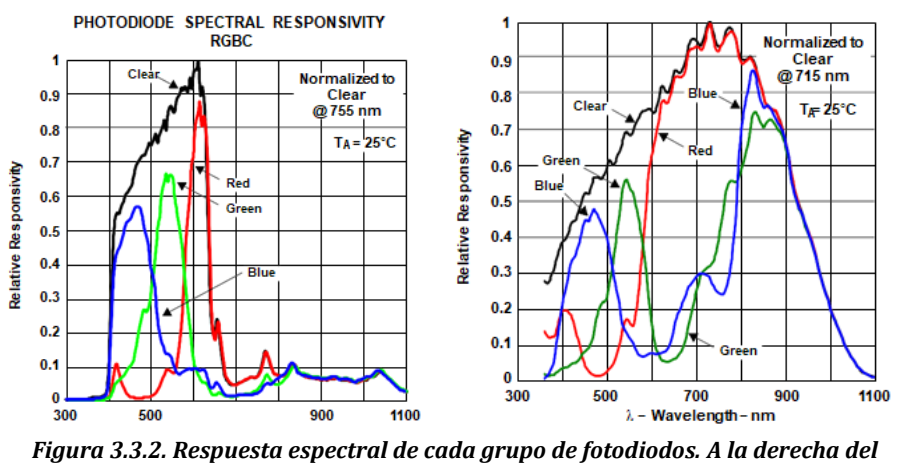

*realizar se reduce. En contraste, el sensor TCS3200 requiere mayor cableado, aunado al ruido generado en la captura de información a causa de vibraciones en el exterior, conllevaría* 

*sensor TCS34725. A la izquierda TCS3200.*

*una instrumentación previa más compleja. Finalmente, la respuesta espectral del sensor TCS334725 es mucho mejor debido a que en esta aplicación se requieren bandas angostas y posee un filtraje infrarrojo, aspectos con los que no cuenta el sensor TCS33200 (Figura 3.3.2).* 

*El sensor de color TCS34725 se basa en un arreglo de 3x4 fotodiodos que entregan un valor numérico de cuenta (Figura 3.3.3). Este valor número corresponde a la determinación del color del objeto al que sea expuesto el sensor, entregando su equivalente en RGB; es decir,* 

*cuenta con conjuntos de tres fotodiodos filtrados a los colores rojo, verde y azul. Asimismo también cuenta con tres fotodiodos sin filtraje, que detectan la intensidad de luz que recibe. Los doce fotodiodos están filtrados para infrarrojo (IR), lo que garantiza lecturas más certeras en cuanto al espectro visible se refiere.* 

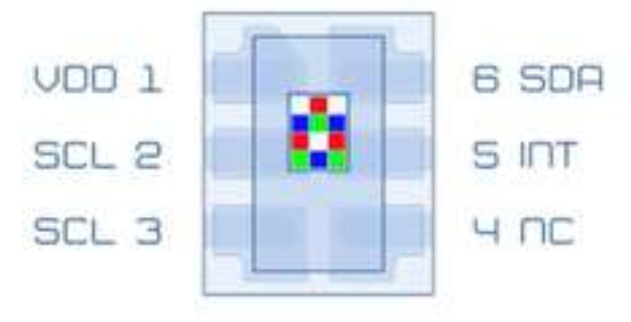

*Figura 3.3.3. Ubicación de los fotodiodos en el sensor TCS34725.*

*Entre otras características cuenta con un rango dinámico amplio (que se refiere al rango de tonos que puede captar, las diferencias entre zonas obscuras y brillantes), un conjunto de ADC (convertidor analógico - digital) de generación de rampa, con lo que se tiene un control en el tiempo de integración así como de ajuste de ganancia.* 

*Este circuito integrado además cuenta con una versión que facilita su uso, que tiene las siguientes terminales.* 

- *1. LED. El sensor cuenta con un led de luz blanca para iluminar la zona a medir, siendo este el pin de control, donde se puede colocar a 1 o sin conectar para estar prendido indefinidamente o a 0 para apagarlo, asimismo se puede conectar a la terminal INT.*
- *2. INT. Es una terminal de interrupción que puede ser configurada para dos umbrales, bajo y otro alto, ambos de 16 bits. Así, se forma una interrupción para cuando el valor de luz del fotodiodo sin filtro (Clear) es menor al valor de umbral bajo o mayor al valor intensidad alto (en este orden). Asimismo cuenta con un modo en el que se especifica la cantidad de veces que la intensidad de luz debe pasar alguno de los umbrales para disparar una interrupción.*
- *3. SDA. Es la terminal de transmisión de datos para el protocolo de comunicación I2C.*
- *4. SCL. Es la terminal de reloj que el maestro controla y envía al esclavo para la comunicación I2C.*
- *5. 3V3. Un regulador de voltaje a 3.3* [V]*.*
- *6. GND. Terminal de tierra del sensor.*
- *7. VIN. Terminal de alimentación del sensor. El integrado por sí solo funciona a 3* [V] *de forma óptima, pero en esta versión de módulo cuenta con un regulador interno, con lo que es posible alimentarlo de 3 a 5* [V]*.*

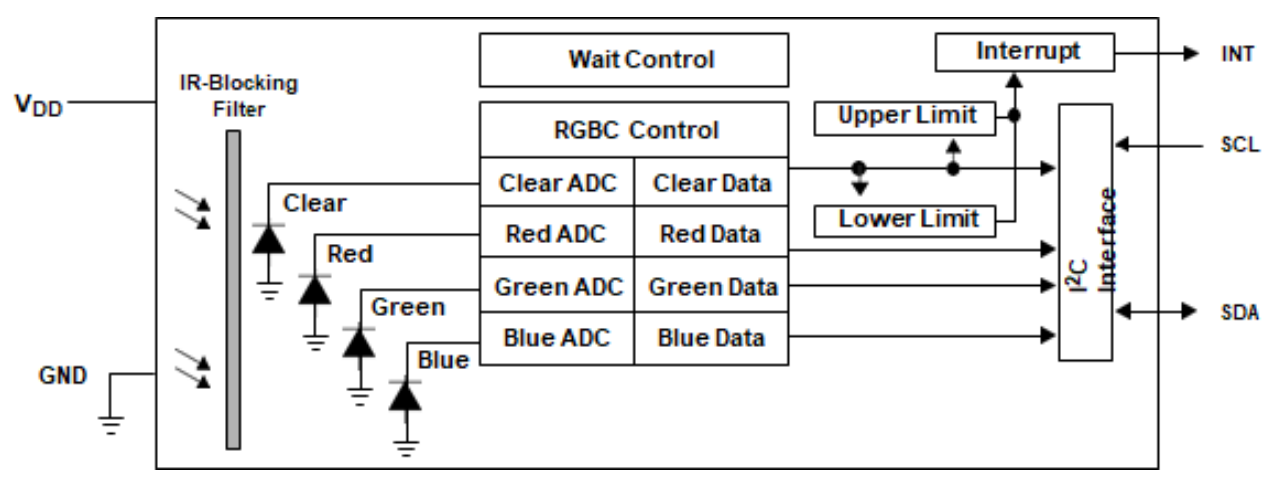

*Figura 3.3.4. Diagrama de bloques del sensor TCS34725.*

*Como lo muestra la Figura 3.3.4, su funcionamiento se basa en la detección (pasando previamente por el filtraje de infrarrojo) a través de cada grupo de fotodiodos, con lo que es posible generar una corriente que es proporcional a cada uno de los colores RGB y luz sin filtraje Clear. Las corrientes obtenidas pasan por cuatro ADC de 16 bits cada uno, que convierten la intensidad (de naturaleza analógica) a un valor binario de cuenta para cada una de las 4 lecturas.* 

*La conversión de los ADC está sujeta varios aspectos de configuración (como lo es la asignación del tiempo de integración y ajuste de ganancia). Asimismo se pueden apreciar los dos umbrales (alto y bajo) que, de acuerdo a su configuración dispararán el bit de interrupción.* 

*Todo este proceso es comunicado mediante I2C.* 

# **3.3.2. Protocolo de comunicación I2C.**

*I2C es un protocolo de comunicación desarrollado por Philips en 1982 que inicialmente permitía una velocidad de comunicación de 100* [kHz] *y contaba con 7 bits de direcciones, proporcionando un total de 112 dispositivos conectados en el bus (ya que existen direcciones reservadas). En 1992 se adicionó un modo de mayor velocidad, 400* [kHz] *y direccionamientos de hasta 10 bits.* 

*I2C (inter-integrated circuit) cuenta con únicamente dos buses de conexión: SCL y SDA que son de la señal de reloj y de transmisión de datos, respectivamente. Estos buses conectan a mínimo dos dispositivos denominados maestro y esclavo (Figura 3.3.5). De esta forma el maestro se encarga de enviar los pulsos de reloj a los esclavos (funcionando de manera síncrona) y de solicitar o enviar información. El sistema puede tener más de un maestro y más de un esclavo.* 

*Asimismo su estructura es de drenaje abierto, por lo que es necesario referenciar ambos buses con resistores de pull up; es decir, a un 1 lógico. Esta resistencia para longitudes cortas se recomienda de 4.7* [kΩ]*, su valor depende de la capacitancia en el bus.* 

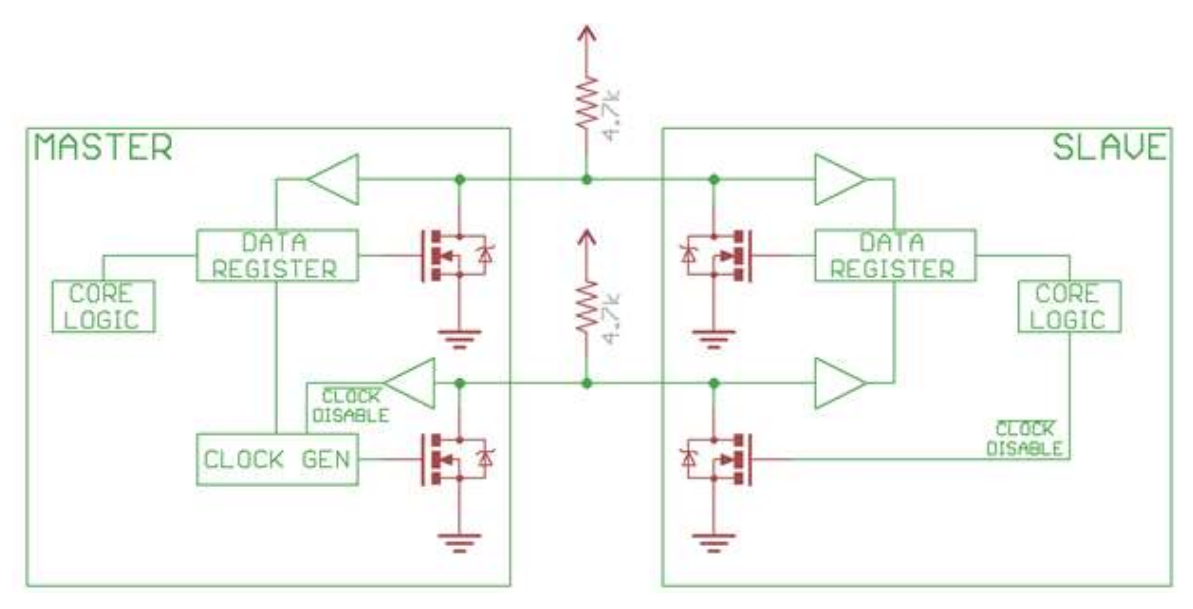

*Figura 3.3.5. Esquema electrónico de la comunicación I2C.*

*La comunicación se lleva a cabo por medio de tramas, que se componen de una secuencia inicial, la transmisión de datos (escritura o lectura) que pueden contener secuencias de inicio repetidas y de una secuencia de parada.* 

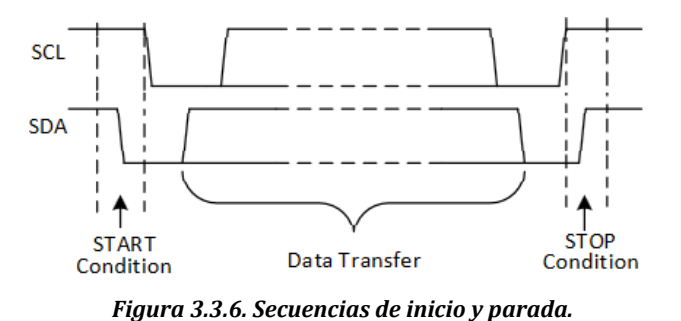

*Secuencia de inicio y de parada (Start / Stop condition, Figura 3.3.6). La secuencia inicial permite la comunicación con alguno de los esclavos, que se logra al haber una transición del bus de datos de un 1 a un 0 lógico mientras el bus SCL se* 

*mantiene en estado lógico alto. Por su parte la secuencia de parada se realiza para dar fin a la comunicación y liberar ambos buses. Para eso el bus de datos debe pasar de un estado bajo a uno alto mientras el bus de reloj se encuentra en estado alto. Se conoce como secuencia de inicio repetida si se genera una secuencia de inicio sin haber una de parada que la anteceda.* 

*Transmisión de datos (Data transfer, Figura 3.3.7). Son las secuencias de bits subsecuentes a la secuencia de inicio. De esta forma se envían/reciben bits en el bus de datos y éstos son recogidos gracias a los pulsos del reloj. Para asegurar la recolección del dato lleva la siguiente estructura de tiempos.* 

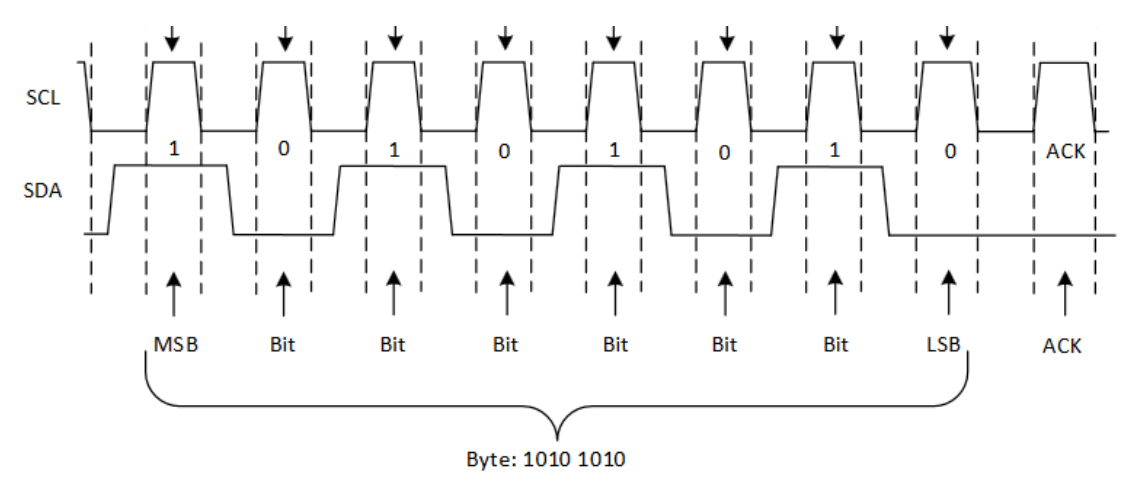

*Figura 3.3.7. Diagrama de pulsos en las líneas SCL y SDA.*

*Como lo muestra la Figura 3.3.8, la primera información se debe enviar y corresponde a la dirección del esclavo con el que es maestro quiera comunicarse. Para 7 bits de dirección, el bit menos significativo define si la operación que se quiere realizar es escritura (W) o lectura (R) con 0 y 1; respectivamente. Los datos son transmitidos con el bit más significativo primero (MSB), mientras que el menos significativo (LSB) será el último, seguido por el bit de lectura escritura (R/W').*

*Una vez enviada la dirección, ésta llega a todos los esclavos conectados. Aquí, si un esclavo tiene la dirección enviada éste debe responder, indicando que está al tanto para la trasferencia de datos. Esta respuesta está dada por un noveno bit de confirmación de nivel bajo, conocido como acknowlegde (ACK).* 

*Posteriormente se envía una serie de bytes correspondientes a configuración del esclavo (que son de escritura) siempre que el diseño de éste lo permita. Una vez terminada la etapa de configuración el maestro puede, por medio de lecturas solicitar datos al esclavo, informando primero la dirección del registro que desea leer. Siempre al término de cada byte existirá un ACK por parte del maestro (si se está leyendo) o del esclavo (si se está escribiendo).* 

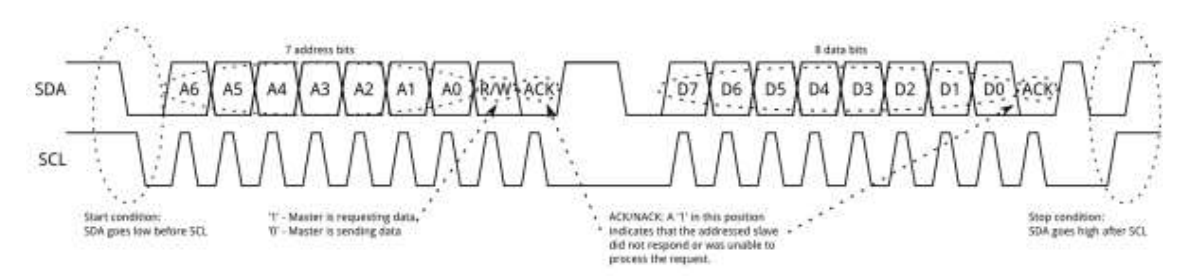

*Figura 3.3.8. Características del envío de información.*

*Puede ocurrir el caso en que no se genere el ACK correcto (bus de datos en estado bajo), lo cual se conoce como NACK (Figura 3.3.9) y puede deberse a las siguientes razones:* 

- *1. El dispositivo no está disponible para enviar o transmitir ya que está realizando una operación en tiempo real, por lo que no se encuentra listo para realizar la comunicación.*
- *2. Durante la transferencia, el receptor obtiene datos o comandos que no puede interpretar.*
- *3. Durante la transferencia, el receptor no puede recibir más bytes de información.*
- *4. El maestro, como receptor de datos, indica al esclavo que ya recibió la información.*

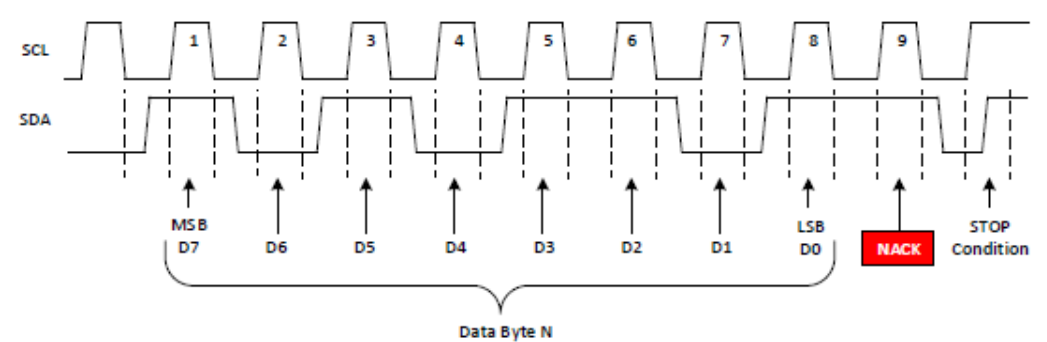

*Figura 3.3.9. Condición de No acknowlegde (NACK).*

### **3.3.3. I2C en el sensor TCS34725.**

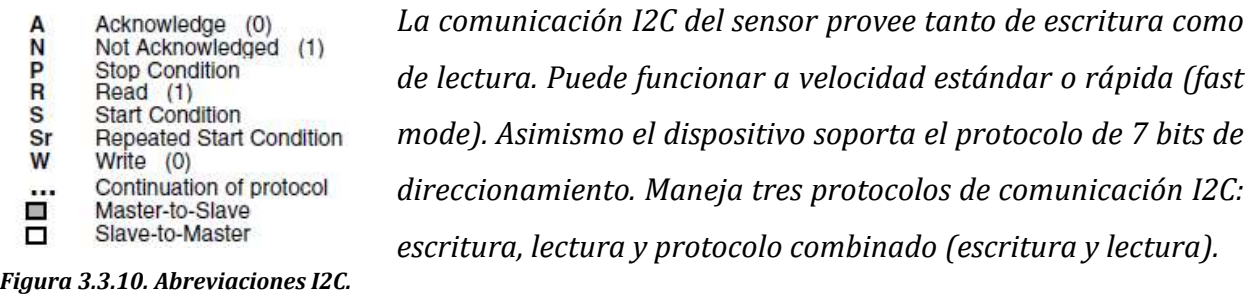

*Escritura (Figura 3.3.11). Para realizar una escritura se debe realizar una secuencia de inicio, seguida de la dirección del esclavo seleccionado. Aquí, el bit R/W' debe estar en 0, correspondiente a escritura. Una vez recibido el ACK, el maestro envía la dirección del registro al que se quiere escribir, donde recibe otro ACK. Finalmente se envía la información a escribir en dicho registro, nuevamente correspondido con un ACK. Si se necesita la configuración de más registros el proceso de repite, terminado con una secuencia de parada.* 

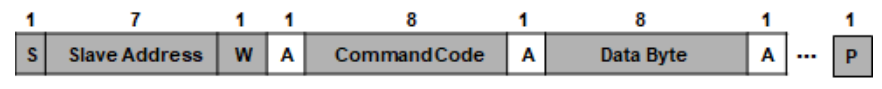

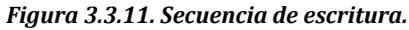

*Lectura (Figura 3.3.12). La lectura puede realizarse mediante el envío de la siguiente trama; aunque no es posible especificar la dirección del registro a partir del cual se desea leer.* 

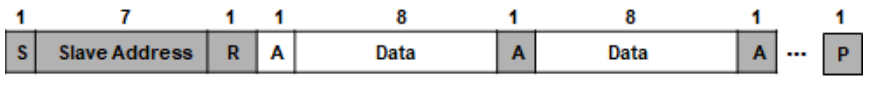

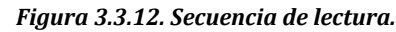

*Lectura mediante protocolo combinado (Figura 3.3.13). Para solicitar información y una vez sucedida la secuencia de inicio seguida de la dirección del esclavo, es necesario realizar una escritura (nivel bajo para el bit R/W') de la dirección del registro que se desea leer. Posteriormente se realiza una secuencia de inicio repetida, indicando la dirección del esclavo pero con el bit R/W' en estado alto (lectura). En este momento el maestro libera el bus SDA y envía pulsos de reloj para que el esclavo envíe los datos. Asimismo se esperan los ACK de respuesta, que serán enviados por el esclavo hasta que éste comienza a enviar información, en este punto el ACK será enviado por el maestro a cada byte leído. Finalmente, el maestro indica que ha terminado de leer datos respondiendo con un NACK, seguido de la secuencia de parada.* 

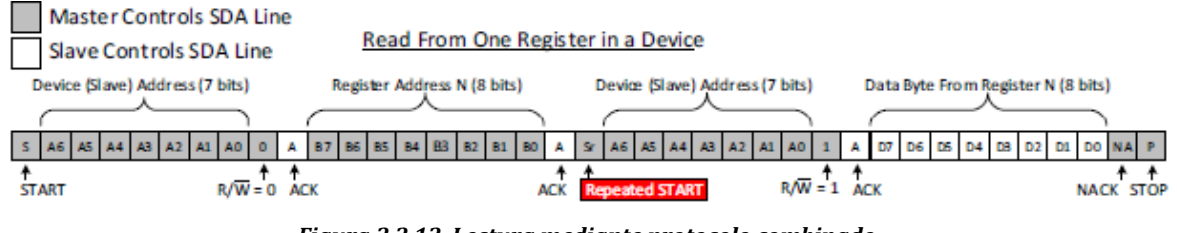

*Figura 3.3.13. Lectura mediante protocolo combinado.*

*Este será el protocolo utilizado para la lectura, con el fin de especificar a partir de qué registro se desea comenzar la lectura de los bytes.* 

*Para poder hacer funcionar el sensor nos apoyamos en el diagrama de estados que se encuentra en su hoja de especificaciones (Figura 3.3.14). En él se describen cuatro estados: Sleep (inicio o hibernación), Idle (inactivo), Wait (espera) y RGBC (compuestos por RGBC Init y RGBC ADC).* 

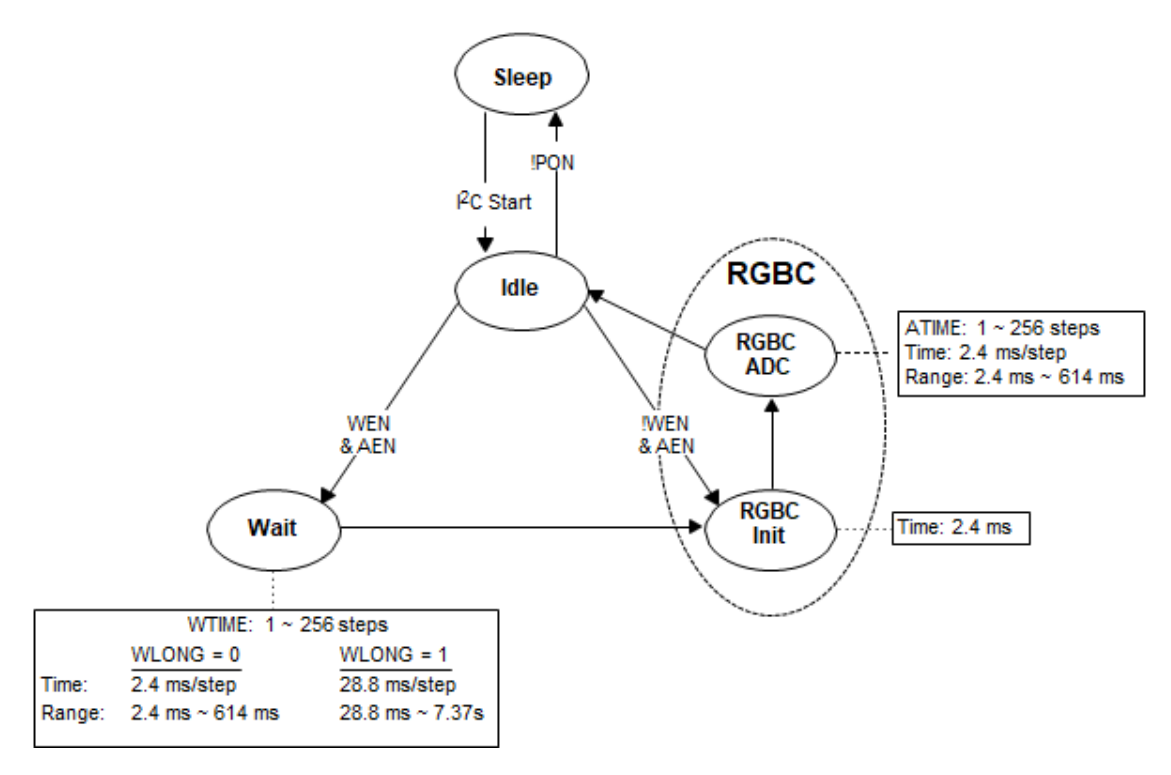

*Figura 3.3.14. Diagrama de estados del sensor TCS34725.*

*Asimismo contamos con la tabla de direcciones de registros (Figura 3.3.15), estos registros son direcciones que deben ser configurados para que el sensor realice funciones específicas. Algunos registros son de sólo lectura (con la finalidad de visualizar estados), mientras que otros son tanto de lectura como escritura.* 

| <b>ADDRESS</b> | <b>RESISTER NAME</b> | <b>R/W</b> | <b>REGISTER FUNCTION</b>                 | <b>RESET VALUE</b> |
|----------------|----------------------|------------|------------------------------------------|--------------------|
|                | COMMAND              | w          | Specifies register address               | 0x00               |
| 0x00           | <b>ENABLE</b>        | <b>R/W</b> | Enables states and interrupts            | 0x00               |
| 0x01           | <b>ATIME</b>         | <b>R/W</b> | RGBC time                                | 0xFF               |
| 0x03           | <b>WTIME</b>         | <b>R/W</b> | Wait time                                | 0xFF               |
| 0x04           | <b>AILTL</b>         | <b>R/W</b> | Clear interrupt low threshold low byte   | 0x00               |
| 0x05           | <b>AILTH</b>         | <b>R/W</b> | Clear interrupt low threshold high byte  | 0x00               |
| 0x06           | <b>AIHTL</b>         | <b>R/W</b> | Clear interrupt high threshold low byte  | 0x00               |
| 0x07           | AIHTH                | <b>R/W</b> | Clear interrupt high threshold high byte | 0x00               |
| 0x0C           | <b>PERS</b>          | <b>R/W</b> | Interrupt persistence filter             | 0x00               |
| 0x0D           | <b>CONFIG</b>        | <b>R/W</b> | Configuration                            | 0x00               |
| 0x0F           | CONTROL              | <b>R/W</b> | Control                                  | 0x00               |
| 0x12           | ID                   | R          | Device ID                                | ID                 |
| 0x13           | <b>STATUS</b>        | R          | Device status                            | 0x00               |
| 0x14           | CDATAL               | R          | Clear data low byte                      | 0x00               |
| 0x15           | CDATAH               | R          | Clear data high byte                     | 0x00               |
| 0x16           | <b>RDATAL</b>        | R          | Red data low byte                        | 0x00               |
| 0x17           | <b>RDATAH</b>        | R          | Red data high byte                       | 0x00               |
| 0x18           | <b>GDATAL</b>        | R          | Green data low byte                      | 0x00               |
| 0x19           | <b>GDATAH</b>        | R          | Green data high byte                     | 0x00               |
| 0x1A           | <b>BDATAL</b>        | R          | Blue data low byte                       | 0x00               |
| 0x1B           | <b>BDATAH</b>        | R          | Blue data high byte                      | 0x00               |

*Figura 3.3.15. Tabla de direcciones de registros.*

*Como se puede apreciar en la tabla, el registro COMMAND (Figura 3.3.16) no cuenta con una dirección. Su función es para referirnos a cada registro, para lo cual en cada dirección hace falta encender el bit más significativo.* 

![](_page_81_Figure_4.jpeg)

*Figura 3.3.16. Descripción del registro de comandos COMMAND.*

*En el diagrama de estados observamos que para poder arrancar el sensor es necesario sacarlo del estado de hibernación (Sleep). Para lograr esto necesitamos realizar una secuencia de inicio, pasando al estado inactivo (Idle). Para que el sensor no regrese al estado inicial necesitamos configurar uno de los registros, el cual es ENABLE (Figura 3.3.17). Este registro configura varios parámetros que son de importancia.*

![](_page_82_Figure_1.jpeg)

*Figura 3.3.17. Descripción del registro de habilitación ENABLE.*

*Dónde:*

- *1. AIEN es el parámetro que habilita a la interrupción.*
- *2. WEN es el parámetro que activa el estado Wait. Si bien no es necesario para arrancar el sensor, este parámetro proporciona una característica de ahorro de energía.*
- *3. AEN es el parámetro que activa el estado RGBC.*
- *4. PON habilita el sensor para su funcionamiento.*

*Por lo tanto se requiere habilitar necesariamente la función PON y AEN. Para dar un ahorro de energía al sistema se habilitará la función WEN. Por su parte AIEN no se habilitará ya que la interrupción no es necesaria.*

*El estado RGBC lo conforma la preparación del RGBC (Init) cuya duración es de 2.4* [ms] *y del RGBC ACD que es el estado de captura de la información hacia los registros. En el estado RGBC ADC podemos configurar dos registros que nos permite modificar la precisión de las lecturas tomadas. El registro ATIME (Figura 3.3.18), permite configurar el tiempo en el que se realiza la conversión ADC (es decir, aumenta la cuenta proporcional a su entrada). Más tiempo se traduce en una lectura más precisa.*

*Las expresiones provistas por la hoja de especificaciones para el cálculo de este parámetro son las siguientes.*

$$
ATIME = 256 - \frac{Integration Time}{2.4m}
$$
 (3.3.1)

![](_page_82_Picture_176.jpeg)

 $Integration Time = 2.4m(256 - ATIME)$  (3.3.2)

*Figura 3.3.18. Descripción del registro de tiempo de integración ATIME.*

*Por otro lado el registro CONTROL (Figura 3.3.19) nos permite dar una ganancia a las lecturas obtenidas, que se resume en un multiplicador al valor binario obtenido. Esto si bien puede ser de gran utilidad para lecturas que sean demasiado pequeñas, aumenta su sensibilidad ante perturbaciones externas a mayor ganancia.*

![](_page_83_Figure_2.jpeg)

*Figura 3.3.19. Descripción del registro de ganancias CONTROL.*

*Los siguientes registros son para la captura de lecturas tomadas por el sensor (Figura 3.3.20). Estas lecturas están separadas en dos bytes (ya que la lectura completa está formada por 16 bits) para cada uno de los conjuntos de fotodiodos rojo, verde, azul y luz blanca (Clear).*

![](_page_83_Picture_112.jpeg)

*Figura 3.3.20. Descripción de los registros de lecturas para los valores obtenidos.*

*El estado de espera (Wait) a su vez requiere ser configurado con dos registros. El primer registro, WTIME (Figura 3.3.21) proporciona una espera en pasos de 2.4* [ms]*, de esta manera logramos tener 3 tiempos diferentes.*

| FIELD        | <b>BITS</b> | <b>DESCRIPTION</b>    |                  |                     |                     |  |  |  |
|--------------|-------------|-----------------------|------------------|---------------------|---------------------|--|--|--|
| <b>WTIME</b> | 7:0         | <b>REGISTER VALUE</b> | <b>WAIT TIME</b> | TIME (WLONG = $0$ ) | TIME (WLONG = $1$ ) |  |  |  |
|              |             | 0xFF                  |                  | $2.4$ ms            | 0.029 sec           |  |  |  |
|              |             | oxAB                  | 85               | 204 ms              | 2.45 sec            |  |  |  |
|              |             | 0x00                  | 256              | 614 ms              | 7.4 sec             |  |  |  |

*Figura 3.3.21. Descripción del registro de tiempo WTIME para ahorro de energía.*

*Por otra parte, el registro CONF (Figura 3.3.22) puede multiplicar el tiempo dado por WTIME doce veces (x12) si está habilitado.*

|               |                                      | 6                     | 5                                                                                                    | 4 |  |  |  | 0                      |  |
|---------------|--------------------------------------|-----------------------|----------------------------------------------------------------------------------------------------|---|--|--|--|------------------------|--|
| <b>CONFIG</b> | <b>WLONG</b><br>Reserved<br>Reserved |                       |                                                                                                    |   |  |  |  | <b>Address</b><br>oxoD |  |
| <b>FIELD</b>  | <b>BITS</b>                          |                       | <b>DESCRIPTION</b>                                                                                                    |   |  |  |  |                        |  |
| Reserved      | 7:2                                  | Reserved, Write as 0. |                                                                                                    |   |  |  |  |                        |  |
| <b>WLONG</b>  |                                      |                       | Wait Long. When asserted, the wait cycles are increased by a factor 12X from that programmed in the<br>WTIME register. |   |  |  |  |                        |  |
| Reserved      | 0                                    | Reserved. Write as 0. |                                                                                                    |   |  |  |  |                        |  |

*Figura 3.3.22. Descripción del registro CONFIG de ganancia para el tiempo de ahorro de energía.*

*Como lo especifica el Datasheet, se pueden dar diversas combinaciones, que varía la corriente promedio consumida por el esclavo, razón por la cual este estado proporciona el ahorro de energía mencionado anteriormente. Como un ejemplo, tomando en consideración las características de operación usuales del sensor y suponiendo que se escribirá lo siguiente en los registros (Figuras 3.3.23 y 3.3.24).*

| SYSTEM STATE MACHINE<br>STATE | PROGRAMMABLE<br><b>PARAMETER</b> | <b>PROGRAMMED VALUE</b> | <b>DURATION</b> | TYPICAL<br><b>CURRENT</b> |
|-------------------------------|----------------------------------|-------------------------|-----------------|---------------------------|
| Wait                          | <b>WTIME</b>                     | <b>OXEE</b>             |                 | $0.065$ mA                |
|                               | <b>WLONG</b>                     |                         | 43.2 ms         |                           |
| <b>RGBC Init</b>              |                                  |                         | 2.40 ms         | $0.235 \text{ mA}$        |
| <b>RGBC ADC</b>               | ATIME                            | oxEE                    | 43.2 ms         | $0.235$ mA                |

*Figura 3.3.23. Ejemplo de la implementación del tiempo de ahorro de energía.*

*Donde el cálculo de la corriente promedio se da por la ecuación (3.3.3):*

```
Average I_{DD} = (T_{WTIME})(I_{WTIME}) + (T_{RGBCIN})(I_{RGBCIN}) + (T_{RGBCADC})(I_{RGBCADC}) (3.3.3)
```
![](_page_84_Picture_101.jpeg)

*Figura 3.3.24. Promedio de corriente ante diferentes configuración en los registros de tiempo.*

*Realizando la configuración de estos registros, podemos pasar del estado de hibernación al estado inactivo, del estado inactivo al estado de espera y posteriormente al estado RGBC. Esta acción se realizará de forma cíclica.*

## **3.3.4. Funcionamiento del sensor TCS34725 en Visual Basic.**

*Para corroborar el envío correcto de las tramas de lectura y escritura, se implementó un código en Visual Basic, de Visual Studio. Para esto es necesario utilizar un módulo de interfaz* 

![](_page_85_Picture_3.jpeg)

*USB – I2C (Figura 3.3.25), el cual es el siguiente.*

*Dicho módulo es capaz de convertir las señales USB en las señales de los buses I2C, que ya cuenta con las resistencias de pull up. Para hacerlo funcionar es necesaria la instalación de los controladores de puertos virtuales COM, que son* 

*Figura 3.3.25. Módulo de comunicación USB- I2C.*

*proporcionados en la dirección [http://www.ftdichip.com/Drivers/VCP.htm.](http://www.ftdichip.com/Drivers/VCP.htm)*

*Sin ahondar mucho en este aspecto, las terminales del módulo se muestran en la Figura 3.3.26:*

- *1. 0 [V] (GND). Es la tierra del módulo, que debe ser común a la tierra del dispositivo I2C.*
- *2. Entrada 1.Funciona como una entrada digital, que debe llevar resistencia 47* [kΩ]*.*
- *3. SCL. Terminal de reloj del protocolo I2C.*
- *4. SDA. Terminal de datos del protocolo I2C.*
- *5. 5 [V]. Terminal regulada para polarización al dispositivo I2C (si éste lo maneja).*

![](_page_85_Picture_14.jpeg)

*Figura 3.3.26. Ubicación terminales en el módulo USB - I2C.*

*Únicamente la terminal 2 no se necesitará. Dado que el sensor es capaz de manejar un voltaje de 5* [V] *la conexión será directa, siendo el módulo quien suministre la alimentación al sensor.*

![](_page_85_Picture_17.jpeg)

*Figura 3.3.27. Conexiones entre el sensor TCS34725 y el módulo USB –I2C.*

*Por otro lado, el código en Visual Basic contiene dos rutinas que son necesarias, inicialmente para el reconocimiento de puertos y posteriormente para su configuración.*

*\_\_\_\_\_\_\_\_\_\_\_\_\_\_\_\_\_\_\_\_\_\_\_\_\_\_\_\_\_\_\_\_\_\_\_\_\_\_\_\_\_\_\_\_\_\_\_\_\_\_\_\_\_\_\_\_\_\_\_\_\_\_\_\_\_\_\_\_\_\_\_\_\_\_\_\_\_\_\_\_\_\_\_\_\_\_\_\_\_\_\_\_\_\_\_\_\_\_\_\_\_\_\_\_\_\_\_\_\_\_\_\_\_\_\_ FUNCIÓN PARA EL RECONOCIMIENTO DE PUERTOS DISPONILES.*

 *Dim USB\_I2C As System.IO.Ports.SerialPort Private Sub Form1\_Load(ByVal sender As System.Object, ByVal e As System.EventArgs) Handles MyBase.Load For Each sp As String In My.Computer.Ports.SerialPortNames Ports.Items.Add(sp) Next End Sub*

*\_\_\_\_\_\_\_\_\_\_\_\_\_\_\_\_\_\_\_\_\_\_\_\_\_\_\_\_\_\_\_\_\_\_\_\_\_\_\_\_\_\_\_\_\_\_\_\_\_\_\_\_\_\_\_\_\_\_\_\_\_\_\_\_\_\_\_\_\_\_\_\_\_\_\_\_\_\_\_\_\_\_\_\_\_\_\_\_\_\_\_\_\_\_\_\_\_\_\_\_\_\_\_\_\_\_\_\_\_\_\_\_\_\_\_ FUNCIÓN PARA LA CONFIGURACIÓN DEL PUERTO SELECCIONADO.*

 *Private Sub Ports\_SelectedIndexChanged(ByVal sender As System.Object, ByVal e As System.EventArgs) Handles Ports.SelectedIndexChanged USB\_I2C = My.Computer.Ports.OpenSerialPort(Ports.Text, 19200, 0, 8, 2) USB\_I2C.ReadTimeout = 500 End Sub*

*Después se crea la función de escritura y lectura de datos. Para esto necesitamos un comando del módulo USB-I2C, en específico "I2C CMD*(0x55)".

*Este comando permite ya sea la escritura o lectura a dispositivos que contienen registros internos, como lo es este caso. Asimismo, el módulo requiere de ciertas modificaciones con relación a los datos que se enviaran. Estas modificaciones, tanto para escritura como lectura se presentan a continuación. Es importante mencionar que el envío de bytes no debe superar los 60, de lo contrario se desbordaría el buffer interno del módulo.*

*Modo de escritura en el módulo:*

![](_page_86_Picture_169.jpeg)

- *1. I2C\_CMD. Comando primario para entablar la comunicación. Para este comando en particular se deben enviar, en este orden los siguientes bytes.*
- *2. ADDR + W. Dirección del esclavo ajustada, de tal forma que en el bit menos significativo se encuentra el dato que indica la escritura en los registros. Para este caso, conociendo que la dirección del sensor corresponde a 0x29, se realiza un desplazamiento a la izquierda, abriendo el siguiente par de bytes de dirección.*

 $H29 = B00101001 \leftarrow B01010010 = H52$ 

*Por lo que el valor a colocar como dirección de esclavo será 0x52.* 

- *3. ADDR REG. El tercer byte lo compone la dirección del registro al que se desea escribir, recordando que este registro debe ser sumado a al número 0x80 (para referirse a las direcciones de los comandos).*
- *4. # BYTES. Este es un número que especifica la cantidad de bytes a escribir a partir de la dirección de registro dada anteriormente.*
- *5. DATA. Lo compone la serie de bytes que se escribirá y que concuerda al número dado en el byte anteriormente.*

*Si se desean escribir más bytes, se repite la secuencia ADDR REG - # BYTES – DATA, después de la primera escritura, por lo que el número de bytes a escribir en este caso corresponderá siempre a ser uno. Una vez terminado el envío, el módulo responde con un bit, que será cero si la escritura no llevará a cabo, caso contrario si es 1.* 

*La configuración que se proporcionó al código fue la siguiente:* 

- *Registro ENABLE 0x0B (habilitando PON, AEN y WEN).*
- *Registro ATIME 0xC0 (para una cuenta máxima de 65535, con duración de 154* [ms]*).*
- *Registros WTIME y CONFIG 0xAB y 0x00 respectivamente (204* [ms]*).*

*Donde tomando como referencia la ecuación (3.3.3) obtenemos la siguiente corriente:* 

 $Average I_{DD} = ((204m)(0.065m) + (2.40m)(0.235m) + (154m)(0.235m))/ 360.4 = 138.77[\mu\text{A}]$ 

*Registro CONTROL 0x00 (ganancia 1x).*

*Esta información será enviada con un vector de bytes. Este vector resulta de 17 posiciones para enviar la cantidad de bytes necesaria (comando al módulo, dirección del esclavo y las secuencias de dirección de registros, número de bytes a enviar y bytes de información).* 

*Modo de lectura en el módulo:* 

![](_page_88_Picture_141.jpeg)

- *a) I2C\_CMD. Comando primario para entablar la comunicación. Para este comando en particular se deben enviar, en este orden los siguientes bytes.*
- *b) ADDR + W. Dirección del esclavo ajustada, de tal forma que en el bit menos significativo se encuentra el dato que indica ahora la lectura en los registros. De forma similar:*

 $H29 = B00101001 \leftarrow B01010011 = H53$ 

*Por lo que el valor a colocar como dirección de esclavo será ahora 0x53.* 

- *c) ADDR REG. El tercer byte lo compone la dirección del registro a partir del cual se desea leer, recordando que este registro debe ser sumado a al número 0x80 (para referirse a las direcciones de los comandos).*
- *d) # BYTES. Este es un número que especifica la cantidad de bytes, a partir de la dirección anteriormente dada se quiere leer.*
- *e) DATA. Lo compone la serie de bytes que el esclavo manda al maestro.*

*En el código se leerá desde el registro STATUS (Figura 3.3.28) para observar que está limpia la interrupción y que se están completando los ciclos en los ADC, de tal forma que los bits 4 y 0 (respectivamente) se deben encontrar en nivel alto.* 

![](_page_88_Figure_12.jpeg)

![](_page_88_Figure_13.jpeg)

*Se leerán 9 registros, STATUS y los que componen CLEAR y RGB que al encontrarse contiguamente resulta en la lectura de 9 bytes consecutivos.* 

![](_page_89_Figure_1.jpeg)

![](_page_90_Figure_1.jpeg)

*En las pruebas se obtuvieron los siguientes resultados ante objetos representativos de los colores RGB.*

![](_page_91_Figure_2.jpeg)

*Como es posible observar, en cada color leído (sus lecturas en hexadecimal) su correspondiente componente en RGB es el que resalta más, en comparación con las dos componentes restantes.*

*Las lecturas no fueron ideales; es decir, se obtuvo un valor alto en la componente respectiva pero no nulidad en las otras dos, esto es debido a que los colores utilizados no son la representación real de los tonos RGB. Asimismo las condiciones del medio en donde se realizaron las lecturas no fueron las adecuadas, ya que se capta ruido y adiciones parásitas por la luz del día.*

*Debido a esto la estructura a realizar debe contar con una característica más, debe aislar la luz externa de la etapa óptica (en la trayectoria del haz de luz). Cabe mencionar que para estás pruebas el led de iluminación incluido en el sensor se mantuvo encendido; sin embargo, en la realización de las pruebas del funcionamiento del fotocolorímetro, éste debe permanecer siempre apagado (aspecto que también genera ruido).*

*El valor registrado de STATUS corresponde a lo esperado (de acuerdo a la hoja de especificaciones, el canal de interrupción está limpio y se están completando ciclos de integración, respectivamente). Se realizaron pruebas variando los valores escritos en los registros y cambiando los tonos de color expuestos, concluyendo que el sensor funciona adecuadamente a cada modificación realizada, y ahora se conoce la forma de configurarlo en la tarjeta que se utilizará.*

*Debido a la aplicación que tendrá el sensor se harán lecturas a los filtrajes RGB (los fotodiodos sin filtraje, Clear, no serán utilizados), realizando así un doble filtraje; es decir, la luz de la fuente pasará inicialmente por los filtros de cámara y posteriormente por los filtros del sensor RGB. Esto se hace ya que la calidad de los filtros de cámara no es buena, así se reducirá posibles errores generados por bandas indeseadas. Asimismo, el espectro de recepción presentado en la hoja de especificaciones muestra mejores resultados en los filtros del sensor, incluyendo el filtraje contra radiación infrarroja, que eliminará el ruido en las longitudes de onda arriba de los 700* [nm]*.*

# **3.4. ETAPA DE PROCESAMIENTO.**

*La tarjeta de desarrollo que se decidió utilizar debido a su bajo costo y versatilidad es un PSoC desarrollado por la empresa Cypress Semiconductor y cuyo acrónimo significa "Programmable System on Chip" (Sistema Programable en un Chip). Los PSoC son microcontroladores que tienen la particularidad de contar con módulos tanto analógicos como digitales en un solo chip (filtros analógicos y digitales, amplificadores, comparadores, conversores analógicos digitales de varias resoluciones, moduladores de ancho de pulso, contadores, temporizadores, entre otros), pudiendo reconfigurar las entradas y salidas de estos módulos. Como resultado se tiene un entorno de diseño con una mayor facilidad en el desarrollo en sistemas embebidos.*

### **3.4.1. Aspectos generales de la tarjeta de desarrollo utilizada.**

*El PSoC seleccionado es el kit de desarrollo CY8CKIT-145-40XX PSoC® 4000S CapSense Prototyping Kit (Figura 3.4.1).*

![](_page_93_Picture_5.jpeg)

*Figura 3.4.1. Tarjeta de desarrollo utilizada.*

*Se eligió esta tarjeta debido a su bajo costo (15 dólares comprando directamente en la empresa) aunado a las características que posee, siendo suficientes para la aplicación.*

*Entre sus características se tiene la inclusión de PSoC 4000S (cuarta generación), que cuenta con un número ARM Cortex M0 (basado en arquitectura RISC<sup>9</sup> de 32 bits, para uso en sistemas altamente embebidos). Se cuenta también con una memoria Flash<sup>10</sup> de 32 Kb, una memoria SRAM (RAM<sup>11</sup> estática) de 4 KB y una memoria ROM de 8 KB. Asimismo tiene un oscilador interno de hasta 48* [MHz]*, y la posibilidad de colocar un oscilador externo.*

*En la Figura 3.4.2 se observan los 48 pines, de los cuales 36 son pines de propósito general y el resto para funciones específicas.*

![](_page_94_Figure_4.jpeg)

*3.4.2. Asignación de pines y ubicación de partes de la tarjeta.*

 $\overline{a}$ 

<sup>9</sup> Reduced Instruction Set Computer (Grupo reducido de instrucciones para computadoras). Se tienen pocas instrucciones de la misma longitud (16 bit en este caso) con muchos registros de propósito general, lo que lo hace un procesador más veloz.

<sup>&</sup>lt;sup>10</sup> Memoria del programa, cuya característica principal es que no pierde información aunque se despolarice. Su escritura es más lenta que la lectura debido a que la memoria debe reiniciarse antes de reescribirla.  $11$  Random Access Memory (Memoria de Acceso Aleatorio).

*Cuenta con 6 bloques analógicos y 7 bloques digitales, ambos programables. Estos son bloques electrónicos con los cuales se pueden desarrollar aplicaciones ya sea de carácter analógico o digital. En el kit de desarrollo se cuentan ya con módulos preconfigurados (mediante los bloques anteriormente mencionados). También cuenta con módulos de comunicación (para UART, I2C y SPI), un módulo controlador para pantalla LCD (que soporta comunicación I2C) y un módulo capacitivo. Cypress Semiconductor es la empresa que encabeza en desarrollo de sistemas táctiles, la tarjeta cuenta con tres botones capacitivos y una barra deslizable de 5 niveles capacitivos, de bajo consumo energético y capaz trabajar óptimamente en un ambiente de ruido (como humedad).*

*Finalmente, el diseño de la tarjeta permite separarla en 4 partes para una aplicación concreta, siendo conectadas nuevamente mediante Headers. Cada parte se describirá a continuación:*

*A. Barra capacitiva de cinco niveles (Figura 3.4.3). Cada nivel cuenta con su led de notificación.*

![](_page_95_Figure_4.jpeg)

*Figura 3.4.3. Ubicación de los pines para la barra capacitiva.*

*B. Botones capacitivos (Figura 3.4.4). Cada botón cuenta con su led de notificación.*

![](_page_96_Figure_1.jpeg)

*Figura 3.4.4. Ubicación de los pines de los botones capacitivos.*

*C. Tarjeta principal, donde se encuentra el microcontrolador que se programará.*

![](_page_96_Figure_4.jpeg)

*Figura 3.4.5. Diagrama de bloques del chip de la serie 4000S.*

*D. Compuesto por un microcontrolador CY8C5868LTI y denominado KitProg (ahora en su versión 2) este es el dispositivo de programación de la tarjeta que se apoya de una conexión USB. Puede utilizarse para programar otras tarjetas de la misma serie.*

*El diagrama de bloques de la Figura 3.4.6 muestra la conexión de la computadora y KitProg2 mediante una conexión USB. Posteriormente KitProg2 se encuentra conectado al microcontrolador principal y a un módulo de comunicación por Bluetooth. Junto con los botones capacitivos y sus led, también se cuenta con un led propósito general en el chip PSoC 4000S, así como un botón (SW2). Se puede observar también un botón de reset para los tres bloques.*

![](_page_97_Figure_2.jpeg)

*Figura 3.4.6. Diagrama de bloques del kit de desarrollo CY8CKIT-145-40XX PSoC® 4000S CapSense Prototyping Kit*

# **3.4.2. Entorno de trabajo.**

*El entorno de trabajo para este dispositivo es PSoC Creator, versión 4.2. Aquí se deben realizar tres pasos para programar una tarjeta:*

*1. Selección y configuración de los módulos.*

- *2. Configuración de los pines a la tarjeta.*
- *3. Programación de los módulos.*

*Para crear un nuevo proyecto, una vez abierto el programa se realizará la configuración inicial del tipo de proyecto a realizar. Para este caso se instaló el kit de la tarjeta. Se partirá de un proyecto sin ninguna base de ejemplo (Figura 3.4.7).*

![](_page_98_Picture_85.jpeg)

*Figura 3.4.7. Configuración de un nuevo proyecto. Selección del kit de desarrollo de la tarjeta en un proyecto en blanco.*

*Una vez configurado el proyecto y seleccionado el destino del mismo se desplegará el entorno de trabajo (Figura 3.4.8).*

*Del lado derecho se encuentra los archivos a los códigos creados (con extensiones ".cysch" para el entorno gráfico y ".c" para los archivos con código en C). Se tiene también el mapa de direcciones de los pines. Del lado izquierdo se encuentran los módulos configurables, así como elementos electrónicos cuya función son sólo descriptivas. Al centro se encuentra la zona de trabajo. En la zona inferior la barra de notificaciones y finalmente en la zona superior las opciones de construcción y programación. Por otro lado el lenguaje de programación en PSoC Creator es C.*

![](_page_99_Figure_1.jpeg)

*Figura 3.4.8. Entorno de trabajo.*

#### **3.4.3. Implementación del código.**

*Se describirá el desarrollo de los códigos implementados para el procesamiento de los datos adquiridos. Para mayores detalles, los códigos se encontrarán en su respectivo apéndice. Asimismo, cabe mencionar que cada módulo cuenta con una hoja de especificaciones sobre su funcionamiento, mismos que fueron consultados.*

*Partiendo de la información recibida por el detector, conocemos la lectura se compone de 16 bits, por lo que estará compuesta por conjuntos de dos bytes para cada grupo de filtros del sensor. Asimismo la comunicación es mediante el protocolo I2C, por lo que es necesario revisar este módulo.*

## **3.4.3.1. Módulo de comunicación I2C.**

*El módulo I2C permite la comunicación con el sensor de color, pero es necesario configurarlo, para esto se debe seleccionar como I2C (ya que este no es el único protocolo que admite). También debe ser seleccionado como maestro y a una velocidad adecuada (recordando que el TCS34725 permite una velocidad normal y un modo rápido). Se escogerá la velocidad normal puesto que para la aplicación no es necesario el modo rápido.*

![](_page_100_Picture_4.jpeg)

*Figura 3.4.9. Módulo I2C.*

![](_page_100_Picture_93.jpeg)

*Figura 3.4.10. Configuración del módulo de comunicación I2C.*

*Una vez configurado el módulo y con base en la información obtenida en la etapa de detección de datos, es posible hacer el código de lectura y escritura al sensor. Para esto, se decidió realizar una biblioteca, creando las funciones para lectura y escritura para únicamente un byte. Esto se debe a que existe mayor versatilidad en su uso, siendo más sencillo realizar ajustes en la configuración del sensor. Esta biblioteca se compone de un archivo ".h" con las direcciones del sensor y otro ".c" con el código creado.*

![](_page_101_Figure_1.jpeg)

*Función de escritura. Esta función comprende la entrada de dos bytes, que serán de la dirección del registro que se desea escribir y el valor a escribir en dicha dirección. Una vez recibida esta información se guardaren un buffer, que es un vector de dos valores. Posteriormente se hará la escritura, indicando primero la dirección del esclavo, seguido del registro a modificar y finalmente el dato a escribir. Se espera a la notificación de lectura realizada.*

*Función de lectura. La lectura se hará por el método combinado, escribiendo primero el registro que leerá. Para este caso sólo se necesitará como entrada el valor de este registro. Creando nuevamente un buffer de escritura éste dato será enviando con su respectiva sentencia. Una vez recibida la notificación de escritura completada se realizará la lectura, retornando el valor recibido una vez que se notifique una lectura exitosa.*

#### **3.4.3.2. Manejo de las lecturas del sensor.**

*Inicialmente se requiere cambiar la naturaleza de los valores obtenidos, cambiando de valores compuestos por dos bytes a un valor capaz de operar aritméticamente. Por esto se implementará una función de cambio de base de binario a decimal tipo flotante (float). Asimismo, para optimizar la capacidad de memoria en la tarjeta a la necesaria, no se utilizarán bibliotecas.*

*Como lo muestra su respectivo diagrama de flujo, lo valores de entrada serán los dos bytes que comprenden una lectura del sensor, que serán arreglados en una variable de 16 bits por medio de un desplazamiento. Se realizarán cuatro iteraciones para analizar cada nibble del dato, donde de acuerdo al valor que éstos tengan se asignará un valor decimal flotante. Posteriormente con los valores obtenidos y de acuerdo al número de iteración se realizarán las operaciones necesarias para obtener el valor decimal. Reiterando, al no utilizar bibliotecas no será posible una función de potencia. Esto es, se programará un algoritmo equivalente a la siguiente operación:*

$$
VALOR_{DECIMAL} = 4096H_3 + 256H_2 + 16H_1 + H_0
$$

![](_page_103_Figure_1.jpeg)

#### **3.4.3.3. Función logaritmo base 10.**

*Al no utilizar una biblioteca de funciones matemáticas (la cual usualmente es "math.h") no es posible usar una función directa que obtenga el logaritmo 10 de algún valor, en general de cualquier base. Es por esto que la implementación de un método numérico iterativo es necesaria para obtener la absorbancia de la transmitancia obtenida, por lo cual se necesita conocer la naturaleza del logaritmo.*

*El logaritmo es la función inversa a la función exponencial. Esto es, el logaritmo base B de un número A es un número E tal que, al elevar la base B a la potencia E, obtenemos A.*

$$
B^E=A
$$

$$
E = \log_B A
$$

*Visto de otra forma, se refiere cuántas veces está contenida la base en dicho número. Entre sus aplicaciones se encuentra su uso, como escala logarítmica en el análisis de sistemas físicos en* 

![](_page_104_Figure_7.jpeg)

*función de la frecuencia de operación, en los conocidos diagramas de bode, para fase y amplitud (Figura 3.4.11).*

*Asimismo se utiliza para obtener la absorbancia de una muestra, mediante su transmitancia, mediante la ecuación ya conocida.*

$$
A=log_{10}\left(\frac{1}{T}\right)
$$

*Figura 3.4.11. Diagrama de bode. Respuesta en frecuencia de un sistema.*

*Para explicar el método numérico se realizará un ejemplo. Supóngase se tiene un número*  $A = 64982$ *, cuya base es B = 10. Se requiere obtener logaritmo en base 10.*

*Parte entera. El número A se dividirá entre la base B tantas veces sea necesario hasta que el resultado de dicha división sea menor a B. De forma paralela se tendrá una cuenta de las divisiones realizadas hasta llegar a la condición antes mencionada. La parte entera será 4.*

1 
$$
\frac{64982}{10} = 6498.2 > 10
$$
  
\n2  $\frac{6498.2}{10} = 649.82 > 10$   
\n3  $\frac{649.82}{10} = 64.982 > 10$   
\n4  $\frac{64.982}{10} = 6.4982 < 10$ 

*Parte decimal. El número obtenido en la última división, que es menor a B se elevará a la base en que se encuentra. Nótese que no es a la base en que se quiere obtener el logaritmo si no la base a la que pertenece el número. En la primera iteración.*

$$
6.4982^{10} = 134255083
$$

*Se realiza entonces el mismo procedimiento. La primera cifra significativa será 8.*

$$
1 \frac{134255083}{10} = 13425508.3 > 10; 5 \frac{13425.5083}{10} = 1342.55083 > 10
$$
  

$$
2 \frac{13425508.3}{10} = 1342550.83 > 10; 6 \frac{1342.55083}{10} = 134.255083 > 10
$$
  

$$
3 \frac{1342550.83}{10} = 134255.083 > 10; 7 \frac{134.255083}{10} = 13.4255083 > 10
$$
  

$$
4 \frac{134255.083}{10} = 13425.5083 > 10; 8 \frac{13.4255083}{10} = 1.34255083 < 10
$$

*Por lo tanto, si se desean tres cifras significativas, se deben realizar tres iteraciones para la parte decimal. La segunda y tercera cifra significativa serán 1 y 2 respectivamente. La segunda y tercera iteraciones serán:*

$$
1.34255083^{10} = 19.02424
$$
  
\n
$$
1 \frac{19.02424}{10} = 1.902424 < 10
$$
  
\n
$$
1.92424^{10} = 620.9605
$$
  
\n
$$
1 \frac{620.9605}{10} = 62.09605 > 10
$$
  
\n
$$
2 \frac{62.09605}{10} = 6.209605 < 10
$$

*Por lo que el logaritmo base 10 del número 64982 es 4.812.*

![](_page_106_Figure_1.jpeg)

*Este ejemplo presenta todas las características de los datos que se enviaran a esta función, por lo que fungirá como referencia para el diseño del código. La entrada a esta función será un valor flotante, correspondiente a la transmitancia de la muestra obtenida. Mientras que la salida será la absorbancia, también flotante. Para obtener la parte entera se resguarda el valor de transmitancia en una variable de referencia que posteriormente será dividida entre 10 hasta que se cumpla la condición Paralelamente se hará la cuenta de divisiones, que se guardará en un vector de 5 valores (un valor para la parte entera y las cuatro restantes para la decimal).*

*Para la parte decimal, se realizará con 4 iteraciones (4 cifras significativas), se reinicia la cuenta de divisiones y en otra variable se guardara el residuo de la secuencia de divisiones anterior. Mediante una secuencia iterativa se obtendrá la elevación de potencia para aplicar la serie de divisiones, registrando la cuenta en las siguientes posiciones del vector. Se actualizará referencia con el valor actual de residuo y al término de las iteraciones se armará el valor obtenido con los datos del vector, generando un valor de tipo flotante y resultado del algoritmo.*

#### **3.4.3.4. Función de lectura de datos.**

*Se realizó una función para la captura de la información de ambas muestras (muestra blanco y muestra desconocida). Para ello se muestra la notificación "REALIZANDO LECTURA" al usuario con el display utilizado (más información en la etapa de despliegue e interfaz de usuario), mientras se manda la señal para la activación de la fuente de corriente (esperando su transitorio en cada activación). Posteriormente y con base en el filtro seleccionado se toma un promedio de 200 muestras por parte del sensor, a una velocidad de 10* [ms] *por muestra (utilizando la funciones creadas anteriormente, "CAMBIO\_BASE" y "RGB\_READ\_REG"). Una vez finalizado se apaga la fuente y se notifica que se ha realizado la captura de la muestra ("LECTURA REALIZADA").*
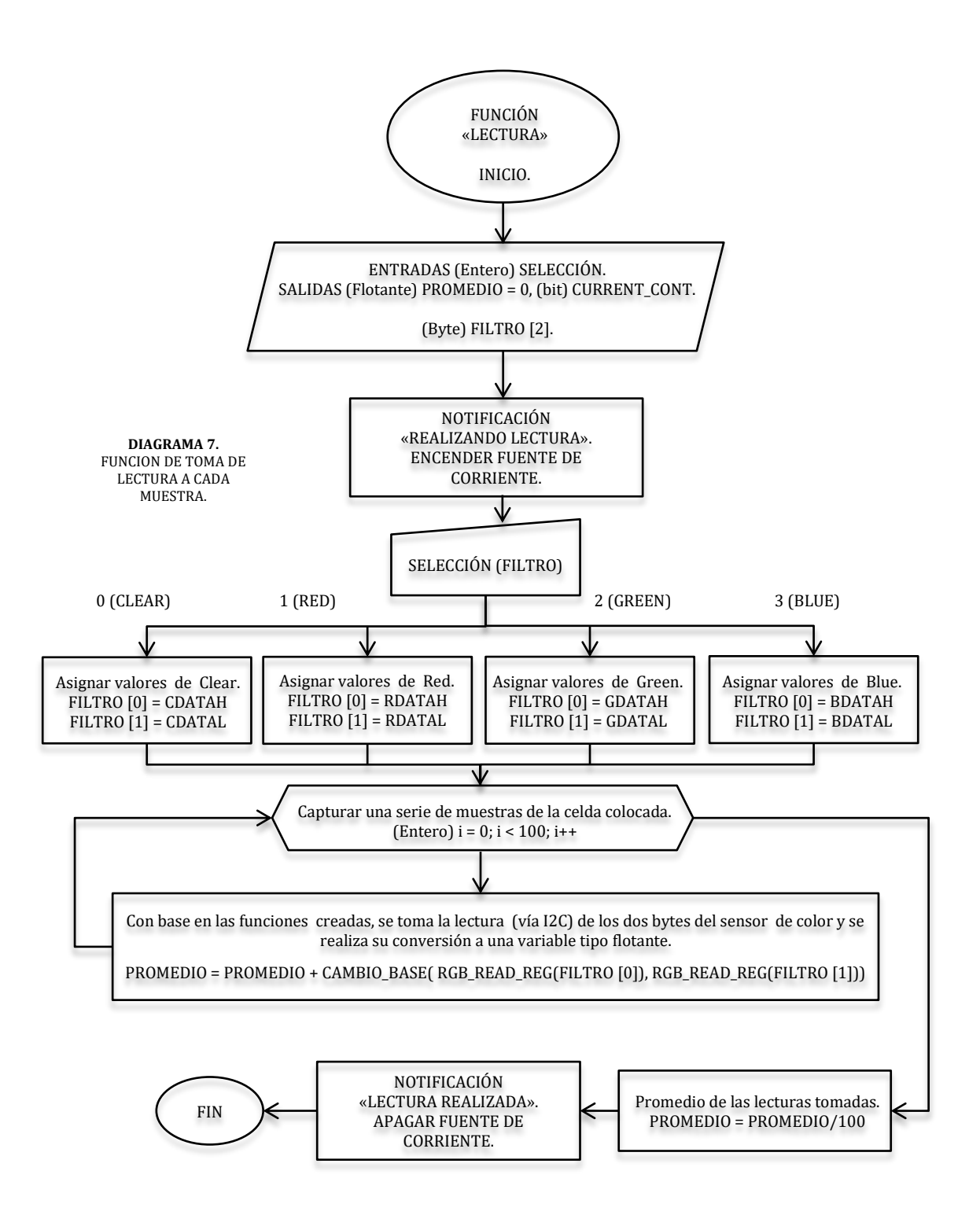

## **3.5. ETAPA DE DESPLIEGUE E INTERFAZ DE USUARIO.**

#### **3.5.1. Pantalla LCD.**

*La etapa de despliegue de información será realizada utilizando un LCD (display de cristal líquido, Figura 3.5.1) de 16x2 bloques, con cada bloque compuesto de 8x5 pixeles. Cabe mencionar que esta etapa puede ser modificada, utilizando un LCD de mayor capacidad y* 

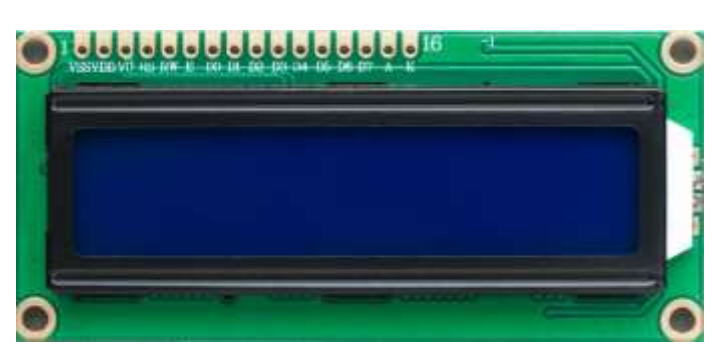

*Figura 3.5.1. Pantalla LCD utilizada.*

*hasta RGB mejorando la estética visual del despliegue. Asimismo debe considerarse la complejidad de la programación adicional con respecto a las capacidades de la tarjeta de desarrollo utilizada. Por el momento y al ser un prototipo, este LCD es suficiente para realizar pruebas.*

#### **3.5.1.1. Modos de operación y funcionamiento.**

*Esta pantalla LCD cuenta con el modulo Hitachi HD44780. Sus terminales son las siguientes:*

- *1. VSS. Es la tierra de la pantalla (0* [V]*).*
- *2. VDD. Polarización de 5* [V] *al circuito.*
- *3. V0. Control del contraste en la pantalla, se regula mediante un potenciómetro (comúnmente de 10* [kΩ]*) conectado a VDD y a VSS.*
- *4. RS (Register selection). Corresponde al pin de selección de registro, ya sea de control (0) o registro de datos (1). Cuando se encuentra en nivel bajo el dato presente en el bus pertenece a un registro de control/instrucción, al encontrarse en nivel alto el dato presente en el bus pertenece a un registro de datos (información a escribir).*
- *5. R/W' (Read / Write'). Selección de lectura o escritura, 1 y 0 respectivamente. Permite escribir un dato a la pantalla o leer un dato desde la pantalla.*
- *6. E. Habilitación de las funciones de lectura y escritura (de acuerdo a la función R/W').*
- *7 – 14. Bits de información (ya sea de control o datos, en función de RS). Son enviados en forma paralela y con dos modalidades, de 4 y 8 bits.*

*15 – 16. Polarización para la iluminación en la pantalla, a VDD y VSS, respectivamente. Debido a que es proporcionada por un led a una alimentación de 5* [V]*, se debe colocar una resistencia limitadora (entre 200* [Ω] *y 300* [Ω]*).*

*Como se mencionó, la pantalla LCD puede ocuparse en dos modos de operación: uno de 4 bits y otro de 8 bits.*

*Modo de 4 bits (Figura 3.5.2). Este modo utiliza 4 bits del bus de 8 para el envío de información, lo cual es posible mediante un multiplexaje. De esta forma se envían primero los 4 bits más significativos, seguido de los menos significativos, usando sólo un bus de 4 bits. Si bien como ventaja se elimina cableado en las conexiones a realizar, aumenta la complejidad en la programación debidos al multiplexaje.*

*Modo de 8 bits (Figura 3.5.3). Este modo utiliza maneja el bus completo de información. Como se entenderá, este modo disminuye la complejidad en su programación ya que la transferencia de información es directa, pero por otro lado aumentan las conexiones a realizar.*

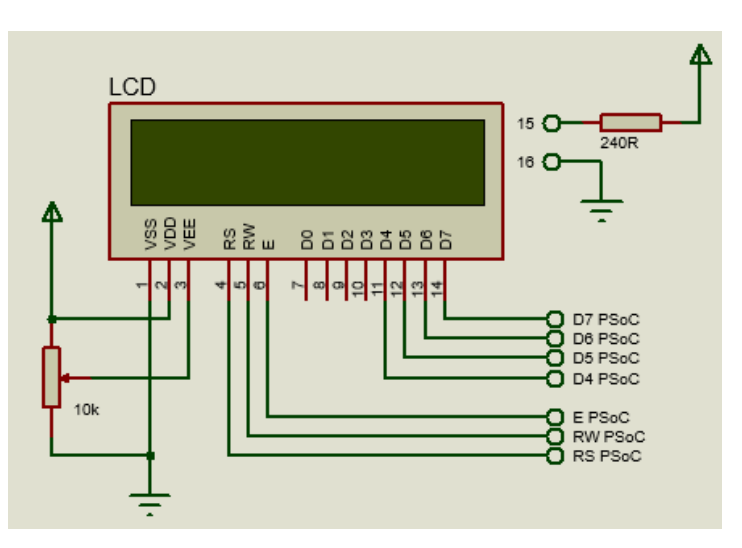

*Figura 3.5.2. Conexión para el modo de 4 bits.*

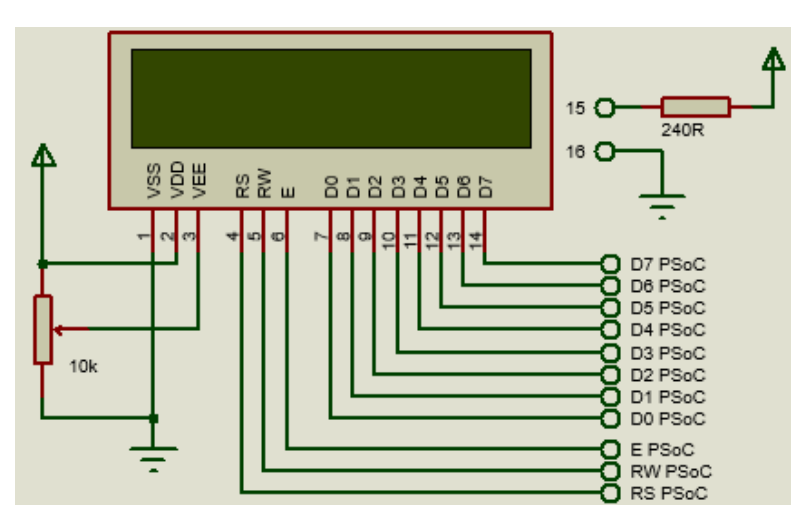

*Figura 3.5.3. Conexión para el modo de 8 bits.*

*El modo seleccionado será el de 4 bits, por las ventajas anteriormente descritas. Dicho esto, la comunicación está en función de las terminales RS y R/W' (Figura 3.5.4).*

*Asimismo para mayor visualización se muestra un ejemplo de diagrama de pulsos (Figura* 

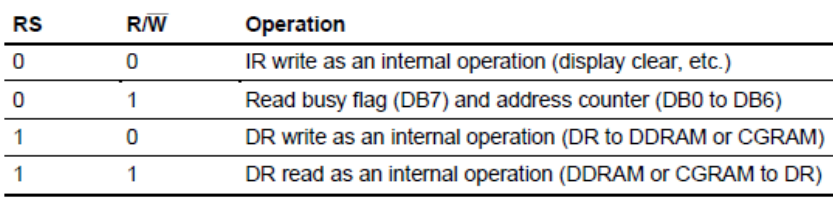

*Figura 3.5.4. Selección de operación.*

*3.5.5). En él que se describe cada una de las combinaciones posibles y su respectiva función que realiza.*

*La primera combinación muestra la escritura de instrucciones en la pantalla LCD (tales como limpieza de la pantalla o posicionamiento del cursor). Posteriormente se envían dos grupos de 4 bits (DB4 a DB7) que contendrán el nibble<sup>12</sup> más significativo y el menos significativo respectivamente. Para la siguiente combinación se puede realizar lecturas del estado del display. En la terminal DB7 se obtendrá una bandera de estado ocupado (busy flag), que indicará que no se podrán enviar más instrucciones mientras ésta se mantenga en estado alto. Por otro lado, la información recibida en los bits restantes a la memoria utilizada, ya sea de visualización o de generación caracteres, DDRAM y CGRAM, respectivamente. Esto lo define el tipo de instrucción enviado. En cada una de estas memorias se almacena información correspondiente al registro de instrucciones (IR) y al registro de datos (DR), de acuerdo a la terminal RS. Las últimas dos combinaciones para cuando el bus información contiene datos y no instrucciones (la cual también se envía en grupos de dos nibbles). La acción más común es para la escritura en la pantalla, aunque también se puede realizar una lectura (tomando la información de las memorias DDRAM y CGRAM.*

*Como se observa, para realizar cada acción en necesario detectar un flanco de bajada proporcionado por pulsos en la terminal E (Enable).*

l

<sup>&</sup>lt;sup>12</sup> Conjunto de 4 bits.

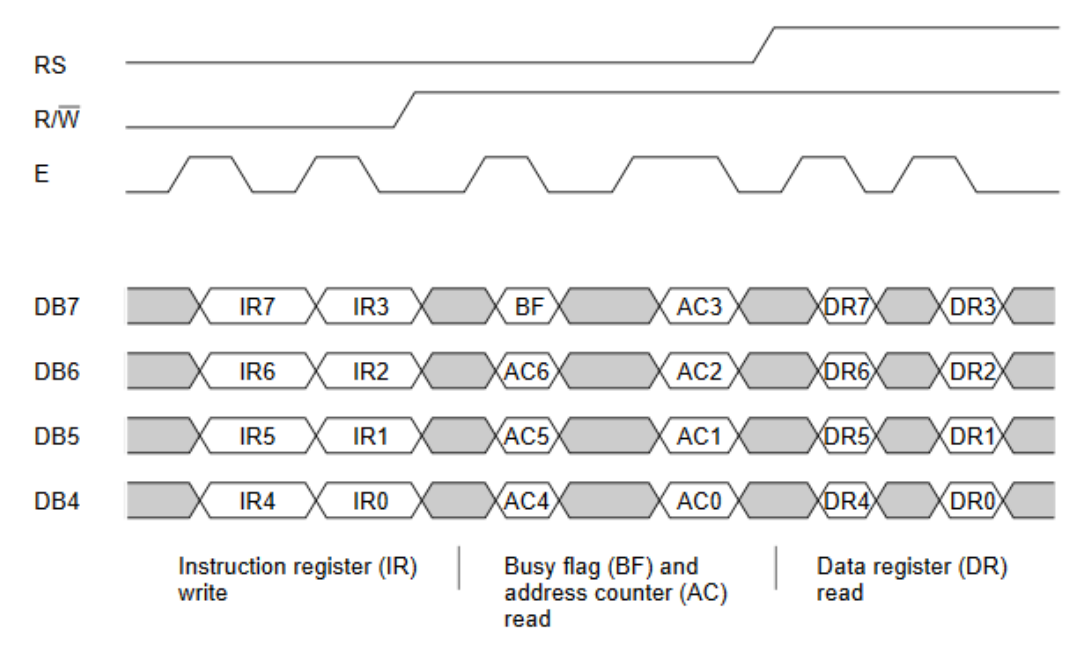

*3.5.5. Ejemplo de transferencia de datos en el modo de 4 bits.*

# **3.5.1.2. Módulo de despliegue LCD.**

*Como se mencionó, el modo seleccionado será para 4 bits por la reducción del cableado. Asimismo, la programación extra en este modo queda contemplada en el módulo LCD de la plataforma de programación de Cypress ya que por defecto funciona así, por lo que no se requiere programar (razón por la cual este aspecto queda cubierto).*

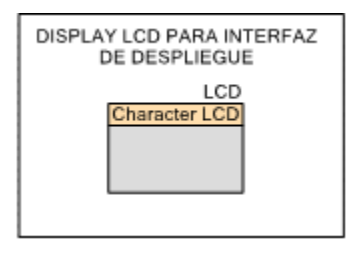

*Figura 3.5.6. Modulo configurable de pantalla LCD*

*La única configuración realizada fue para los caracteres personalizados. Para esto en la ventana de configuración se dibujaron los caracteres necesarios (Figura 3.5.7), cuya función simplemente es para mostrar la selección actual en la pantalla o si se tiene la opción de retroceder. El programa genera un vector de 7 bits, correspondientes a los bits de información, la terminal de habilitación, lectura / escritura y selección de registro. Este vector debe ser conectado en orden a la pantalla LCD, como se muestra en la Figura 3.*

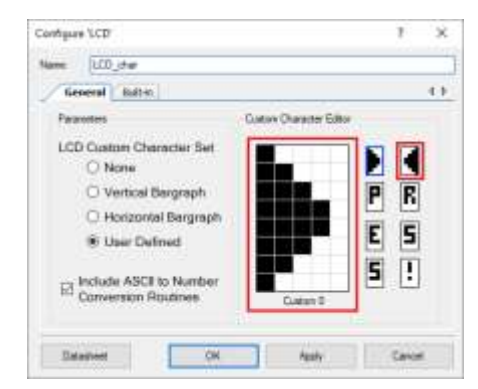

*Figura 3.5.7. Configuración de los caracteres personalizados necesarios en el módulo LCD.*

| Logical Port Pin | <b>LCD Module Pin</b> | <b>Description</b>                                           |
|------------------|-----------------------|--------------------------------------------------------------|
| LCDPort 0        | DB4                   | Data Bit 0                                                   |
| LCDPort 1        | DB <sub>5</sub>       | Data Bit 1                                                   |
| LCDPort 2        | DB6                   | Data Bit 2                                                   |
| LCDPort 3        | DB7                   | Data Bit 3                                                   |
| LCDPort 4        | Е                     | LCD Enable (strobe to confirm new data available)            |
| LCDPort 5        | <b>RS</b>             | Register Select (select data or control input data)          |
| LCDPort 6        | R/IW                  | Read/not Write (toggle for polling the ready bit of the LCD) |

*Figura 3.5.8. Descripción de las terminales de comunicación con la tarjeta de desarrollo.*

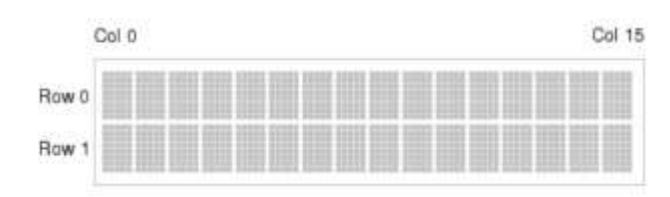

*Figura 3.5.9. Referencia de posicionamiento para la pantalla LCD.*

*Asimismo se proporciona la referencia de los bloques para cada carácter, útil al ubicar el cursor en una posición en específico (Figura 3.5.9). Esta información se proporciona en coordenadas, indicando primero las filas y después las columnas.*

#### **3.5.2. Manejo de los botones capacitivos del PSoC.**

*Como se mencionó, el PSoC cuenta con un módulo de botones capacitos, denominado CapSense, que será utilizado como herramienta para que el usuario pueda comunicarse con el equipo. Se utilizaran los tres botones para realizar las siguientes acciones:*

- *START. Opción para el avance en las pantallas, que iniciará la lectura de la muestra blanco y la muestra desconocida.*
- *BACK. Para regresar a las pantallas anteriores.*
- *NEXT. Para seleccionar entre diferentes opciones de configuración.*

*Por lo que es necesario conocer cómo funcionan y su configuración.*

# **3.5.2.1. Módulo capacitivo CapSense.**

*Un botón capacitivo se encarga de detectar las diferencias de voltajes generadas al tacto con el dedo. El módulo CapSense se encarga del control y configuración tanto de los botones como de la barra deslizable, todos ellos capacitivos.*

*Cada botón el a tarjeta cuenta con un led indicador de que el botón ha sido activado, funcionando con lógica negativa; es decir, está conectados con una resistencia Pull Up a VDD.*

*El módulo CapSense; en contraste, sí requiere varios aspectos a configurar. Inicialmente se deben escoger sólo los tres botones para configurarlo con dos posibles modos: capacitancia propia y capacitancia mutua (Figura 3.5.11).*

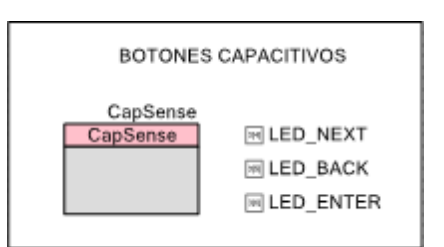

*Figura 3.5.10. Módulo CapSense y Led Indicadores.*

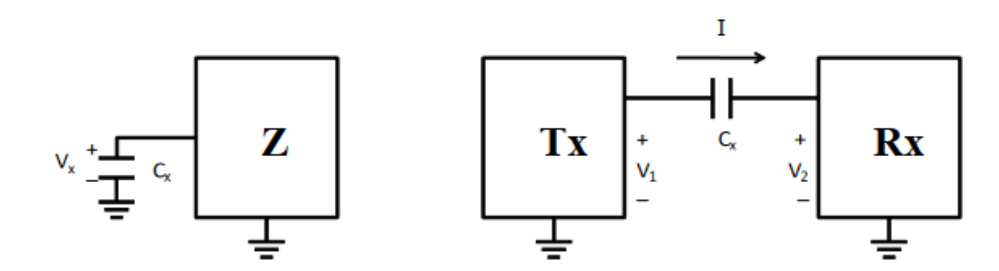

*Figura 3.5.11. Modos de operación en el módulo CapSense. A la izquierda, capacitancia única. A la derecha, capacitancia mutua.*

*Capacitancia propia. Con esta configuración se realiza la detección de voltaje entre el pin conectado al botón capacitivo y tierra. Este voltaje depende de la capacitancia detectada, la cual es un parámetro que depende a su vez de dos capacitancias más.*

$$
C_S = C_P + C_F \tag{3.5.1}
$$

*Dónde:*

*C<sup>S</sup> es la capacitancia de la superficie, parámetro que será medido.*

*C<sup>P</sup> es la capacitancia parásita, que contempla los efectos del pad del sensor, de la cubierta, la conexión entre el sensor y el pin, las vías a través del pad, así como la capacitancia en el controlador del CapSense. En resumen, es ruido.*

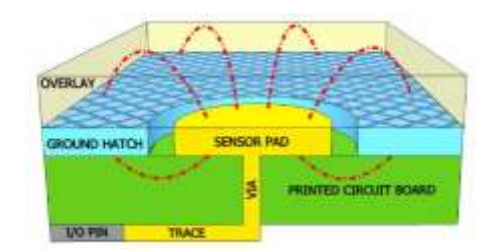

*Figura 3.5.12. Diagrama descriptivo de la capacitancia parásita presente en el botón.*

*C<sup>F</sup> es la capacitancia generada por el dedo al tocar el pad, que forma un paralelo con la capacitancia parásita, por lo que C<sup>S</sup> es la suma de estas dos capacitancias.*

*Capacitancia mutua. En este modo, la capacitancia medida y por ende el voltaje detectado, se da por medio de dos electrodos TX y RX (Figura 3.5.13). Aquí, un voltaje digital es aplicado a TX y la cantidad de carga recibida en RX es quien será medida. Esta carga es directamente proporcional a la capacitancia mutua entre los dos electrodos. Al momento de colocar un dedo, la carga (y por lo tanto la capacitancia) decrece, detectando las condiciones de touch y no touch.*

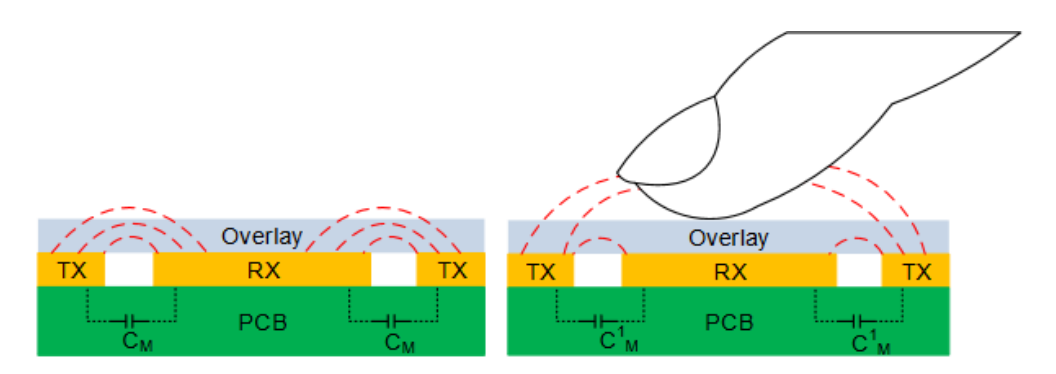

*Figura 3.5.13. Diagrama descriptivo del modo de capacitancia mutua. A la izquierda mayor carga detectada en RX al no haber un touch. A la derecha, disminución de la carga en RX a causa de desvió generado por un touch.*

*Se realizó una comparación entre cada uno de los dos modos. Por un lado, el primero modo consume más memoria flash (aproximadamente un 4%), cuenta con la modificación del* 

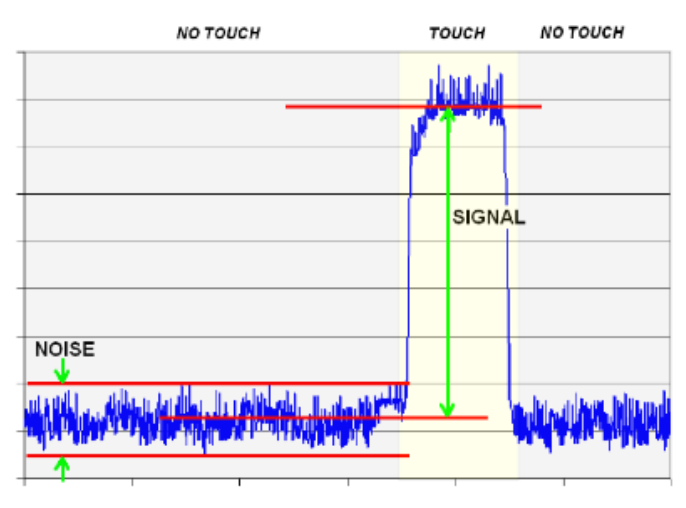

*Figura 3.5.14. Diagrama de detección de toques.*

*parámetro CF y utiliza 4 pines de la tarjeta (respectivos a los sensores capacitivos y a tierra). Por el otro lado, en el segundo método consume menos memoria y es posible colocar una referencia TX común (utilizando la misma cantidad de pines que el primer modo). Ambos modos, permiten la configuración de parámetros tales como histéresis, umbrales positivo y negativo* 

*así como un anti rebote. Todo esto con la finalidad de reducir el ruido que está siempre presente en el sensor (Figura 3.5.14).*

*Sin embargo se presentó un problema, se produjo un efecto en el que se generaba toques* 

*indeseados al acercar el dedo, este detalle únicamente se logró corregir aumentando la capacitancia C<sup>F</sup> (Figura 3.5.15), por lo que la capacitancia propia fue el modo seleccionado.*

|                                                                              | Name:                                                   | <b>CapSense</b> |                |  |                    |  |                    |  |  |  |
|------------------------------------------------------------------------------|---------------------------------------------------------|-----------------|----------------|--|--------------------|--|--------------------|--|--|--|
|                                                                              | Built-in<br>Advanced<br>1 D<br><b>Basic</b><br>Gestures |                 |                |  |                    |  |                    |  |  |  |
| A Move up Move down & Delete<br>CSD tuning mode: SmartSense (Full Auto-Tune) |                                                         |                 |                |  |                    |  |                    |  |  |  |
|                                                                              | Type                                                    | Name            | Sensing mode   |  | Sensing element(s) |  | Finger capacitance |  |  |  |
|                                                                              | $\circ$                                                 | <b>BO NEXT</b>  | CSD (Self-cap) |  | Button(s)          |  | 1 <sub>pF</sub>    |  |  |  |
|                                                                              | $\circ$                                                 | <b>B2 ENTER</b> | CSD (Self-cap) |  | Button(s)          |  | 1 <sub>pF</sub>    |  |  |  |
|                                                                              | $\circ$                                                 | <b>B1 BACK</b>  | CSD (Self-cap) |  | Button(s)          |  | 1 <sub>pF</sub>    |  |  |  |
|                                                                              | +                                                       |                 |                |  |                    |  |                    |  |  |  |

*Figura 3.5.15. Configuración en el modo de capacitancia propia.*

*Los pines a conectar, tanto para los sensores capacitivos, la señal de tierra y los led indicadores son los que se muestran a la derecha. El código implementado el bastante simple. Una vez habilitado y configurado el módulo se realiza un escaneo de todos los botones, encendiendo o* 

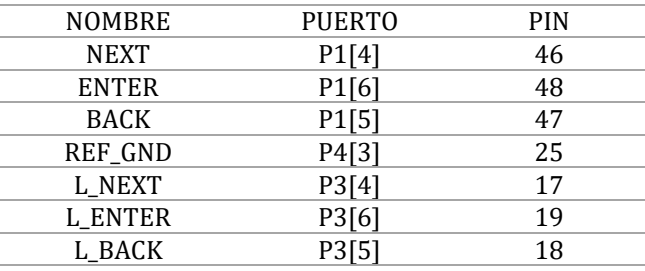

*Figura 3.5.16. Pines para función de botones capacitivos utilizados en el microcontrolador.*

*apagando el led correspondiente en función del estado de su respectivo botón. A su vez, los led serán los indicadores que recibirá el resto del programa para realizar las diversas tareas.*

#### **3.5.3. Diseño de la interfaz de usuario.**

*La interfaz de usuario corresponde a lo que el operador verá al momento de utilizar el equipo. Esto comprende las pantallas que se verán y el orden así como el control en que cada acción sucederá, aspectos que serán explicando a continuación. Asimismo se presentarán los problemas encontrados y cómo se solucionaron.*

# **3.5.3.1. Función despliegue de datos flotantes (transmitancia y absorbancia).**

*El despliegue de resultado requirió de un procesamiento más complejo, esto debido a que no se admite la impresión de datos flotantes de forma directa y como se desea.*

*Inicialmente y una vez se obtienen ambos datos de la función de lectura (blanco y muestra) es necesario colocar una notificación previniendo la ausencia de luz. Para esto se analiza para cuando alguna de las dos lecturas es menor a un valor muy pequeño (no se eligió cero ya que al ser un promedio algunas lecturas pueden ser diferentes a este valor; sin embargo, se eligió un valor cercano a éste). Esto se realiza por dos razones, en primer lugar para detectar fallas de ausencia de luz en el equipo. En segundo lugar, ya que a partir de estas dos lecturas se obtiene la transmitancia y absorbancia, en cualquiera de los dos casos existiría una indeterminación en las operaciones realizadas, rompiendo el código. Se manda a esta notificación y no se realiza cálculo alguno.*

*Cuando los datos son óptimos, se procede a hacer las operaciones necesarias. Uno de los inconvenientes presentados fue en el despliegue de la información obtenida, ya que este display y las funciones de PSoC Creator no contemplan la impresión para datos flotantes de la forma deseada. En concreto, por mencionar un ejemplo, al imprimir el número 4.024 se obtenía el número 4.02399999 que si bien no está mal, no proporciona una presentación correcta. Por esto se optó por dividir el número en su parte entera y decimal, pero eliminaba los ceros encontrados después del punto decimal; es decir, se obtiene 4.24. Esto ya que en el algoritmo implementado es necesario transformar la parte decimal en entera previo al reacomodo en el despliegue, razón por la que se omiten los ceros en encontrados a la izquierda.*

*Se realizó un algoritmo más completo que corrigió estos errores, implementado para valores con hasta 4 cifras significativas. Así, se recibe como entrada un valor de tipo flotante que se separó en parte entera y decimal. Una vez impreso el valor entero se realizó un filtro para la parte decimal, clasificando si el valor es menor a 0.1, 0.01 o 0.001. Una vez clasificado este valor se convirtió en tipo entero, para finalmente realizar un reacomodo en los datos (escribiendo manualmente los ceros que el programa automáticamente eliminaba) y así obtener el valor correspondiente flotante.*

*Finalmente se coloca un límite para una transmitancia unitaria (no hay absorbancia).*

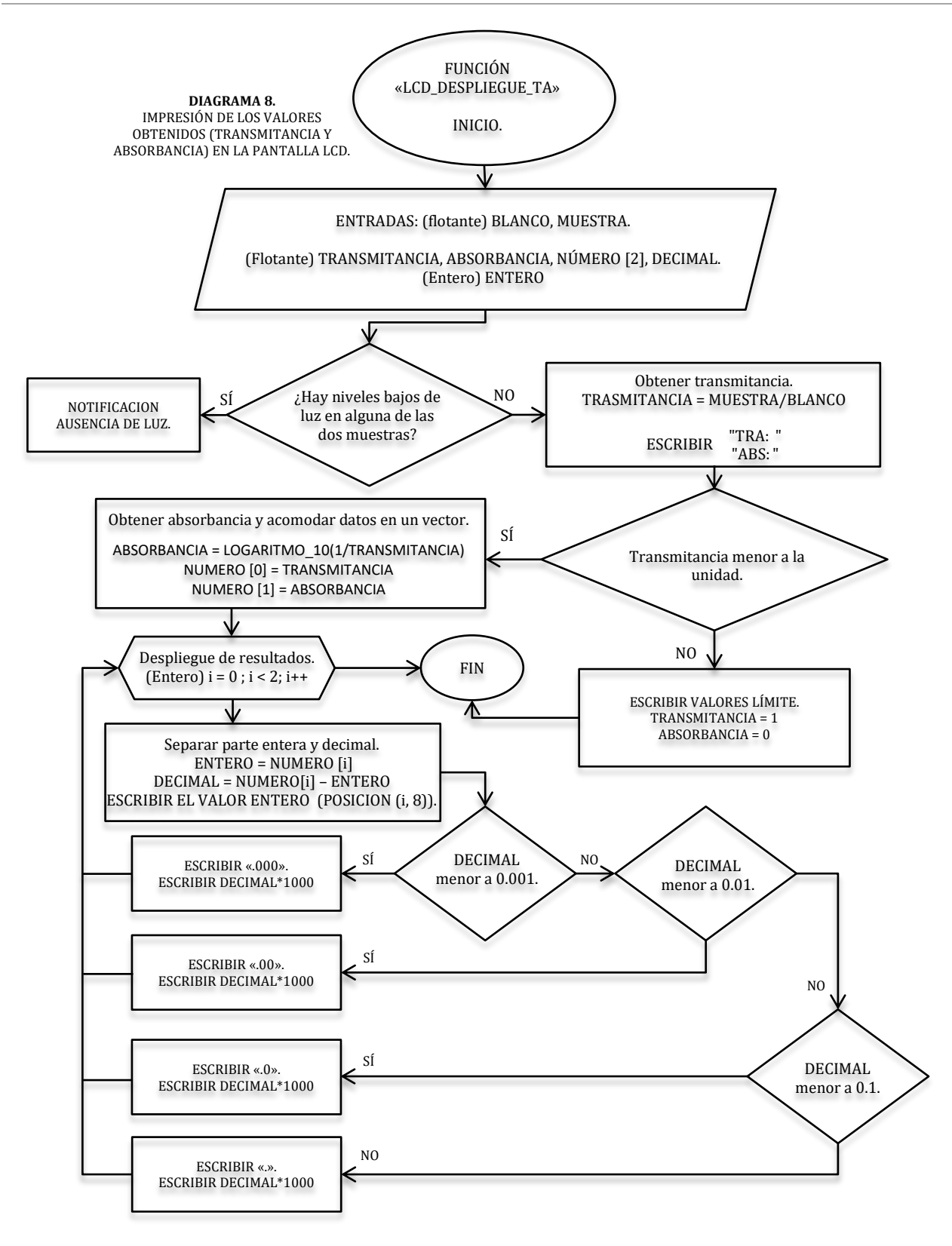

## **3.5.3.2. Función principal. Control del programa.**

*Esta es la función principal que controlará el resto de funciones antes explicadas, en función de las acciones por parte del usuario y en el orden lógico que debe llevar.*

*Para esto partimos del concepto de diagrama de estados, que nos describe una secuencia de pasos finito (estados) de un determinado sistema. El sistema se dirigirá a cada estado y permanecerá en el mientras sea necesario, de acuerdo a los valores de entrada que sean introducidos.*

*Para nuestro caso nuestras variables de entrada serán los botones capacitivos y sólo para cinco combinaciones: ENTER, NEXT BACK, NINGUNO Y OTRO. Estas combinaciones abarcan todos los posibles casos de interés.*

*Por otro lado no se cuentan con salidas estrictamente hablando; sino que en cada estado se mostrará el paso siguiente (función) del sistema en un nivel de abstracción bajo. Recordando que en la función "DESPLIEGUE\_TA" se tienen las salidas de transmitancia y absorbancia.*

*Finalmente y previo al comienzo del diagrama (que se encuentra en el ciclo infinito de la función principal main) se realizan las configuraciones necesarias:*

- *Declaración de las variables "ESTADO" y "CUENTA", e inicialización a cero. "ESTADO" se utilizará como referencia para que el sistema conozca en qué estado debe iniciar y al cual dirigirse; siendo modificado su valor cuando sea necesario para realizar las transiciones. Por otro lado "CUENTA" es un valor número donde cada valor está relacionado con un filtro en cuestión, esta variable está relacionada con la entrada "NEXT", quien controla un contador cíclico ascendente para realizar un desplazamiento de filtros. Ambas variables fueron declaradas globales debido a su uso en varias funciones.*
- *Habilitación de los módulos necesarios (CapSense, LCD e I2C) y configuración de los mismos (detección de un botón capacitivo, uso de caracteres personalizados y configuración del sensor RGB, respectivamente). Apagado del bit de control de la fuente.*
- *Declaración de las variables "BLANCO" y "MUESTRA" e inicialización a cero. Estas variables son propias de la función main que capturaran las lecturas realizadas y servirán como entradas a la función "DESPLIEGUE\_TA".*

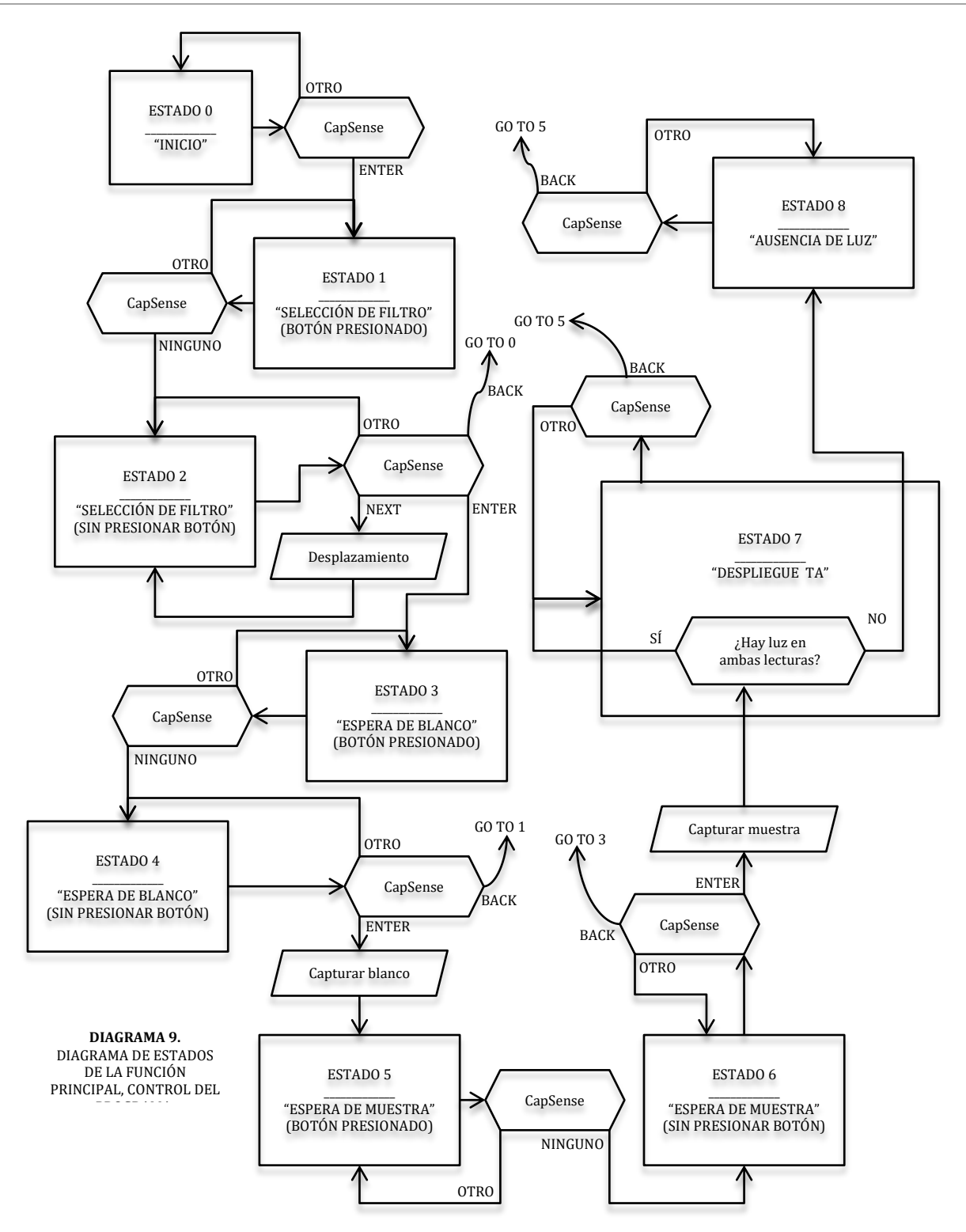

*Fueron agregados estados extras para la consideración de un botón presionado y cuando éste se dejó de presionar, esto para tener en un control a los casos de entrada considerados.*

# **3.6. DISEÑO DE LA ESTRUCTURA DE PRUEBAS.**

*Como se ha mencionado, en el diseño tanto de la estructura de pruebas como de un gabinete final se deben tener en consideración los siguientes aspectos:*

- *Distancia en la trayectoria del haz de luz mínimo.*
- *Ventilación.*
- *Bloqueo de cualquier tipo de luz ajena la fuente utilizada.*

*Por parte del segundo punto, al tener el sistema con activación de la fuente de corriente sólo cuando es necesario la generación de calor se reduce drásticamente, por lo que este punto puede ser omitido.*

*Cabe mencionar que inicialmente esta estructura se iba a realizar por medio de impresión 3D, desafortunadamente el material de impresión no era óptimo para la aplicación debido a que su densidad permitía la transmisión de luz por el material. Es por esto que se optó por una estructura de madera MDF de 3 y 6 milímetros de espesor.*

*A continuación se muestran las medidas de cada una de las piezas que conforman la estructura.*

*I. Tapa y base (Figura 3.6.1). Estas son piezas idénticas (salvo una esfera en la tapa para retirar la pieza con mayor facilidad), por lo que sus medidas son las mismas. Su diseño son dos tablas de 6* [mm] *acopladas por el centro, una de 104x130* [mm] *y 94x120* [mm]*.*

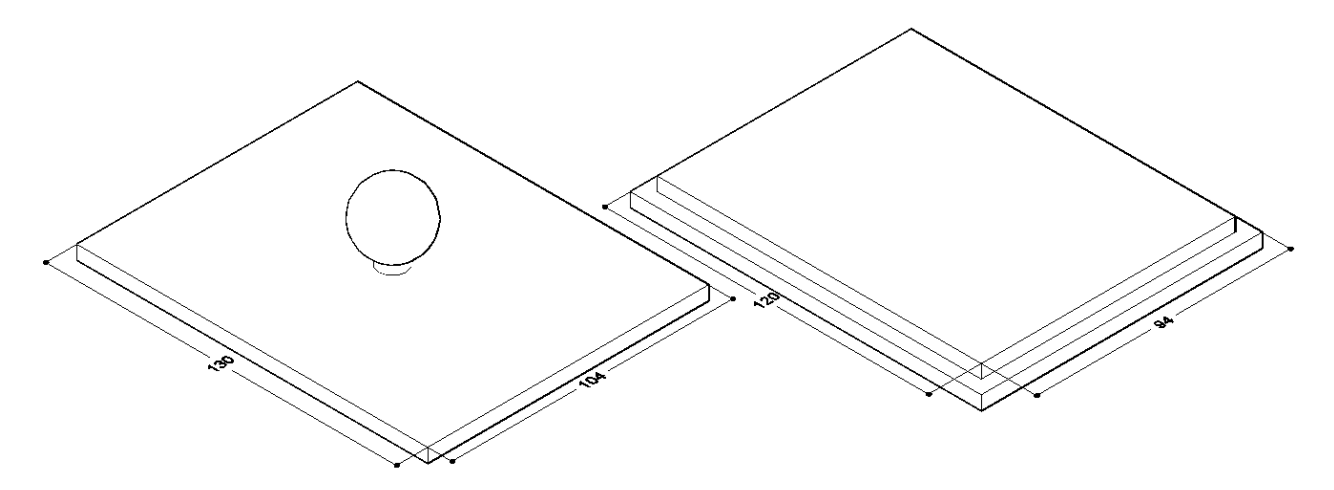

*Figura 3.6.1. Tapa y base de la estructura de pruebas.*

*II. Cuerpo (Figura 3.6.2). De un grosor de 6* [mm] *está conformado por cuatro caras, dos de dimensiones de 110x130* [mm] *y dos de 94x110* [mm]*.*

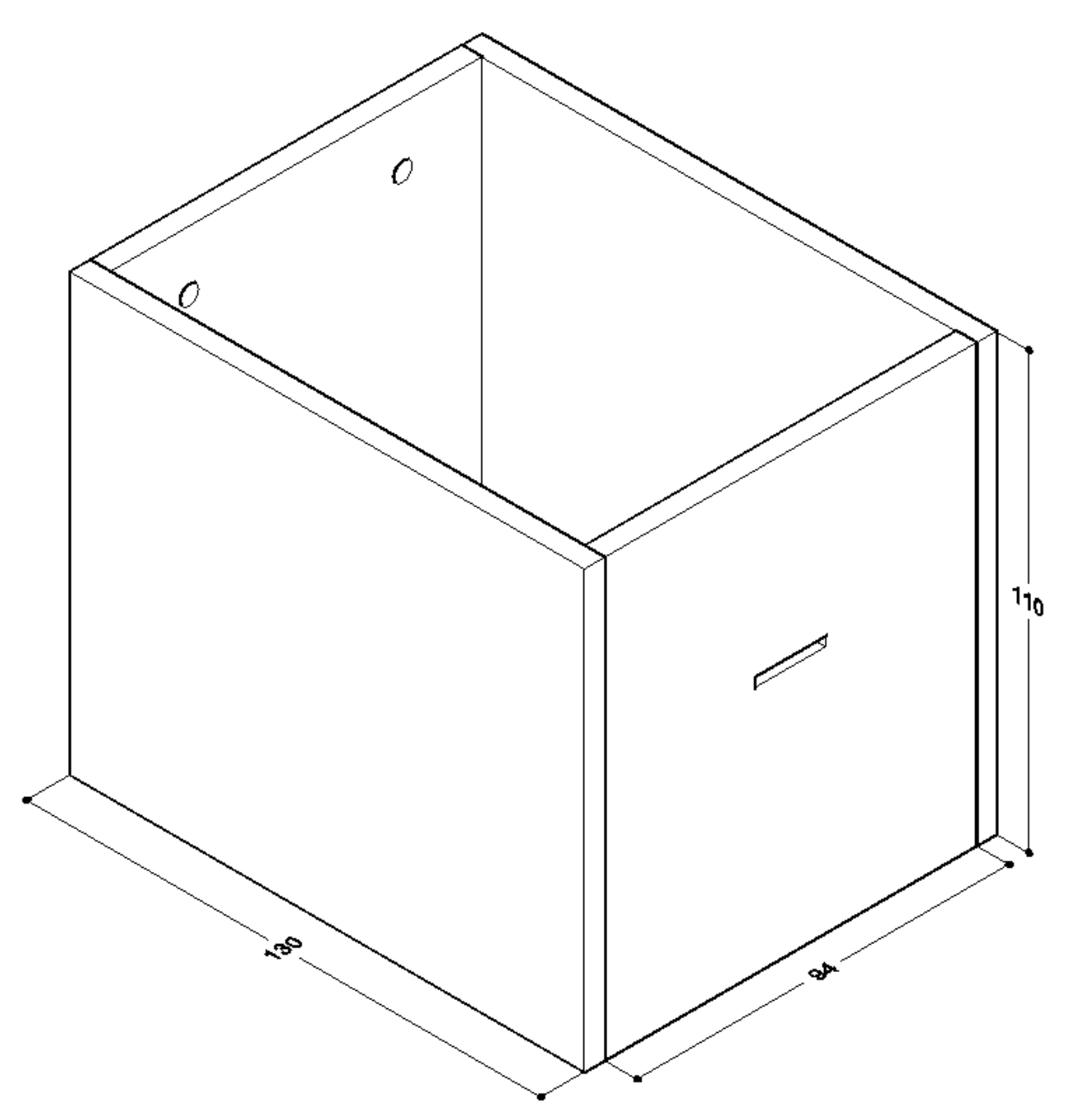

*Figura 3.6.2. Cuerpo de la estructura de pruebas.*

*A este último par se realizaron modificaciones (Figura 3.6.3), se perforaron dos agujeros una cara para la colocación de bornes (evitando así entrada de luz en la conexión en la polarización de la fuente). La cara restante es el acople de dos tablas de 3* [mm] *para la colocación del sensor RGB y permitir la salida de los headers de conexión al exterior.*

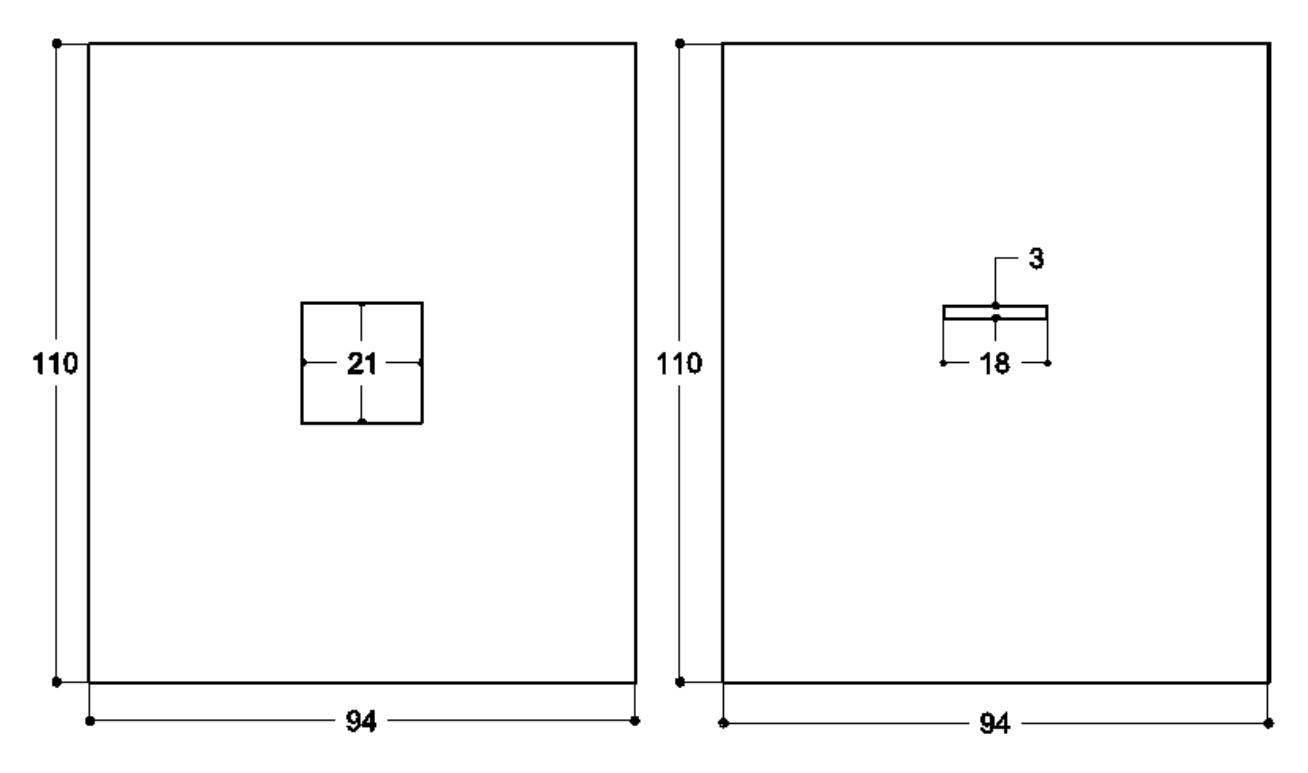

*Figura 3.6.3. Cara que alojará el sensor RGB.*

*III. Soporte para celda (Figura 3.6.4). Debido al tamaño de los filtros, colocar la celda a la altura de la base sería incómodo para realizar los cambios. Es por esto que se colocó una elevación de 30* [mm]*, con una ranura de 5* [mm] *para sujetarla. Se armó con 6 capas de MDF de 6* [mm] *y se ajustó a la altura deseada.*

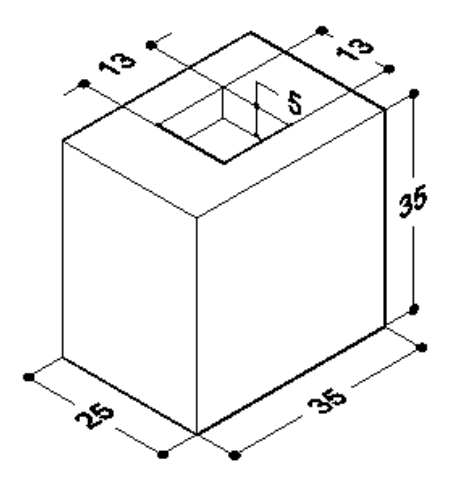

*Figura 3.6.4. Soporte para celda.*

*IV. Colimador (ranura, Figura 3.6.5). Debido a la poca distancia entre esta pieza y el sensor es más que suficiente para generar un haz de luz. El grosor es de 3* [mm]*.*

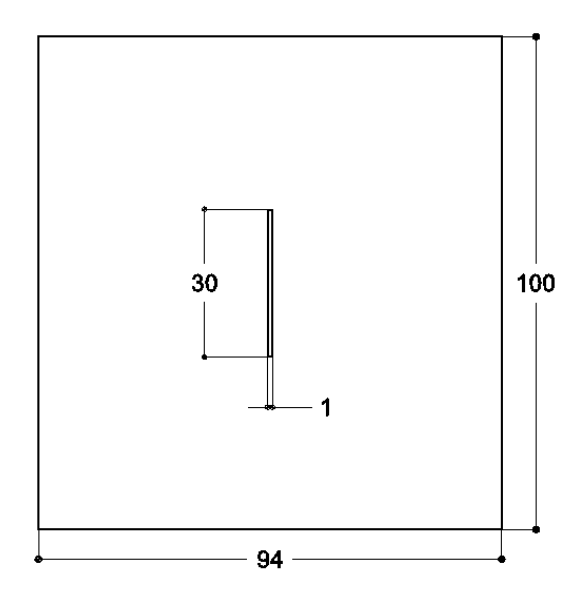

*Figura 3.6.5. Colimador.*

*V. Porta filtro (Figura 3.6.6). Esta pieza contendrá el filtro de cámara, por lo que sus medidas deben estar de acuerdo a dichos filtros. En MDF de 3* [mm] *de grosor. Asimismo la separación entre sus caras es de 5* [mm]*.*

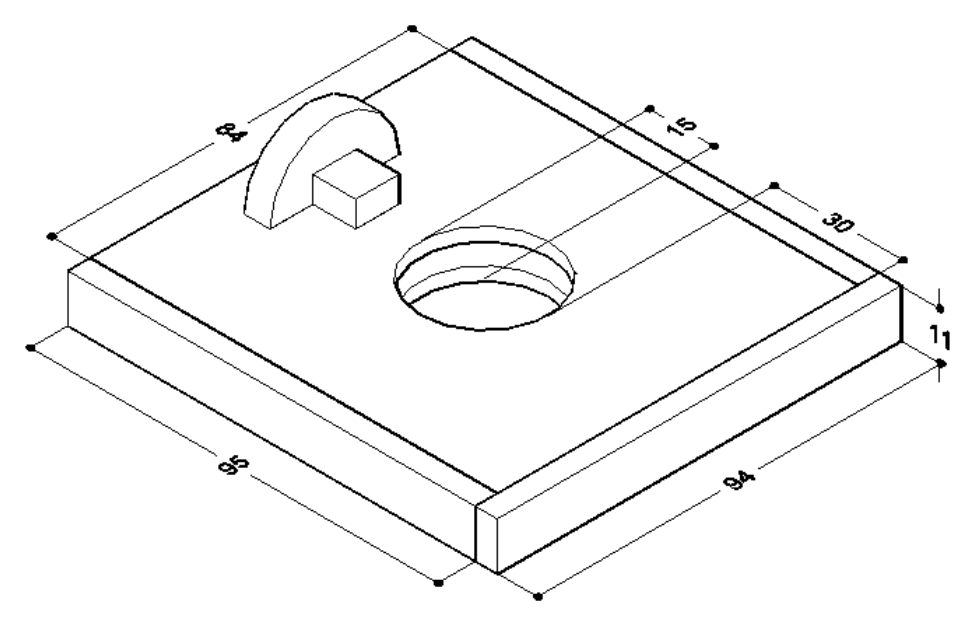

*Figura 3.6.6. Porta filtro.*

*VI. Retención para la lámpara (Figura 3.6.7). Está basada en la pieza para los filtros. Esta pieza cuenta con una anchura de 21* [mm], *una separación entre caras de 3* [mm]*, la cara frontal tiene un corte circular de 17.5* [mm] *y la cara trasera un corte rectangular que evita que la lámpara rote.*

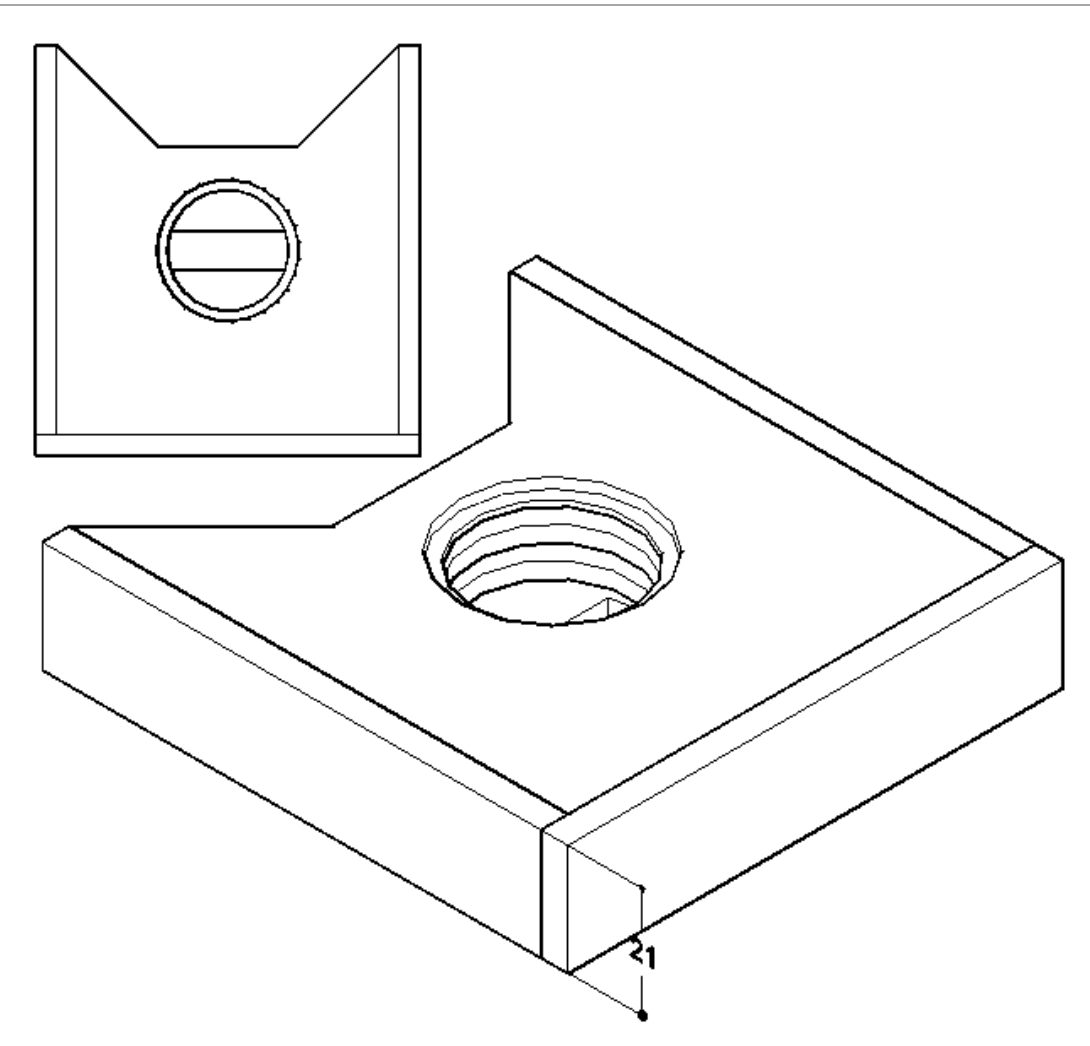

*Figura 3.6.7. Retención para la lámpara.*

*Todas las piezas son acopladas a excepción de la tapa, el porta filtros y la retención para la lámpara. Asimismo cabe mencionar que la mayoría de las piezas fueron realizadas manualmente (salvo aquellas medidas que debían ser precisas, como la ranura, la retención de la lámpara, el porta filtro y la zona de colocación de la celda, que fueron hechas mediante corte láser), por lo que se tiene variaciones en las medidas con respecto a las medidas mostradas anteriormente; sin embargo, esto no afecta en lo absoluto en su función.*

*Se agregaron capas de fomi en las caras internas de la pieza para filtros, con el fin de evitar que éstos se rayen, también se agregó este material a los laterales y zona inferior de esta pieza y la retención para la lámpara, así como dentro de ésta última para mayor sujeción de la lámpara. Se colocó fomi en la cara interna de la tapa con el fin asegurar que no entre luz indeseada, así como en la zona de la ranura para disminuir más su apertura y tener cierta absorción por parte de este material en las reflexiones causadas en esa zona.*

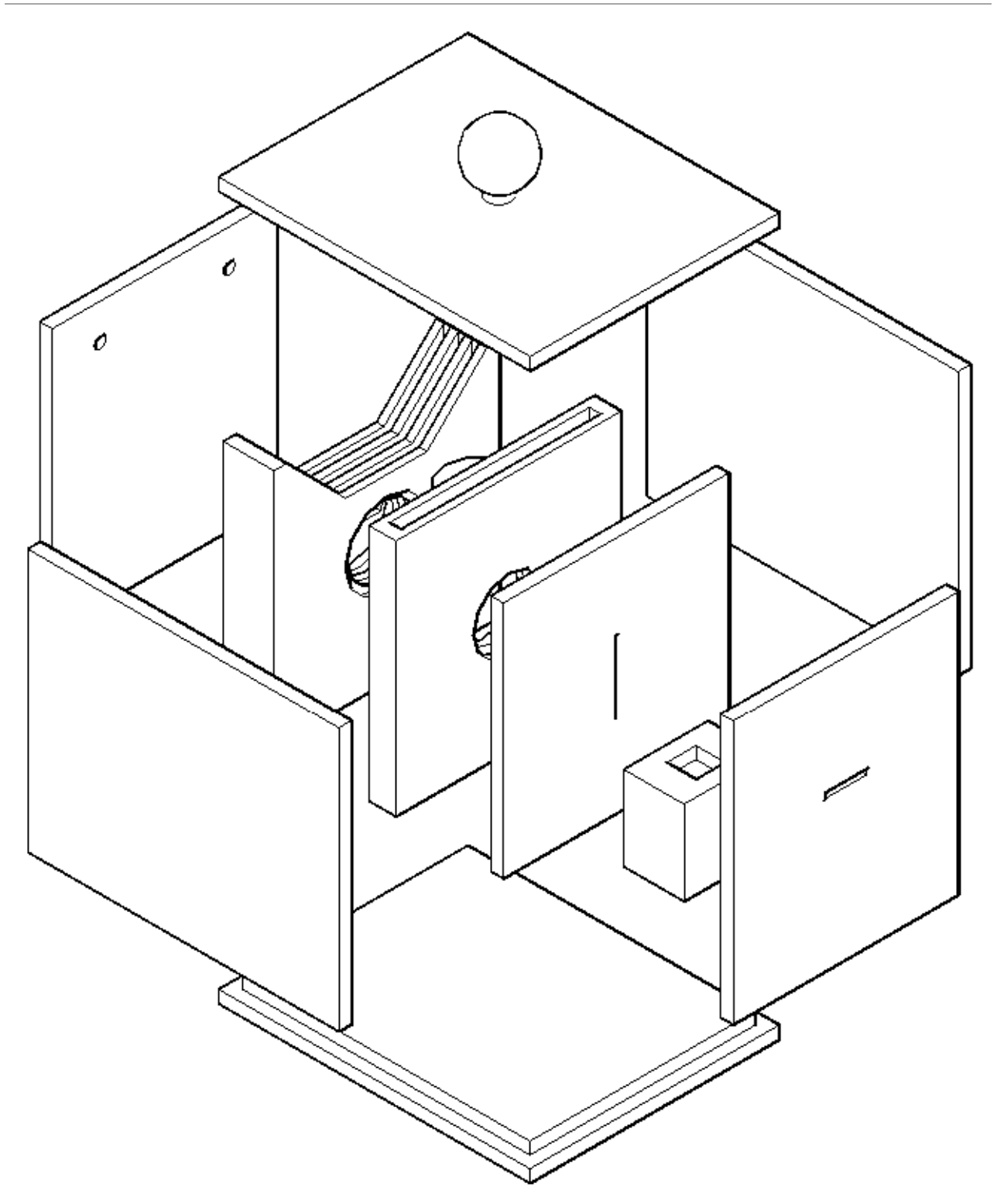

*Figura 3.6.8. Esquema de las piezas en conjunto.*

*La distancia entre la ranura y el sensor es de 28* [mm] *que es la trayectoria total del haz de luz.*

# CAPÍTULO 4 PRUEBAS Y RESULTADOS

*\_\_\_\_\_\_\_\_\_\_\_\_\_\_\_\_\_\_\_\_\_\_\_\_\_\_\_\_\_\_\_\_\_\_\_\_\_\_\_\_*

#### **Introducción.**

*En este capítulo se mostrarán los resultados obtenidos, inicialmente por parte del prototipo; es decir, el aspecto físico de cada uno de los bloques, proporcionando una descripción y detalles a considerar (que pueden ser corregidos en futuras actualizaciones). Finalmente se mostrarán y explicarán los resultados obtenidos como un primer acercamiento, proporcionando una retroalimentación en las conclusiones finales.*

*Tomando como referencia a la Figura 3.1 tenemos tres bloques principales que contempla cada una de las etapas. Inicialmente se presenta la estructura de la etapa óptica (Figuras 4.1 y 4.2).*

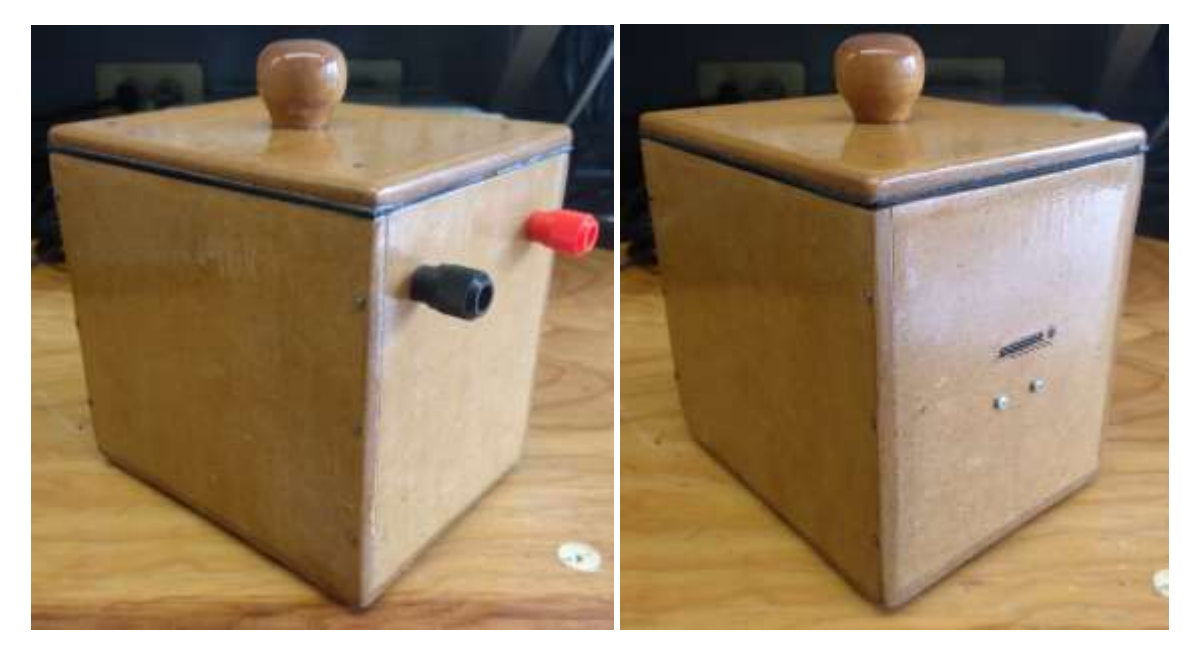

*Figura 4.1. Bloque óptico, caja de pruebas. A la izquierda conexiones de la fuente de corriente a la lámpara. A la derecha conexión del sensor de color RGB. TCS34725.*

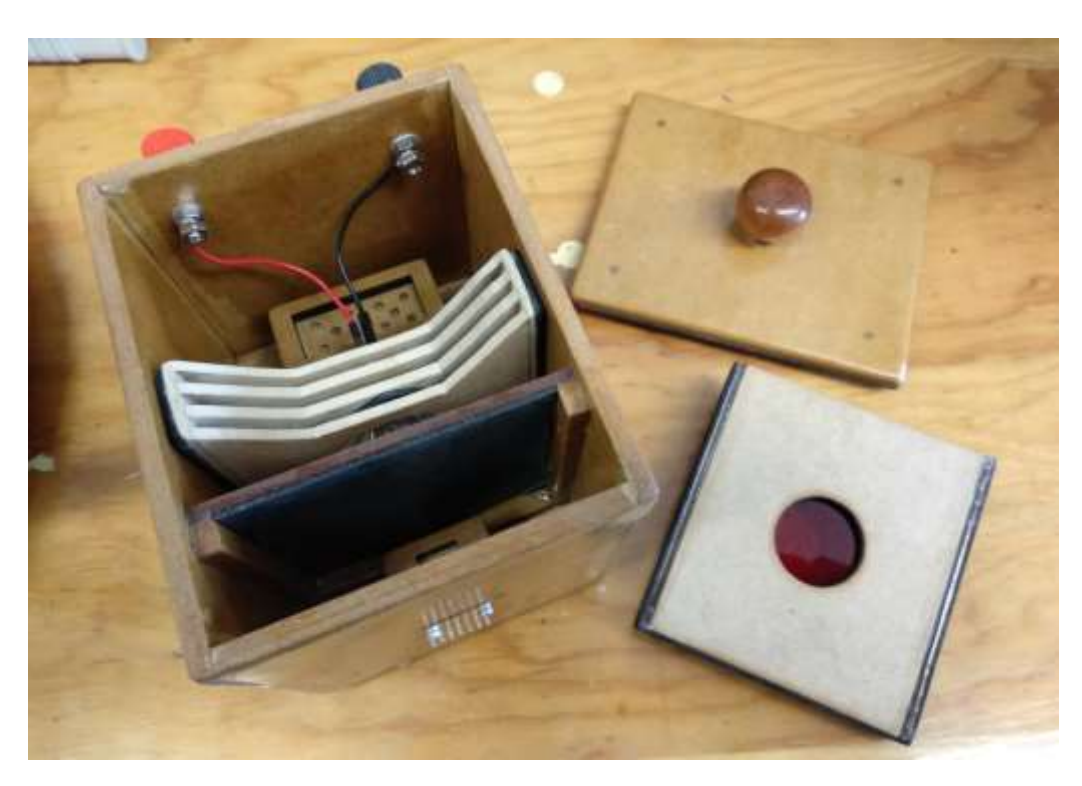

*Figura 4.2. Bloque óptico. Interior de la caja de pruebas.*

FACULTAD DE INGENIERÍA, UNAM.

*Mediante un código previo que arroja las lecturas en tiempo real para cada grupo de fotodiodos fue posible conocer que no existe presencia de luz parásita en el interior de la caja, marcando una lectura de cero en todos los casos (R, G, B y Clear). Asimismo se colocó una celda de color negro cuya función es absorber todas las longitudes de onda del espectro visible. Esto con la finalidad de observar si existe luz detectada por el sensor no proveniente de la celda, sino de las paredes de la caja por reflexión de la luz. En caso de presentarse este efecto se debe realizar un ajuste con los valores máximo y mínimo detectados en el sensor con* 

*respecto al 0% y 100% de transmitancia para cada longitud de onda. Con base en la gráfica de la Figura 4.3 es posible comprender esta idea.*

*Suponiendo un valor U<sup>X</sup> diferente de cero de luz no proveniente de la celda y SMX como valor máximo del sensor (lectura del blanco),* 

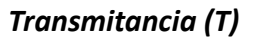

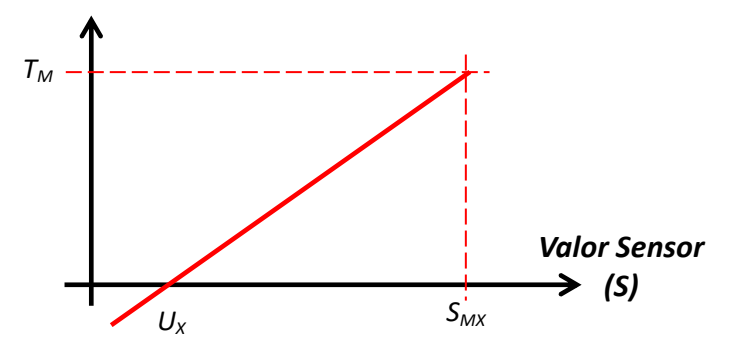

*Figura 4.3. Ajuste 0/100% en los valores obtenidos en el sensor.*

*obtenemos la ecuación que representa dicha gráfica (Ecuación 4.1), donde T y S<sup>X</sup> son puntos ubicados en cualquier parte de la recta, dentro del rango limitados por los puntos P0(UX, 0) y P1(SMX, TM).*

$$
T = \frac{T_M}{S_{MX} - U_X} (S_X - U_X) \tag{4.1}
$$

*De esta forma obtenemos un valor de 0 a T<sup>M</sup> para la transmitancia. Por contexto, T<sup>M</sup> debe ser unitario, pero debido a los niveles de cuenta manejados en las lecturas del sensor (en el orden de 10,000) es conveniente proporcionar una ganancia, de lo contrario se tiene un valor de pendiente en el orden de 1x10-6 (valor muy péquelo para su procesamiento en el PSoC). De esta manera, con un valor de 10,000 para T<sup>M</sup> (muy similar al eje S) se obtendrán valores de transmitancia de 0 a este valor, por lo que únicamente hace falta normalizar y así poder obtener la absorbancia (Ecuaciones 4.2 y 4.3).*

$$
T_N = \frac{T}{T_M} \tag{4.2}
$$

$$
A = \log\left(\frac{1}{T_N}\right) \tag{4.3}
$$

*Sin embargo, al momento de realizar la prueba, se determinó que tampoco existe luz parasita por este efecto. Por lo que este ajuste no fue necesario para estas condiciones (recalcando que, de haberse presentado es de importancia realizarlo). Con todo esto se concluye que la luz incidente en el sensor será únicamente la emergente en la ranura de la fuente emisora.*

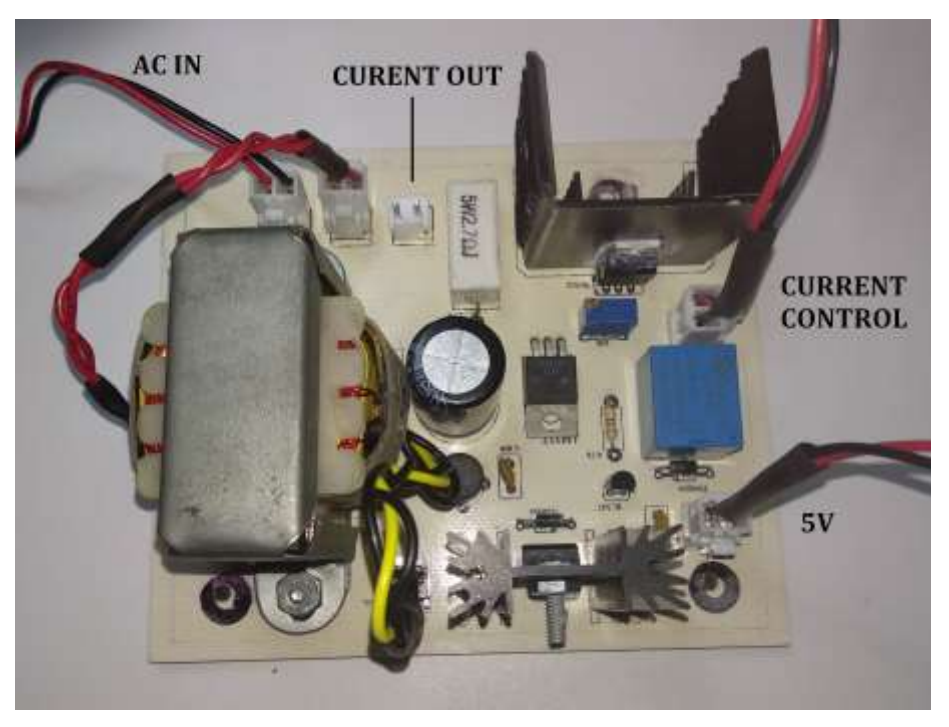

*Figura 4.4. Bloque de alimentación. Fuentes de corriente y de 5* **[V]***.*

*Por parte del bloque de alimentación que contiene las fuentes de corriente y de 5* [V] *se realizó una placa de circuito impreso (Figura 4.4).*

*Se presentó un detalle de diseño cuando se creó el relevador, causando que éste funcionara con lógica negativa con respecto a la señal de control* 

*provista por el PSoC. Esto se solucionó cambiando la lógica de dicha señal. Si bien no afecta en nada el funcionamiento del equipo, no es del todo recomendable ya que esta señal deberá estar en nivel alto en el tiempo en que la fuente esté apagada (la mayor parte del tiempo mientras el equipo esté en uso), por lo que el transistor estará activado también y demandará una corriente suficiente que mantenga activado el relevador, apagando la fuente. Esto finalmente se traduce en un consumo extra potencia.*

*El tercero y último bloque corresponde a las etapas de adquisición de datos, procesamiento y despliegue de información (Figura 4.5). Cabe el mencionar que el microcontrolador está únicamente montado; es decir, que puede dividirse en cuatro partes para su montaje en el equipo final (retirando la etapa* 

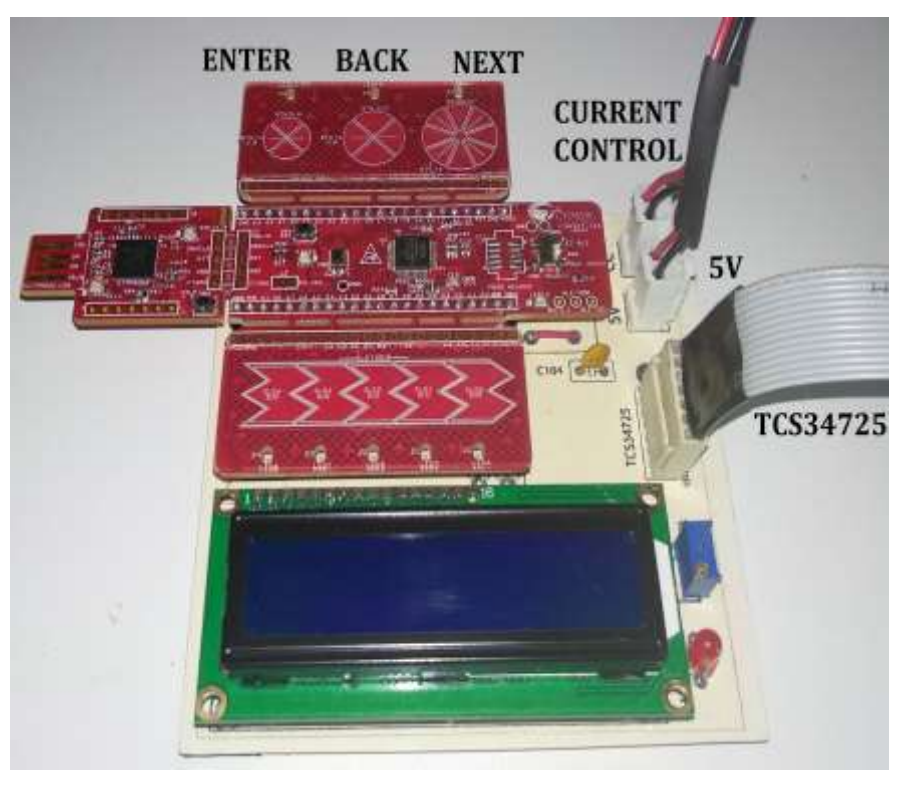

*Figura 4.5. Bloque de procesamiento de datos y despliegue de información.*

*del programador KitProg2 y la barra capacitiva, que hasta el momento no ha sido utilizada). Sin embargo, este paso se decidió omitir puesto que, al ser un prototipo, está sujeto a futuros cambios en la última versión del código programado, siendo más conveniente mantener la tarjeta unida. El conjunto de todos estos bloques se muestra en la Figura 4.6. Asimismo el diseño para las placas de circuito impreso se encontrará en el apartado de apéndices.*

Las primeras pruebas se basaron en el despliegue de valores en tiempo real, que presentaron *un error gradual conforme aumentaba el tiempo con el equipo encendido (cabe mencionar que no se utilizó la máxima corriente para evitar sobrecalentamiento). Debido a que la corriente provista por la fuente es estable (presentando sólo una pequeña variación en el orden de micro amperes) y a que los filtros de color no fueron colocados, se analizó el comportamiento en el sensor. Tomando como referencia dos detectores más: una fotocelda y un fotodiodo. Realizando pruebas de estabilidad ante una luz constante se encontró que estos dispositivos semiconductores presentan variaciones ante una incidencia constante de luz y en un comportamiento similar (Figura 4.7).*

*Este aspecto no sería tan crítico si el equipo fuera de doble haz (donde hay compensación por variación de luz en ambas muestras al ser medidas en paralelo y por el mismo haz de luz). Este equipo al ser de un solo haz requiere de una réplica de intensidad en ambas muestras.*

*Con estas variaciones lo que se genera es una transmitancia ascendente (y por lo tanto una absorbancia descendente) en función del tiempo, perdiéndose la lectura real (ya que el blanco se capturó en un principio y se mantiene constante).*

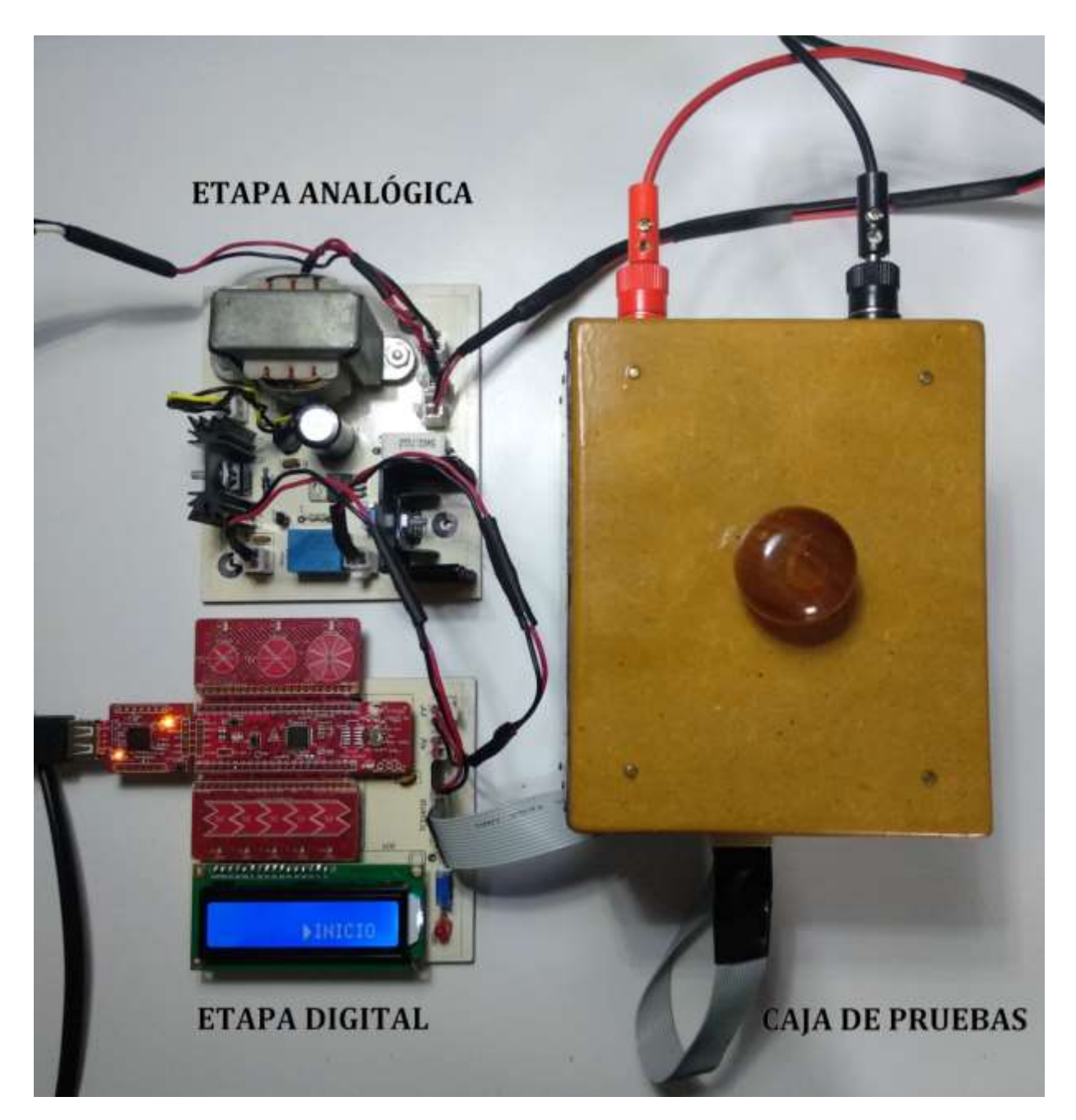

*Figura 4.6. Sistema completo.*

FACULTAD DE INGENIERÍA, UNAM.

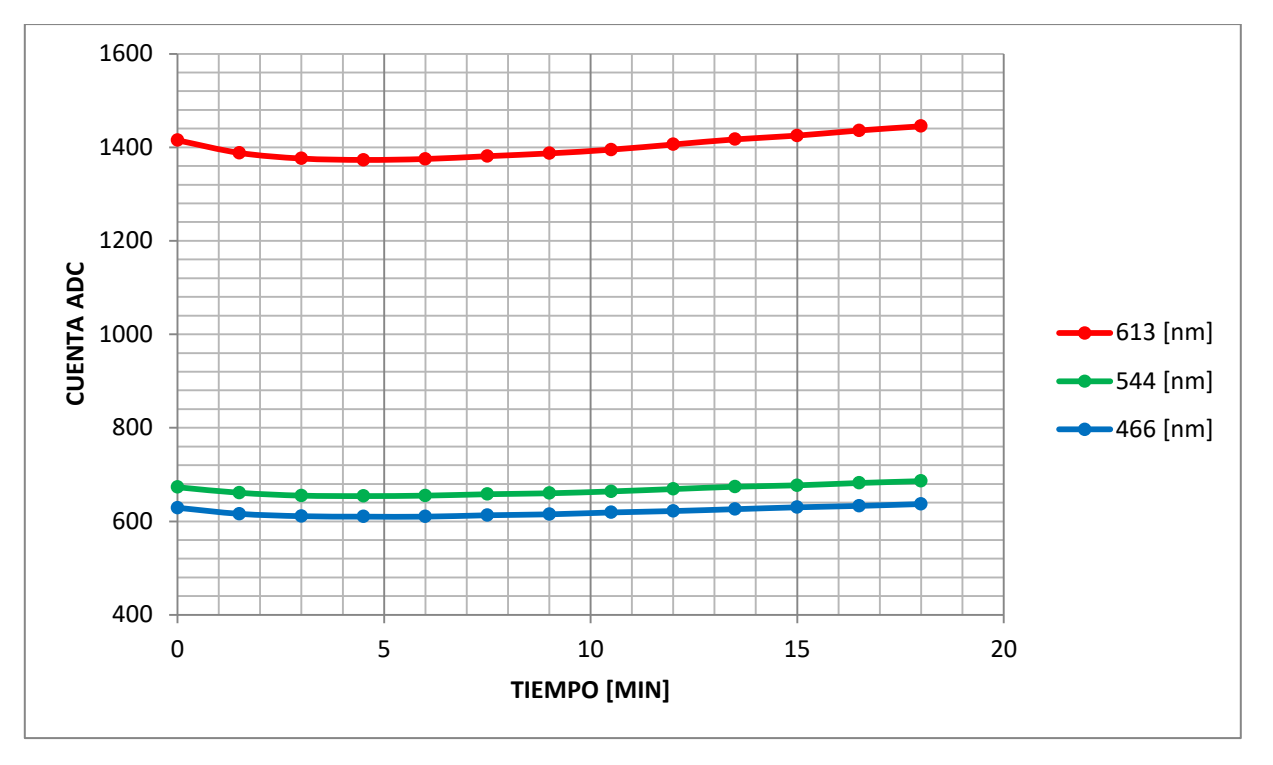

*Figura 4.7. Variación del sensor con una intensidad constante en la fuente emisora (corriente de 525* **[mA]***).*

*Por todo lo anterior se optó por no mostrar lecturas en tiempo real y desplegar el resultado de forma fija bajo un promedio de capturas en la lectura para cada una de las muestras (con la inclusión del relevador en el bloque de alimentación). De esta forma se reduce considerablemente este detalle presentado en el sensor. Como se observa en la Figura 4.7, las variaciones son perceptibles en tiempos altos si consideramos activar la fuente emisora en un intervalo de segundos. Así, las lecturas del blanco y la muestra se harán en condiciones muy similares, otorgando el tiempo adecuado para presentar una luz estable al sensor cuando éste realice la lectura. Dicho de otra manera, no mantenemos el haz de la lámpara en todo momento y así no afectará drásticamente la respuesta del sensor. Esto sumado a una reducción considerable de potencia consumida por el equipo (y en consecuencia menor generación de calor en la lámpara, transformador, transistor y resistencia de potencia) son las ventajas encontradas al realizar esta modificación.*

*Con base en esto se tomó la mejor configuración para el sensor. Para esto se tienen 4 registros que afectan a las lecturas tomadas: ATIME, WTIME, CONFIG y CONTROL (para mayor información, ver el capítulo 3, etapa de adquisición de datos). Los valores de configuración a estos registros se describen a continuación:*

- *ATIME (0x00). Es configurado para proporcionar el mayor tiempo de integración en los ADC. De esta manera se aumentan los ciclos de integración y por lo tanto el tiempo de cuenta en el sensor, proporcionando valores grandes con respecto a las intensidades manejadas en la lámpara sin llegar a la saturación (se tiene una cuenta máxima de 65535 valores). Como ventaja se tiene que cualquier variación que se tenga en la luz recibida (que son pequeñas por el uso de la fuente de corriente en la lámpara y su activación en un intervalo de segundos) sea despreciable.*
- *CONTROL (0x00). No se proporcionó una ganancia a las lecturas tomadas ya que las pequeñas variaciones serían también multiplicadas (optando por la configuración previa del registro ATIME).*
- *WTIME (0xAB). Para proporcionar un tiempo de espera entre cada lectura del sensor se configuró para una espera de 204* [ms] entre lecturas.
- *CONFIG (0x00) Éste fue habilitado para no multiplicar 12 veces el tiempo del registro WTIME, por lo que la espera final es de 204* [ms]*. Esto, como se explicó en el capítulo 3, genera un ahorro de energía de acuerdo a la Ecuación 3.3.3, se consume una corriente de 196.73* [µA]*, de un máximo de 235* [µA] *(un ahorro de energía de un 16.28%).*

*Como se infiere, una de las desventajas en los ADC implementados en el sensor es la velocidad baja que tiene para la toma de lecturas (siendo de 904* [ms] *entre cada una y para la configuración proporcionada). Aunado al hecho de no tener la lámpara encendida constantemente, se realizaron pruebas para el tiempo más adecuado en la captura de información (considerando la no generación excesiva de calor). Así, se optó por tomar una serie de capturas cada 40* [ms] *por 4* [s] *(es decir, 100 muestras). De esta forma, previamente se proporcionó un tiempo de encendido en la lámpara de 3* [s]*, posteriormente se realiza la captura de información y se apaga la lámpara. La variación no resulta excesiva debido a la implantación en la fuente de corriente.*

*Por otro lado, para la determinación de la longitud de onda ofrecida tanto por los filtros como por los fotodiodos en el sensor se realizó una superposición entre la respuesta espectral del sensor con la obtenida en la caracterización de los filtros (ver sección de apéndices). De esta forma, pese a que los filtros no son de banda angosta nos apoyamos con el filtraje del sensor para reducir la banda final. Las longitudes de onda resultante son las siguientes:*

- *Filtro Rojo: 613* [nm]*.*
- *Filtro Verde: 540* [nm].
- *Filtro Azul: 466* [nm].

*Con las modificaciones realizadas y una vez determinadas las longitudes de onda se realizaron pruebas acerca de qué diferencias pueden existir entre realizar lecturas para un mismo filtro ajustando a 100% sólo una vez e ir colocando sólo las celdas con la muestra de interés (a), y ajustar siempre que se realice una lectura (b). Para esto se realizaron dos pruebas con seis celdas diferentes y elegidas al azar y con la misma sustancia (agua desmineralizada) y poder así comparar resultados.*

*Teóricamente se espera en todos los casos una transmitancia unitaria y una absorbancia nula. En las tablas de las Figuras 4.8 y 4.9 se muestran los resultados recabados para cada uno de los casos (a) y (b), respectivamente.*

| <b>CELDA</b>     | R      |        |                  | G      | B      |        |  |  |
|------------------|--------|--------|------------------|--------|--------|--------|--|--|
|                  | T      | A      | $\boldsymbol{T}$ | A      | T      | A      |  |  |
| 1                | 0.9996 | 0.0001 | 0.9973           | 0.0011 | 0.9944 | 0.0002 |  |  |
| 2                | 0.9996 | 0.0001 | 0.9981           | 0.0008 | 0.9998 | 0.0000 |  |  |
| 3                | 0.9992 | 0.0003 | 0.9978           | 0.0009 | 0.9992 | 0.0003 |  |  |
| $\boldsymbol{4}$ | 0.9991 | 0.0003 | 0.9964           | 0.0015 | 0.9993 | 0.0002 |  |  |
| 5                | 0.9991 | 0.0003 | 0.9979           | 0.0009 | 0.9989 | 0.0004 |  |  |

*Figura 4.8. (a) Tabla de lecturas para celdas diferentes con ajuste al 100% guardado.*

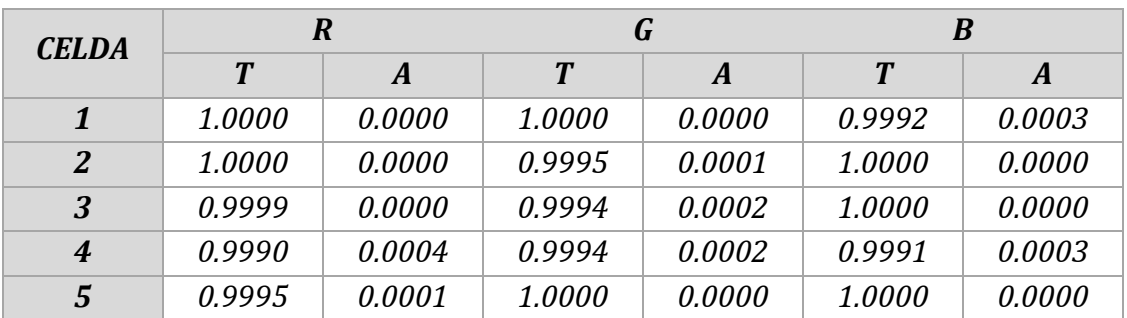

*Figura 4.9. (b) Tabla de lecturas para celdas diferentes con previo ajuste al 100%.*

*Donde tomando el promedio y el error generado en cada caso se obtiene la siguiente tabla:*

| <b>FILTRO</b>    | <b>CONCEPTO</b>  | <b>CASO</b> | <b>MEDIA</b> | <b>%ERROR</b> |  |
|------------------|------------------|-------------|--------------|---------------|--|
| $\boldsymbol{R}$ |                  | (a)         | 0.99932      | 0.068         |  |
|                  | $\boldsymbol{T}$ | (b)         | 0.99968      | 0.032         |  |
|                  |                  | (a)         | 0.00022      | 0.022         |  |
|                  | $\boldsymbol{A}$ | (b)         | 0.0001       | 0.01          |  |
| G                |                  | (a)         | 0.9975       | 0.25          |  |
|                  | $\overline{T}$   | (b)         | 0.99966      | 0.034         |  |
|                  | $\boldsymbol{A}$ | (a)         | 0.00104      | 0.0104        |  |
|                  |                  | (b)         | 0.0001       | 0.01          |  |
|                  |                  | (a)         | 0.99832      | 0.168         |  |
| $\boldsymbol{B}$ | $\boldsymbol{T}$ | (b)         | 0.99966      | 0.034         |  |
|                  |                  | (a)         | 0.00022      | 0.022         |  |
|                  | $\boldsymbol{A}$ | (b)         | 0.00012      | 0.012         |  |

*Figura 4.10. Comparación de la media y error de cada caso (a y b).*

*Tomando como referencia la media de las lecturas obtenidas, la información muestra que para todos los casos el error generado es pequeño; sin embargo, se puede notar que en el caso (b) es más pequeño que en el caso (a). Con esto es posible decir que la segunda opción (tomar captura de cada blanco previo a cada muestra) arroja resultados más cercanos. Esto a su vez hace más tardado el proceso, por lo que si se desean lecturas rápidas es posible tomar las lecturas como se describió en el caso (a), aunque hay que tener presente que se tendrá un error más grande.*

*Un detalle de gran importancia se presentó con la realización de pruebas a diferentes concentraciones. El valor numérico arrojado con respecto a la intensidad de luz no es lineal, sino que presenta una respuesta exponencial de acuerdo al comportamiento del material semiconductor; es decir, de los fotodiodos (Ecuación 4.4).*

$$
I_D = I_D \left( e^{\frac{V_D}{nV_T}} - 1 \right) \tag{4.4}
$$

*Dónde:*

*I<sup>S</sup> es la corriente de saturación inversa.*

*V<sup>D</sup> es el voltaje de opción del diodo.*

*n es un factor de linealidad que está en función de las condiciones de operación y construcción física, varía entre 1 y 2.*

*VT es el voltaje término que está determinado por:*

$$
V_T = \frac{kT}{q} \tag{4.5}
$$

*Dónde:*

*k es la constate de Boltzmann (1.38x10-23 [J/K])*

*T es la temperatura en grados Kelvin*

*q es magnitud de la carga del electrón (1.6x10-19 [C]).*

*Es por esto que, caracterizando el sensor en función de la corriente en la lámpara para las tres longitudes de onda y con la muestra de referencia colocada se obtuvo la respuesta mostrada en la Figura 4.11.*

*Con base en la información obtenida se intuye que no es posible obtener valores grandes de absorbancia, puesto que mientras más aumente la concentración de la muestra de interés, el sensor detectará en menor medida esta variación (resultando en la tendencia de la absorbancia a un valor, aunque aumente considerablemente su concentración).*

*Dicho esto, una forma para solucionar este detalle es encontrar una zona cuyo comportamiento sea cercano a ser lineal en la curva, donde la absorbancia de una solución varíe linealmente con respecto a su concentración. Para esto se debe aumentar la corriente; de lo contrario caeremos en la tendencia que tiene la curva exponencial a corrientes bajas.*

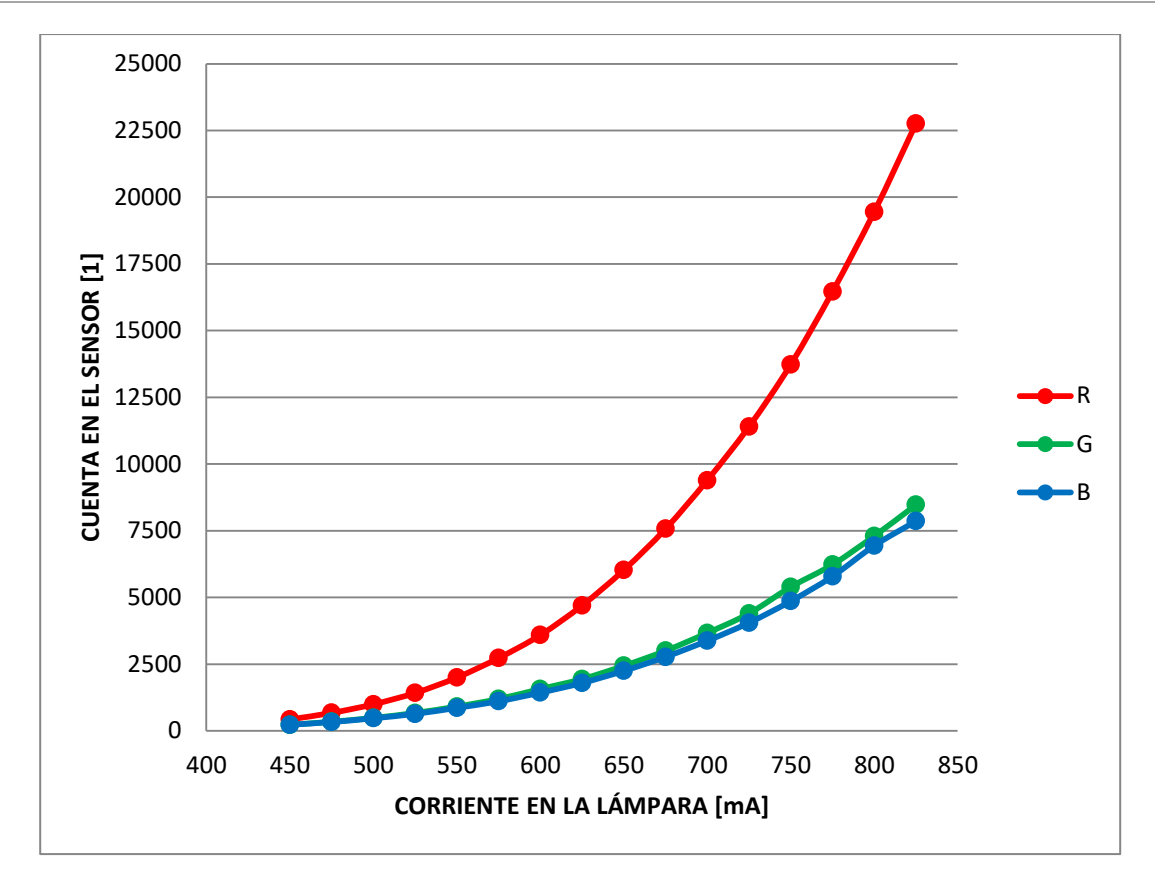

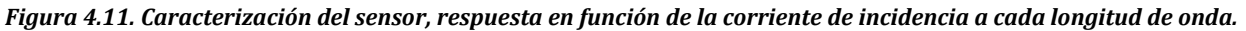

*Utilizando una corriente cercana a la máxima que puede manejar la lámpara (825* [mA]*), para la realización de estas pruebas se tomaron dos sustancias como referencia, una de tonalidad azul y otra naranja (Figuras 4.13 y 4.14) con la finalidad de resaltar la absorbancia de sus longitudes de onda complementarias. El fundamento consiste en hacer una serie de muestras con diferentes concentraciones (parámetro que es conocido), midiendo así su absorbancia y encontrar en qué punto se pierde su linealidad. Se consideraron 900* [mL] *de agua desmineralizada, que fungirá como el solvente. Por otro lado el soluto será en unidades de* [µL]*. Las concentraciones para cada solución se muestran en la siguiente tabla.*

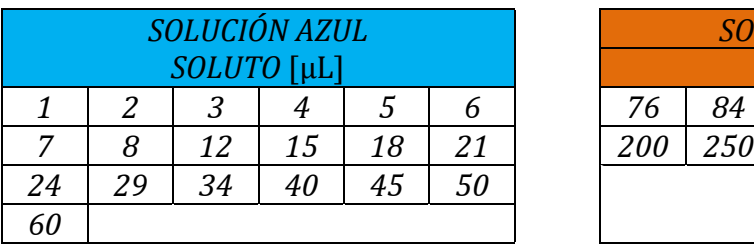

| SOLUCIÓN AZUL |    |    |    |    | <b>SOLUCIÓN NARANJA</b> |            |            |     |     |            |  |
|---------------|----|----|----|----|-------------------------|------------|------------|-----|-----|------------|--|
| SOLUTO [µL]   |    |    |    |    | SOLUTO [µL]             |            |            |     |     |            |  |
|               |    | 3  | 4  |    |                         | 76         | 84         | 100 | 115 | <i>140</i> |  |
| $\mathbf{r}$  |    | 12 | 15 | 18 | 21                      | <i>200</i> | <i>250</i> |     |     |            |  |
| ?4            | 29 | 34 | 40 |    | 50                      |            |            |     |     |            |  |
| 50            |    |    |    |    |                         |            |            |     |     |            |  |

*Figura 4.12.Muestras medidas (unidades en* **[µL]** *de soluto en 900* **[mL]** *de solvente).*

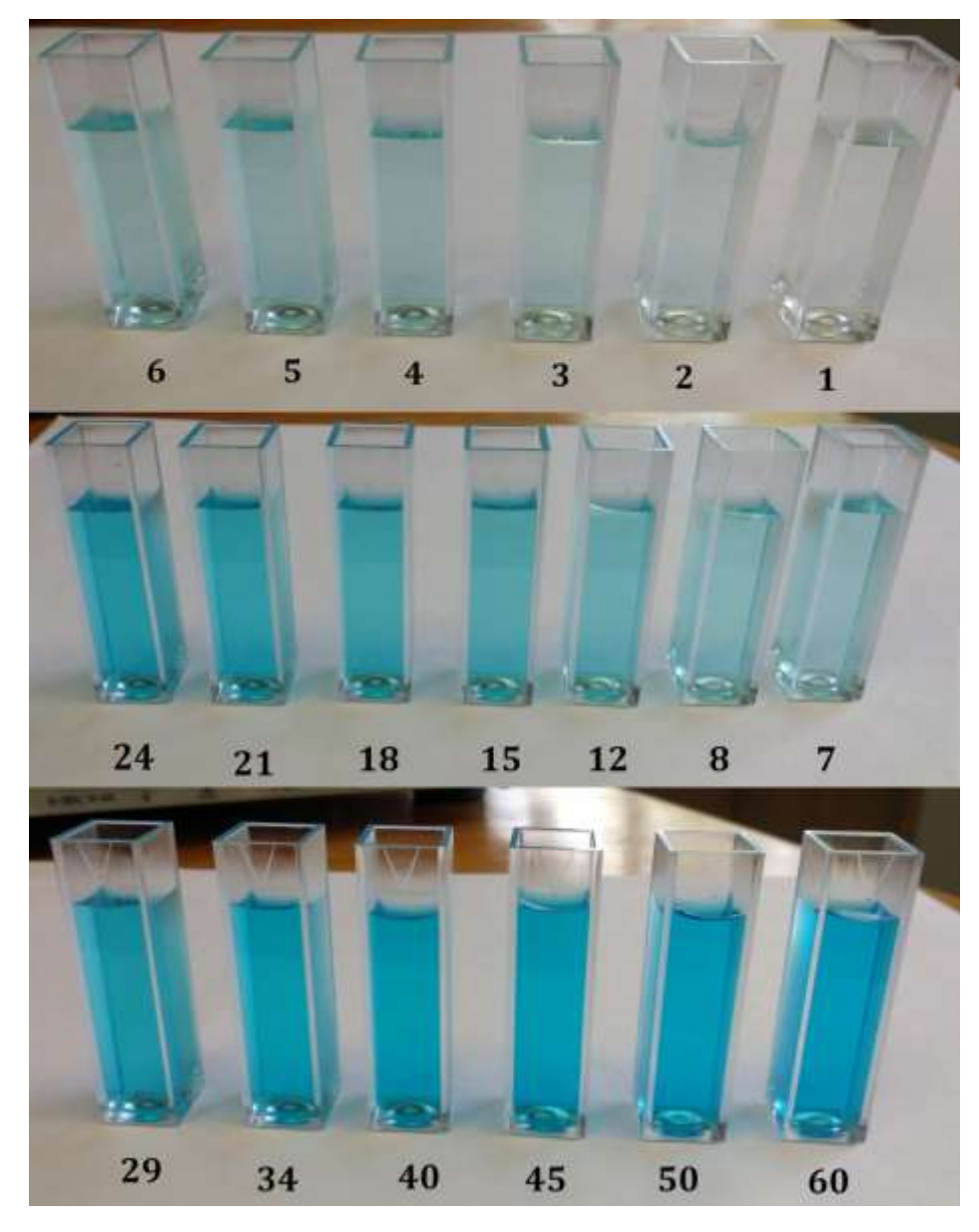

*Figura 4.13. Muestras a diferente concentración de tonalidad azul (resaltando colores cálidos).*

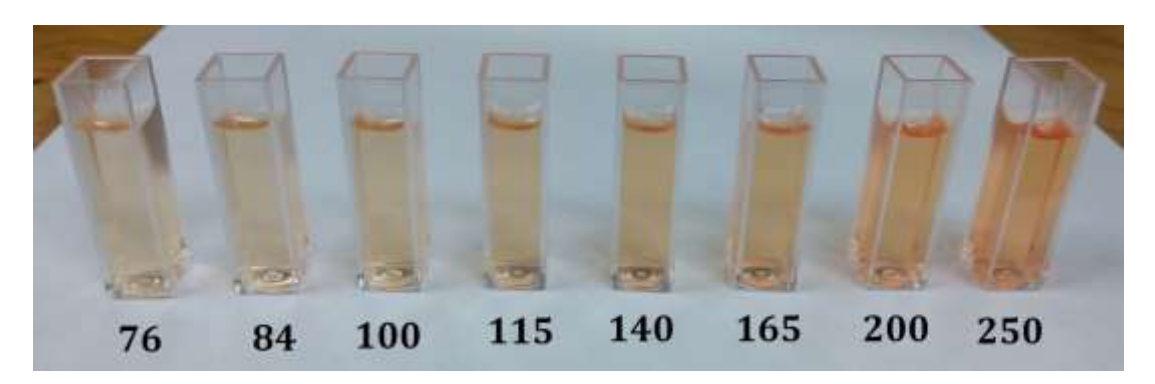

*Figura 4.14. Muestras a diferente concentración de tonalidad naranja (resaltando colores fríos).*

*Como indicador para determinar este aspecto se utiliza el Test de Mandel (ISO 8466-1), cuyo fundamento es comparar el modelo de calibración obtenido (que se espera sea lineal) con un modelo de calibración alternativo (que generalmente es un modelo cuadrático). Sin ahondar mucho en su procedimiento se obtiene un parámetro cuyo valor nos sirve como referencia para decidir si nuestro modelo es adecuado o no para describir datos de naturaleza lineal.*

*Este parámetro (mejor conocido como "valor p") está en función de un valor umbral que por convención es manejado como 0.05:*

- *p\_value > 0.05. El modelo es adecuado para describir un comportamiento lineal.*
- *p\_value < 0.05. El modelo no es adecuado para describir un comportamiento lineal.*

*Dicho todo lo anterior, se obtuvieron los resultados mostrados a continuación (NOTA: en el apartado de apéndices se encuentra las tablas de cada una de las gráficas mostradas):*

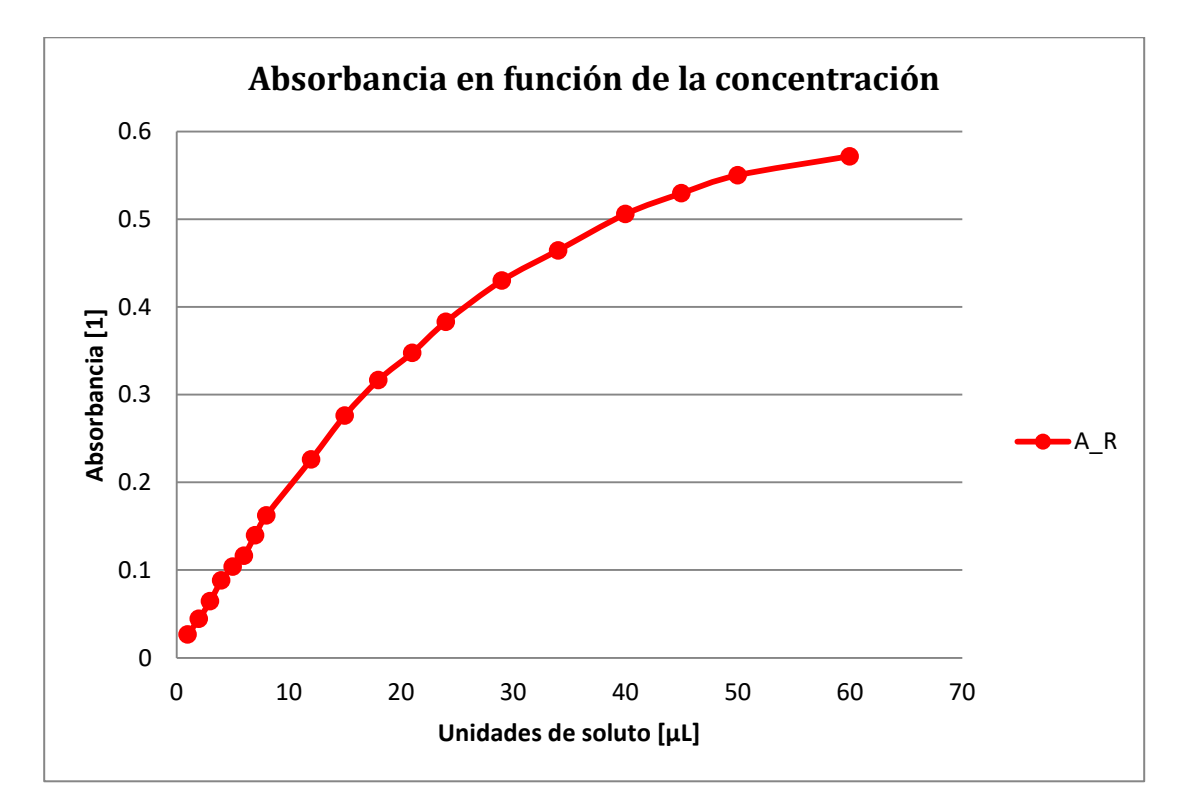

*Figura 4.15. Absorbancia obtenida en función de la concentración en la solución para muestras azules y a 613* **[nm]***.*

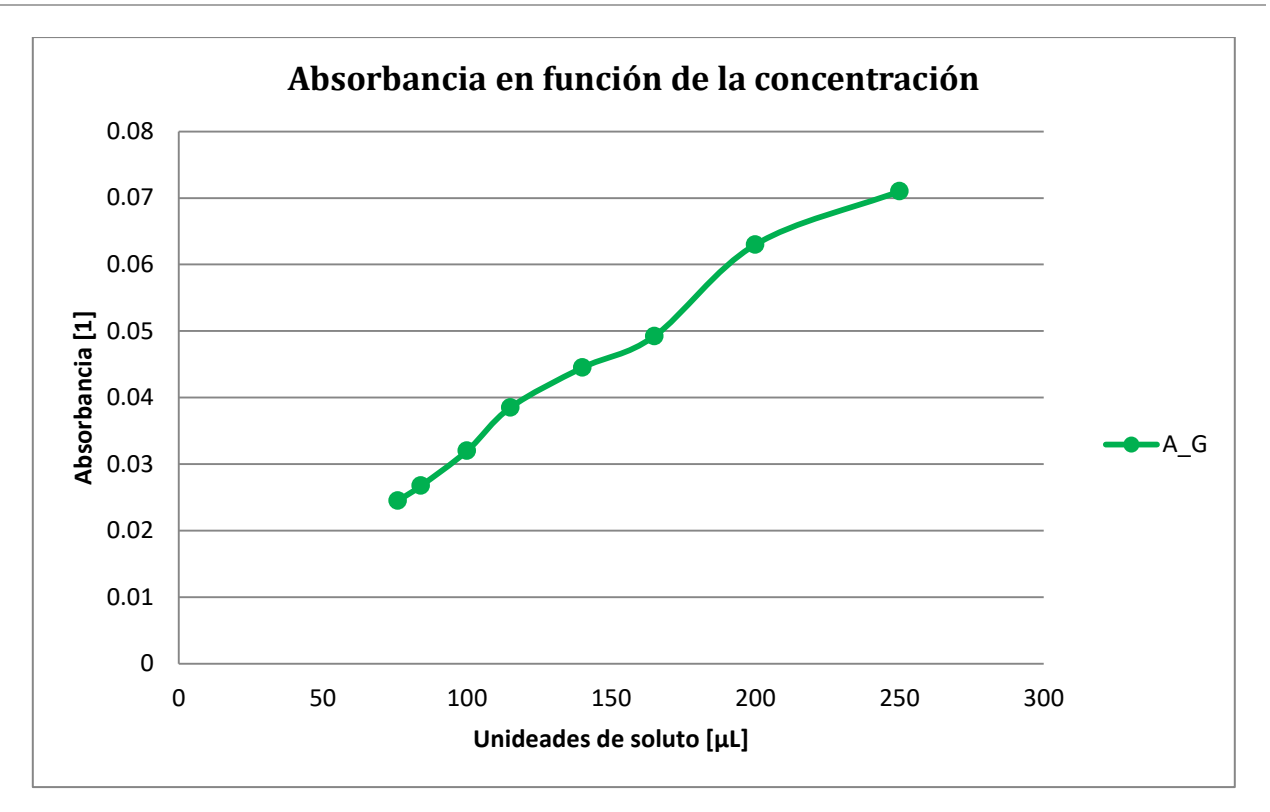

*Figura 4.16. Absorbancia obtenida en función de concentración en soluciones naranjas y a 544* **[nm]***.*

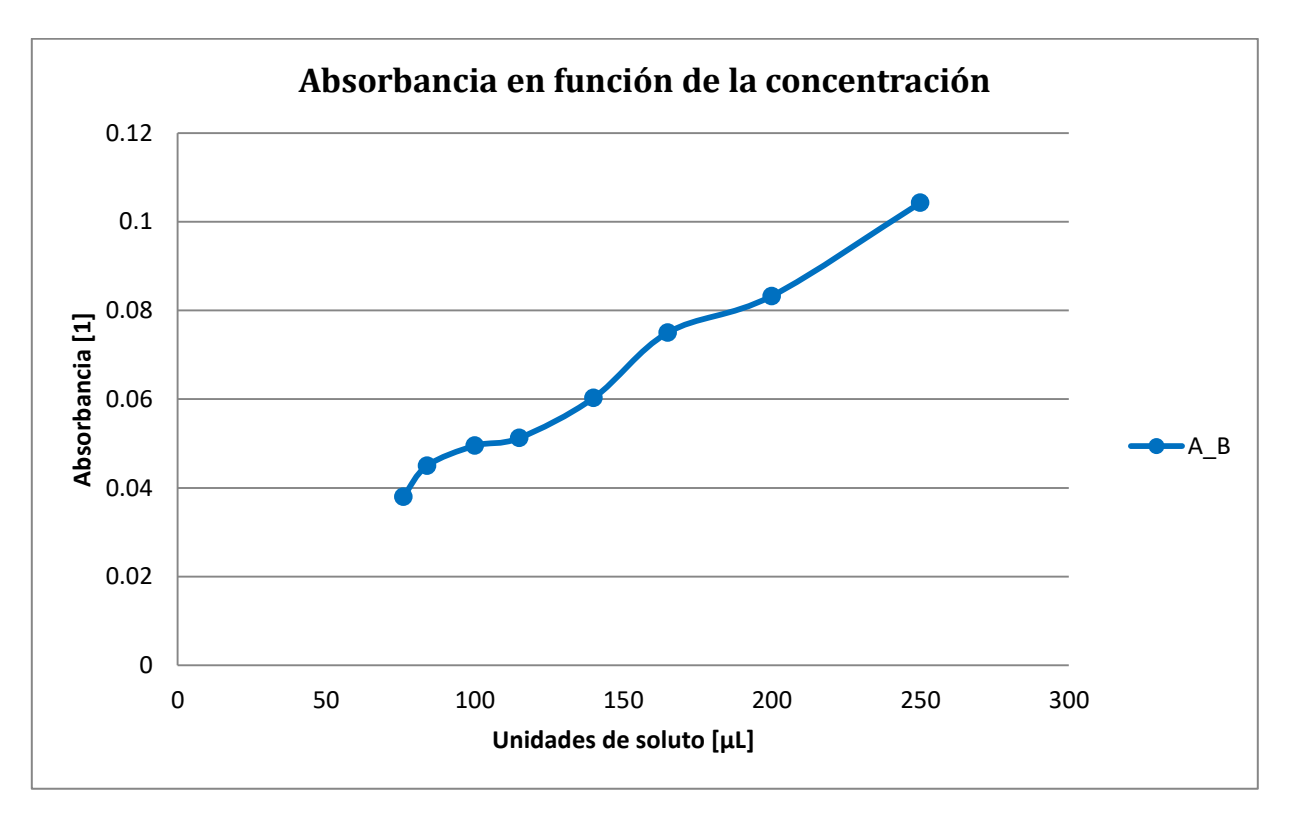

*Figura 4.17. Absorbancia obtenida en función de concentración en soluciones naranjas y a 466* **[nm]***.*

*Se puede obtener bastante información a partir de estos resultados. Enfocándonos en la gráfica de la Figura 4.15 (respuesta a una longitud de onda de 613* [nm] *con la solución color azul) podemos notar un comportamiento no lineal de la absorbancia obtenida con respecto a la concentración en la solución. Esto es debido a lo ya mencionado antes, al tener una concentración mayor en la muestra y un comportamiento exponencial en el sensor ocasiona que el valor de cuenta obtenido por los ADC no difiera de manera significativa de una muestra con respecto a la siguiente, causando un comportamiento logarítmico.*

*Utilizando el Test de Mandel (con ayuda del software Excel) en la curva obtenida para determinar hasta qué punto ésta tiene un comportamiento lineal, se obtiene un valor mayor al indicador de 0.05 únicamente para una absorbancia máxima de 0.226; es decir, hasta este valor el comportamiento puede ser considerado lineal.*

*Por parte de las dos gráficas restantes (Figuras 4.16 y 4.17 y con la solución de color naranja) aplicando el mismo test, para ambos casos obtenemos un comportamiento que puede ser considerado lineal sin eliminar muestras. Sin embargo, hay un problema con las absorbancias registradas, las cuales son demasiado bajas para el color de la muestra analizada (en las que es fácil notar que absorben más radiación de ambas longitudes de onda de la que está registrando el equipo). Esto se debe a dos aspectos: en primera instancia por la lámpara, que a pesar de estar alimentada con un 99% de su máxima corriente, ésta no genera la misma potencia radiante en las longitudes de onda de 466* [nm] *y 544* [nm] *como lo hace en 613*  [nm]*. Aunado a esto los filtros de cámara no transmiten un 100% de su color, sino que absorben parte de éste (siendo más afectado el filtro verde); asimismo el filtraje en el señor también presenta este efecto. Todos estos aspectos en conjunto provocan que el nivel máximo de luz que es registrado en los ADC sea significativamente menor comparado con que al que se recibe en color rojo. Al ser valores menores se cae en la zona no deseada para el color azul y verde de la figura 4.11. Esto genera que las lecturas de absorbancia sólo sean visibles por el equipo en concentraciones altas, donde pese a que sí se percibe un descenso en los valores de cuenta, no es el adecuado y resulta en las absorbancias pequeñas que fueron obtenidas. Finalmente y por esta razón la zona de la curva de caracterización que se maneja para ambas longitudes de onda es pequeña y no se aprecia el comportamiento exponencial, por la que el test de Mandel genera un valor mayor a la referencia de 0.05.*
*Se realizó un análisis acerca de las posibles soluciones para evitar el problema generado, manteniendo el sensor TCS34725 como detector en el prototipo. Para esto, la alternativa es encontrar las ecuaciones que describen el comportamiento del sensor presentado en la Figura 4.11. De esta forma y realizando el despeje de dichas ecuaciones encontramos el equivalente en el eje de las abscisas a la cuenta de los ADC del eje de las ordenadas. Como sabemos, el nivel de corriente con que se está siendo alimentada la lámpara es directamente proporcional a la intensidad de luz, con lo que es posible linealizar los valores registrados en el sensor. Mediante Excel, agregando una línea de tendencia se encontraron dichas ecuaciones (Ecuaciones 4.6 a 4.8), encontrando que una aproximación polinómica es la más acertada para los tres casos (aumentando su precisión conforme el grado aumenta pero siendo menos significativo a partir del grado 4, por lo que el grado seleccionado fue 3).*

$$
Curva\ a\ 613\ [nm]:\quad f(x) = 0.0002x^3 - 0.218^2 + 77.594x - 9210.7\tag{4.6}
$$

$$
Curva\ a\ 544\ [nm]:\quad f(x) = 7x10^{-5}\ x^3 - 0.0638x^2 + 21.144x - 2327.3\tag{4.7}
$$

$$
Curva\ a\ 466\ \text{[nm]}: \quad f(x) = 8x10^{-5}x^3 - 0.0855x^2 + 34.831x - 5018.3\tag{4.8}
$$

*Cabe mencionar que estas ecuaciones sólo caracterizan al sensor en el rango de corriente de 450 a 825* [mA], *por lo que a los extremos las Ecuaciones 4.6 a 4.8 no necesariamente describirán su comportamiento (Figura 4.18). Debido a esto es necesario caracterizar el sensor partiendo de 0* [mA] *y hasta su cuenta máxima con la finalidad de conocer la máxima corriente que es capaz de soportar sin saturarse. Si bien, esta solución debe corregir el factor de no linealidad en el sensor, requiere que la precisión en las lecturas tomadas sea significativamente alta, ya que el despeje para muestras con concentraciones altas será con valores de cuenta en los ADC pequeños y próximos entre ellos.*

## **CONCLUSIONES.**

*Se tuvo un gran porcentaje en lo que respecta a los objetivos propuestos durante la realización en este trabajo de tesis. Principalmente con el uso de la tarjeta de desarrollo PSoC, ésta cumplió con su propósito, destacando las prestaciones que se tienen para realizar modificaciones al equipo. La tarjeta es capaz de controlar todos los procesos que se llevan a cabo sin exceder su capacidad de memoria mediante una optimización en el código implementado (y de ser necesario, añadir una memoria externa es una alternativa si es requerido más espacio). Asimismo, la inclusión de sensores capacitivos como periféricos de entrada y a prueba de perturbaciones resulta en un avance innovador, cómodo y de manejo sencillo.*

*En cuanto a los filtros utilizados, su calidad no es la misma si los comparamos con filtros de interferencia. Optar por un equipo espectrofotómetro como prototipo final es la mejor opción de tal forma que mediante el uso de un prisma para la separación de las longitudes de onda se elimine uso de filtros. Aunque la complejidad de su desarrollo mecánico aumenta así como electrónica (destacando la posibilidad de normalizar el espectro, mediante un control en el ajuste de corriente suministrada a la lámpara), se garantiza una mayor calidad en la luz obtenida, así como obtener un barrido de frecuencias, lo cual es un resultado completo para la caracterización de sustancias. Como una primera aproximación, los filtros cumplieron con su propósito.*

*Las principales modificaciones y ajustes se presentan en la etapa de detección Uno de los objetivos planteados es el uso de las tecnologías más actuales en las partes que componen el prototipo, por lo que la inclusión de un sensor de color como etapa de detección como lo es el TCS34725 lo hace una opción tentadora. En el contenido de su hoja de especificaciones la falta de información sobre el estado de captura de datos presentó problemas al funcionamiento del equipo, específicamente debido a la no linealidad en la conversión de lecturas, que sigue un comportamiento exponencial. Como resultado, sólo una pequeña zona presenta absorbancias con un comportamiento lineal, ya que para capturar absorbancias grandes es intrínseco pasar por la zona inferior de la curva, cuya región no presenta variaciones significativas entre muestras y razón por la que se genera una tendencia en concentraciones altas.*

*La alternativa presentada para linealizar esta curva si bien cumple su propósito, hace necesario una precisión mayor en la recolección de datos (aspecto que por el comportamiento del sensor ante una incidencia constante de luz no lo hace posible), así como un procesamiento matemático para realizar el despeje en las ecuaciones determinadas. Aunado a esto, el nivel de transmitancia bajo presentado en los filtros de cámara y por parte del sensor, no permite un rango amplio para las longitudes de onda en los colores verde y azul (544 [nm] y 466 [nm], respectivamente). Aumentar la corriente de la lámpara no es una opción viable debido a una mayor generación de calor y a un consumo innecesario de energía, aunado a los límites en el sensor en su cuenta máxima de los ADC. Es por esto que el sensor TCS34725 aunque entre sus usos se encuentran aplicaciones de carácter médico, para esta clase de equipos no es la opción adecuada. Sin embargo, es posible todavía la implementación de tecnología tipo semiconductor, utilizando fotodiodos es los cuales se pueda acceder entre la captura de datos y el valor digital entregado para así linealizar de manera electrónica su comportamiento (aspectos que el sensor TCS34725 no es posible). Es posible realizar las fácilmente las modificaciones pertinentes al código desarrollado, adecuándolo a los fotodiodos y usando los módulos ADC que tiene embebidos (recordando que la intensidad luminosa es proporcionar al voltaje, por lo que un convertidor de voltaje a corriente mediante el uso de amplificadores operacionales puede ser necesario previo a tomar las lecturas).*

*Por otro lado, la fuente de corriente y la lámpara halógena funcionan adecuadamente. Si bien, la lámpara no genera un espectro uniforme y la falta de potencia en las longitudes de onda bajas afectaron las lecturas finales, es la etapa de detección la que debe modificarse para mejorar los resultados (ya que un detector lineal sí percibe potencias relativamente bajas), con lo que este detalle queda resuelto.*

*Como una retroalimentación personal, el desarrollo de este proyecto me permitió conocer los aspectos inherentes al proceso de diseño e implementación de equipo electrónico (factores tales como encontrar, comprender y afrontar problemas; así como visualizar las posibles alternativas para su solución son habilidades que estoy aprendiendo y desarrollando), donde no solo es necesario conocer y aplicar los conocimientos adquiridos sobre la rama que se escoge como carrera, sino que comprender el contexto de desarrollo es un aspecto de igual*

*importancia y que tienen un gran impacto en las decisiones a tomar (y que en muchas ocasiones uno en posición de alumno llega a olvidar). Como ingeniero, se nos ha dicho que nuestro propósito es encontrar soluciones a los problemas que aquejan a la sociedad, mejorando la calidad de vida y sin afectar negativamente el entorno que nos rodea. Esto no sólo aplica en lo que a comodidad se refiere, con respecto a mejorar la calidad de salud en los seres vivos se tiene a mí parecer un mayor impacto e importancia, siendo más notorio en zonas en condiciones extremas, por lo que la investigación y desarrollo de ingeniería aplicada en medicina es un tema que debe estar siempre considerado para ofrecer siempre más de una posibilidad, de calidad y que ésta sea accesible.*

# *Apéndices*

- A. CARACTERIZACIÓN DE LOS FILTROS, RESULTADOS.
- B. MODO DE OPERACIÓN DEL PROTOTIPO.
- C. CÓDIGOS.
- D. DIAGRAMAS Y ESQUEMÁTICOS.
- E. MEMORIA DE CÁLCULO.

# **APÉNDICE A.CARACTERIZACIÓN DE LOS FILTROS, RESULTADOS.**

*En este apéndice se mostrarán los resultados obtenidos en la caracterización de los filtros de color, en respuesta de su transmitancia y absorbancia.*

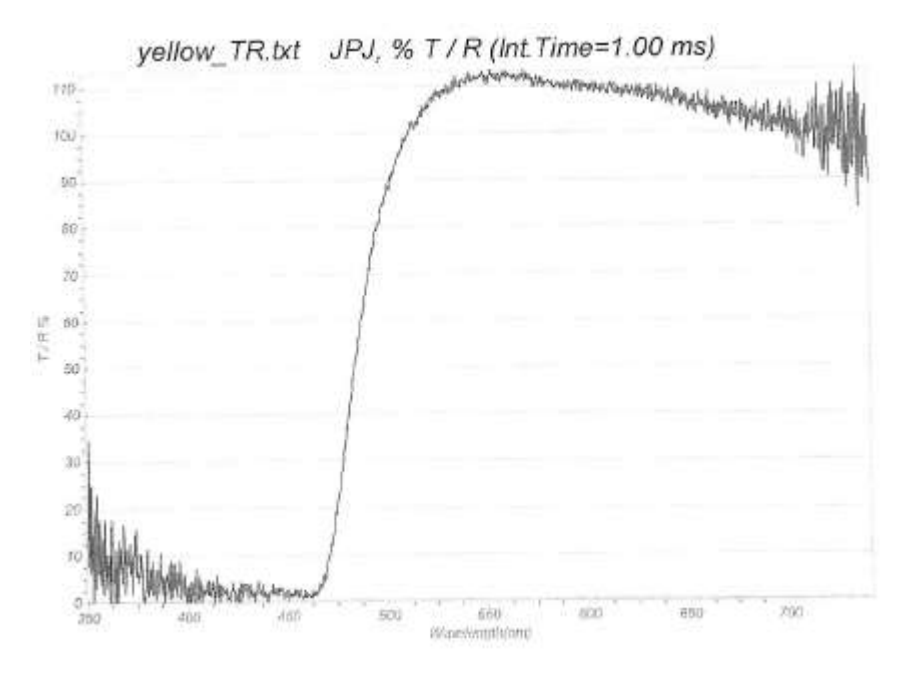

*Figura A.1. Energía transmitida para el filtro amarillo.*

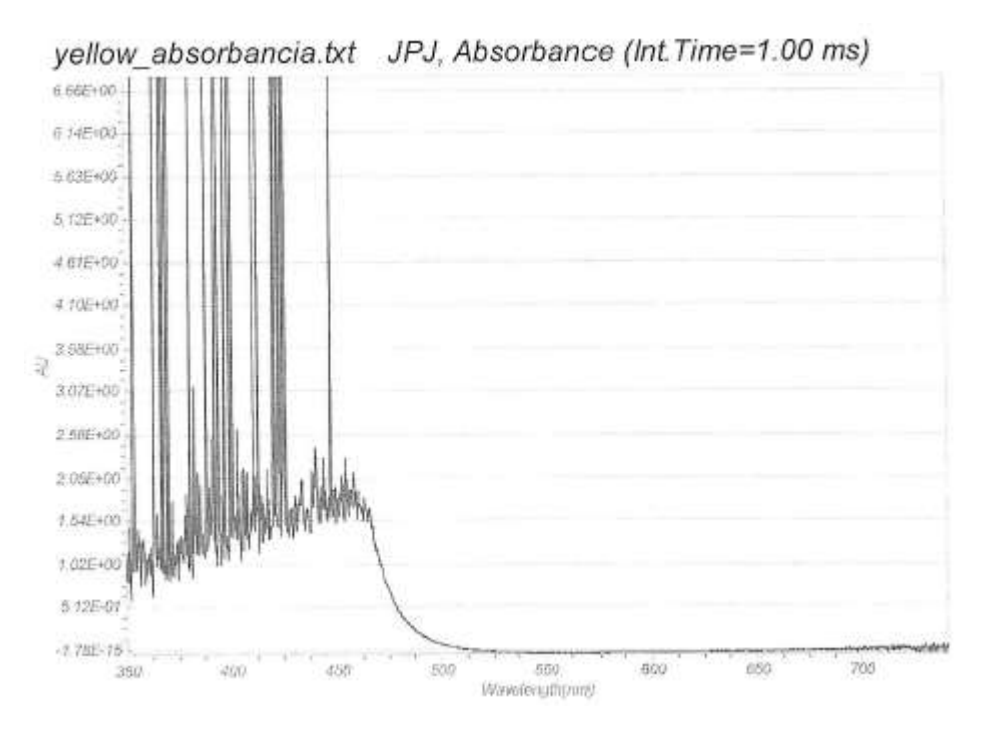

*Figura A.2. Energía absorbida para el filtro amarillo.*

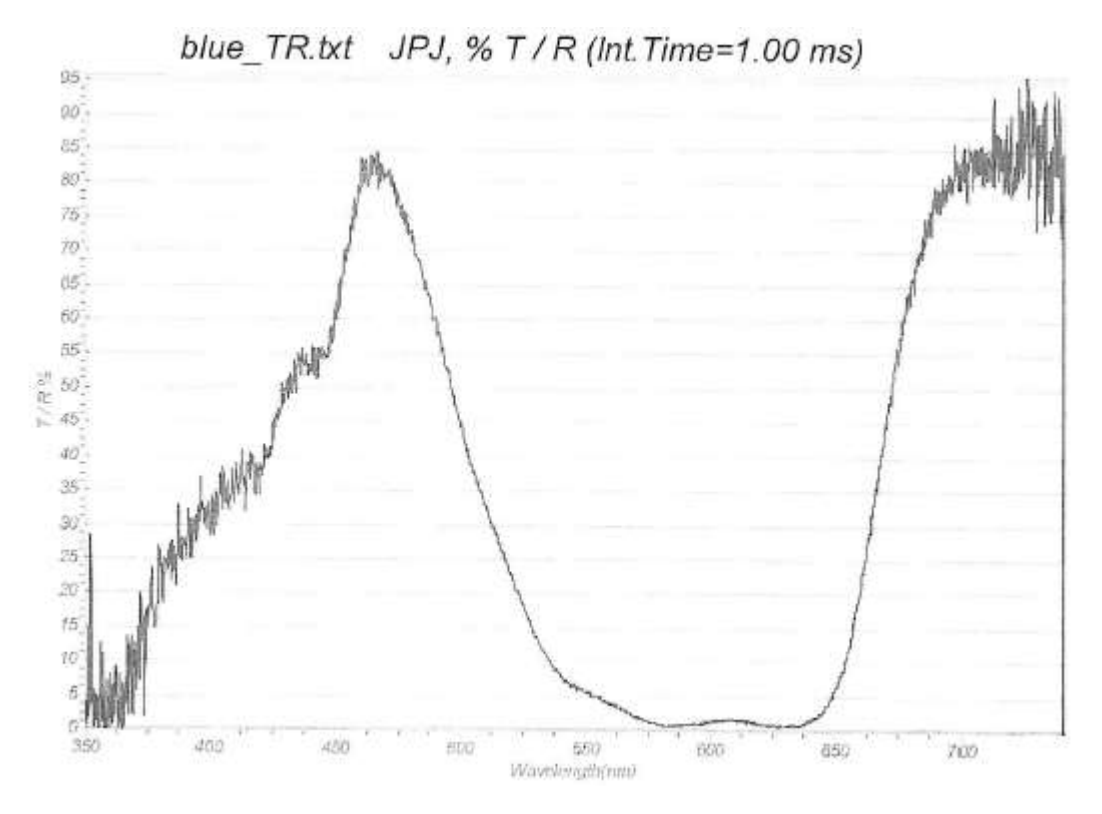

*Figura A.3. Energía transmitida para el filtro azul.*

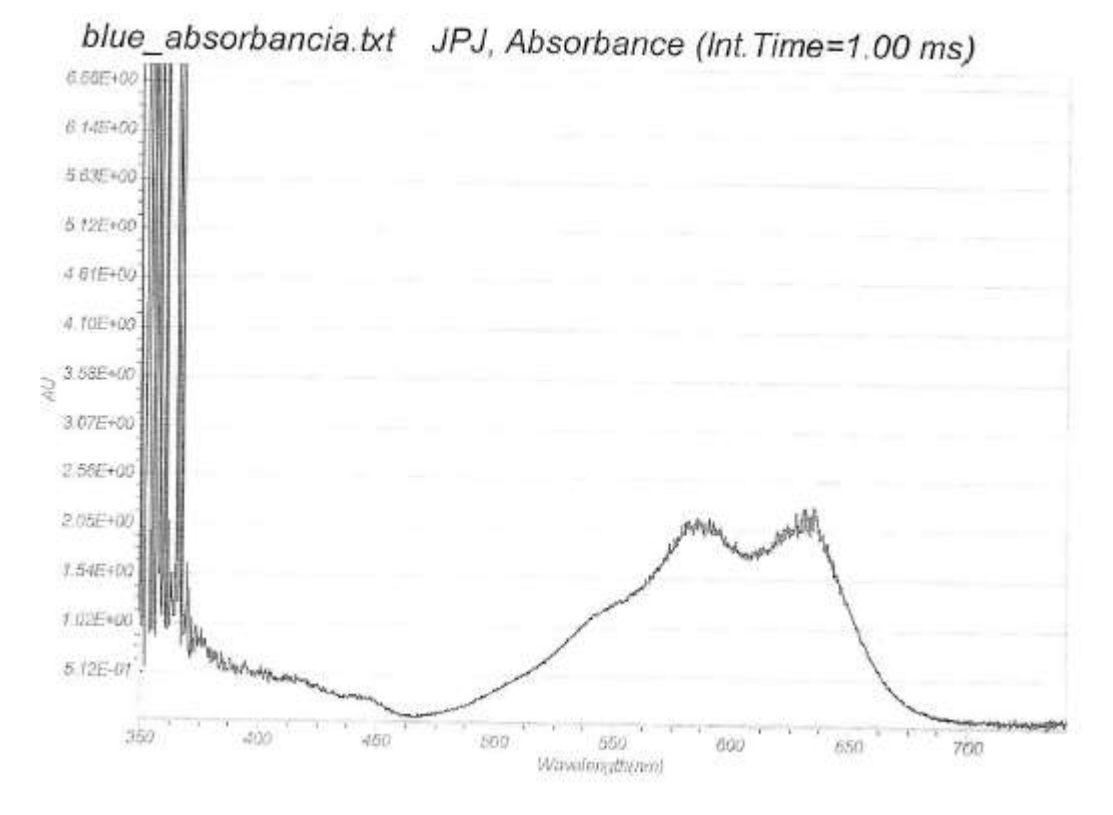

*Figura A.4. Energía absorbida para el filtro azul.*

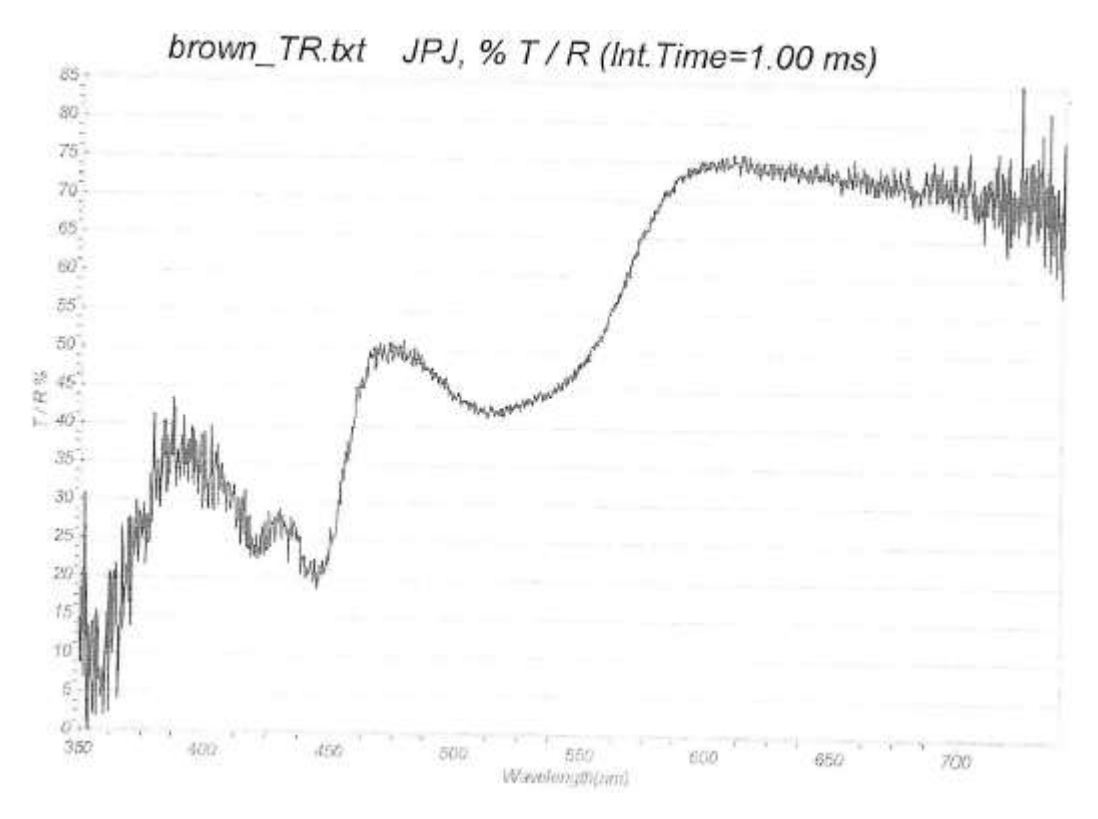

*Figura A.5. Energía transmitida para el filtro café.*

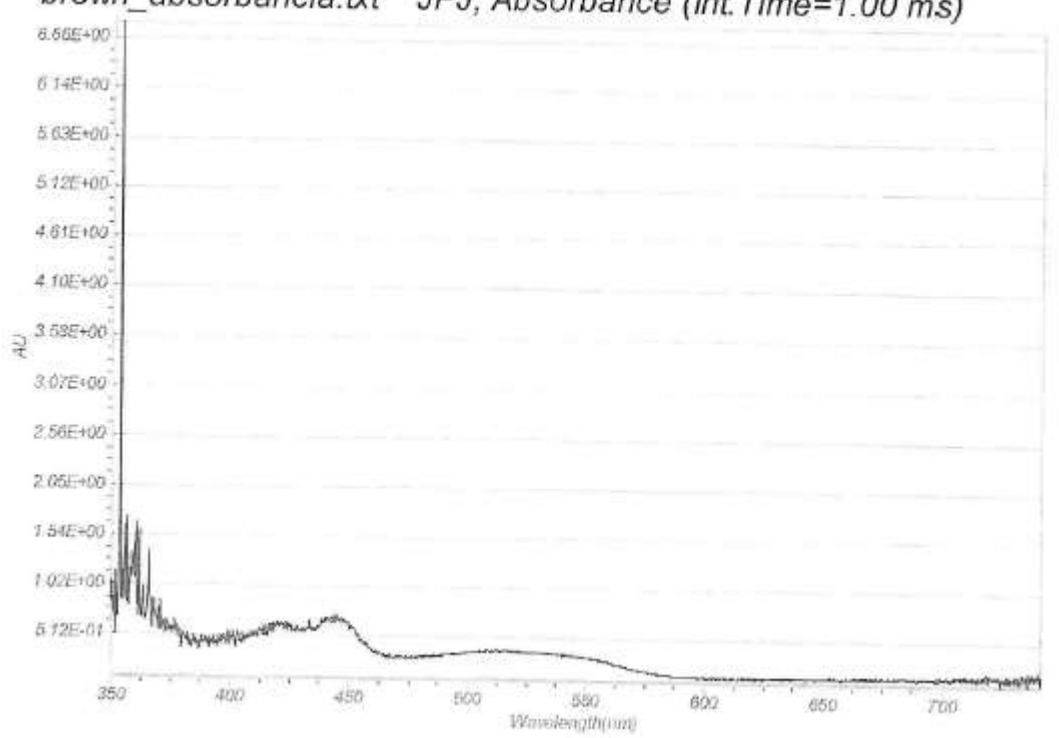

brown\_absorbancia.txt JPJ, Absorbance (Int.Time=1.00 ms)

*Figura A.6. Energía absorbida para el filtro café.*

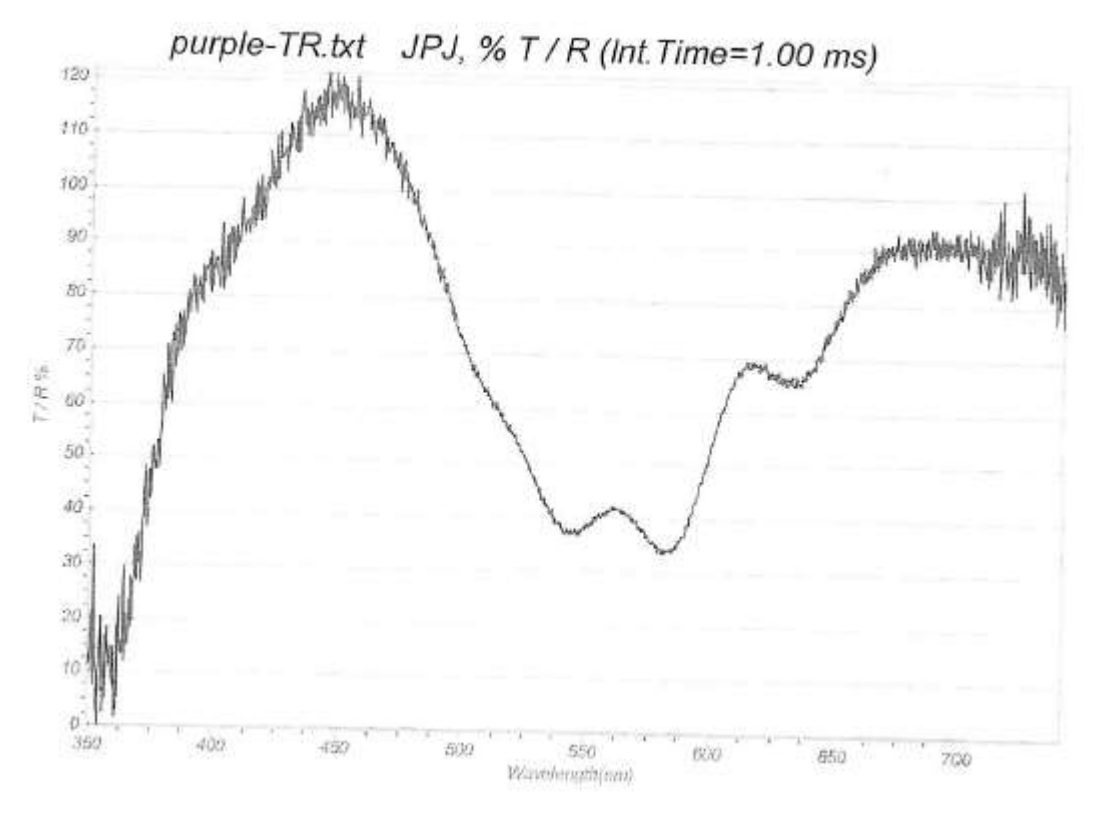

*Figura A.7. Energía transmitida para el filtro morado.*

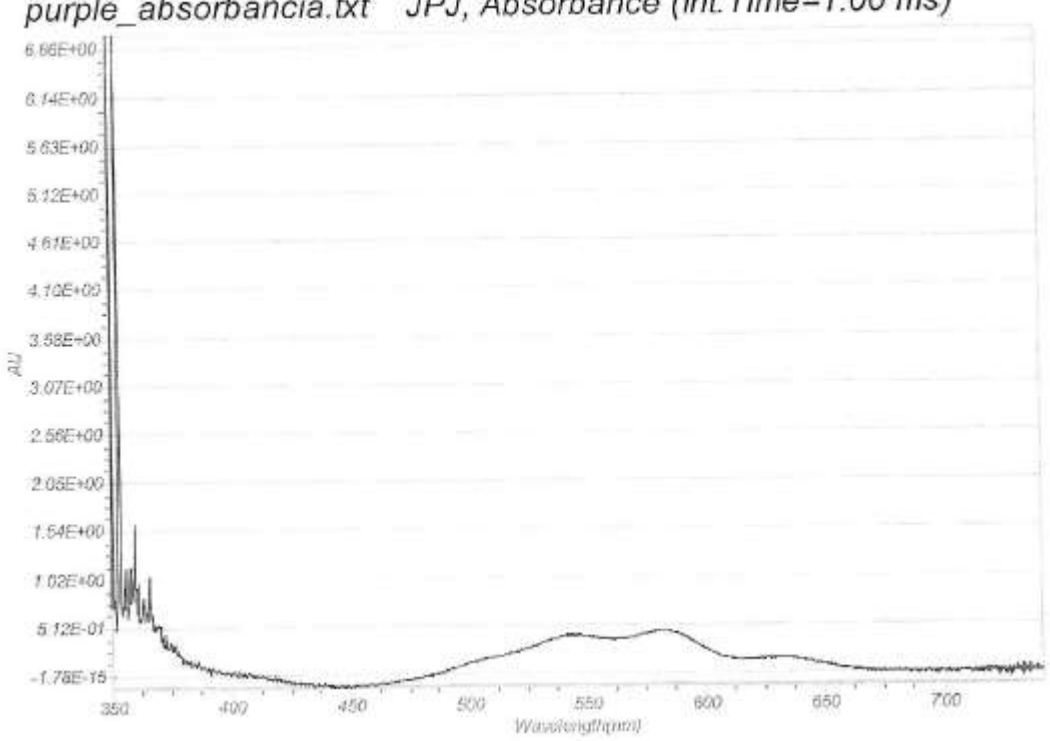

purple\_absorbancia.txt JPJ, Absorbance (Int.Time=1.00 ms)

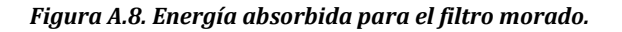

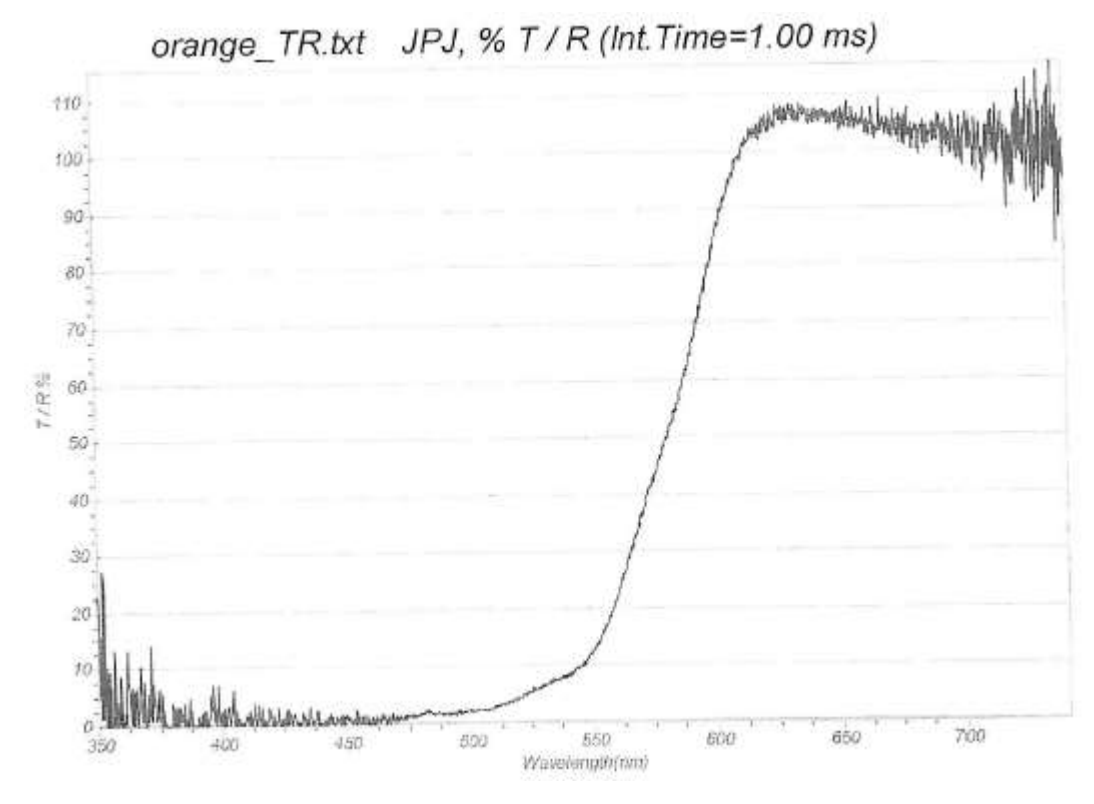

*Figura A.9. Energía transmitida para el filtro naranja.*

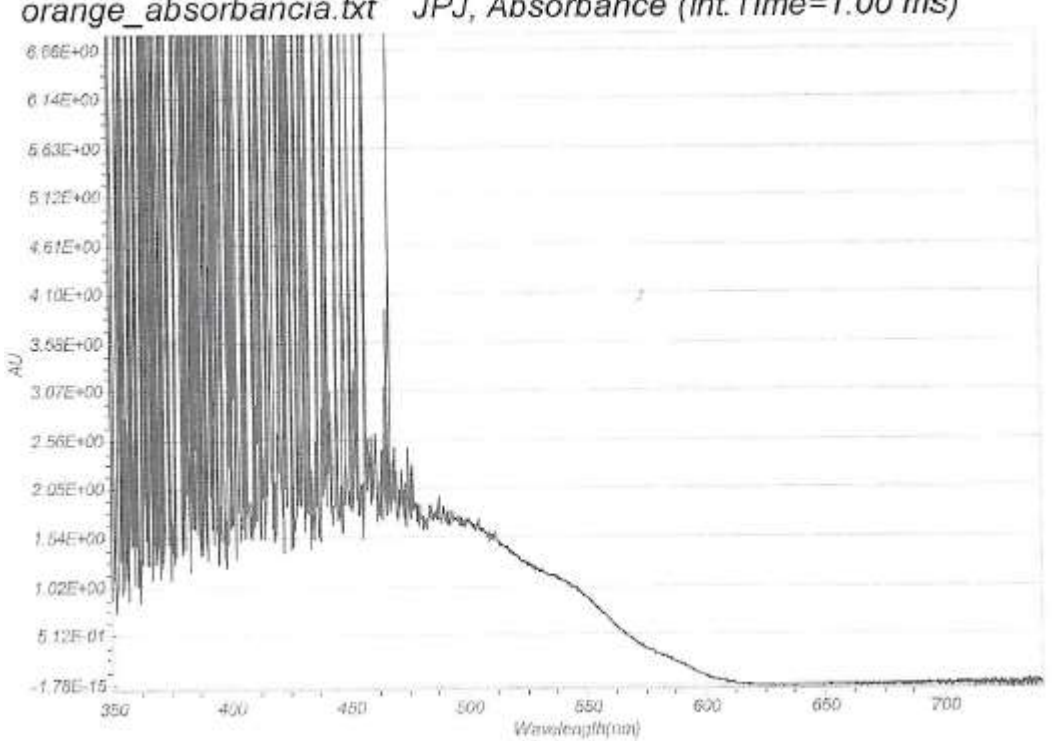

orange\_absorbancia.txt JPJ, Absorbance (Int.Time=1.00 ms)

*Figura A.10. Energía absorbida para el filtro naranja.*

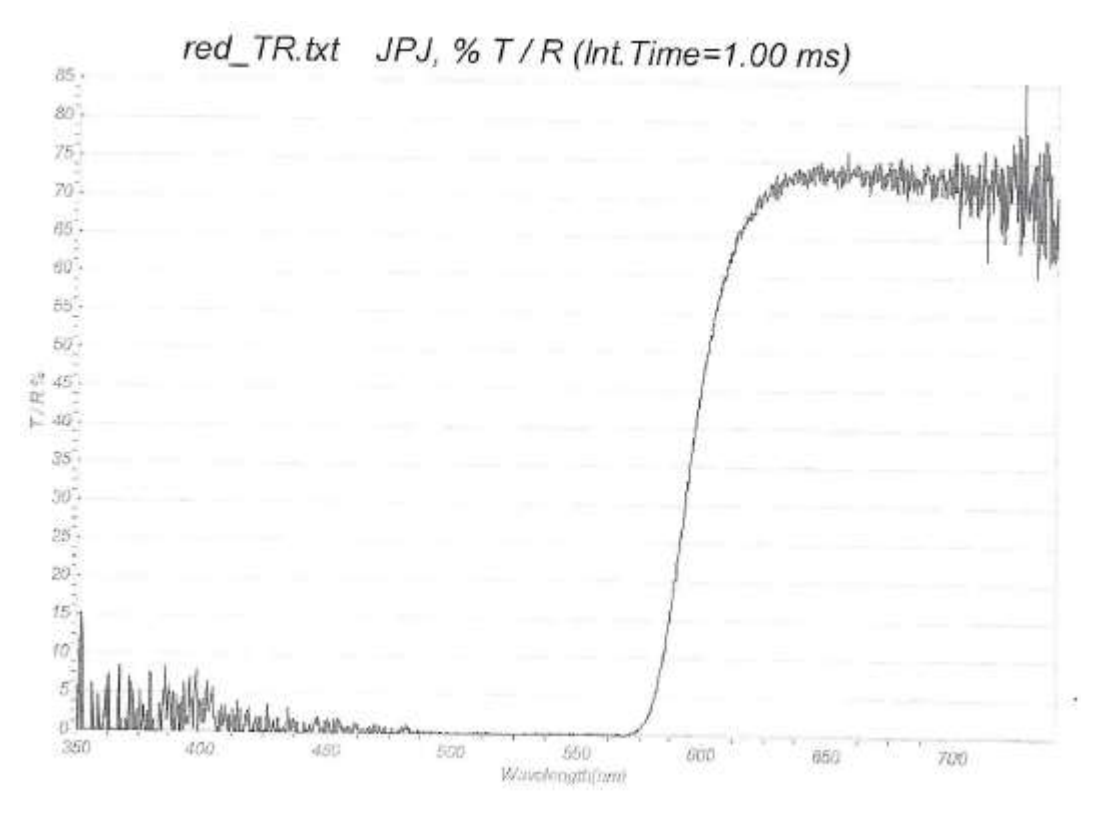

*Figura A.11. Energía transmitida para el filtro rojo.*

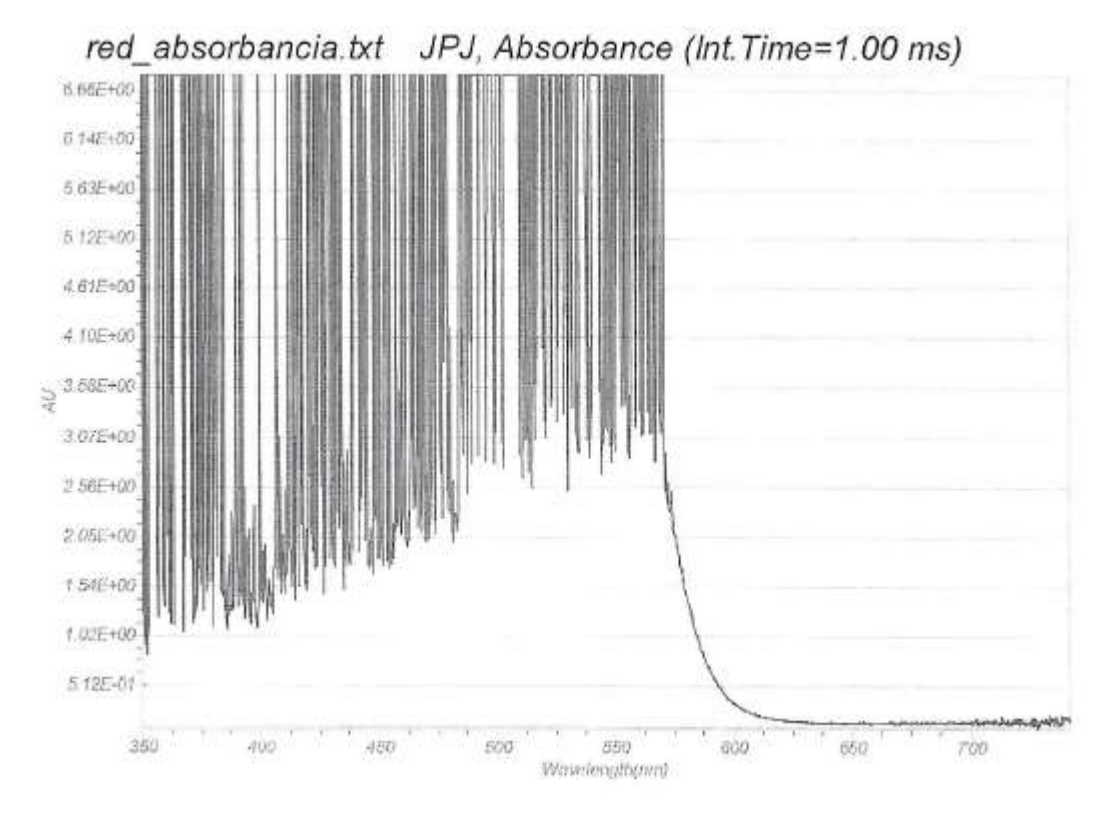

*Figura A.12. Energía absorbida para el filtro rojo.*

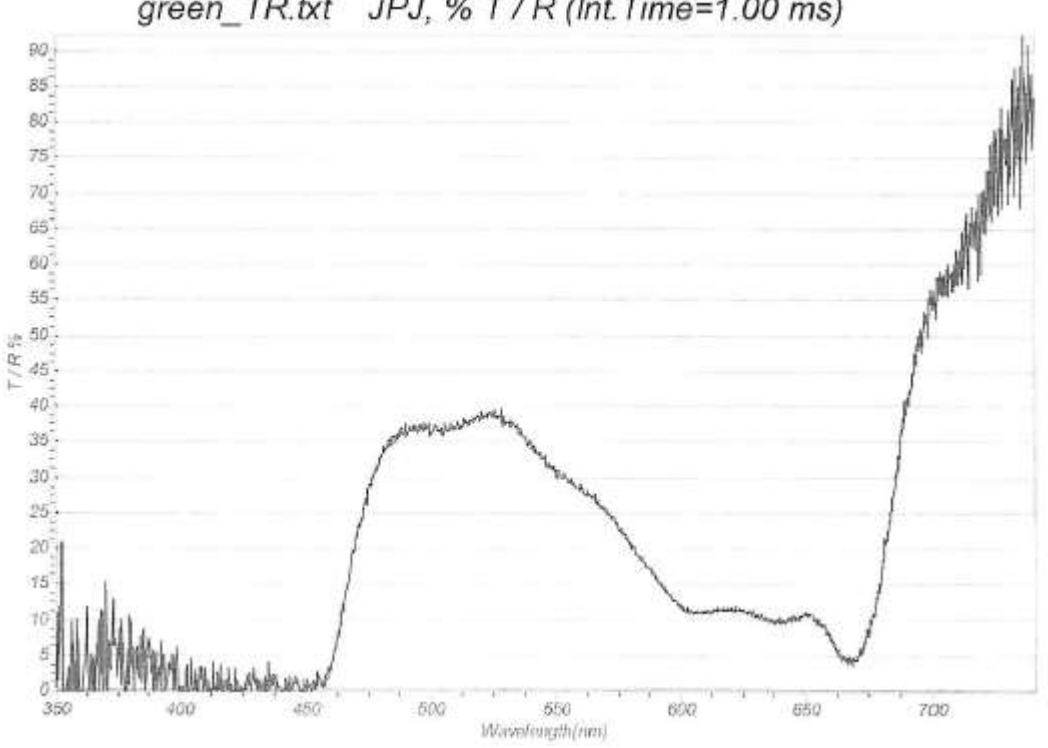

green\_TR.txt\_JPJ, % T / R (Int.Time=1.00 ms)

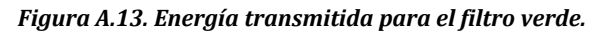

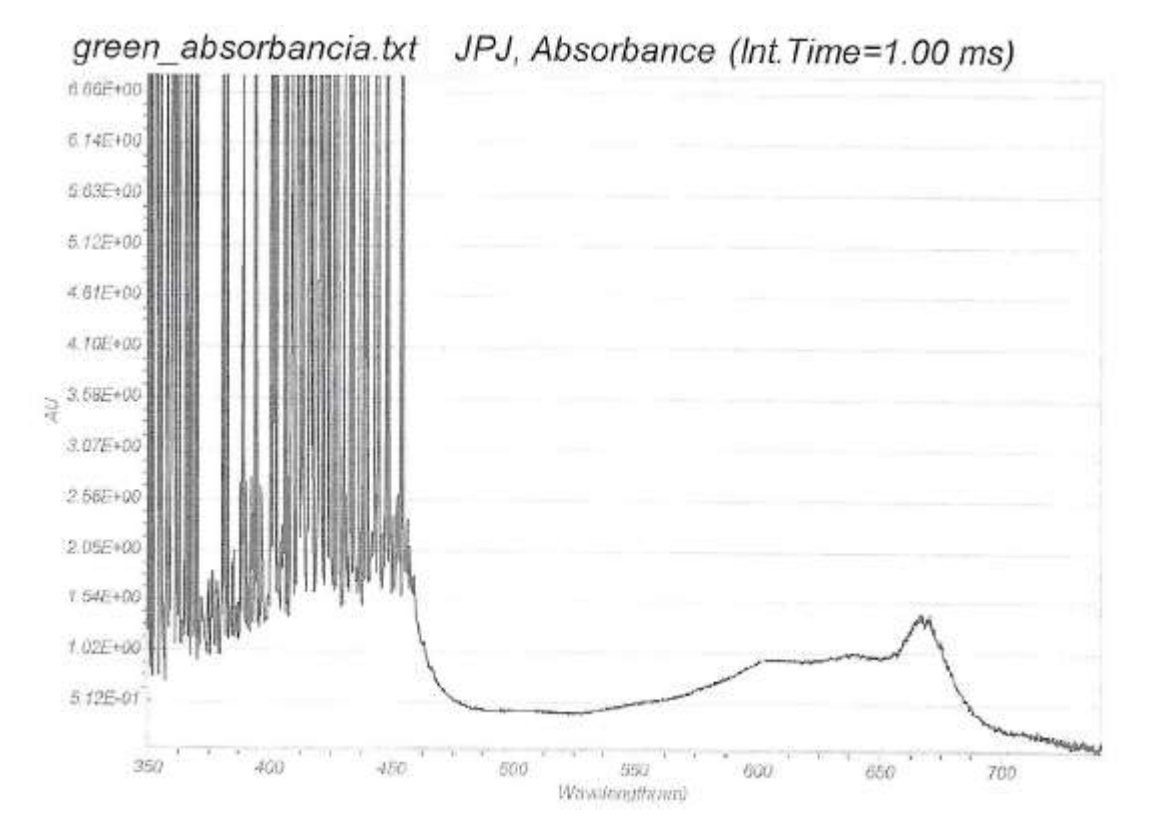

*Figura A.14. Energía absorbida para el filtro verde.*

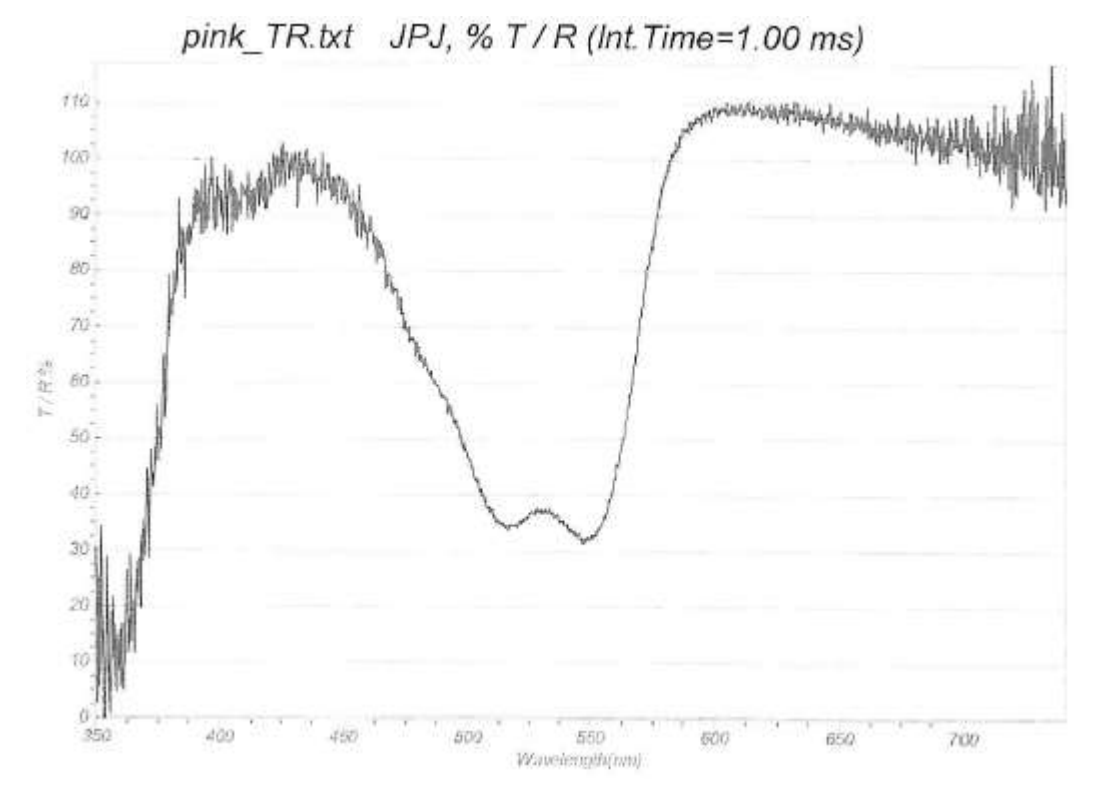

*Figura A.15. Energía transmitida para el filtro rosa.*

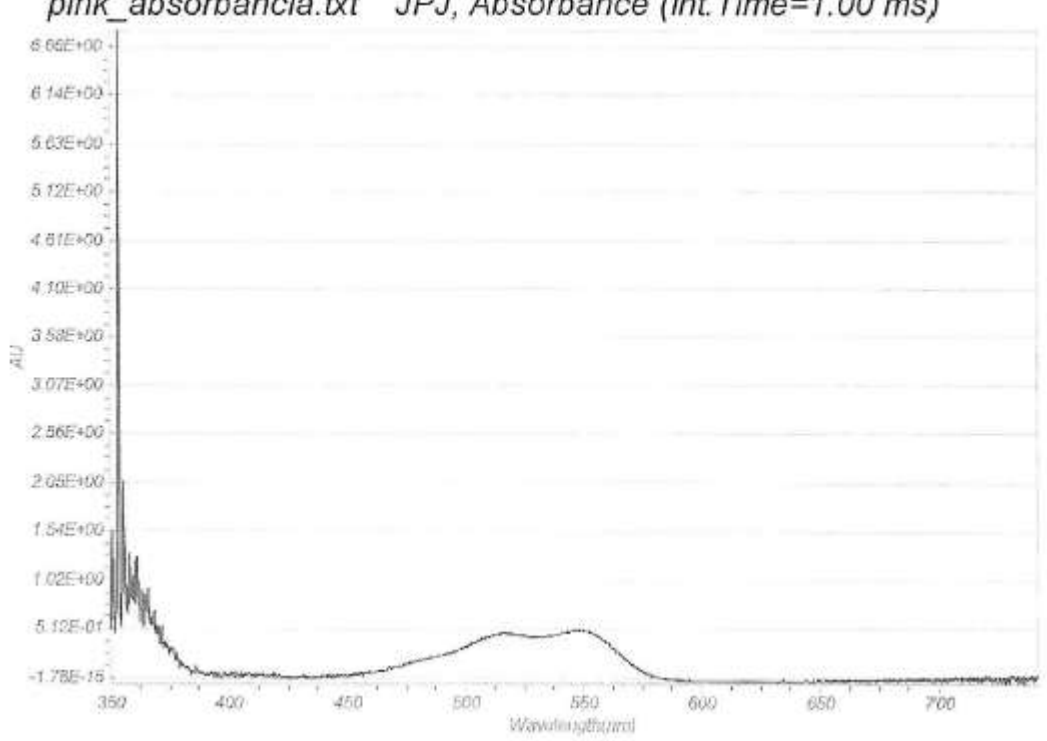

pink\_absorbancia.txt JPJ, Absorbance (Int.Time=1.00 ms)

*Figura A.16. Energía absorbida para el filtro rosa.*

*Como se explicó en el capítulo primero, sólo se utilizarán los filtros de color azul, verde y rojo. Asimismo el sensor de color utilizado como detector permite un filtraje a estos mismos colores, así como eliminación de las longitudes de onda pertenecientes al infrarrojo, reduciendo la banda de las longitudes de onda finales.*

*De esta forma, para determinar qué longitudes de onda obtenemos en el doble filtraje, nos basamos en la imagen de la Figura 3.3.2 en el tercer capítulo; esto es, la respuesta espectral en el sensor TCS34725. Así, se realizó una superposición entre los espectros de transmisión en los filtros de color con el espectro del sensor.*

*Podemos percatarnos para los filtros de cámara rojo y verde (Figuras A.11 y A.13, respectivamente) que su espectro es cercano a ser constante, por lo que la determinación de su longitud de onda está en función del espectro en el sensor. Por lo tanto obtendremos el pico mayor para verde y rojo en la Figura 3.3.2, conociendo que son 100* [nm] *por división y con base en su dimensionamiento se obtienen las longitudes de onda:*

- *Rojo (Red). 613* [nm]*.*
- *Verde (Green). 540* [nm]*.*

*Por parte del filtro de cámara azul (Figura A.3), éste no presenta un espectro uniforme, por lo que tomando como referencia el pico de mayor transmisión y comparándolo con el pico en el espectro del sensor, obtenemos las siguientes longitudes de onda:*

- *Azul (Blue, filtro de cámara). 465* [nm]*.*
- *Azul (Blue, filtro de sensor). 467* [nm]*.*

### *Por lo que se tomará el valor medio:*

*Azul (Blue). 466* [nm]*.*

# **APÉNDICE B. MODO DE OPERACIÓN DEL PROTOTIPO.**

*El modo de operación del equipo es bastante sencillo. Como se muestra en la Figura A.17, se cuenta con una pantalla LCD de 16x2 para la comunicación con el usuario y mediante el* 

*control de tres botones capacitivos: ENTER, BACK y NEXT (con led indicadores). Asimismo hay un led para indicar que la lámpara está encendida y por lo tanto, se está realizando una lectura de la muestra.*

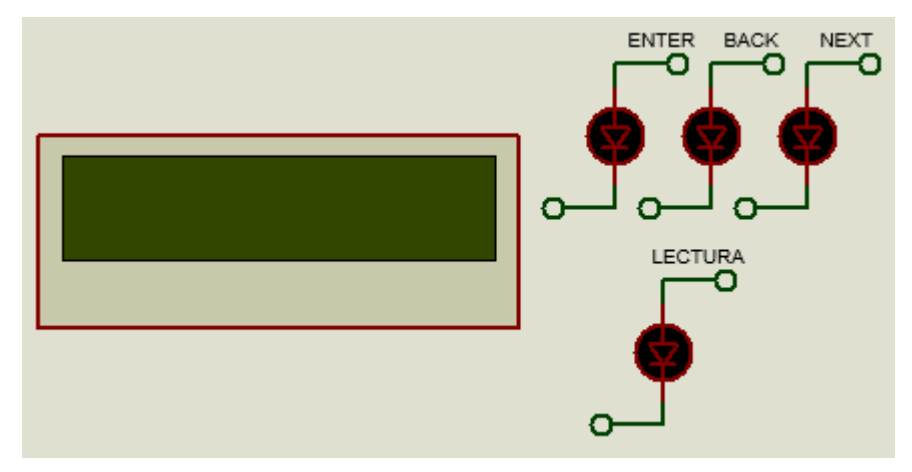

*Figura A.17. Vista conceptual de la interfaz de usuario.*

*Una vez energizado el prototipo de equipo se desplegará la primera pantalla (pantalla de inicio) mostrada en la Figura A.18.*

*En esta pantalla únicamente se puede utilizar el botón NEXT para ir a la selección de filtro a* 

*utilizar (BACK y NEXT están habilitados pero no realizan ninguna función). Presionando dicho botón se accede a la pantalla de la Figura A.19, donde se da la selección del filtro, proporcionando su longitud de onda (también es posible acceder al grupo de* 

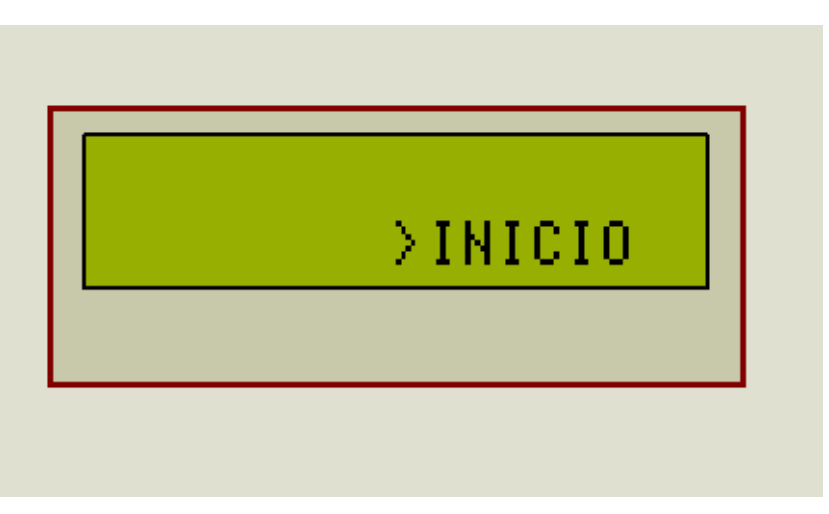

*Figura A.18. Pantalla de inicio.*

*fotodiodos sin filtraje, Clear). Una vez en esta pantalla se puede retroceder con la opción BACK (que podrá utilizarse siempre que no se esté en la primera pantalla), así como seleccionar la longitud de onda presionando la opción NEXT (Figura A.20).*

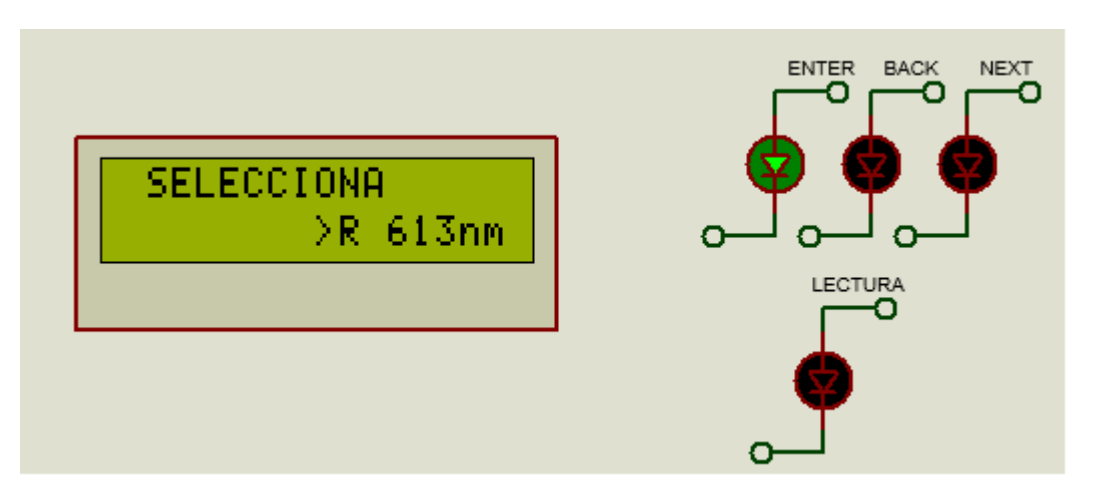

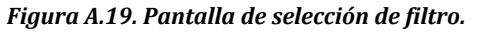

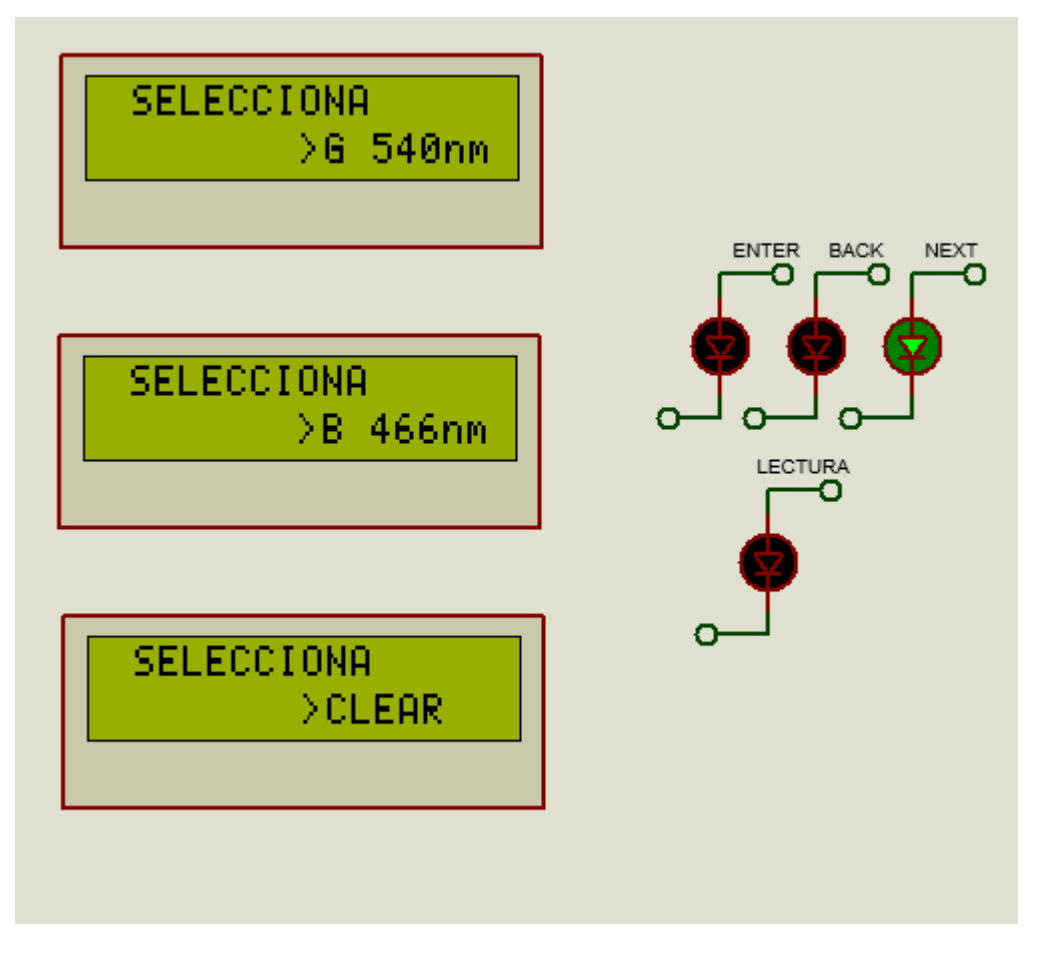

*Figura A.20. Selección de la longitud de onda mediante la opción .NEXT.*

*Una vez que se tiene seleccionada la longitud de onda (ENTER) se debe colocar la muestra blanco para realizar el ajuste a 100%, mostrándose una pantalla con dicha notificación (Figura 3.21).*

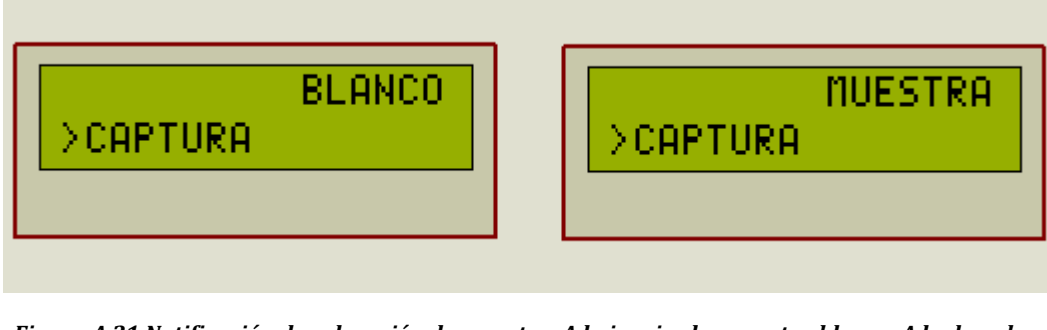

*Figura A.21.Notificación de colocación de muestra. A la izquierda, muestra blanco. A la derecha, muestra de interés.*

*Aunado a la colocación de la muestra blanco, también es necesario colocar el filtro adecuado (en función de la longitud* 

*de onda seleccionada). Una vez realizado esto, se presiona ENTER. A continuación se mostrará una secuencia de realización de lectura (Figura A.22), seguido de la activación del relevador (lo que indica que la lámpara se ha activado). Asimismo el led de LECTURA se activará y se mantendrá prendido mientras la lámpara lo esté también. Durante este proceso ninguna opción estará habilitada. Figura A.22. Proceso de lectura de muestra.*

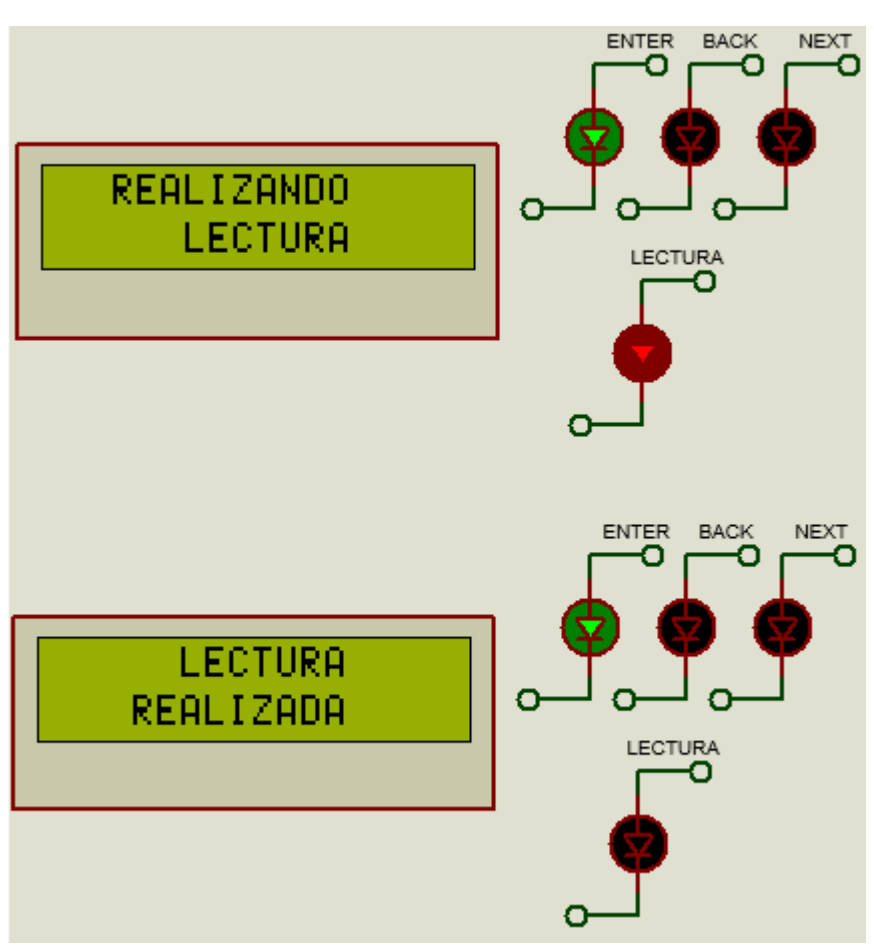

*Al término de la lectura veremos la notificación para cambiar la muestra blanco por la muestra de interés (Figura A.21). Una vez realizado el cambio y presionar ENTER veremos el mismo proceso para captura.*

*Al término de ambas capturas podrán desplegarse tres posibles resultados, en función de las* 

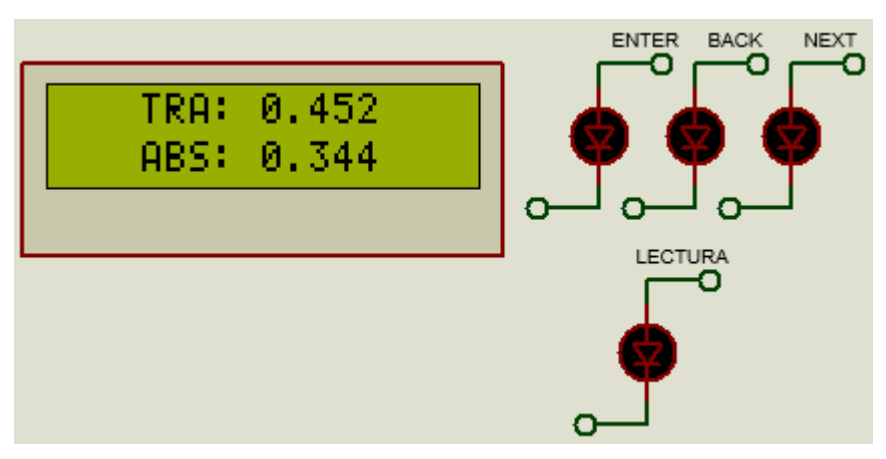

*condiciones en que se realizaron las lecturas.*

*El primer caso consiste en el despliegue de los resultados de transmitancia y absorbancia obtenidos a la longitud de onda seleccionada (Figura* 

*Figura A.23. Despliegue de resultados (ejemplo hipotético).*

*A.23). En este punto es posible regresar para colocar otra muestra de interés, puesto que ya se realizó el ajuste con la muestra blanco, esto bajo la condición del uso de la misma longitud de onda. Si se desea utilizar otro filtro será necesario volver a ajustar a 100% (colocar blanco).*

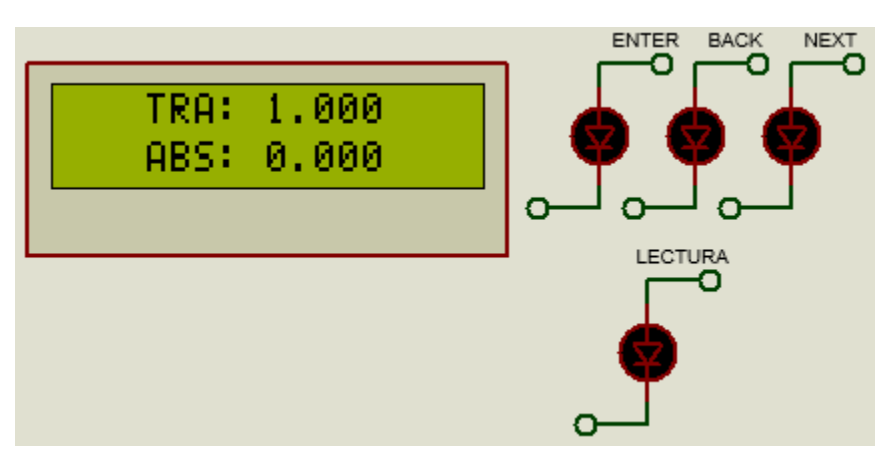

*El segundo caso se da cuando la el valor de la muestra de interés es mayor que la muestra blanco, lo que significa que no hay una absorbancia (o en otras palabras, la muestra blanco absorbe más radiación). Para estos* 

*Figura A.24. Despliegue de resultados, valores límite.*

*casos únicamente se verá una transmitancia unitaria y una absorbancia nula (Figura A.24). Esta condición es considerada ya que no es común analizar datos bajo estas características (únicamente para casos de transmitancia menores a la unidad).*

*El tercer y último caso produce una notificación debida a un problema de ausencia de luz; es decir, el sensor no detecta valor alguno (Figura A.25).*

*Cuando alguna de las dos lecturas presentó un valor demasiado bajo para poder ser registrado no es posible obtener un resultado (se presenta una indeterminación en la aritmética de las operaciones matemáticas). Esto puede ser causado ya sea por una muestra muy concentrada (de tal forma que absorbe toda la radiación de la lámpara; y por ende, el sensor lee un valor nulo) o porque la propia lámpara no se encendió cuando se tomaron las* 

*lecturas. Es necesario revisar estos dos factores para solucionar el problema.*

*Como se ha mencionado, se pueden tomar varias lecturas con una previa captura de blanco, si se desea se puede colocar* 

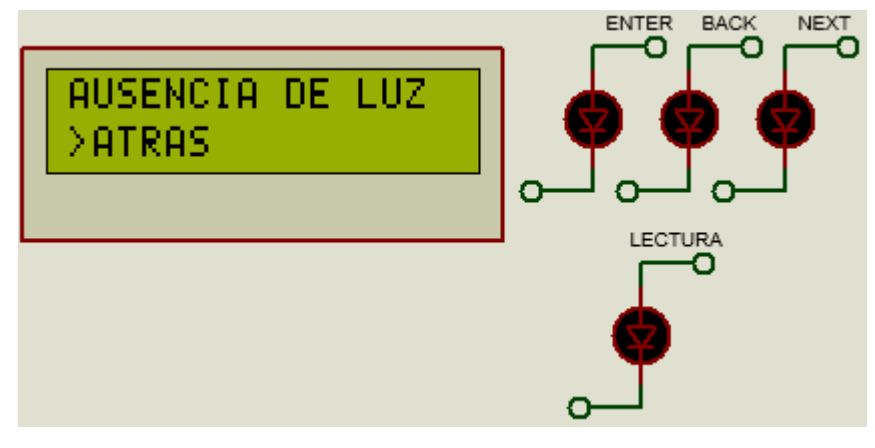

*Figura A.25. Mensaje de ausencia de luz.*

*esta muestra en ambas lecturas para corroborar que se ha capturado correctamente (donde deberá desplegarse una transmitancia unitaria y una absorbancia nula)*

*Asimismo se reitera que este prototipo permite una lectura en forma discreta, por lo que no es posible observar resultados en tiempo real.*

# **APÉNDICE C.CÓDIGOS.**

*En este anexo se encuentran los códigos programados en PSoC. Cabe mencionar que estos son fragmentos del programa completo. Esto con la esperanza de incentivar la investigación hacia cualquier interesado en este trabajo, proporcionando una explicación del código realizado.*

#### *DIRECCIÓN DE ESCLAVO Y REGISTROS DEL SENSOR TCS34725.*

*Inicialmente se muestra la información correspondiente a la dirección del esclavo y de las direcciones de los registros utilizados (encendiendo el bit más significativo con respecto al valor mostrado en la hoja de especificaciones). Para mayor información referirse a la hoja de especificaciones del sensor RGB TCS34725 de Adafruit.*

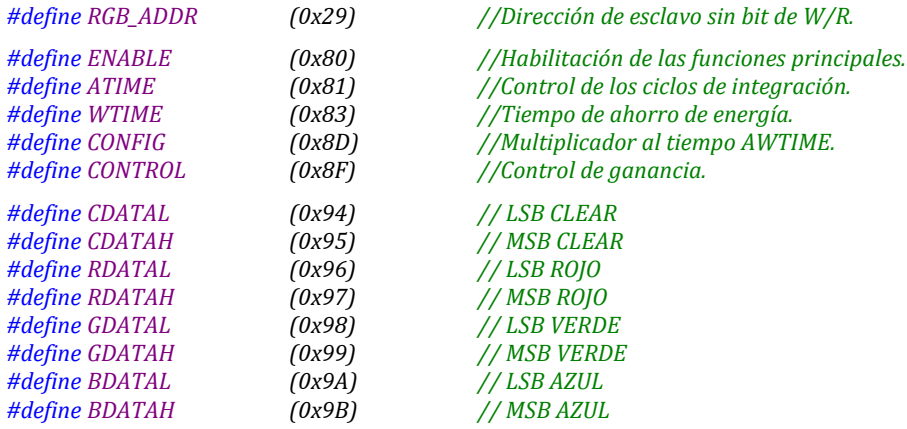

#### *FUNCIÓN DE CAMBIO DE BASE BINARIA A DECIMAL "CAMBIO\_BASE".*

*Esta función tiene el propósito de adecuar los datos obtenidos por el sensor, que son dos valores de un byte por lo que es necesario unirlos en un valor de 16 bits. Para esto se realizó un desplazamiento de un byte.*

*LECTURA = (MSB << 8) | LSB; //Reacomodo en una sola variable de 16 bits.*

*Posteriormente el valor obtenido es reacomodado para el análisis de cada nibble (valor compuesto de 4 bits). Recordando que se analizarán 4 nibbles, se obtiene así los correspondientes valores en decimal (VALOR\_DEC). Para ello es utilizado un ciclo for (i) y un switch – case (en función del valor de cada nibble) para la asignación de valores.*

```
FOR (INT i = 0; i <= 3; i++)
{
        VALOR_HEX = (LECTURA >> 4*i) & 0x000F; //Separación de cada nibble.
SWITCH (VALOR_HEX) //Asignación de su correspondiente en decimal.
        {
                CASE 0x0000: {VALOR_DEC = 0;} BREAK;
                CASE 0x0001: {VALOR_DEC = 1;} BREAK;
                CASE 0x0002: {VALOR_DEC = 2;} BREAK;
                CASE 0x0003: {VALOR_DEC = 3;} BREAK;
                CASE 0x0004: {VALOR_DEC = 4;} BREAK;
                 …
                CASE 0x000F: {VALOR_DEC = 15;}
        }
```
*Finamente y evitando usar bibliotecas se realizó el armado de la lectura decimal (LECTURA\_DEC) de forma iterativa por cada nibble que conforma el valor hexadecimal (VALOR\_HEX) transformado previamente en decimal (VALOR\_DEC). Se utiliza nuevamente una sentencia switch – case (i).*

```
SWITCH (i)
{
        CASE 0: {LECTURA_DEC = LECTURA_DEC + VALOR_DEC;}BREAK;
        CASE 1: {LECTURA_DEC = LECTURA_DEC + VALOR_DEC*16;}BREAK;
        CASE 2: {LECTURA_DEC = LECTURA_DEC + VALOR_DEC*256;}BREAK;
        CASE 3: {LECTURA_DEC = LECTURA_DEC + VALOR_DEC*4096;}
}
```
### *FUNCIÓN LOGARITMO BASE 10 "LOGARITMO\_10".*

*Para obtener el logaritmo en base 10 de un valor (NUMERO) previamente es necesario realizar la división iterativa de este valor entre la base (10), mientras éste sea mayor que la base. Se debe tener un contador del número de iteraciones realizadas (CUENTA\_LOG) y que será almacenado al término del proceso en un vector (VALOR\_LOG). Este vector debe ser de tal longitud que almacene el valor entero y el número de cifras deseadas después del punto decimal.*

```
WHILE (NUMERO >= 10)
{
       NUMERO = NUMERO/10;
       CUENTA_LOG++;
}
VALOR_LOG [0] = CUENTA_LOG;
```
*}*

*Una vez terminado, este será el número de la parte entera (VALOR\_LOG [0]). Para la parte decimal se realiza el mismo proceso más otro paso, que será elevar a la base en que se encuentre el residuo de la última división, previo a realizar las siguientes divisiones iterativas. Nuevamente, para evitar el uso de bibliotecas no se utilizó una función de potencia (con ayuda de un ciclo for, el resultado será almacenado en ELEVA\_POT). Este proceso se hará tantas veces como cifras significativas se deseen. A cuatro cifras significativas (i):*

```
FOR (INT i = 0; i < 4; i++) //Se desean cuatro cifras significativas.
{
       CUENTA_LOG = 0; //Se resetea el contador de iteraciones.
       ELEVA_POT = NUMERO; //Se actualiza ELEVA_POT con el residuo de la interacción anterior.
       FOR (INT j = 1; j < 10; j++) //Elevación a la base 10 del residuo anterior.
       {
                ELEVA_POT = ELEVA_POT*NUMERO;
       }
       WHILE (ELEVA_POT >= 10) //Proceso de divisiones iterativas.
       {
               ELEVA_POT = ELEVA_POT/10;
                CUENTA_LOG++; //Conteo de iteraciones.
        }
       VALORES_LOG [i + 1] = CUENTA_LOG; //Se guarda el conteo final en la posición siguiente.
       NUMERO= ELEVA_POT; //NUMERO obtiene el residuo reciente.
}
```
*Una vez terminado, se tiene un vector (VALORES\_LOG) que contiene los dígitos del resultado, por lo que sólo resta armarlo en una nueva variable (LOGARITMO).*

*LOGARITMO = VALORES\_LOG [0] + VALORES\_LOG [1]\*0.1 + VALORES\_LOG [2]\*0.01 + VALORES\_LOG [3]\*0.001 + VALORES\_LOG [4]\*0.0001;*

#### *FUNCIÓN DE LECTURA DE DATOS "LECTURA".*

*La función de lectura incluye aspectos de procesamiento como de despliegue de información; esto es, se encarga tanto de la captura de datos de ambas muestras y la activación de la lámpara como de notificaciones de lecturas en proceso de ser tomadas. Por esto inicialmente se muestra una notificación ("REALIZANDO LECTURA") y se enciende la lámpara (mediante el levantamiento del bit, CURRENT\_CONT), proporcionando un tiempo de transitorios previo a realizar las lecturas.*

*LCD\_WriteControl (LCD\_CLEAR\_DISPLAY); LCD\_Position (0, 2); LCD\_PrintString ("REALIZANDO"); LCD\_Position (1, 5); LCD\_PrintString ("LECTURA");*

*CyDelay (3000); //Espera de transitorios.*

*CURRENT\_CONT\_LED\_Write (1); //Se enciende led de notificación de fuente activada. CURRENT\_CONT\_Write (1); //Se levanta el bit para activar la fuente.*

*Una vez activada la fuente y con base en el grupo de fotodiodos seleccionado (en función del filtraje deseado), se toma la captura de datos, que será un promedio de lecturas. Para esto nos apoyamos de las funciones de CAMBIO\_BASE y la lectura I2C de los dos bytes LSB y MSB del sensor RGB.*

```
FOR (INT i = 0; i < 100; i++)
{
        PROMEDIO = PROMEDIO + CAMBIO_BASE (RGB_READ_REG (MSB), RGB_READ_REG (LSB));
        CyDelay (40);
}
PROMEDIO = PROMEDIO/100;
```
*Finalmente, se manda la notificación de lectura terminada y se apaga la lámpara.*

*FUNCIÓN DE PROCESAMIENTO Y DESPLIEGUE DE RESULTADOS "LCD\_DESPLIEGUE\_TA".*

*Esta función se encarga del despliegue de la información. Para esto se deben realizar un par de consideraciones previas al despliegue de resultados. Inicialmente mandar una notificación de ausencia de luz para cualquiera de las dos muestras capturadas; es decir, al tener una lectura promedio nula o casi nula, que genera una indeterminación en el momento de realizar las operaciones necesarias para el cálculo de transmitancia y absorbancia.*

```
//En caso de ausencia de luz
IF (BLANCO <= 50 || MUESTRA <= 50)
{
        LCD_WriteControl (LCD_CLEAR_DISPLAY);
        //NOTIFICACIÓN DE AUSENCIA DE LUZ
}
```
*Una vez discriminado este caso es posible imprimir las leyendas de transmitancia y absorbancia, y se debe calcular la transmitancia*

*LCD\_Position (0, 3); LCD\_PrintString ("TRA: "); LCD\_Position (1, 3); LCD\_PrintString ("ABS: "); TRANSMITANCIA = MUESTRA/BLANCO;*

*La segunda consideración se genera cuando la transmitancia obtenida es mayor a la unidad, lo que significa que la muestra blanco absorbe más luz que la muestra de interés. Para este caso sólo se manda una pantalla de transmitancia unitaria y absorbancia nula.*

*LCD\_Position (0, 8); LCD\_PrintString ("1.0000"); LCD\_Position (1, 8); LCD\_PrintString ("0.0000");*

*Habiendo realizado estas consideraciones, se debe calcular la absorbancia (mediante la función creada). Posteriormente y para mayor facilidad de programación, la transmitancia y absorbancia son almacenados en un vector (NUMERO [2]) para su despliegue mediante un ciclo for. Para esto primero se separa la parte entera y decimal, la cual ya es posible imprimir en la pantalla.*

*FOR (INT i = 0; i < 2; i++) { ENTERO = NUMERO [i]; DECIMAL = NUMERO [i] - ENTERO; LCD\_Position (i, 8); LCD\_PrintNumber (ENTERO);*

*Después se realiza el análisis para la impresión de la lectura decimal (en función de qué tan pequeño es este valor, como se describió en el capítulo 3, etapa de despliegue e interfaz de usuario), mediante un una serie de sentencias if anidadas.*

```
IF (DECIMAL < 0.001)
{
        LCD_PrintString (".000");
        LCD_PrintNumber (DECIMAL*10000);}
ELSE
{
        IF (DECIMAL < 0.01)
         {
                 LCD_PrintString (".00");
                 LCD_PrintNumber (DECIMAL*10000);
         }
         ELSE
         {
                 IF (DECIMAL < 0.1)
                 {
                          LCD_PrintString (".0");
                          LCD_PrintNumber (DECIMAL*10000);
                 }
                 ELSE
                 {
                          LCD_PrintString (".");
                          LCD_PrintNumber (DECIMAL*10000);
                 }
        }
}
```
*}*

*NOTA: En la versión final del código el número de cifras significativas se redujo a 3, ya que la cuarta cifra no presenta importancia. Para ajustar el código se debe excluir la consideración a cifras menores a 0.001.*

### *FUNICIÓN PRINCIPAL. DIAGRAMA DE ESTADOS.*

*La función principal main se compone de dos partes. La zona de ejecución de única ocasión, donde se debe inicializar y configurar cada uno de los módulos que se utilizarán (CapSense, LCD e I2C), así como la activación de sus parámetros. Asimismo se apaga la fuente de corriente y se inicializan las variables BLANCO Y MUESTRA.*

*Por otro lado, en la zona de ejecución continua (provista de un ciclo for infinito) es donde se programará la función que controlará todo el sistema.*

```
INT main (VOID)
{
//Sentencias de única ocasión.
         FOR (; ;)
         {
         //Sentencias en repetición cíclica.
         }
}
```
*El diagrama de estados estará en función de dos variables globales (declaradas fuera de todo código). Éstas son CUENTA (indicador para la selección del filtro a utilizar) y ESTADO (que es el indicador para realizar transiciones de estados en el sistema).*

*Para la realización del cuerpo del diagrama de estados utilizamos una sentencia switch - case donde se controlará cada caso con la variable ESTADO antes mencionada. Para el acceso de las variables de entrada se generó una función que utiliza los botones capacitivos y que enciende su respectivo led cuando éstos son presionados.*

```
IF (CapSense_IsWidgetActive (CapSense_B0_NEXT_WDGT_ID)) //Detección botón next.
{LED_NEXT_Write (0) ;}
ELSE
{LED_NEXT_Write (1) ;}
IF (CapSense_IsWidgetActive (CapSense_B1_BACK_WDGT_ID)) //Detección botón back.
{LED_BACK_Write (0) ;}
ELSE
{LED_BACK_Write (1) ;}
IF (CapSense_IsWidgetActive (CapSense_B2_ENTER_WDGT_ID)) //Detección botón enter.
{LED_ENTER_Write (0) ;}
ELSE
{LED_ENTER_Write (1) ;}
```
*Así, en cada caso se pregunta por la condición de los botones capacitivos deseada (ya sea que se presione estrictamente sólo uno de los tres botones o ninguno) mediante una sentencia de if anidados.*

*Las salidas de cada caso son las funciones generadas y explicadas en el tercer capítulo (específicamente en las etapas de adustión de datos, procesamiento de información y de despliegue e interfaz de usuario). Cada función procesa la información recibida y la despliega en la pantalla LCD.*

*Como ejemplo se mostrará uno de los casos (estado) con los que cuenta el código (para mayor entendimiento del fragmento mostrado a continuación revisar el Diagrama 9 en el tercer capítulo, etapa de despliegue e interfaz de usuario).*

```
CASE 6: //__________ESTADO 6 ESPERA DE MUESTRA (SIN PRESIONAR BOTON)
{
       PANTALLA_MUESTRA (); //Despliega la pantalla de solicitud de muestra desconocida.
       CAPSENSE (); //Función de detección de botones capacitivos.
       IF (LED_BACK_Read () == 0 && LED_NEXT_Read () == 1 && LED_ENTER_Read () == 1)//Sólo BACK
       {
                ESTADO = 3; //Cambio a estado 3 (Espera de blanco con botón presionado).
                LCD_WriteControl (LCD_CLEAR_DISPLAY); //Limpieza de pantalla, acción de única ocasión.
        }
       ELSE
        {
                IF (LED_BACK_Read () == 1 && LED_NEXT_Read () == 1 && LED_ENTER_Read () == 0)
                                                                                 //Sólo ENTER
                {
                        ESTADO = 7; //Ir a función Despliegue TA.
                        MUESTRA = LECTURA (CUENTA); //Se llama a la función de lectura.
                        LCD_WriteControl (LCD_CLEAR_DISPLAY); //Limpieza de pantalla, única ocasión.
                }
       } 
}
BREAK;
```
*Como se observa, una vez mostrada la pantalla del estado presente, se procederá a evaluar la función "CapSense" hasta que se detecte la condición deseada; es decir, que se presione BACK o ENTER. En el primer caso sólo se actualizará el valor de estado presente a 3 que corresponde a regresar a la colocación de la muestra blanco. En el segundo, se actualiza el estado a 7 (despliegue de resultados) y se realiza la lectura de la muestra. En ambos casos previamente se limpia la pantalla para la siguiente impresión. Asimismo, cada acción contenida dentro de cada botón presionado sólo se hará una vez, puesto que la variable ESTADO cambió de valor y por ende, al término del caso en la estructura switch – case, el caso siguiente no será el mismo.*

# **APÉNDICE D. DIAGRAMAS Y ESQUEMÁTICOS.**

*En este apartado se incluirán los diseños esquemáticos y PCB realizados para las dos placas (fuentes de alimentación y etapas de adquisición, procesamiento y despliegue). Ambos diseños fueron realizados en el software Eagle. Asimismo se proporcionarán las pistas y serigrafía a escala original si lo que se desea es imprimirlos.*

*Fuentes de alimentación (fuente de 5* [V] *y fuente de corriente).*

*Esquemático.*

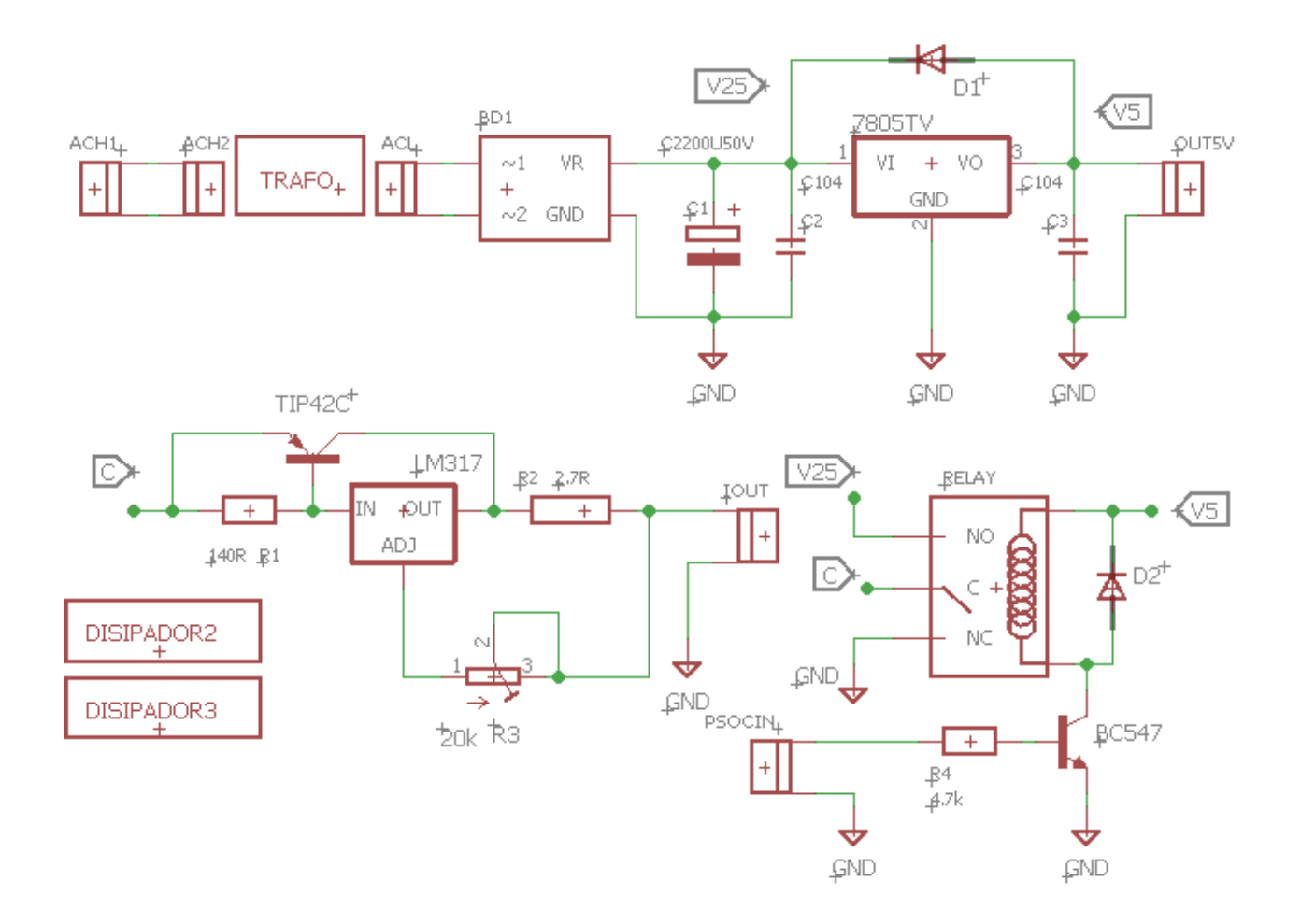

*Figura A.26. Diagrama esquemático para el diseño de las fuentes de 5* **[V]** *y de corriente.*

### *PCB, pistas y serigra�ía.*

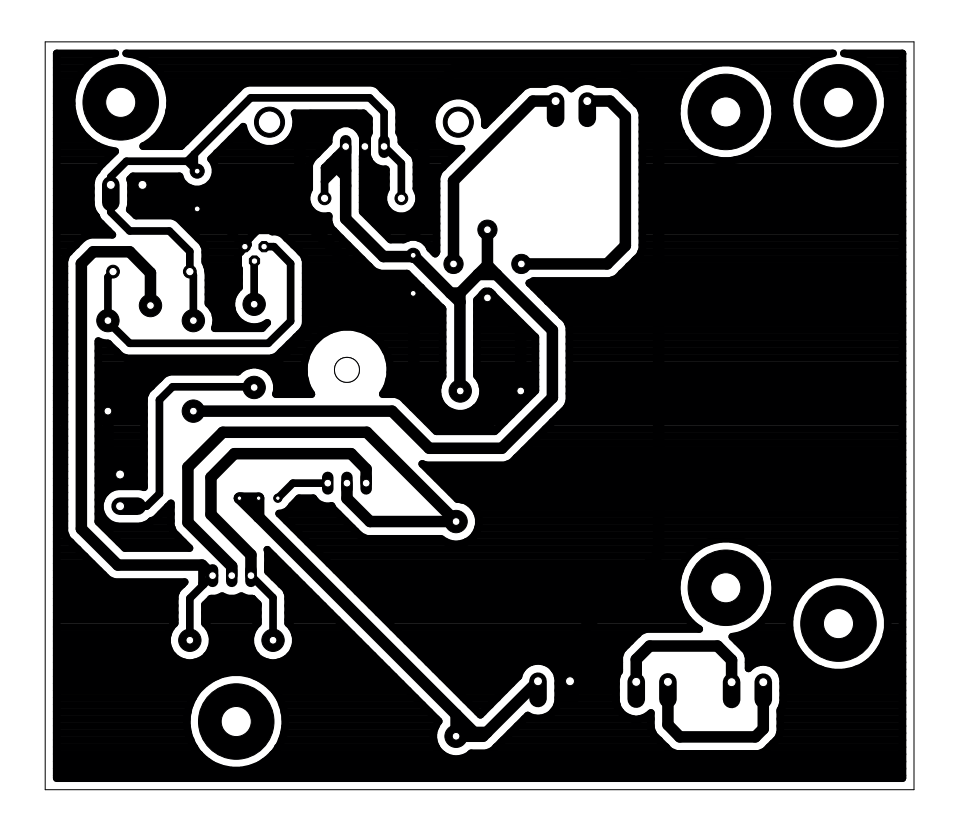

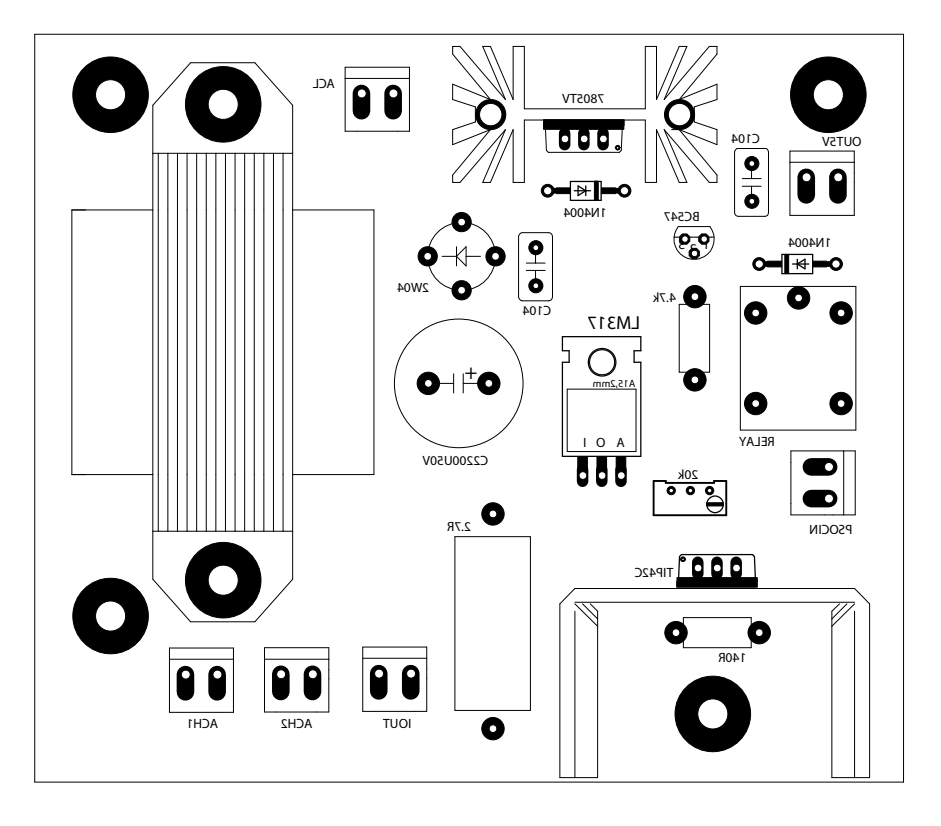

*Sistema digital (adquisición de datos, procesamiento y despliegue de información).*

### *Esquemático.*

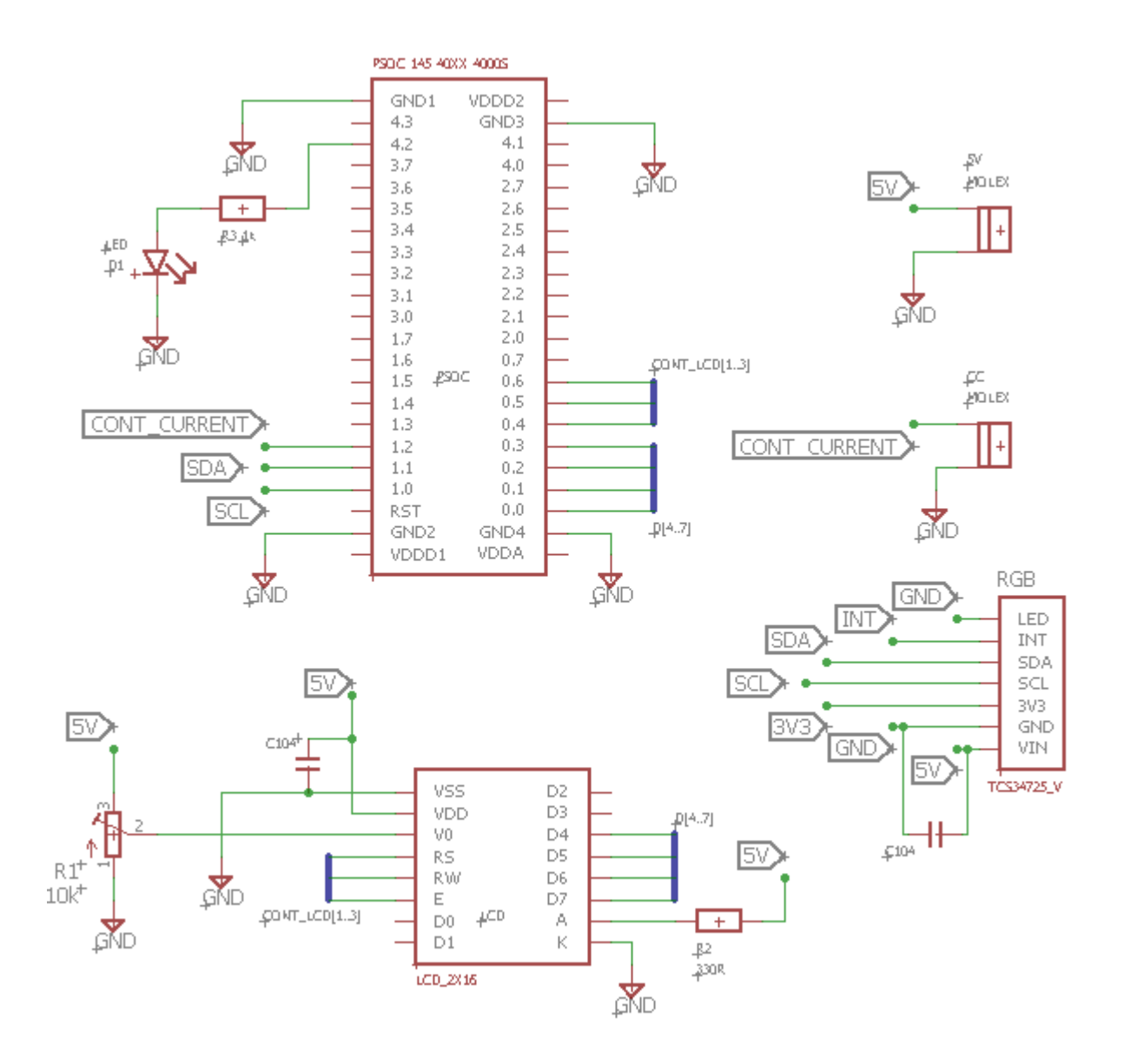

*Figura A.27. Diagrama esquemático para el diseño en el sistema digital (adquisición, procesamiento y despliegue).*

### *PCB, pistas y serigra�ía.*

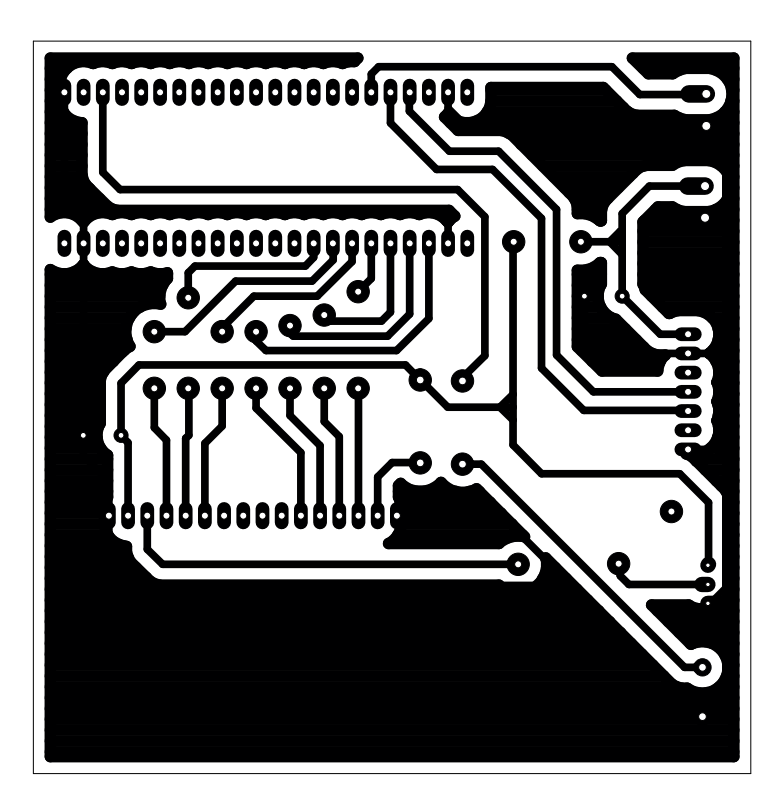

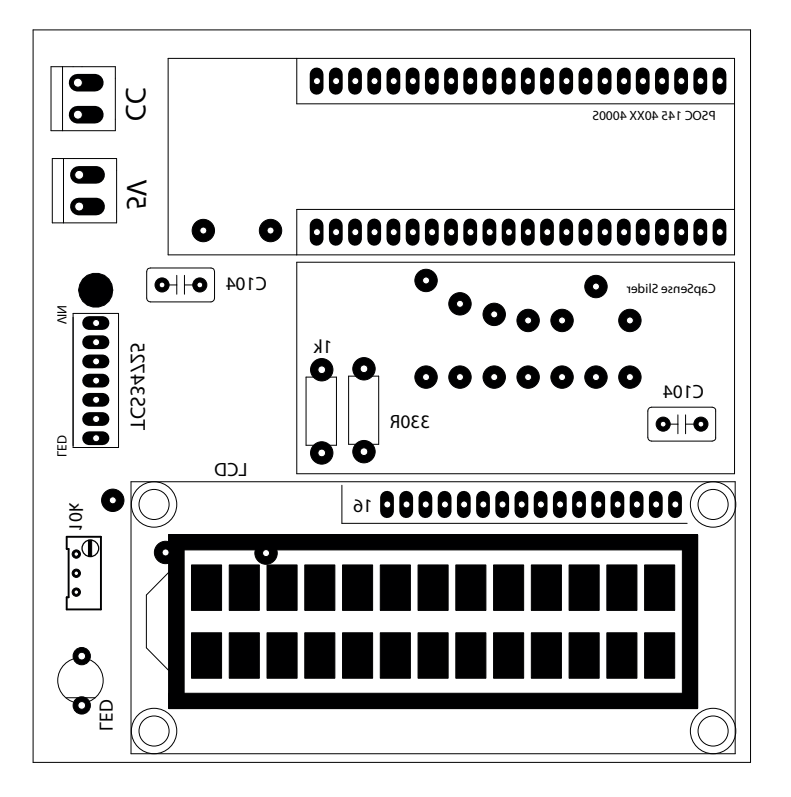

# **APÉNDICE E. MEMORIA DE CÁLCULO.**

*Lecturas del sensor obtenidas para una misma corriente, variaciones presentadas en función del tiempo (Figura 4.7).*

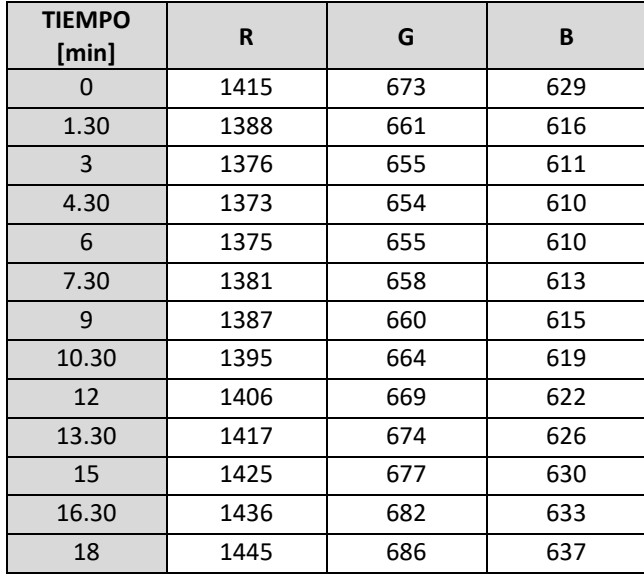

*Caracterización del sensor TCS34725 en la Figura 4.11, en función de la luz incidente (corriente suministrada).*

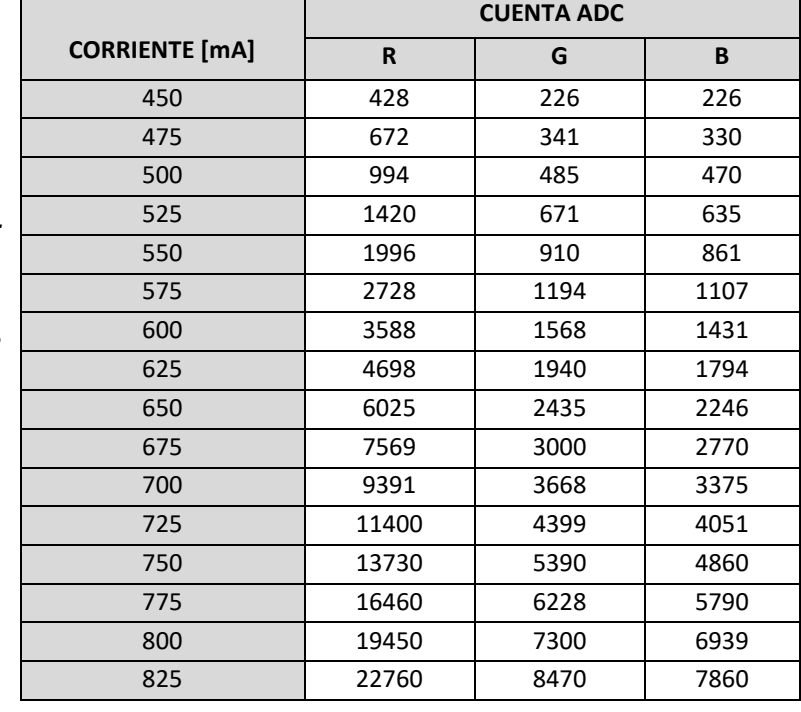

*Absorbancias obtenidas para 613* [nm] *y solución azul (Figura 4.15). Cálculos necesarios para el Test de Mandel y valor p obtenido.*

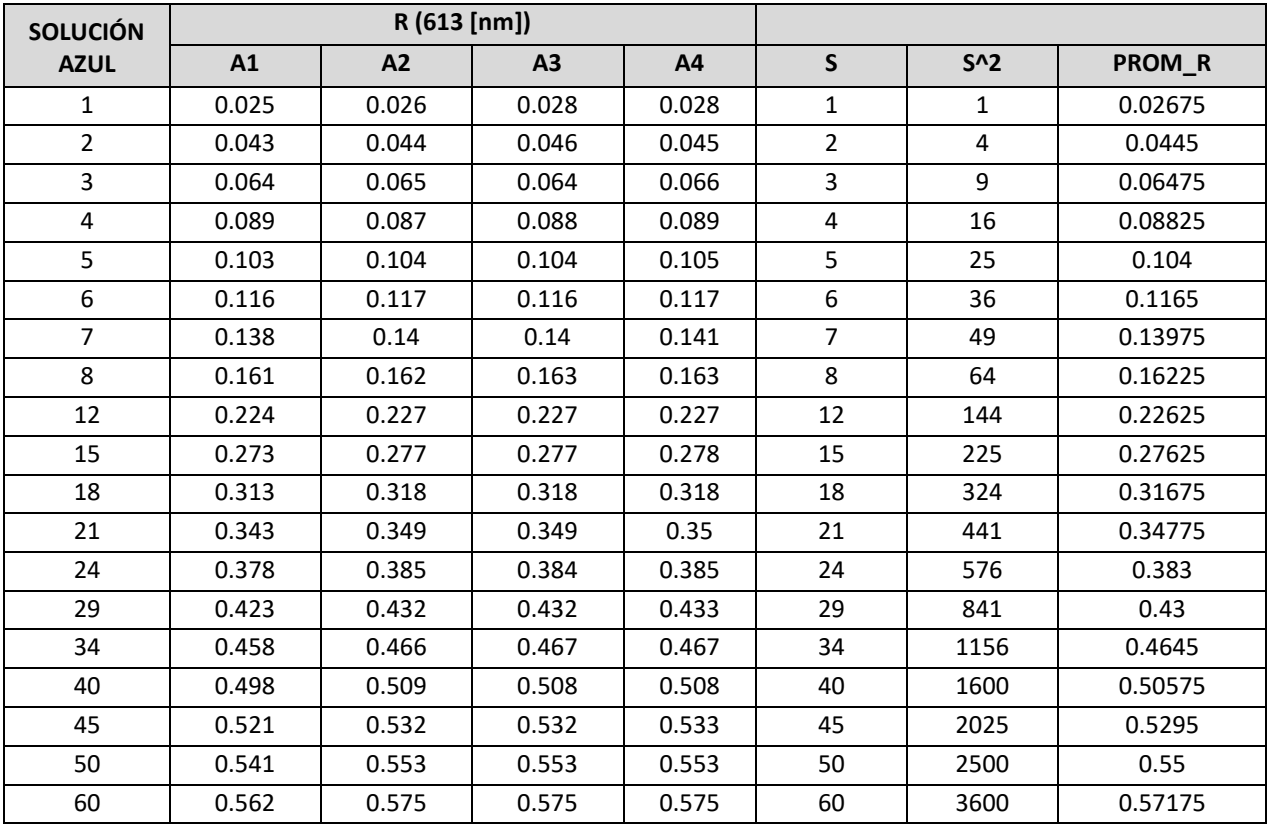

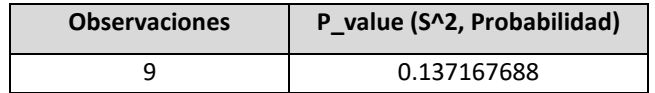

*Absorbancias obtenidas para 544* [nm] *y solución azul (Figura 4.16). Cálculos necesarios para el Test de Mandel y valor p obtenido.*

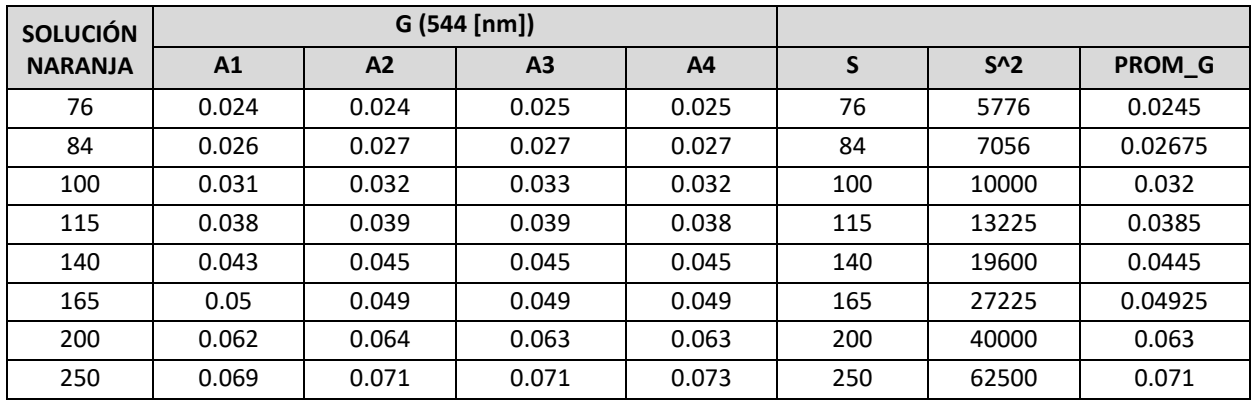

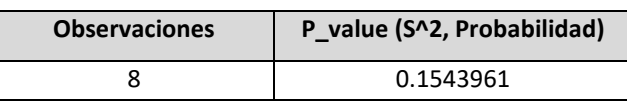

*Absorbancias obtenidas para 466* [nm] *y solución azul (Figura 4.17). Cálculos necesarios y obtenidos para el Test de Mandel (el valor p estará marcado en azul).*

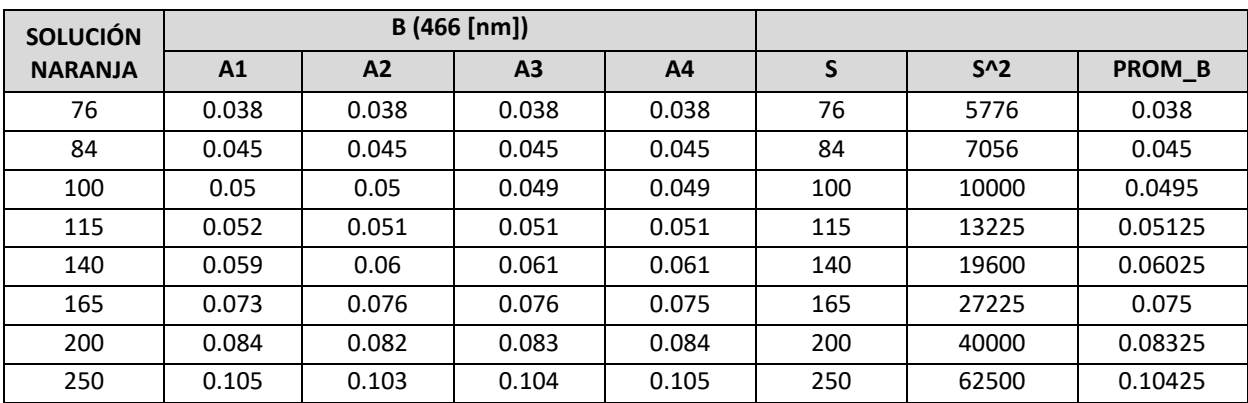

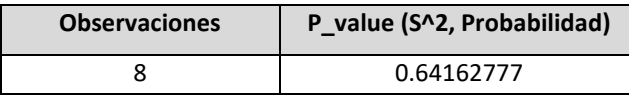

### **GLOSARIO DE TÉRMINOS.**

*Onda electromagnética. Término utilizado para describir la forma en la que desplaza la radiación electromagnética a través del el espacio. Ésta se caracteriza por tener dos campos perpendiculares, uno eléctrico y otro magnético.*

*Espectro electromagnético. Distribución energética del conjunto de ondas electromagnéticas, en función de su longitud de onda (frecuencia).* 

*Longitud de onda. Distancia en una onda periódica a lo largo de un ciclo (es decir, de un punto a su próxima repetición), en el espectro electromagnético su unidad son los nanómetros*  [nm]*.* 

*Espectro visible. Zona del espectro electromagnético que abarca los colores que el ser humano es capaz de percibir.* 

*Potencia radiante. Energía contenida en forma de fotones y que transmiten las ondas electromagnéticas* 

*Luz monocromática. Haz de luz que comprende únicamente una longitud de onda.* 

*Reflexión. Fenómeno en el que un haz electromagnético que incide una superficie es reflejado.* 

*Dispersión. Fenómeno en el que un haz de luz no monocromático se descompone en sus longitudes de onda al atravesar un material.* 

*Espectrometría. Estudio entre la interacción entre la radiación y la material como función de la longitud de onda.* 

*Transmitancia. Fracción de la energía radiante que emite la muestra al incidir un haz de luz monocromático, con respecto a una luz emitida de una muestra de referencia.* 

*Absorbancia. Indicador de la cantidad de radicación absorbida por una muestra, obtenida indirectamente con el valor de transmitancia obtenido.* 

*Disolución. Mezcla de al menos dos sustancias con características homogéneas.* 

*Soluto. En una disolución es la sustancia que se encuentra en menor cantidad.* 

*Solvente. En una disolución es la sustancia que se encuentra en mayor cantidad.* 

*Analito. Material en particular sujeto para su análisis.*

*Concentración. Relación entre el soluto con respecto a solvente en una disolución.* 

*Muestra blanco. Muestra con la cual se obtiene la luz emitida como referencia para obtener la transmitancia de otra muestra que es de interés.* 

*Paso óptico. Distancia que recorre el haz de luz al pasar por una muestra.* 

*Luz parásita. Cualquier luz (radiación) detectada en el procesamiento de datos y que no es proveniente de la celda (sustancia a medir) o que no corresponde a la longitud de onda que se está tratando.* 

*Espectrofotómetro. Equipo utilizado para medir absorbancias de muestras para cualquier longitud de onda.* 

*Fotocolorímetro. Equipo utilizado para medir absorbancias a únicamente a ciertas longitudes de onda.* 

*Coeficiente de extinción molar (ε). Parámetro que indica qué tanto una sustancia absorbe radiación luminosa. Es una propiedad intensiva inherente a cada sustancia.* 

*Caracterización. Se refiere a conocer el comportamiento (respuesta) de un sistema en función de la condición su entrada (frecuencia, intensidad, corriente, voltaje).* 

*Fuente emisora. Lámpara que se encarga de proporcionar la luz adecuada a las muestras y para su posterior procesamiento.* 

*Monocromador. Dispositivo óptico utilizado para obtener un haz de luz monocromático (prisma o filtros).* 

*Cubeta (celda). Recipiente contenedor de las muestras sujetas a medición, diseñadas para no interferir en las longitudes de onda de operación.* 

*Disociación. Proceso químico en el que el contenido de una sustancia (moléculas, sales, iones) es dividido en partes más pequeñas.* 

*Espectro de emisión. Cantidad de potencia radiante que una fuente emisora puede ofrecer en función de la longitud de onda, usualmente se expresa con respecto al mayor valor registrado.* 

*Espectro de recepción. Grado en el que un receptor de percibir radiación de una longitud de onda, usualmente se expresa con respecto al mayor valor registrado.* 

*PSoC. Acrónimo de "Programable System on Chip" (Sistema programable en un chip), tecnología de microcontroladores desarrolla por Cypress.* 

*Voltaje de rizo. Componente de voltaje alterno presente tras el filtraje en una fuente de voltaje al ser demandada una corriente* 

*Voltaje térmico. Ruido presentado en materiales semiconductores a causa de la temperatura en que operan.*
*Fuente de corriente. Sistema electrónico capaz de entregar una corriente constante ante cualquier carga, ajustando el voltaje de acuerdo a la Ley de Ohm y siempre que el sistema sea suficiente.* 

*Sensor. Dispositivo que capacitado para detectar acciones o estímulos externos y responder en consecuencia. Pueden transformar las magnitudes físicas o químicas en magnitudes eléctricas.* 

*I2C. Protocolo de comunicación que consiste en dos señales SCL y SDA referenciados a un nivel de voltaje, para envío de pulsos de carácter síncrono y unidireccional, y para envío de información de manera bidireccional; respectivamente.* 

*Fotodiodo. Receptor óptico de carácter semiconductor capaz de responder a la incidencia de luz, entregando una corriente dependiente a su estímulo.* 

*ADC. Acrónimo de "Analogic to Digital Converter", (Convertidor analógico - digital), encargado de entregar un valor binario a una señal analógica para un procesamiento digital.* 

*Arquitectura RISC. Acrónimo de "Reduced Instruction Set Computer" (Grupo reducido de instrucciones para computadoras). Se tienen pocas instrucciones de la misma longitud de bits con varios registros de propósito general, lo que lo hace un procesador veloz.* 

*Memoria FLASH. Variante de la memoria EEPROM, orientada a almacenar grandes cantidades de datos en un espacio reducido, no es volátil, lo que evita la paridad de información al desconectar el dispositivo.* 

*Memoria RAM. Acrónimo de "Random Access Memory" (memoria de acceso aleatorio), es la memoria que almacena información de la ejecución de un programa.* 

*Multiplexaje. Es una técnica de diseño en la que se envían datos de diferentes fuentes únicamente por un medio de transmisión y con base a un grupo de señales de control.* 

*Puerto. Conjunto de terminales (pines) en un microcontrolador, al estar asociados a registro, un puerto no puede contener más de ocho pines (aunque sí puede tener menos).* 

*PCB. Acrónimo de "Printed Circuit Board" (placa de circuito impreso), es una placa de material conductor, realizado con base en el diagrama esquemático de un circuito eléctrico y donde se soldan los componentes electrónicos para realizar una función específica.* 

*Diagrama de estados. O también llamado máquina de estados es un esquema gráfico que controla el comportamiento de un sistema, tomando como base el la condición en que se encuentran sus entradas. De esta manera, el sistema puede mantenerse en un estado, avanzar a otro o retroceder.* 

#### *Para la pantalla LCD.*

*CGROM. Acrónimo de "Character Graphics Read Only Memory" (Memoria de caracteres gráficos de sólo lectura). Contiene la decodificación de los caracteres por defecto para su impresión (letras y números).*

*CGRAM. Acrónimo de "Character Graphics Random Access Memory" (Memoria de acceso aleatorio de caracteres gráficos). Guarda caracteres especiales diseñados por el programador.* 

*DDRAM. Acrónimo de "Data Display Random Access Memory" (Memoria de acceso aleatorio de despliegue de datos). Guarda la información correspondiente a lo que está impreso en la pantalla.* 

### **REFERENCIAS.**

# **Capítulo 1**

*Para el desarrollo del primer capítulo (conceptos y trasfondo del proyecto) principalmente se tomó como guía el trabajo de tesis siguiente:*

 *[1] Javier Velázquez, Ricardo Mota, José Prieto. (1994). Diseño y construcción de un fotocolorímetro. FI, UNAM. http://132.248.9.195/pmig2016/0202016/Index.html*

*Asimismo se consultaron las siguientes fuentes:*

- *[2] Ondas electromagnéticas y luz visible. http://www.alciro.org/alciro/diodo-LED\_21/Espectro-luz-visible\_240.htm*
- *[3] Espectroscopia. https://www.uv.es/qflab/2016\_17/descargas/cuadernillos/qf1/castellano/Teoria/Absorbancia.pdf*
- *[4] Espectrofotometría. Espectros de absorción y cuantificación colorimétrica de biomoléculas.*

*https://www.uv.mx/personal/aherrera/files/2014/05/L.-Ley-de-Bouguer-Lambert-Beer-0.pdf*

- *[5] Implementación en espectrofotometría UV – Visible. http://depa.fquim.unam.mx/amyd/archivero/Apuntes3\_18591.pdf*
- *[6] Espectrofotometría de absorción molecular ultravioleta – visible. http://www.fao.org/docrep/field/003/ab482s/AB482S03.htm*
- *[7] Transmitancia, absorbancia y Ley de Beer - Lambert. http://repositorio.innovacionumh.es/Proyectos/P\_22CursoMateriales/Miguel\_Angel\_Sogorb/Wimba/Espectroscopia\_05. htm*
- *[8] Práctica de espectrofotometría UV – Visible. (Cumplimiento de la Ley de Lambert - Beer y análisis de mezclas).*

*http://campus.usal.es/~quimfis/apoyo/Carmen/Practicas/Espectrofotometria*

*[9] Espectrofotómetro.*

*http://www.metrixlab.mx/espectrofotometria/https://www.equiposylaboratorio.com/sitio/contenidos\_mo.php?it=1311 https://elespectrofotometro.com/partes-del/*

*[10] Glosario de términos.*

*http://www.dcne.ugto.mx/Contenido/MaterialDidactico/amezquita/Analitica3/Glosario%20de%20Terminos.pdf*

# **Capítulo 2**

- *[11] Programa de control de calidad instrumental. (2005). Espectrofotómetros y fotocolorímetros. Guía práctica de actualización. Programa de evaluación externa de calidad (PEEC). http://www.scielo.org.ar/pdf/abcl/v39n4/v39n4a14.pdf*
- *[12] Guía para la verificación de espectrofotómetros UV – VISIBLE utilizados en el análisis de suelo y agua.*

# **Capítulo 3**

- *[13] Robert Boylestad, Louis Nashelsky. (2009). Electrónica: teoría de circuitos y dispositivos electrónicos. Pearson educación. México.*
- *[14] Hoja de especificaciones (Datasheet) del regulador LM317 de Texas Instruments. http://www.ti.com/lit/ds/symlink/lm317.pdf*
- *[15] Hoja de especificaciones (Datasheet) del transistor TIP42 de ON Semiconductor. http://www.onsemi.com/pub/Collateral/TIP42C-D.PDF*
- *[16] Hoja de especificaciones (Datasheet) del sensor de color RGB TCS34725 de Adafruit. https://cdn-shop.adafruit.com/datasheets/TCS34725.pdf*
- *[17] Teoría sobre la comunicación I2C de Texas Instruments. http://www.ti.com/lit/an/slva704/slva704.pdf*
- *[18] Teoría sobre la comunicación I2C de Sparkfun. https://learn.sparkfun.com/tutorials/i2c*
- *[19] Teoría sobre el módulo USB – I2C. http://www.superrobotica.com/s310425.htm*
- *[20] Manual de instrucciones KitProg 2 de Cypress Semiconductor. http://www.cypress.com/file/225961/download*

 *[21] Hoja de especificaciones (Datasheet) de PSoC 4, CY8CKIT – 145 – 40XX PSoC 4000S CapSense Prototyping Kit.*

*http://www.cypress.com/file/325536/download http://www.cypress.com/file/325526/download http://www.cypress.com/file/337301/download*

- *[22] Hoja de especificaciones del CapSense de Cypress. http://www.cypress.com/file/41076/download*
- *[23] Hoja de especificaciones (Datasheet) de los módulos de comunicación I2C, LCD y CapSense (con enlace a través del software).*
- *[24] Hoja de especificaciones (Datasheet) del regulador LM7805 de Sparkfun. https://www.sparkfun.com/datasheets/Components/LM7805.pdf*
- *[25] Hoja de especificaciones (Datasheet) del controlador Hitachi HD44780U de Sparkfun. https://www.sparkfun.com/datasheets/LCD/HD44780.pdf*
- *[26] Acerca de filtros.*

*http://www.lamolina.edu.pe/bienestar/photo/foto18.html http://www.jggweb.com/2006/02/24/filtros-de-colores/ https://www.dzoom.org.es/todo-lo-que-necesitas-saber-sobre-filtros-en-fotografia/ https://www.blogdelfotografo.com/tipos-usos-filtros-fotografia/ https://clubdefotografia.net/los-filtros-de-fotografia-mas-populares/ http://hyperphysics.phy-astr.gsu.edu/hbasees/phyopt/intfilt.html*

*[27] Acerca de la fuente emisora.*

*http://www.consumiblesparaequiposanaliticos.com.mx/lamparas-espectrofotometros.html https://www.ledvance.es/productos/conocimiento-del-producto/lamparas-halogenas/conocimientoprofesional/ciclo-halogeno/index.jsp https://www.fragailuminacion.com.ar/publicaciones/dicroica/ https://www.edumedia-sciences.com/es/media/428-conveccion-termica*

# **Capítulo 4**

 *[28] Guía de validación de métodos analíticos, SERNAPESCA. Febrero 2018. https://www.analytical.cl/post/como-demuestro-que-mi-curva-de-calibracion-es-lineal/ https://www.analytical.cl/post/prueba-de-linealidad-de-una-curva-de-calibracion-en-excel/*

*Base teórica del plan de estudios 2010 de la carrera de Ingeniería Eléctrica Electrónica:*

- *[29] Apuntes de la materia "Computación para ingenieros", de segundo semestre.*
- *[30] Apuntes de la materia "Programación avanzada y métodos numéricos", de tercer semestre.*
- *[31] Apuntes de la materia "Física de semiconductores", de cuarto semestre.*
- *[32] Apuntes de la materia "Análisis de circuitos eléctricos", de quinto semestre.*
- *[33] Apuntes de la materia "Acústica y óptica", de sexto semestre.*
- *[34] Apuntes de la materia "Dispositivos y circuitos electrónicos", de sexto semestre.*
- *[35] Apuntes de la materia "Diseño digital", de séptimo semestre.*
- *[36] Apuntes de la materia "Microcontroladores y microprocesadores", de octavo semestre.*
- *[37] Apuntes de la materia "Electrónica digital", de octavo semestre.*